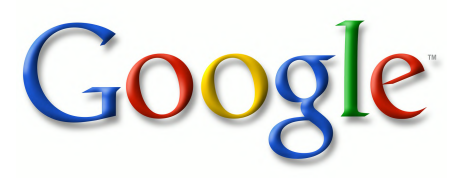

Это цифровая коиия книги, хранящейся для иотомков на библиотечных иолках, ирежде чем ее отсканировали сотрудники комиании Google в рамках ироекта, цель которого - сделать книги со всего мира достуиными через Интернет.

Прошло достаточно много времени для того, чтобы срок действия авторских ирав на эту книгу истек, и она иерешла в свободный достуи. Книга иереходит в свободный достуи, если на нее не были иоданы авторские ирава или срок действия авторских ирав истек. Переход книги в свободный достуи в разных странах осуществляется ио-разному. Книги, иерешедшие в свободный достуи, это наш ключ к ирошлому, к богатствам истории и культуры, а также к знаниям, которые часто трудно найти.

В этом файле сохранятся все иометки, иримечания и другие заииси, существующие в оригинальном издании, как наиоминание о том долгом иути, который книга ирошла от издателя до библиотеки и в конечном итоге до Вас.

#### Правила использовапия

Комиания Google гордится тем, что сотрудничает с библиотеками, чтобы иеревести книги, иерешедшие в свободный достуи, в цифровой формат и сделать их широкодостуиными. Книги, иерешедшие в свободный достуи, иринадлежат обществу, а мы лишь хранители этого достояния. Тем не менее, эти книги достаточно дорого стоят, иоэтому, чтобы и в дальнейшем иредоставлять этот ресурс, мы иредириняли некоторые действия, иредотвращающие коммерческое исиользование книг, в том числе установив технические ограничения на автоматические заиросы.

Мы также иросим Вас о следующем.

• Не исиользуйте файлы в коммерческих целях.

Мы разработали ирограмму Поиск книг Google для всех иользователей, иоэтому исиользуйте эти файлы только в личных, некоммерческих целях.

• Не отиравляйте автоматические заиросы.

Не отиравляйте в систему Google автоматические заиросы любого вида. Если Вы занимаетесь изучением систем машинного иеревода, оитического расиознавания символов или других областей, где достуи к большому количеству текста может оказаться иолезным, свяжитесь с нами. Для этих целей мы рекомендуем исиользовать материалы, иерешедшие в свободный достуи.

• Не удаляйте атрибуты Google.

В каждом файле есть "водяной знак" Google. Он иозволяет иользователям узнать об этом ироекте и иомогает им найти доиолнительные материалы ири иомощи ирограммы Поиск книг Google. Не удаляйте его.

Делайте это законно.

Независимо от того, что Вы исиользуйте, не забудьте ироверить законность своих действий, за которые Вы несете иолную ответственность. Не думайте, что если книга иерешла в свободный достуи в США, то ее на этом основании могут исиользовать читатели из других стран. Условия для иерехода книги в свободный достуи в разных странах различны, иоэтому нет единых иравил, иозволяющих оиределить, можно ли в оиределенном случае исиользовать оиределенную книгу. Не думайте, что если книга иоявилась в Поиске книг Google, то ее можно исиользовать как угодно и где угодно. Наказание за нарушение авторских ирав может быть очень серьезным.

#### О программе Поиск кпиг Google

Миссия Google состоит в том, чтобы организовать мировую информацию и сделать ее всесторонне достуиной и иолезной. Программа Поиск книг Google иомогает иользователям найти книги со всего мира, а авторам и издателям - новых читателей. Полнотекстовый иоиск ио этой книге можно выиолнить на странице http://books.google.com/

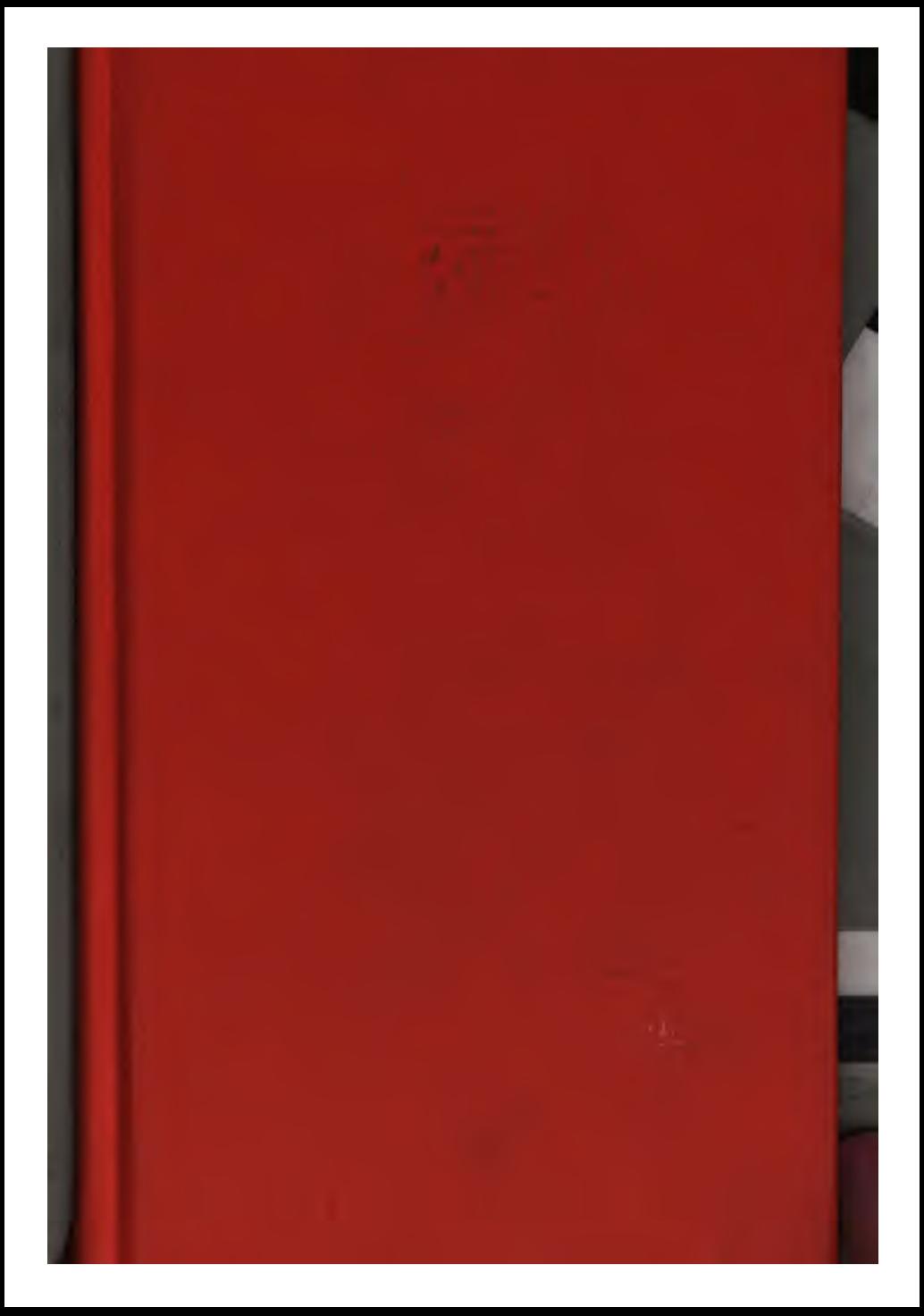

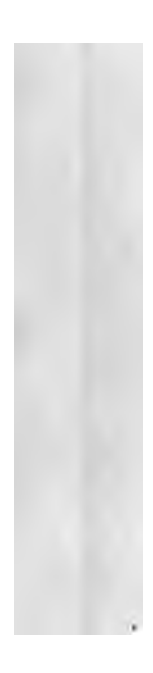

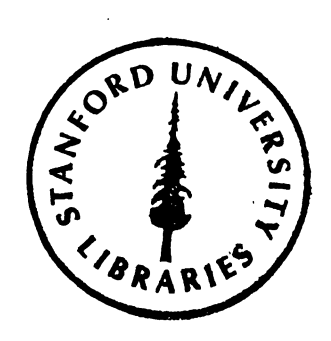

J

 $\label{eq:2.1} \begin{split} \mathcal{L}_{\text{max}}(\mathbf{X}) & = \mathcal{L}_{\text{max}}(\mathbf{X}) \mathcal{L}_{\text{max}}(\mathbf{X}) \mathcal{L}_{\text{max}}(\mathbf{X}) \\ & = \mathcal{L}_{\text{max}}(\mathbf{X}) \mathcal{L}_{\text{max}}(\mathbf{X}) \mathcal{L}_{\text{max}}(\mathbf{X}) \mathcal{L}_{\text{max}}(\mathbf{X}) \mathcal{L}_{\text{max}}(\mathbf{X}) \mathcal{L}_{\text{max}}(\mathbf{X}) \mathcal{L}_{\text{max}}(\mathbf{X}) \mathcal{L}_{\text{max}}(\mathbf$ 

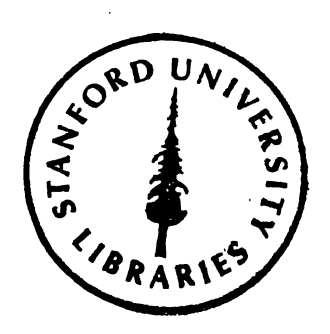

Í

 $\cdot$ 

# **COYMBEHIA** Г. С. СКОВОРОДЫ.

 $\ddot{\phantom{0}}$ 

## **COYMBEHIA** Г. С.  $\ddot{\phantom{0}}$ СКОВОРОДЫ.

 $\sim$   $\lambda$ 

 $\bullet$ 

 $\ddot{\phantom{0}}$ 

 $\overline{\phantom{a}}$ 

 $\ddot{\phantom{a}}$ 

 $\frac{1}{2}$ 

 $\mathcal{L}(\mathcal{L})$  and  $\mathcal{L}(\mathcal{L})$  .  $\Delta \sim 10^{11}$  m  $^{-1}$  $\mathcal{L}^{\text{max}}_{\text{max}}$  ,  $\mathcal{L}^{\text{max}}_{\text{max}}$  $\mathcal{L}(\mathcal{L}^{\mathcal{L}})$  and  $\mathcal{L}^{\mathcal{L}}$  and  $\mathcal{L}^{\mathcal{L}}$  $\sigma_{\rm{max}}$ 

 $\label{eq:2.1} \frac{1}{\sqrt{2}}\int_{\mathbb{R}^3}\frac{1}{\sqrt{2}}\left(\frac{1}{\sqrt{2}}\right)^2\left(\frac{1}{\sqrt{2}}\right)^2\left(\frac{1}{\sqrt{2}}\right)^2\left(\frac{1}{\sqrt{2}}\right)^2\left(\frac{1}{\sqrt{2}}\right)^2\left(\frac{1}{\sqrt{2}}\right)^2.$ 

 $\label{eq:2.1} \mathcal{L}(\mathcal{L}(\mathcal{L})) = \mathcal{L}(\mathcal{L}(\mathcal{L})) = \mathcal{L}(\mathcal{L}(\mathcal{L})) = \mathcal{L}(\mathcal{L}(\mathcal{L})) = \mathcal{L}(\mathcal{L}(\mathcal{L})) = \mathcal{L}(\mathcal{L}(\mathcal{L})) = \mathcal{L}(\mathcal{L}(\mathcal{L})) = \mathcal{L}(\mathcal{L}(\mathcal{L})) = \mathcal{L}(\mathcal{L}(\mathcal{L})) = \mathcal{L}(\mathcal{L}(\mathcal{L})) = \mathcal{L}(\mathcal{L}(\mathcal{L})) = \math$ 

 $\mathcal{O}(\mathcal{O}(1))$  . The contract of the contract of the contract of the contract of the contract of the contract of the contract of the contract of the contract of the contract of the contract of the contract of the contra

 $\mathcal{L}(\mathcal{L}^{\mathcal{L}}_{\mathcal{L}})$  and  $\mathcal{L}^{\mathcal{L}}_{\mathcal{L}}$  and  $\mathcal{L}^{\mathcal{L}}_{\mathcal{L}}$  and  $\mathcal{L}^{\mathcal{L}}_{\mathcal{L}}$ 

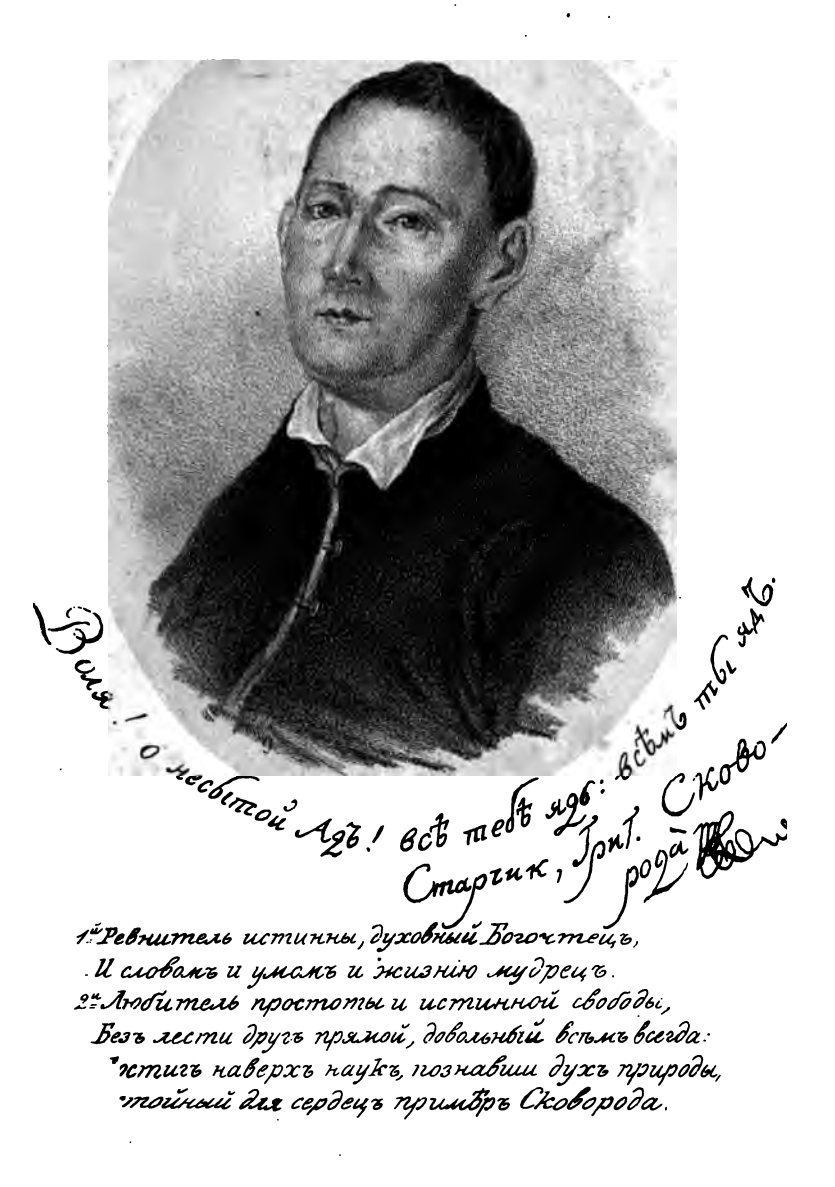

 $\sum_{\nu}$  no voro da,  $4$ ,

## **COTTHEHIA**

Experience from the control

#### **R'L CTHXAX'L H IIPO3'L**

## *PPHPOPIA CABHYA*

## $C K O B O P O \Delta b l$

СЪ ЕГО ПОРТРЕТОМЪ И ПОЧЕРКОМЪ ЕГО РУКИ.

Всякому городу, нравъ и права, Всяка иметъ свой умъ голова, А мић одна только въ светь дума Какъ бы умереть не безъ ума.

> САНКТПЕТЕРБУРГЪ. **M DCCC LXI.**

 $\mathcal{L}_{\text{max}}$  and  $\mathcal{L}_{\text{max}}$ 

 $\bigcap_{i=1}^n$ 

 $763317$ <br>S56<br>. 1861

#### НЕЧАТАТЬ ПОЗВОЛЯЕТСЯ,

съ тёмъ, чтобы по отпечатаніи представлено было въ ценстрими комптетъ узаконенное число экземпляровъ. С.-Петербургъ. Декабря 27 дня, 1860 года.

Ценсоръ, Архимандритъ Сергій.

 $\mathbf{v}$ 

Въ Типографии Штаба Отд. Корпуса Внутриники Стражи.

Ń

Украйна и Малороссія и понынъ помнять освоемъ «піить», старце Сковородъ, который жилъ столетие тому назадъ, и котораго сочиненія считались народными.

g in

Теперь они напечатаны съ старинной рукописи съ пріобщениемъ къ нимъ другихъ сочиненій, принадлежащихъ также Сковородъ. Самая же рукопись стариннаго почерка съ портретомъ на полулистъ, препровождена, по отпечатаніи, въ библіотеку Императорскаго Харьковскаго университета.

Григорій Савичъ Сковорода принадлежитъ къ числу замечательнейниихъ людей своего времени. Онъ былъ украинский поэтъ. «илософъ, мужъ добродътельный и христіанинъ, въ полномъ смысле слова. Ему суждено было оставить по себе глубокий следъ въ умахъ современниковъ. Григорій Савичъ былъ оригинальный человекъ и причудливый, туземный странствующій философъ. Сначала онъ былъ изветенъ подъ именемъ «Украинскаю Діогена»; а потомъ называли его «Украинскимъ Ломо- $MOCOBMMS.$ 

Устныя народныя преданія того края гласять, что онъ слушалъ заграницею высшіекурсы богословія, и въ бытность свою уже учителемъ при Харьковскомъ духовномъ коллегіумъ, за вольныя въ то время мысли въ наукахъ, вышедши въ отставку, пожелалъ быть мыслителемъ свободнымъ. Онъ родился въ-Полтавской. губ. Лубенскаго округа, въ сель Чернухахъ, 1721 года, въ царствование Петра-Великаго; а скончался въ Хорьковск. губ. въ слободъ Ивановкъ, принадлежавшей другу его, М. И. Ковалевскому, въ 1794 году, октября 29 дня, имъя отъ роду 72 года. Похоронили. Григорія Савича, по собственному его завъщанію, близь соседней съ Ивановкою рощи. На *TRMATHUKT CMV ВЫРТЗАНА, ИМЪ - ЖЕ СОСТАВЛЕН*ная для себя и завъщанная надпись:

### «Мірь мене ловиль; но не поймаль!»

## САДЪ БОЖЕСТВЕННЫХЪ ПЪСНЕЙ, ПРО-ЗЯБШІЙ ИЗЪ ЗЕРНЪ СВЯЩЕННАГО ПИ-CAHIA.

L

Блажени непорочніи въ путь, ходящін въ законъ Господни.

Боится народъ - сойти гнить во гробъ, Чтобъ не былъ после участный,

Тль горить огонь неугасный.

А смерть есть святая: кончить наша злая, -И сволить съ злой войны въ покой.

О, смерть сія свята!

Не боится совесть чиста ниже перуна огниста. Сей огнемъ адскимъ не жжется:

Сему жизнь райска живется.

О, грехъ-то смерть родить, живу смерть наводитъ!

Изъ смерти адъ, души жжетъ градъ.

О смерть сія люта!

О, блаженъ, блаженъ, кто съ самихъ пеленъ Посвятилъ себя Христови:

Лень и нощь мыслить въ Его словъ. Взявъ иго благое, и бремя легкое, Къ сему обыкъ, къ сему навыкъ.

О, жребій сей святый! Кто сея отведалъ сласти, въкъ въ мірскихъ не можетъ пасти. Въ наготахъ, въ бъдахъ не скучитъ: Ни огнъ отъ того, ни мечъ его не отлучитъ. Все сладостію онъ разводитъ, горькое на сердце не всходитъ, Развъ тому, если кому Далъ знать искусъ драгій! Христе, жизнь моя, умерый за мя! Долженъ былъ тебъ начатки-Летъ моихъ даю остатки.... Сотри съ сердца камень, зажги въ немъ твой пламенкі Да мертвъ страстямъ и злымъ сластямъ Живу тебъ, мой свътъ! А какъ отъ греховъ воскресну, какъ одену плоть небесну. Ты во мнъ, я въ тебъ вселюся, сладости твоей насышуся. Съ тобою въ беседъ, съ тобою въ совътъ, Какъ дня заходъ, какъ утра всходъ!

О, се златыхъ въкъ лътъ!

(Сложена 1757 люта).

По земли ходяще, создание (жилище) имамы на небесеть (2 Rop. 4, 1).

Оставь, о духъ мой, вскоръ всё земляным ивcra!

Взойди, духъ мой, на горы, где правда живетъ свята.

Где покой, тишина отъ вечныхъ царствуетъ летъ!

Где блещетъ та страна, въ коей неприступный свётъ.

Оставь земный печали, и суетность мірскихъ  $\pi$ k $\pi$ k

Будь чистъ хоть на часъ малый, дабы ты въ выспрь взлетель,

Гдъ обитаетъ Господь, гдъ невечерня заря, Гдъ всъ ангельские чины лице Его выну зрять. Се сілоамскія воды! омый скверну отъ очесъ! Омый всё членовъ роды, дабы взлетёть до небест!

Ибо сердцемъ нечисть не можеть Бога узръть, И нельзя до техъ месть земляному долететь. Душа наша телеснымъ неможетъ довольна быть, Она только небеснымъ горитъ скуку насытить. Какъ потокъ къ морю скоръ, какъ сталь къ магниту придетъ,

Пламень дрожитъ до горъ, такъ духъ нашъ къ Pory asopt peers.

Кинь весь міръ сей лукавый: онъ въ точь есть темный алъ.

Пусть льститъ невеждъ врагъ черный, ты въ горній возвысись градъ.

И по землъ ходя, вселися на небесахъ, Какъ учить Павелъ тя въ своихъ чистыхъ словесахъ.

Спеши-жъ во вечну радость крыльями умными. отсель

Ты тамъ обновишь младость, какъ быстропарный орель.

О треблаженна стать: всего паче словесе. Кто въ свой умъ можетъ взять? развъ сшедый съ небесе.

#### Ш.

Прорасте на земле быліе травное. Сирљив: Кости твожирозябить, яко трава и разботьють: Heain.

> Весна люба ахъ пришла! Зима люта ахъ прошла!

> > Уже сады разцвели

И соловьевъ навели. Ахъ ты печаль прочь отсель! Не безобразь красныхъ селъ.

> Беги себе въ болота, Въ подземный ворота;

Беги себе прочь во адъ' Ие для тебя рай и садъ.

Душа моя процвела

 $-5 -$ 

И радостей навела. Счастливъ тотъ и безъ утъхъ. Кто победиль смертный грехъ. Душа его Божій градъ, Душа его Божій садъ! Всегда сей садъ даетъ цветы, Всегда сей садъ даетъ плоды.

> Всегда весна тамъ цвететъ, И листъ его не падетъ.

О, Боже мой, ты мнъ градъ!

О. Боже мой, ты мнъ садъ!

Невинность мнъ пветы.

Любовь и миръ-то плоды. Душа моя есть верба,

А ты еси ей вола.

 $\ddot{\phantom{1}}$ 

Питай меня въ сей волъ.

Утешь меня въ сей бълъ. Я ничего не боюсь...

Однихъ греховъ я страшусь.

Убей во мнъ всякій гръхъ:

Се ключъ моихъ всёхъ утёхъ.

#### РОЖДЕСТВУ ХРИСТОВУ.

 $\mathbf{N}$ .

Съ нами Богъ, разумейте языцы. Сирљез: Пеназа насъ ЯБогъ Духомъ, посла Духа Сына своего въ сердца запиа.

Ангелы снижайтеся,

Ко земль сближайтеся.

Господъ бо сотворшій веки, Живетъ нынъ съ человъки.

Станьте хоромъ,

Вси соборомъ.

Веселитеся: яко съ нами Богъ!

Се часъ исполняется!

Се сынъ приближается!

Се лъта пришла кончина,

•Се Богъ посылаетъ Сына.

День приходитъ,

Дева родитъ.

Веселитеся: яко съ нами Богъ!

Объщанъ пророками,

Отчими нароками,

Решитъ во последня лета -Лечать новаго завъта.

> Духъ свободы Внутрь насъ роди, Веселитеся: яко съ нами Богъ!

Даніиловъ каменю, Изъ купины пламеню Несіченный отнадаешь, Огнь сена не попаляеции.

Се нашъ кинень,

Се нашъ пламенъ.

Веселитеся: же съ нами Богъ! Расти-жъ благолатію

- 7 -

Новый нашъ ходатаю,

Расти да возможены стати,

Да поналишь супостаты.

Се вселенну

Зря спасенну,

Веселитеся: яко съ нами Богъ! Мы-жъ Тебъ рожденному,

. Господеви блаженному, и

Сердца всехъ насъ отверзаемъ,

Въ душевный домъ принимаемъ.

Песнь спевая,

Восклиная

Веселитеся: яко съ нами Богъ!

#### РОЖДЕСТВУ ХРИСТОВУ.

Роди Сына своего Первенца, и повитъ Его, и положи Его жъ яслетъ.

Тайна странна и преславна!  $\mathcal{L}$  *Ce bepteut* BMECTO HeOcCL,

Дева херувимовъ главна, И престоломъ вышнимъ днесь. А помещенъ тотъ въ ясляхъ полно. Коего есть недовольно

 $-8 -$ 

Чтобъ вместить и небо небесъ. О блаженны тіи очи, Что на сію тайну зрятъ, Коихъ въ злой мірской полночи Привела къ Богу заря. Ангельскій умъ тайну видить, Апостольскій мужъ не провидить

Та бо всемъ буйство имъ есть.

#### YI.

#### **ВОСКРЕСЕНИЮ ХРИСТОВУ.**

Единіи-на-десять ученицы идоша въ Галилею въ гору, аноже повель имъ Інсусъ.

> Но ли мене разлучить Отъ любви Твоей! Можетъ ли мнъ наскучить Дивный пламень сей! Пусть весь міръ отбежить, Я буду въ Тебъ жить, O lucyce!

Вели мене съ собою Въ горній путь на крестъ, Радъ я жить надъ горою: Брошу дольню персть.

Смерть Твоя мнъ животъ.

Желчь Твоя-сластей родъ,

O Incyce!

Язвы Твои суровы-

То моя печать:

Венецъ мнъ Твой терновый-Славы благодать!

> Твой сей поносный крестъ-Се мнъ хвала и честь.

> > O Incyce!

Зерно пшенично на нивахъ Если сгніетъ, Внешность если не жива,

То въ плодъ внутрь цвететъ.

За одинъ старый класъ

Въ грядущій летній часъ

Сторичный дасть плодъ. Сраспни мое ты тело, Спригвозди на крестъ, Пусть буду извит не целый,

Дабы внутрь воскресъ.

**• Пусть внешній мой исчезнетъ** 

Да новый внутрь павтетъ: Се смерть животна!

О новый мой Адаме,

О красныйшій сынъ,

О всесветный храме,

О буйство Аеинть!

Подъ буйствомъ твоин Подъ смертію-жизнь Коль темныі

 $-10-$ 

### VII.

## Воскресению Христог

О! О! Бежите на горы! Захарія. Востани спяй! Покой даетъ Богъ на горъ

> Объяли вкругъ мя раны смер-Адовы беды обошли несносн Найде бо страхъ и тьма. Ахъ година люта! Злая минута!

Бодетъ утробу териъ болёзн Скорбна душа ми Скорбна даже д Ахъ! кто-жъ Кто мя иси

(\*) Конечно для./ только и прежисе 970 итбудь нем

Такъ Африканскій страждетъ елень спорый:

Онъ птицъ быстрее, пить специять подъ горы.

Ахъ жажда жжетъ внутрь, Насыщенна гадомъ

И всякимъ ядомъ!

Я на Голгоеу поскорей поспею.

Тамъ виситъ врачъ мой

Межъ двою злодею:

Се Іоаннъ здъ при крестъ рыдаетъ, Крестъ добызаетъ.

О Інсусе! О моя отрада! Злё ли живеши?

О страдальцовъ радость!

المتحاجي

Даждь спасительну мнъ цъльбу въ сей страсти, Не даждь на векъ пасти.

#### VIII.

## Святому Духу.

Духъ Твой благій наставитъ мя на землю праву; Егда синэтедъ языки слія разделяша языки Вышній.

Голова всяка свой имеетъ смыслъ, Сердцу всякому своя любовь, И неоднака всёмъ живущимъ мысль: Тотъ овецъ любить, а тотъ козловъ. Такъ и мнъ вольность одна есть нравна, И безпечальный препростый путь. Се моя мъра въ житіи главна, Весь окончится мой циркуль тутъ.

Ты людскихъ видишь, сидяй высоко, Разныхъ толь мнений безсчетну смесь; Аще же не право зритъ мое око, Ты мене, Отче, настави днесь.

Ты, Святый Боже, и вековъ творецъ, Утверди сіе, что самъ создалъ; При Тебъ сможетъ все въ благій конецъ, Такъ попасти, какъ въ магнитну сталь.

Тотъ на восточный, сей въ вечерній край, Плыветъ ко счастью со всехъ ветрилъ; Иный въ полночной странъ видитъ рай Иный на полдень путь свой открылъ.

Одинъ говоритъ: вотъ кто-то коситъ! Другій спорить: се! ктось стрижетъ? А сей со всей мочи голоситъ Скажи: кій бисъ намъ мысль съчетъ?

#### IX.

Блаженъ мужъ, иже въ премудрости умретъ, и иже въ разумъ своемъ поучится святынъ. Cupass.

> Всякому городу нравъ и права, Всяка имеетъ свой умъ голова, Всякому горлу свой есть вкусъ каковъ Всякому сердцу своя есть любовь.

А мнъ одна только въ сердиъ дума.

А мнъ одна только не идетъ съ ума.

Петръ для чиновъ углы панские третъ, Өедоръ-купецъ при аршинъ все лжетъ, Тотъ строитъ домъ свой на новой манеръ, Тотъ все въ процентахъ, пожалуй, повърь. А мнъ одна только въ сердцъ дума, А мнъ одна только не идетъ съ ума.

Тотъ непрестанно стягаетъ грунта, Сей иностранный заводить скота, Тъ формирують на ловлю собакъ, Сихъ шумить домъ отъ гостей, какъкабакъ. А мнъ одна только въ сердцъ дума, А мнъ одна только не идетъ съ ума.

Тотъ строитъ на свой ладъ юриста права, Съ диспутъ студенту трещитъ голова, Техъ безпокоитъ Венеринъ Амуръ, Всякому голову мучить свой дуръ. А мнъ одна только въ светъ дума Какъ бы умереть не безъ ума.

Смерть съ страшной замашкой колосъ Ты не щадишь и царскихъ волосъ, Ты не глядишь, гдъ мужикъ, и гдъ царь, Все жрешь такъ, какъ солому пожаръ. Кто-жъ на ся плюетъ острую сталь? Тоть, чія совесть, какъ чистый хрусталь..

Бездна бездну призываетъ. Сирљчь: въ законъ Господни воля его.

> Нельзя бездны океана Горстью персти забросать, Нельзя огненнаго стана

Скудной каплей прохлаждать. Возможеть ли въ темной яснииъ гулять орелъ, Когда въ поднебесный край вылетелъ онъ.

> Такъ сыть плотскимъ не будетъ Духъ! Бездна духъ есть въ человъкъ, Водъ всехъ ширшій и небесъ; Не насытится темъ въ въки, Что пленяетъ зракъ очесъ.

Отсюду-то скука, внутрь скрежетъ, печаль, Отсюда несытость, изъ капли горший жаръ.

Знай, сытъ плотскимъ не будетъ Лухъ!

О роде плотскій, невъжды! Доколь ты тяжкосердъ? Возведи, сердечный, въжды,

Взглянь выспрь на небесну твердь. Чему ты не ищешь знать, что то зовется Богъ? Чему не толчешь, чтобъ увидъть Его ты могъ? Бездна бездну удовлить вдругь.

 $\ddotsc$ 

#### XI.

Блажени нищйи духомъ. Премудрость книжника, во благовремении привовется, и умалийся въ деяннить своихъ умудрится. Сирахъ: умудритеся и разумейте.

> Не пойду въ городъ богатый, Буду по полямъ я жить; Буду векъ мой коротати, Где время тихо бежить.

О дубрава! о зелена! О мать моя родна! Въ тебъ жизнь увеселенна, Въ тебъ покой, тишина!

Города славны высоки На море печалей пхнутъ; Ворота красны широки Въ неволю горьку ведутъ

О дубрава! о зелена! О мать моя родна! Въ тебъ жизнь увеселенна. Въ тебъ покой, тишина!

Не хочу вздить на море, Не хочу красныхъ одеждъ; Подъ ними кроется горе, Печали, страхъ и мятежъ.

О дубрава! о зелена! О мать моя родна! Въ тебъ жизнь увеселенна, Въ тебъ покой, типина!

Не хочу за барабаномъ Идти пленять городовъ; Не хочу и штатскимъ саномъ Пугать мелочныхъ чиновъ.

О дубрава! о зелена! О мать моя родна! Въ тебъ жизнь увеселениа, Въ тебъ покой, тишина!

Не хочу и наукъ новыхъ, Кромъ здраваго ума, Кромъ умностей Христовыхъ, Въ коихъ сладостна дума.

О дубрава! о зелена! О мать моя родна!

• Въ тебъ жизнь увеселенна, • Въ тебъ покой, тишина!

Ничего я не желатель. Кромъ хлъба да воды; Нишета мнъ есть пріятель, Давно съ нею мы сваты.

О дубрава! о зелена! О мать моя родна! Въ тебъ жизнь увессленна, Въ тебъ покой, тишина!

Если нету нуждъ телесныхъ, Есть покой да доля злата;

Кроме вечностей небесныхъ, Мнъ сія одна жизнь свята. О дубрава! о зелена! О мать моя родна! Въ тебъ жизнь увеселенна, Въ тебъ покой, типина! А если до такой угоды И гръхъ еще побъдить, То не знаю сей выгоды Возможеть ли лучше быть. О дубрава! о зелена! О мать моя родна! Въ тебъ жизнь увеселенна. Въ тебъ покой, тишина!

Здравствуй моей мысли покою, Ты во въки будешь мой; Добръ мнъ быти съ тобою, Ты мой въ въкъ будь, а я твой.

О дубрава! о свобода! Въ тебъ я началъ мудръть, До тебе моя природа, Въ тебъ хочу умереть.

#### XII.

Изыдите отъ среды ихъ..... прінди, брате мой, водворимзя на сель: тамо роди тя мати твоя. Плень иленей.

> Ахъ поля, поля зелены, Поля цветь на испещренны;

Круглы могилы бугры. Ахъ вы водъ нотоки чисты. Ахъ вы берега трависты, Ахъ ваши волоса, Вы кудрявые леса. Жаворонокъ межъ полями Соловейко межъ садами. Тотъ выспрь летя сверчитъ, А сей на ветьвяхъ свиститъ. А когда взошла денница Свищетъ въ той часъ всяка птица, Музыкою воздухъ Растворенный шумитъ вкругъ. Только солнце выникаетъ, Пастухъ овцы выгоняетъ, И на свою свиръль Выдаетъ дрожащій трель. Пропадите думы трудны, А я съ хлеба кускомъ Умру на месть такомъ.

#### XIII.

### Древняя Малороссійская басня о суетъ лести мірской.

На стражи моей стану и взыду на камень. Лессиуме. Колика слава нынъ?

Зри на буйность въ сей гордыны,

О Израиль! гидры звъря.... (\*) Коль велика въ ономъ мъра, Нужно разумети.

Нынъ скипетръ и булава, Утро вставши худа слава. Сердце прободаетъ сквозъ.

> Руце связанны и нозъ. Какъ избегнуть сети?

Лнесь піяна скачетъ воля...

Утро вставши тщетна доля, О Израиль! водна звъря,

> Камо цель ведетъ и мера, Нужно то прозръти.

Сиренъ льстивыхъ океанъ! (\*\*)

Сладкимъ гласомъ обуянъ!

Бедная душа на пути

Хощетъ на всегда уснути,

Не доплывши брега.

Плоть! Міръ! О несытый Аде!

Все тебе ядь, всемъ ты яде!

<sup>(\*)</sup> Упоминаетъ о предревней басив-о седмиглавой змів,<br>именуемой Гидра, спрвчь змін водной. Со зміемъ симъ боролся древній герой Ираклій. Отсеченна одна глава, вдругъ на то место произрастало две нли три. Что делать? Ираклії, съ помощію друга своего, разженнымъ железомъ прижегъ каждую главу; и такъ почилъ отъ брани.

<sup>(&</sup>quot;) Спрена, Еллин. Zsipyv. Сей уродъ прекраснымъ лицемъ и сладчайшимъ гласомъ привлекаетъ къ себъ и сонъ наводить мореплавателямъ. Здесь они (мореплаватели), заболь все и презревъ гавань и отечество, разбиваютъ свои парабли о подводные камии.

Лень и нощь челюстьми зъваешь,

Всёхъ безъ взгляда поглощаешь.

Кто избегнетъ сети?

Се пучина всехъ есть жруща,

Се есть челюсть всёхъ ядуща,

О Израиль! кита звъря...  $(*)$ 

Се тебе толкъ, меть и мера! Плоть не насыщаетъ.

Ахъ простри бодро ветрила,

И ума твоего крыла;

Пловучи по бурну морю... (\*\*)

Возведи зеницы въ гору

Да путь потекутъ правъ.

Лучше жить въ пустынъ,

Затворившись въ яснинъ,

Пребывать въ местахъ безвестныхъ,

И не слышать гласовъ лестныхъ,

Во адъ насъ влекущихъ.

<sup>(\*)</sup> Китъ значитъ страсть. Что есть страсть?-Есть то же, что смертный гръхъ.-Но что есть гръхъ? Гръхъ есть мучительная воля: она-то есть сребролюбіе, честолюбіе, сластолюбіе. Сіп-то гидра и кить пожирають и мучать всёхъ на морё міра сего. Они тоже есть и адъ. Блаженъ. кто несть рабъ сему трегубому языку. Помни 7 грековъ. сіе есть 7 мучительныхъ мыслей, и увъси гидру. Не въси ли, яко мысль есть зерно и глава двлу? Омерзицася въ начинаніяхъ своихъ.

<sup>• (\*\*)</sup> Житіе наше есть море. Телишко — лодочка, мысли есть то ввяние ввтровъ, гавань блаженства. Коль же красна речь сія! Ума твоего крыла...... итица бо есть сердце наше, и аще оно не увязло, можетъ вознестись ими: Душа наша, яко птица избавися.....

Будь ты мить защитникъ тщивый.

Будь Іона прозорливый,

Главы попали зміины.

 $\tilde{\phantom{a}}$ 

Китовой изъ блевотины

Чтобъ вскочить на Кифу. (\*)

(Обновлена въ 1782-мъ летъ).

#### XIV.

### Великой Субботъ.

Почи Богъ въ день седьмый... Аще внидутъ въ покой  $\mathbf{m}$ on...

> Лежишь во гробъ, празднуешь Субботу, По трудахъ тяжкихъ... по кровавомъ поту. Князь никоихъ делъ въ тебъ не имъетъ, Князь сего міра... , что всеми владеетъ. О неслыханные се следы!

Аля чего? Для того, что святыня и блаженство есть тожде. Для чего? Для того, что то и другое обитаетъ въ сердић. Сердце же, а не плоть, есть истиннымъ человъкомъ. Чистое сердце, святыня, блаженство, истинный человекъ, есть тожде. Сего ради всякій христіанинъ, имущій сердце чистое, есть и сынъ голубовъ и Кифа. Аввакумъ стоить на собственной своей страже: настраже моей стану, и взыду на Кифу. Похоти мірскія суть: честолюбіе, сребродюбіе, сластолюбіе. Въ то время сердце есть адъ и змій, изблевающий горькія и скверный оный воды... возвед-

<sup>(\*)</sup> Кнфа, правильне-жъ Кефа, есть слово еврейское. Еллин-Петра: сіе есть каменная гора, Польск. скала. Она часто кораблямъ бываетъ пристань съ городомъ. Сей есть образъ блаженства, места злачнаго, где человекъ отъ китовъ, отъ сиренъ, и отъ волнений мірскихъ упокоивается. По оному: на месть злачив всели мя... Сіе имя Кифа даетъ Христосъ Петру Апостолу Перво-Верховному.
О новый роде победы!

О сыне Давидовъ!

Сыне Давидовъ! Лазаря воззвавый, Съ мудростей земныхъ до небесной славы. Убій телесну и во мне работу, Даждь мнъ съ тобою праздновать Субботу. Даждь мнъ ходить въ твои следы, Даждь новый родъ еей побъды.

XY.

Житейское море воздвизаемое зря... и проч.

Видя житія сего горе, Кипящимъ какъ Чермное море,

Вихремъ скорбей, напастей, бедъ, Разслабъ, ужаснулся побъдъ.

О горе сущимъ въ немъ! Возвратился я бедный, Боже мой, въ горы, Чтобъ не скрытись съ фараономъ въ моръ. Се къ пристани тихой бъжу, И воплемъ плачевнымъ глашу,

Госнодь пасеть мя... на воде покойие воспитациа... Луц-. шій мужъ долготерпеливъ, нежели разоряяй грады, сіе есть державу имущій надъ страстьми... сотворилъ еси насъ Боту нашему Цари и Јерен...  $\sim$ 

пуются нечестивіи и почити не возмогутъ. Гробъ отверзетъ гортань ихъ. Вси сін во святомъ письмъ не только китами и зміями, но исомъ, изблевающимъ и на блевотину возвращающимся и мочащимъ ко стень, именуются. Реки бо сердца ихъ суть вода неключима, разделяемая отъ водъ оныхъ... Реки отъ чрева потекутъ воды живыя... Отрыгну сердце мое слово благо... вся бо Церковь утверждениая на Кифе... поетъ...

Воздевъ горъ руцъ:

О Христе! не даждь сотлеть во аль. Лаждьмить въ твоемъ жить небесномъ градъ. Да не повлечетъ мя въ свой следъ Блудница міръ, сей темный светъ.

О милости бездна!

#### XVI.

Дугу мою (поставлю) полагаю въ облаць.

Прошли облака, радостно дуга сіяетъ, Прошла вся тоска, светъ намъ блистаетъ. Веселіе сердечное есть чистый свътъ вёдра, (\*) Если миновалъ мракъ и шумъ мірскаго вътра.

О прелестный міръ! ты мнъ океана пучина. Ты мракъ, облако, вихрь, тоска, кручина! Се радуга прекрасная, мнъ вёдро блистаетъ, Сердечная голубочка, мнъ миръ въщаетъ.

Прощай, о печаль! прощай, прощай, зла vrpoба!

Я на ноги всталъ: воскресъ отъ гроба. О отрасле Давыдовска! ты брегъ мнъ и Кифа, Ты радуга, жизнь, вёдро мнъ, свътъ, миръ, олива.

<sup>(\*)</sup> Вёдро-значить небесную светлость и чистоту воздуха вошло въ Славянскій языкъ изъ Еллинскаго. У нихъ светлость воздуха глаголется: τόφαιδρον '8pav 8

#### XVII.

Господь гордымъ противится, смиреннымъ же даетъ благодать.

> Ой ты птичка желтобока. Не клади гнезда высоко;

> Клади на зеленой травкъ, На молоденькой муравкъ.

Вотъ! ястребъ надъ головою Виситъ, хощетъ ухватить...

Вашею живетъ онъ кровью: Вотъ, вотъ! онъ почти острить.

Стоитъ яворъ надъ горою, Все киваетъ головою;

Буйны ветры повевають, Руки явору ломають.

А вербочки шумятъ низко, Волокутъ меня до сна,

Тутъ течетъ поточекъ близко, Видно воду ажъ до дна.

На что же мнъ замышляти, Что въ селъ родила мати?

Нехай у техъ мозокъ рвется, Кто высоко въ гору дмется.

А я буду себъ тихо Коротати малый векъ,

Такъ минетъ мене все лихо, Счастливъ буду человъкъ.

#### XVIII.

Несть наша брань къ плоти и крови, попереши льва и змія. Воспріимите мечъ духовный, иже есть глаголъ Божій.

> Ахъ ты тоска проклята, О, докучлива печаль! Грызешь ты меня изъ млада, Какъ моль платье, какъ ржа сталь.

> > Ахъ ты скука!

Ахъ ты мука!

Люта мука!

Гдъ ни пойду, все съ тобою Везлъ всякій часъ,

Ты такъ, какъ рыба съ водою, Всегда возлъ насъ.

Ахъ ты скука!

Ахъ ты мука!

Люта мука!

Зверяку злу заколешь,

Если возьмешь острый ножъ,

А скуки не поборешь,

Хоть мечъ будетъ и хорошъ.

Ахъ ты скука!

Ахъ ты мука!

Люта мука!

Добросердечное слово

• Колетъ сихъ зверей.

Оню завсегда готово

Внутрь твоихъ мыслей.

Ахъ ты скука! Ахъ ты мука! Люта мука! Христе! Ты мечь небесный Въ плоти нашея ножнахъ! Услыши вопль нашъ слезный, Пощади насъ въ сихъ звъряхъ. Ахъ ты скука! Ахъ ты мука! Люта мука! Твой намъ свыше гласъ пресладкій Аще возгремитъ, Какъ молнія полкъ всёхъ гадкихъ Зверей разразитъ. Прочь ты скука!

Прочь ты мука!

Люта мука!

Сложена 1758 года, въ степяхъ Переяславскихъ, въ сель Каврањ.

#### XIX.

Возвести ми, Его же возлюби душа моя, где пасеши, где почиваеши въ поллень.

> Счастіе, где ты живешь? Горлицы, скажите. Въ полъ ли овиы пасешь?-Голуби, возвестите.

О счастіе, нашъ ясный светъ! О счастіе, нашъ красный цветъ! Ты мати, намъ покажися!

Счастіе, гдъ ты живеіць?-Мудрые, скажите. Въ небъ ли ты пиво пьешь?-Книжники, возвестите.

> О счастіе, нашъ ясный свътъ! О счастіе, нашъ красный цветъ!

Ты мати, намъ покажися! Книжники вотъ всё молчатъ, Птицы тоже всё нёмы; Не говорятъ, где есть мать?

Мы же сами не вёмы.

О счастіе, нашъ ясный светъ! О счастіе, нашъ красный цветъ!

Ты мати, намъ покажися! Счастія нетъ на земли, Счастія нетъ и на небъ: Не заключилось въ углъ, Индъ искать его треба.

> О счастіе, нашъ ясный светъ! О счастіе, нашъ красный цветъ! Ты мати, намъ покажися!

Небо, земля и луна. Звезды всё прощайте! Всё вы мить гавань дурна, Впредь не ожидайте.

 $-27 -$ 

О счастіе, нашть ясный свътъ! О счастіе, нашъ красный цвътъ! Ты мати, намъ покажися! Всё я минулъ небеса, Негли въ дали гдъ обрящу, И преисподнюю всю, Негли его гдъ я срящу.

> О счастіе, нашъ ясный светъ! О счастіе, нашъ красный цвѣтъ! Ты мати, намъ покажися!

Се мой любезный просторъ -**•Скачетъ младый слень** Выше небесъ, выше горъ, Кринъ мой чистъ и зеленъ.

> О счастіе, мой светь ясный! О счастіе, мой цветъ красный! Ты мати, намъ показалась.

Сладость его есть гортань, Очи голубины, Весь есть любовь и харрань, Руцъ кристаллины.

О счастіе, мой светъ ясный!

О счастіе, мой цветь красный!

Ты мати, намъ показалась.

Не прикасайся ты мнъ, Абіе мя срящешь; Не обрътай мя извит, Абіе обрящешь.

Ą

О счастие, мой светъ ясный! О счастіе, мой пветъ красный! Ты мати, наиъ показалась. Ахъ, обрати ко мнъ твой взоръ! Онъ мя воскрыляетъ, Выше стихій, выше горъ ÷ Онъ мя восторгаетъ.

О счастіе, мой светъ ясный!

О счастіе, мой цветъ красный!

Ты нати, намъ показалась.

Сядемъ себъ, брате мой,

Сядемъ для беседы,

Сладокъ твой глаголъ живой, Чистить мнъ всё бълы.

О счастіе, мой светь ясный!

О счастіе, ной цвіть красный!

Ты мати. наиъ показалась. Въ полдень ты снишь на горахъ,

Стадо пасень въ кринахъ,

Не въ гергосенскихъ поляхъ,

И не въ ихъ долинахъ.

О счастіе, мой светъ ясный!

О счастіе, мой цветь красный!

Ты мати, намъ показалась.

#### XX.

Помни последняя твоя и во веки не согрешиши... есть путь миящійся быти правъ: последняя же его зрять во здъ.

Распростри вдаль твой взоръ и разумны лучи, М конецъ последній поминай,

Всёхъ твоихъ делъ, въ кую мёть стрёла улучитъ.

Наблюдай всъхъ желаній край.

 $\mathbf c$ 

. На коихъ вещахъ основалъ ты домъ?

Если на камнъ, то домъ соблюдется,

Если-жъ на песце, твоихъ стать хоромъ Отъ лица вихремъ разметется.

Всяка плоть песокъ есть и мірская слава; И его вся омерзетть сласть.

Возлюби путь узкій, бегай обща нрава, Будь твоя Господь съ Давидомъ часть (\*). Если нужно есть вернуться въ Сіонъ (\*\*), То зачемъ тебъ въ міръ сей снисходить? Путь опасенъ есть въ Герихонъ (\*\*\*)

<sup>(\*)</sup> Часть моя еси Господи... Боже сердца моего: и часть моя Боже во въки.

<sup>(\*\*)</sup> Сіонъ-слово еврейское, значить то-же, что Еллинск. Поего, Рим. specula, назывался Римскій замокъ-Зоръ, стража, горница.

<sup>(\*\*\*)</sup> Іерихонъ-градъ есть образъ суетнаго міра льстиваго. Онъ широкимъ, спречь, роскошнымъ путемъ вводитъ юныхъ въ разбойники, сіе есть, въ челюсти змінны и гидрины, въ смертные гръхн.

Maxima peccatorum poena Ipsum peccatum. Ничто же есть лье гръха: и жало убо его пичто же ни въ семъ, ни въ ономъ вець мучительиве... Жало смерти трехъ... Грехопавніе кто разуметъ! Блаженъ той единъ, кто разуметъ... таженъ мужъ, кже на пути грещиыхъ неста... открый  $J$  *MOH...* 

Живи въ градъ, иже всехъ насъ мать. Если же пустился ты въ сію дорогу: Богъ скорте путь да преградитъ! Ибо знаешь, что снисшедши въ бездну многу,. Умъ въ безднъ золъ намъ не радитъ. О Ты! иже всегда Духъ той же еси, И число твоихъ не скудетть летъ, Ты разбойничи въ насъ духи смеси! Пусть твоя сокрушитъ буря сеть.

#### XXI.

Исчезоша въ суетъ дніе... искупующе время... упразднитеся и уразумейте.

О дражайше жизни время! Коль тебя мы не щадимъ!

Будто, какъ излишне бремя, Всюду мещемъ, не глядимъ.

Будто прожитое наше возвратится намъ назадъ,

Будто реки повернутся до своихъ ключей,

Будто въ нашихъ рукахъ лета до прибавки взять.

Будто изъ несчетныхъ вікъ нашъ соткави дней!

Для чего-жъ мы жить желаемъ Летъ на светъ восемьсотъ,

Ежели мы ихъ теряемъ

На всякій безделицъ родъ?

Лучше часъ, да честно жить, нежъ скверно целый день;

Лучие день одинъ, да святъ отъ безбожна года; Лучие годъ одинъ да чистъ, нежъ десятокъ оскверненъ;

Лучше въ пользъ десять лътъ, нежъ весь въкъ безъ плола.

Брось любезный другъ бездълья, Пресечи толикій вредъ!

• Сей моментъ примись до дъла, Вотъ, вотъ! время уплыветъ.

Ужъ не наше это время, что промчалось мимо насъ.

Ужъ не наше, что породитъ будуща пора.

Лнешній день лишь только нашъ, а не утрешній часъ.

Мы не знаемъ, что вечерня принесетъ заря.

Если-жъ не умениь жити, Такъ учись фигуры сей.

Ахъ! не можетъ всякъ вместити Разумъ хитрости твоей.

Знаю, что наша жизнь полна суетныхъ вракъ, Знаю, что прежалка тварь на светъ человъкъ,

Знаю, чёмъ дольше жизнь, темъ горшій тотъ беднякъ,

Знаю, что тотъ ослепъ, кто загадалъ свой въкъ!

#### XXII.

Ри мскаго поэта Горация, перетолкована малорос сійскимъ діалектомъ въ 1765 году. Она значи нается такъ:

Otium Divos rogat in patenti, и проч. Сонаставление къ спокойной держ итъ благое жиз ни.

> О покою нашъ небесный! Гдеть скрылся съ нашихъ глазъ? Ты намъ обще всемъ любезный, Въ разный путь разбилъ ты насъ.

За тобою то ветрила Простираютъ въ корабляхъ, Чтобъ могли тебя тъ крыла На чужихъ сыскать странахъ.

За тобою маршируютъ, Разоряютъ города, Целый векъ бомбардирують, Не достанутъ никогда.

Кажется живутъ печали, По великихъ бильшь домахъ, Бильшь спокоенъ домикъ малый, Если нужды неть въ вещахъ.

ц.

Ахъ, ничемъ мы не довольны! Се источникъ всехъ скорбей. Разныхъ умъ затвевъ полный-Вотъ источникъ мятежей!

Поудержимъ духъ несытый, Полно мучить краткій векъ; Что намъ дастъ край знаменитый? Будешь тотъ же человекъ.

Въдь печаль вездъ летаетъ, По земль и по водь: Сей бъсъ молнью обгоняетъ, Можетъ насъ сыскать везив.

Будемъ темъ, что Богъ далъ, рады, Разбиваймо скорбь шутя, . Полно насъ червямъ снедати, -Вотъ есть чаша всемъ людямъ.

Славны, напримъръ, герои -Ихъ победы на поляхъ! Долго кто живетъ въ покођ, Страждетъ въ старыхъ тотъ летахъ.

Васъ Богъ одарилъ грунтами, Но вдругъ можетъ то пропасть; А мой жребій съ голяками.... Мнъ Богъ мудрости далъ часть. Nihil est ab omni parte beatum. Есть чаша всёмъ людямъ.

#### XXIII.

#### Отходная.

## Отцу Гервасно Якубовичу, отходящему изъ Пвреяславля въ Бълградъ на Архимандритский и судейский чинъ въ 1758-мъ годъ.

Господь сохранить вхождение твое и исхождение твое, неластъ во смятение ноги твоея.

> Бдешь, хощешь насъ оставить, Ъдешь веселъ, целый, здравый! Будь тебъ вътры погодны!

Счастливый туда путь Отсель тебъ будь! Путніи исчезните страхи. Спите подорожніи прахи, Скоропослушніи кони Да несутъ какъ по долини,

Счастливымъ следомъ,

Какъ гладенькимъ льдомъ! Облаки прочь вы неверны! Не лейтесь дожди чрезмерны! Вари не ожжи полуденный, Светомъ луны озаренный.

Счастливый сей путь Повсюду въ ночь будь! Той твои направить ноги, •Кой далъ землю и дороги;

Бодро сидяще высоко,

Путь твой хранящее око,

Счастливить сей отхолъ Благословитъ и входъ. Радуйся страна счастлива! Пріимешь мужа добротлива... Брось завистливые нравы! Веренъ есть Его познавый! Счастливъ на степень,

Конечно блаженъ.

### XXIV.

#### Епископу Іоанну Козловичу, входящему во градъ Переяславль на престолъ Епископский 1750 гола.

Тако да просветится светъ вашъ предъ человеки, яко да видятъ ваша добрая дъла.

> Поспешай, гостю! поспешай! Наши желанія увънчай! Какъ мусикійскій сличный слухъ, Услаждаетъ тело, и движетъ духъ, Такъ всежеланный твой приходъ Подвигъ целый градъ и весь народъ. Граде печальный, Переяславъ! Чисто сиротство твое дознавъ, Измену вышняго смотри, Се светлый день тебе озари!

По волнамъ твой корабль шалелъ, Се въ корабль твой паки кормчій сълъ.

Онъ путь управитъ до небесъ, Преднося Христовыхъ светъ словесъ; Въ немъ весь духовный узришь плодъ, Какъ бы въ чистомъ зерцалъ водъ, Агнцу последуя Христу, Кротко очистить нечистоту.

Онъ и деломъ и языкомъ Исцелить твой духъ язвленъ грехомъ. Сколько чистейшій плоти духъ, Сколько земнаго небесный кругъ, •Столько душевныхъ врачъ страстей Превозвышаетъ плотскихъ врачей.

Христе! Источникъ благъ святой! Ты духъ на пастыря излей твой, Ты будь ему оригиналъ, Чтобъ на его смотря поступалъ Паствы его всякъ человекъ, И продолжи ему счастливый въкъ.

## XXV.

#### Епископу Іослфату Белоградскому Миткевичу. ПОСВЩАЮЩЕМУ ВЕРТОГРАДЪ ДУХОВНАГО УЧИЛИЩА ВЪ Харьковъ. (\*)

Господи! призри съ небесе и виждь, и посети виноградъ сей.... Плодъ духовный есть: любовь, радость, миръ и т. д.

- Вышнихъ наукъ саде святый! Листъ розовый и цветъ твой красный. Пріими на тя весельни вилъ! Се возсія день твой благій! Озарилъ тебе светъ ясный! Духъ дыша, тебе благословить.

Возвеселися о полкъ древесъ!

Большихъ и маленькихъ сонмъ весь. Пастырю нашъ! Образъ Христовъ! Тихъ, благъ, кротокъ, милосердый! Зерцало чистое добротъ, Красны нести нозъ готовъ! Миръ благовести намъ твердый, Призри на сей священъ оплотъ.

<sup>(\*)</sup> Сей архіерей родился близь Кіева во градъ Козельцъ: быль пастырь просвещенъ, кротокъ, милосердъ, незлобивъ, правдолюбивъ, престолъ чувства, любви - светпльникъ: во вертоградъ сего истиннаго вертоградаря Христова, и я три льта: 1760, 63 и 64-е, въ кое преставился отъ земли къ небеснымъ, бывъ делателемъ, удивлялся прозорливому его, щедрому и чистому сердцу, съ тайною моею любовию. Сего ради, именемъ всёхъ любящихъ Бога и Божія книги, и Божія други, во память его, и во благодарение ему, сему любезному другу Божію и человеческому, яко же лепту, приношу сію песнь отъ мене. Любитель Священныя Библіи Григорій Вар-Сава Сковорода.

Отъ тебе помощи весь онъ ждетъ, Сердце и руцъ тебъ даетъ. Ты садъ напой, сей святый садъ, Токомъ водъ благочестивыхъ, Съ самыхъ Апостольскихъ ключей; Не допусти ересей ядъ. Отжени прочь всякъ родъ лживыхъ, Да родитъ духовныхъ царей.

Царство Царя простирая всёхъ,

Адскій же скиптръ низвергая грёхъ. Да зритъ въ него бодрый взоръ твой!

При твоемъ неспящемъ взоръ И листъ его не отпадетъ; Не листъ на немъ будетъ пустой Лицемерно льстящъ, но вскоръ... Въру, миръ, радость, кротость, любовь, М иный весь святый родъ таковъ: Такъ отъ тебе самъ Царей Царь И сего народъ святъ проситъ. И что-жъ тебе сего милей? Или Христу, кій лучшій даръ? Се даръ первый, что приноситъ Пастырь на пастве свять святей! Онъ же на дъло самъ укръпитъ

 $\mathbf{r}$ 

И тебъ жизнь святу продолжитъ.

#### XXVI.

## О ТАЙНОМЪ ВНУТРЬ И ВЕЧНОМЪ ВЕСЕЛІЕ БОГОЛЮБИВЫХЪ СЕРДЕЦЪ.

Веселіе животъ человъку, и радованіе мужа долг оденствіе. Что пользы человеку, аще міръ весь пріобрящетъ, душу же свою отшетитъ?

Возлети на небеса,

Хоть въ версальские лъса (\*),

Воздень одежду золотую,

Воздень и шапку парчевую. Когла ты невеселъ.

То все ты нищъ и голъ.

Проживи хоть 300 летъ,

Пробеги хоть целый светь. Что тебъ то помогаетъ.

Если сердце внутрь рыдаетъ?

Когда ты невесель,

То все ты мертвъ и голъ. Завоюй земный весь шаръ,

Будь народамъ многимъ царь!

Что тебъ то помогаетъ,

Аще внутрь душа рыдаетъ. Когда ты невеселъ.

То все ты подлъ и голъ.

<sup>(\*)</sup> Версалія именуется Французскаго царя эдемъ, сирёчь рай, или сладостный садъ, неизреченныхъ светскихъ утехъ. исполненъ.

Врось, пожалуй, думать мнъ-Сколько жителей въ луне? Брось коперникански сферы! (\*). Глянь въ сердечныя пещеры!

Въ душъ твоей глаголъ,

Вотъ будешь съ нимъ веселъ! Богъ есть лучшій астрономъ, И найлучшій экономъ!

Мать блаженная натура

Не творить ничтоже сдура. Нужнъйшее тебъ,

Найдешь ты самъ въ себъ.

Глянь, пожалуй, внутрь тебе,

Сыщешь друга внутрь себе! Сыщешь тамъ вторую волю, Сыщешь въ злой блаженну долю.

Въ тюрьмъ твоей тамъ свътъ,

Въ грязи твоей тамъ цветъ! Правду Августинъ певалъ:

И злу волю обличалъ.

Воля, адъ, (\*\*) твоя проклята, Воля наша пешь намъ ала!

<sup>(\*)</sup> Коперникъ есть новъйший астрономъ; ныя его систему, сиречь планъ или типикъ небесныхъ круговъ, весь міръ принялъ. Родился надъ Вислою, въ Польскомъ городе Торуне. Сфера есть слово Еллинское; словенский-кругъ. клубъ, мячъ, глобусъ, гиря, шаръ, кругъ луны, кругъ солнца.

<sup>(\*\*)</sup> Адъ, слово Еллинское, значить темища, место преисподнее, лишенное света, веселія и дражайшія злата свободы. Адскій узникъ есть зерцаломъ пленниковъ, мучительныя своея воли, и сія лютая фурія непрерывно въчно ихъ мучитъ.

День, нощь челюстьми зъваешь,

Всехь безъ взгляду поглощаешь.

Убій злу волю, братъ,

Такъ упразднишь весь адъ! Боже! О живый глаголъ! Кто есть безъ тебе веселъ?

Ты единъ всёмъ жизнь и радость,

Ты единъ всемъ рай и сладость! Убій злу волю въ насъ!

Ла твой владеетъ гласъ!

Даждь пренужный даръ намъ сей. Славимъ Тя, Царя Царей! Тя поетъ и вся вселенна.

Въ семъ законъ сотворенна.

Что нужность не трудна,

Что трудность не нужна. (\*)

Какъ възернъ мамврійскій дубъ, такъ въ горчичномъ его словъ сокрылась вся высота богословскія пирамиды. Обретшій средь моря своея воли Божію волю - обрете Кифу, сиречь гавань оную. На семъ камени утвержу всю церковь мою... Аще кто (преобразиль) предалъ

т. е. припоминание.

Самое сущее Августиново слово есть сіе: Tolle voluntatem propriam. Et tolletur infernus.

Спођчь.

Истреби волю собственную И истребится адъ.

<sup>(\*)</sup> Pro memoria,

волю свою во волю Божію, воспевая сіе... Исчезе сердце мое, и проч. Сему самъ Богъ есть сердцемъ. Воля, сердце, любовь, Богъ, духъ, рай, гавань, блаженство, въчность есть тожде. Сей не обуревается, имъя сердце оное, его же волею вся управляются. Августиново слово дышетъ симъ... раздерите сердца ваша... возьмите иго мое на себе, умертвите уды ваша, не яко же хощете сіе творите... несть наша брань противу плоти и крови... Враги человеку домашніе его..., но аспида и василиска наст... Той сотретъ твою главу, и проч.

#### XXVII.

Кто сей есть, его же ветры и моря послушають.

Челнокъ мой бурнъ вихрь шатаетъ, Се въ бездну, се выспрь ввергаетъ.

Ахъ несть мнъ днесь мира,

И несть мнъ кормила,

Семя море пожираетъ. Гора до небесъ восходитъ, "Другая до безднъ нисходитъ.

Надежда въ мнъ таетъ,

Ауша исчезаетъ,

Ждахъ: и се иесть помогаяй! О пристанище безбъдно! Тихо, сладко, безнаветно!

3

 $\frac{1}{2} \frac{1}{2} \frac{$ 

О Маріннъ Сыне! Ты буди едине Кораблю моему брегонъ! Ты въ кораблъ моемъ спиши, Востани! мой плать услышни! Акъ! запрети морю! Даждь помощь нать скорю! Ахъ! востани моя славо! Избави мя отъ напасти, Смотри душетленныя страсти: Се духъ терзаютъ, Жизи огорчеваютъ; Спаси мя, Тебъ молюся.

Сложена 1785 года, сентября 17 дня, въ сель Великомъ Бурлукъ.

## XXVIII.

Της ώρας απόλαυε ταχύ γαζ πάντα γηράσκει. Έ δέ-<br>pos έξ έρίφου τραχύ έθηκε τράγον. Cupsus

Наслаждайся дней твоихъ, Все бо вмаль состарьетъ. Въ одно лъто изъ козленка Сталь косматый цанъ.

Осень намъ проходитъ, А весна прошла; Мать козленка родить,

Такъ весна пришла. Едва лъто запало, А козля цапомъ стало. Цапъ бородатый! Ахъ отвержемъ печали! Ахъ въкъ нашъ краткій, малый! Будь сладкая жизнь! Кто грусть въ утробъ Носитъ завсегла. Тотъ лежить во гробъ, Не жилъ никогда. О утъха и радость! О сердечная сладость! Примая ты жизне! Не красна долготою, Но красна добротою ч Канъ пъень, такъ и жижны! Живъ Богъ милосердый, Я его люблю: Онъ мнъ камени твердый, Сладко грусть терплю. Онъ живъ, не умирая, Живетъ же съ нимъ желая, Моя и душа. А кому онъ не служитъ, Пущай тотъ бъдный тужить, Прямой спрота! Хоченць ли жить въ сласти,

Не завидь нигдъ Будь сыть съ малой части, Не убогъ вездъ. Не бойся, смотря на гробные прахи

И на детские страхи.

Смерть-покой, не вредъ! Такъ живалъ Аеинейскій, Проводилъ день-деньской. Въ садахъ Эпикуръ.

### МЕЛІОДА

## **НА ОБРАЗЪ ЗАЧАТІЯ ПРЕЧИСТЫЯ БОГОМАТЕ-**РИ, ИМУШІЯ ПОДЪ НОГАМИ КРУГЪ МІРА. УМА-ЛЯЮШУЮСЯ ЛУНУ И ЗМІЯ СЪ ЯБЛОКОМЪ.

(Сей образъ стоитъ въ Богословской школъ въ Харьковъ) Изображена сія меліода 1760 года, какъ былъ я учителемъ пінтическія школы.

Воззри! се Дева стойтъ съ пречистыми руками! Яблоко, змій, міръ, луна подъ ся ногами. Яблокомъ является, плотска сласть безчестна. Въ кую влечеть, какъ змій, плоть наша прелестна, Кругъ міра образуетъ, злу смъсь мірскихътнъній. А луна знаменуетъ съпь мірскихъ имъній. Победи сія, Христосъ, и въ тебъ вселится!

Будь, какъ Дева, чистъ! Мудрость въ сластяхъ не вместится...

оть съ начала гръхъ пріятенъ, по нежнымъ ведетъ цветамъ, э опосле есть ужасенъ, е узритъ грешникъ самъ.

Скоро бо ввалится въ гръхъ, Тотчасъ лишается утъхъ,

И чувствуетъ одну печаль. гръхъ! ты сначала сладокъ, какъ благовонный бальзамъ, э после какъ илъ и грязь, гадокъ лваешь ты нашимъ сердцамъ.

Твой разлившійся по душъ ядъ

Опаляеть какъ пламенный адъ,

И нещадно мучить да жжеть.

ы съ виду сладостью обвить,

мы тебе жадно жремъ.

ы какъ ехидна ядовитъ.

) мы тебе въ руки беремъ,

И глотаемъ, какъ сладчайшій медъ,

Но въ ту же минуту чувствуемъ вредъ,

Вредъ не виђ, а внутрь души.

зоя сначала личина

ниимъ кажется очамъ.

къ какъ прекрасна картина, эмъ слепо смотрящимъ намъ.

Но вдругъ твоя проходитъ краса,

И какъ смертоносная коса

Устрашаетъ наши сердца.

Но после, какъ волкъ, терзаемъ, И заражаешь, какъ моръ.

Точишь, какъ неусыпаемый червь,

Рвешь и снедаешь, какъ лютый левъ.

О левъ! о червь! о скрыта модь!

Ты пучина всехъ есть жруща,

И глотаешь какъ китъ тощъ;

Ты адска челюсть ядуща,

Зеваешь бо лень и ношь.

Строиции сути какъ птицеловъ,

И манициь насъ какъ младыхъ птенцовъ.

О сеть! О клеть! О хитръ обманъ! Ты точно тотъ зверь лютейшій, Коего зрелъ Богословъ

Въ Откровеніи святейшемъ,

Имевшаго седьмъ роговъ.

Теми рогами на всякой часъ

Спешить заклать и убити насъ.

О зверь! О тигръ! О аспидъ злый! Изъ твоихъ челюстей мечъ смерти Летитъ быстро и разитъ, И готовъ всехъ насъ пожерти,

Сечетъ, колитъ и язвитъ.

Отъ твоихъ острыхъ и лютыхъ стрёлъ Ръдко кто не поврежденъ и целъ.

О гръхъ! о звърь! о лютый змій! Но грешникъ въ тобе влюбившись,

Самаго себя вредитъ,

И тобою омрачившись,

Дремлетъ, спитъ и не радитъ.

Но сколь же онъ несчастливъ, бедникъ, О семъ подумай прилежно всякъ.

То отъ страху весь задрожишь. Если-жъ кто гръховна яда Не потшится изблевать, То тотъ уже возле ада,-И нельзя его миновать.

> Кто бо иметъ въ душъ сей ядъ, Тотъ въ себе носитъ тартаръ и адъ Плоды гръховъ, страхъ и мятежъ.

## свътъ.

Ахъ, ты свете лестный, Ты сердце крушишь, Лютыми печальми Только мя сушишь.

> Теперь я сталъ знать. Крепко примъчать, Ахъ, какъ твои стрълы Меня уязвили

> > Ядовитыя.

 $-50-$ 

Лести твоей, свете, Я прежде не зналъ, И за върна друга Тебя я считалъ;

> Ажъ ты хитрый воръ, Въ томъ больше не спорь: Въ тебъ лесть обмана Жалка сердцу рана И весьма несносна.

Этотъ мнъ въ примъту Жалостный примъръ: . Ходилъ я по свету И часто самъ зрълъ,

> Какъ онъ все меняетъ И всехъ оскорбляетъ Всему тамъ бъда, Какъ вдругъ иногда Тотъ светъ заиграетъ.

Силенъ, какъ высоко Летаетъ орелъ, Всё птицы боятся. Когда онъ веселъ:

> Надъ пъшимъ орломъ Вороны кругомъ; Летаютъ, горкочутъ. И злобно хлопочутъ,-Ахъ несносно жаль!

Какъ счастье служило, Нажилъ я друзей; Все тогда манило Ихъ къ дружбъ моей. Теперь всё друзья Палятъ изъ ружья, Какъ бы въ мя попасть, Чтобъ совсемъ пропасть. II чайка кигиче, Пзгинь ты, куличе!

## СЧАСТЬЕ.

Ахъ, счастье, счастье бъдное, злое! Крушишь и печалишь ты сердце мое, И самъ я не знаю, что мини чинити: Жениться ли мнъ, холостымъ ли быти? Возьму я богатчу, будетъ укоряти; Убогую взявши, нечёмъ снабдевати; Умная не дастъ мнъ и слова сказать; Дурную же стыдно людямъ показать. Пошелъ бы я въ купцы-не знаю божиться, А не божившись, не можно разжиться; Пошелъ бы въ солдаты-нетъ силы ни мало, Рушницу носити мини не пристало. А такъ жити въ міръ-ото наше дело!

## Благодарность Малороссиянъ за благо-ДЪЯНІЯ ИМНЕРАТРИЦЫ ЕКАТЕРИНЫ. НА МА-**ЛОРОССИЙСКОМЪ НАРЪЧІИ.**

Ой годи намъ журитеся, пора перестаты, Дождалися отъ Царици за службу заплаты: Далы хлибъ, силь и граматы за вирныя службы; Отъ-теперъ мы, милы братья, забудемъ вси нужды!

Въ Тамани жыть, вирно служыть, граньщю держаты,

Рыбу ловить, горилку пить, щей - будымъ багаты:

Дальше, треба женытися и хлиба робыты, Хто прійды къ намъ изъ невирныхъ, то якъ врагивъ быты.

Слава Богу и Царици, а покой Гетману! Зличили намъ въ сердцахъ нашихъ великую рану...

Благодаримъ Императрицю, молимся Богу, Що намъ вона указала на Тамань-дорогу.

### СОЛНЦЕ И ПТАШКА.

(На Малороссійскомъ наръчіи.)

Солнце восходыть, прійдуть красы! Солнце заходыть, Боже спасы!

> 2 Боже-жъ мой Боже! Всякій день то-же!

Тотъ весемится, тотъ слезы льётъ, Тотъ богатетъ, тотъ нагъ идетъ! 2 Боже-жъ мой, Боже!<br>Всякій день то-же! Ой ты птычко жовтобока. Не клады гнизда высоко. Кладыжъ ёго нызько въ ямци, Ховай дитокъ у зеленій травци! Глянь-ось ястребъ надъ головою, Лита и хоче ухопыть! 2 Охъ винъ зъ іжею такою,<br>2 Тилько кихтыще гострыть! Бидну птычку уловилы. И въ клиточку засадилы! 2 Охъ, одченить!<br>Охъ, выпустить! Ла вжежъ мени не литаты, Ла вжежъ мени не спиваты: 2. Тёхъ-тёхъ-тёхъ! Да вжежъ мени тутъ буты, Охъ! тутъ буты, тутъ буты, 2.  $0x5$ !  $0x5$ ,  $0x5$ ,  $0x5$ ,  $0x5$ Такъ прощайте-жъ вы лисочки, Луки, гай и садочки! 2 Охъ, одчепить!<br>Охъ, выпустить! Да вжежъ мени не литаты, Да внесить мени не синваты: . 2. Тёхъ-тёхъ-тёхъ!

Ла вжежъ мени тутъ буты, Охъ! тутъ буты, тутъ буты! 2. Охъ! охъ, охъ, охъ, охъ! Гарна клитка золотая, Кращежъ воля дорогая. 2 Охъ одчепить!<br>Охъ выпустить! и проч. Охъ, подружко дорогая, Мыла, люба, золотая! 2 Гей птенята,<br>Пташенята! Тёхъ-тёхъ-тёхъ! Да вжежъ-бо намъ не литаты, И всимъ вкупи не спиваты! 2. Охъ! охъ, охъ, охъ, охъ! Есть тутъ вдоволь істы й пыты, Та не весело силиты! 2 Охъ, одчепите!<br>Охъ, выпустите! Да вжежъ мени не литаты, И на воли не спиваты: 2. Охъ! охъ. охъ!... Да вжежь мени туть буты, Викъ тукъ буты! викъ буты!

2. Тёхъ-охъ! тёхъ-охъ! тёхъ!

Кроме лирвиковъ и бандуристовъ - слещовъ, поющихъ и знающихъ пъсни Сковороды, многія духовныя пъсни и псалмы поются и послушниками и по Малороссійскимъ монастырямъ.

# **II P 0 3 A.**

# РАЗГОВОРЪ О ТОМЪ:

## ЗНАЙ СЕБЕ.

Лица: Лука, его Другъ и Сосъдъ.

Лукл. Вчера объдали мы оба, у моего брата, я и соседъ мой, и собрались нарочно для воскреснаго дня, чтобъ поговорить о чемъ либо изъ Божьяго слова. Столъ былъ въ саду. Случай къ разговору подали следующія написанныя на бесъдкъ слова:

Той сотретъ твою главу:

Ты же блюсти будешь его пяту.

Случилися при объдъ два ученые: Навалъ и Сомнасъ. Они много тъ слова толковали, по прошенію брата моего. Я непоколебимо върю, что священное писание есть райская пища и врачество моихъ мыслей. Для того окасвалъ самъ себя за то, что не могъ никакого вкуса чувствовать въ техъ сладчайшихъ словахъ.

Другъ. Какъ же называешь сладчайшими словами, не чувствуя въ нихъ никакого вкуса?

Л. Такъ какъ той, кто издали смотритъ на райские цветы, не слышить ихъ духа, а только веритъ, что дивнымъ какимъ-то дышуть они благовоніемъ.

Др. Слушай, брате. Хотя бы они подъ самый намъ носъ дышали, вкуса нельзя намъ чувствовать.

Л. Для чего? Развъ у насъ головы и ноздрей нътъ?

Др. Головы и ноздрей? Знай, что мы цълаго человека лишены, и должны сказать: Госполи! человека не имамъ.....

Л. Развъ же не имъемъ и не видимъ у насъ люлей?

Др. Что же пользы: иметь и не разуметь? вкушати, и вкуса не слышать?.. А если хочешь знать, то знай, что мы такъ видимъ людей, какъ, еслибы кто показывалъ тебъ одну человеческую ногу, или пяту, закрывъ прочее тело и голову, безъ чего никакъ невозможно узнать человека. Ты и самъ себя видишь, но не разуменны и не понимаешь самаго себя. А не разуметь себя самаго, слово въ слово, тоже, что и потерять себя самаго. Если въ твоемъ дом\* сокровище зарыто, а ты про то не знаешь, то это, слово въ слово, какъ бы его и не бывало. И такъ, познать себя самаго, и

сыскать себя самаго, и найти человека, все сіе значить одно. Но ты себя не знаешь, и человека не имеешь, въ которомъ находятся очи, ноздри, слухъ и прочія чувства: какъ же можешь твоего друга разумети и ведать, если самъ себе не разумъешь и не имъешь? Слушай, что говорить истинный человекъ тому, кто хощеть его снискать и увъдать? Аще не увъси саму себе, о добрая въ женахъ! изыди въ пятахъ паствъ, и паси козлища твоя, у кущей пастырскихъ.

Л. Какъ же? ведь вижу руки, ноги, и все мое тёло.

Лр. Ничего не видишь и вовсе не знаешь  $0$   $ce6$ <del>\*</del>.

Л. Жестокъ твой замысель и очень шиповатъ. Не можно мнъ его никакъ проглотить.

Др. Понимая это, я и говорилъ, что ты не можешь слышать вкуса.

Л. Такъ что же вижу въ себе? Скажи пожалуй.

Др. Видишь въ себъ то, что ничто, и ничего не видины.

Л. Замучиль ты мене. Какъже не вижу въ себъ ничего?

Др. Видишь въ себъ одну землю, но симъ самымъ, ничего не видишь, потому что земля и ничто - одно и то же. Иное - видеть тень дуба, а иное - самое дерево точное. Видины
тень свою, просто сказать: пустошь свою и ничто; а самаго себе отъ роду ты не видывалъ.

Л. Боже мой! Откуда такія странныя мысли..? Ты наговоришь, что у-меня ни ушей, ни очей нътъ.

Др. Да, я уже давно сказалъ, что у тебя всего этого нетъ.

Л. Какъ же, развъ очи мои, не очи, и уши-÷₩. не уши?

Др. Но я спрошу тебя: скажи - пята твоя, и тело твое - все ли одно?

Л. Пята моя есть последняя часть въ тель, а голова — начало.

Др. Такъ я тебъ, твоимъ же ответомъ, отвъщаю: что сіе твое око есть пята, или хвостъ въ твоемъ окъ.

Л. А самое точное око, главное и начальное око глъ?

Др. Я ведь говорилъ, что ты видишь только свой хвость, а головы не знаешь. Такъ можно ли узнать человека, изъ одной его пяты? А если ока твоего ты не видишь, кромъ последней его части, то не видалъ никогда ни уха, ни твоего языка, ни рта, ни ногъ твоихъ, ни всехъ прочихъ твоихъ частей цълаго твоего тела, кроме последней его части. называемыхъ: пятою, хвостомъ, или теломъ.... Такъ можешь ли сказать, что ты себя узналъ?

Ты самъ себя потерялъ. Нетъ у тебя ни ушей, ни ноздрей, ни очей, ни всего тебя, кромъ олной твоей тени.

Л. Лля чего жъ меня тънью называешь?

Др. Для того, что ты существа твоего потерялъ исть и во всемъ себъ наблюдаешь пяту, или хвость, минуя твою точность, и потерявъ главность.

Л. Да почему же мои члены хвостомъ зо- $\boldsymbol{$ }  $\boldsymbol{$   $\boldsymbol{R}$   $\boldsymbol{C}$   $\boldsymbol{H}$   $\boldsymbol{L}$   $\boldsymbol{R}$ 

Др. Потому, что хвостъ есть последняя часть. Она последуетъ голове, а сама собою ничего не начинаетъ.

Л. Мучишь ты меня, другъ любезный. Можетъ быть, оно и такъ, какъ сказуешь, но уничтоживъ мои мнения, ты своихъ мыслей не даешь.

Др. Послушай, душа моя! Я и самъ, признаюсь, что точно незнаю. А если тебъ понра-ВЯТСЯ МОИ МЫСЛИ. ТАКЪ ПОГОВОРИМЪ ОТКРОВЕНнђе. Ты вђдь безъ сомнђнія знаешь, что называемое нами око, ухо, языкъ, руки, ноги, и все наше внъпнее тъло, само собою, ничего не действуетъ, и ни въ чемъ. Но все оно порабощено мыслямъ нашимъ, Мысль, владычица его, находится въ непрерывномъ волнованіи день и ночь. Она-то разсуждаетъ, советуетъ, определение делаетъ, понуждаетъ. А крайняя наша плоть, какъ обузданный скотъ,

или хвость, по неволь ей послёдуетъ. Такъ ветъ видишь, что мысль есть главною нашею точкою и среднею (\*). А посему-то она, часто и сердиемъ называется. И такъ, не витиняя наша плоть, но наша мысль есть главный нешть человекъ; въ ней-то мы состоимъ, а она въ насъ.

Л. Вотъ этому я верю. Я примечалъ, что когда (отсель стану себя мыслію называть). на сторону устремляюся, тогда безъ меня мое око ничего, даже въ близости видеть не можетъ. Что-жъ оно за такое око, если видъть не можетъ? Ты его хорошо назвалъ не окомъ, а тёнью точнаго ока, или хвостомъ (\*\*). Благодарствую, что ты миъ меня нашелъ. Слава Богу! Теперь, я все имъю - очи, уши, языкъ, руки, ноги. Потерялъ я старое, но нашелъ HORO<sub>e</sub>.

Прощай, моя тень! Здравствуй, вожделенная истина! Ты будь миђ Обътованная земля. Полно мнъ быть работникомъ. Да я-жъ о семъ никогда и не думалъ. Куда! Я люблю это мнъніе. Пожалуй, подтверди мнъ сго. Хощу, чтобъ оно было непоколебимо.

<sup>(\*)</sup> Mens cujuspueis est quisque. Cicero. Умъ коегождо: той есть кійждо. Цицеронъ. Отсюду умъ у Тевтоновъ. Человъкъ нарицается Mensch, сиръчь, Mens: то есть, мысль, мы. У Еллиновъ же нарицается Мужъ, Фод: сиръчь, светъ: то есть, умъ.

<sup>(\*\*)</sup> Coeci sunt Oculi: ubi Mens aliud agit. Proverbiu. CALпы суть очи, буде умъ пное детъ: спречь, аще пндъ устранился. Древняя Притча.

де. Пожалуй, не спеши! Кто скоро приденластся къ новому мићнію, тогъ скоро и отнадаетъ. Не будь ветренъ. Испытуй опасно всякое слово, и тогда уже давай ему мъсто въ сердце твоемъ. Я и самъ сіе митніе несказанно люблю и желаю, чтобъ оно твоимъ на веки было, дабы въ насъ сердце и мысль одна была. II сего сладчае быть ничто не можеть. Но пожалуй же, разсуждай первее хорошенько. Потомъ въ радости и въ простотъ сердца принимай. Будь прость, но будь притомъ и бережливъ. Если мое мнъние тебъ нравно, то знай, что оно - не мой вымыслъ есть. Взгляни на Јеремію въ глав. 17-й въ стих\* 9-мъ.

Л. Боже мой! Самаго точнаго увижу я Іеремію, если увижу его мысль. Но покажи егослова...

Лр. Вотъ тебъ!

Плубоко сердце человеку, паче всёхъ; и человекъ есть, - и кто познаетъ его?

Если теперь имеешь очи и уши, примечай! Чувствуешь ли?

Л. Чувствую, другъ мой. Пророкъ называетъ человекомъ сердце.

Др. А что-жъ кромъ сего, примъчаешь?

Л. То, что утаенная мыслей нашихъ бездна и глубокое сердце - все одно. Но удивительно! какъ то возможно, что человекомъ есть не

 $\mathbf{I}$ 

внёшняя, или крайняя его плоть, какъ народъ разсуждаетъ, а глубокое сердце, или мысль его: она-то самымъ точнымъ есть человекомъ. и главою; а ты сказалъ, что внешняя его наружность есть не иное что, какъ тень, пята и хвостъ.

Др. Вотъ видишь, уже начинаешь опадать: легко сначала поверилъ. Для того стала скоро оскудевать вера твоя. Что вдругъ зажигается, то вдругъ и угасаетъ. Но твердое дъло укръпляется съ косностію, потому что советъ не бываетъ безъ медленности. Ахъ! земля прилипчива есть. Не вдругъ можно вырвать ногу изъ клейкихъ плотскихъ митній. Они-то, въ насъ вкоренившись, называются поверьемъ. Плотскаго нашего житія плотская мысль началомъ и источникомъ есть: по земль ползетъ, плоти желаетъ, грязную нашу пяту наблюдаетъ... Но кто намъ сотретъ главу зміину? Кто выколетъ вранови око, вперившеесь въ ночь? Кто намъ уничтожитъ плоть? Где Фенеесъ, произающій блудницу? Гдъ ты - мечу Іереміинъ, опустошающій землю?.. Но сыскалъ Богъ мудраго противу мудраго, - змія на змія, съмя противу съмени, землю виъсто земли, рай виђсто ада, виђсто мертваго — живое, виђсто лжи, правду свою... Се! Спаситель твой трядетъ, имеяй съ собою воздаяние.

Л. Говори пожалуй пояснее; ничего не понимаю.

Др. Но кто вкусъ можетъ слышать, не имъя въры? Въра — свътъ во тьиъ видящая; страхъ Божій - плоть пригвождающій. Крепка, яко смерть, любовь Божія. Вотъ единственная дверь къ райскому вкусу. Можешь ли верить, что чистейшій Духъ весь пепель плоти твоея содержитъ?

Л. Верую, но самъ чувствую слабость веры мося... Пособи, если можешь, выдраться изъ грязи неверія. Признаюсь, что сіе слово: въра, въ грязныхъ моихъ устахъ мечтается за одинъ только обычай; а вкуса въ ней ничего не слышу.

Др. По крайней меръ, знаешь, куда смотритъ **B**bpa?

Л. Знаю, что должно веровать въ Бога, а въ прочемъ-ничего тебъ не скажу.

Др. О бъдный и безплодный человъкъ! Знайже, что вера смотритъ на то, чего пустое твое око видеть не можетъ.

Л. Что за пустое такое око?

Др. Уже говорено, что вся плоть пустошь.

Л. Да, я въ целой поднебесной ничего другаго не вижу, кроме видимости, или, по твоему сказать, плотяности, или плоти.

Др. Такъ посему ты - неверный язычникъ и илолопоклонникъ?

Л. Какъ же иделенных миникъ, если върую во единаго Бога?

Др. Какъ же веруешь, сели кромъ видимости, ничего не видишь? Ведь въра пустую видиность презираетъ, а опирается на томъ, что въ пустоше головою, силою есть, и основаніемъ, и никогда не погибаетъ.

Л. Такъ посему другаго ока надобно, чтобъ еше повидеть и невидимость?

Др. Скажи лучше такъ, что надобнъе для тебя истинное око, дабы ты могъ истину въ пустошъ усмотръть, а старое твое око никуда не годится: пустое твое око смотритъ во всемъ на пустошь. Но если бы ты имель истинного въ себе человека, могъ бы ты его окомъ во всемъ усмотреть истину?

Л. Какъ же сего человъка нажить?

Др. Если его узнаешь, то и достанешь его.

Л. А. гдъ онъ..? Но прежде отвъщай: для чего ты говориль о вђрђ, а теперь объ окђ?

Др. Истинное око, и въра — все одно.

Л. Какъ такъ?

Лр. Такъ, что истинный человекъ имеетъ истинное око, которое, понеже, минуя видимость, усматриваетъ подъ нею новость и на ней опочиваетъ, для того называется верою. А веровать и положиться начто, какъ на твердое основание - все то одно.

Л. Если находишь во мит два ока, то и два человека.

Др. Конечно такъ.

Л. Но довольно и одного: на что два?

Др. Глянь на сіе дерево: если сего дуба не будеть, можеть ли стоять тень?

Л. Я ведь не тень, я твердый корпусъ ям\*ю.

Др. Ты-то тень, тьма и тленъ; ты сеніс истиннаго твоего человъна, ты риза, а онъ тело. Ты привидение, а онъ твоя красста, образъ и планъ: не твой образъ, и не твоя красота, а онъ въ тебъ истина. Ты-то ничто, а онъ въ тебъ существо; ты гряза, а енъ твоя красота, образъ и планъ. Не твой образъ, и не твоя красота; понеже не отъ тебе, да тольно въ тебе, и тебе содержить, о прамы и ничто! А ты его по техн месть не узнаешь, пенель не признаешься со двражнемъ въ томъ, что ты земя и пепелъ; а теперь кушай землю, люби няту свою, ползай по земль. О семя змінно! Пріндетъ Богообъщанный тотъ день, въ который благословенное сеня, ипостасное Слово Отчес уничтожить лукавый советъ твой сей, той сотретъ твою главу.

# $-66-$

## РАЗГОВОРЪ 2-й.

О томъ же: Знай Себе.

Лица: Клеопа, Лука и Другъ.

Клеопа. Правду говоришь... Однакъ, панъ Сомнасъ сколько ни велеречивъ, я въ немъ вкуса не слышу. Пойдемъ опять къ нашему другу. Слова его едки, но, не знаю, какъ-то пріятны.

Лука. А вотъ онъ и самъ къ намъ...

Другъ. Тень мертвая! Здравствуйте!

Л. Здравствуй, мысль, духъ, сердце! Въдь, сей твой человекъ? Пересказали мы твои мысли нашимъ книгамъ. Они говорили, что долженъ ты свое мнение въ натуръ показать.

Др. Что се значитъ: въ натуръ показать?

 $\vec{A}$ . A cero не знаю.

Кл. Какъ сего и е знать? Должно показать, что нетолько въ одномъ человъкъ, но и въ протчіихъ тваряхъ невидимо первенствуетъ.

Л. Такъ точно. Затемъ хотели къ тебъ итти.

Др. А вы досель сего не знаете?

Л. Конечно, долженъ ты доказать.

Др. Верите ли, что есть Богъ?

Л. Его невидима сила вся исполняетъ и всемъ владеетъ.

Др. Такъ чего-жъ ты еще требусшь? Ты уже самъ доказалъ.

Л. Какъ доказалъ?

Др. Когда говоришь, что невидима сила все исполняетъ и всемъ владетъ, такъ не все ли одно сказать, что невидимость въ'тваряхъ первенствуетъ? Ты уже самъ назвалъ невидимость головою, а видимость хвостомъ во всей вселенной.

Л. Такъ возьми - что изъ всея вселенныя въ примеръ, для изъяснения.

Др. Я тебъ всю подсолнечную и вси Коперниковы міры представляю. Возьми изъ нихъ, что хочь. А что говорите: показать въ натуръто должно было сказать: изъясни намъ притчами или примерами и подобіями, что человекъ состоитъ не во внешней только своей плоти и крови, но мысль и сердце его - то истинный человекъ есть. Взглянь на стену сію-что на ней вилишь?

Л. Вижу написаннаго человека. Онъ стоитъ на зміђ, раздавивъ ногою голову зміину.

Ле. Въль живопись вилишь?

Л. Вижу.

Др. Скажи-жъ, что такое живописью почитаешь? Краску ли, или закрытый въ краскъ рисунокъ?

Л. Краска - не иное что, какъ порохъ и пустошь. Рисунокъ, или пропорція, и расположение красокъ - то сила. А если ея нътъ, въ то время краска - грязь и пустошь одна.

Ле. Что-жъ еще при сей живониси видины? Л. Вижу приписанный изъ Библін слова. Personali Слушайте, стану ихъ читать.

Мудраго очи во главъ его.

Очи же безумныхъ на концахъ земли. Др. Ну, если кто краску на словахъ видитъ, и письменъ прочесть не можетъ: какъ тебъ кажется? Видить ли такій писмена?

Л. Онъ видить плотянымъ окомъ одну последнюю пустошь, или краску въ словахъ, а самыхъ въ письмъ фигуръ не разумъетъ одну пяту видить, не главу.

Др. Право ты судить еси. Такъ посему, если видишь на старой въ Ахтыркъ перкви киринтъ и вапу (известь), а плана ея не понимаешь какъ думаешь: усмотрълъ ли и узналъ се?

Л. Никакъ! Такимъ образомъ одну только крайнюю и последнюю наружность вижу въ ней, которую и скоть видитъ; а симметріи ея, или пропорціи и размера, которые всему связь и голова матеріалу, понеже въ ней неразумью, для того и ея не вижу, не видя ся головы.

Др. Добрый твой судъ. Теперь на щеты BCIO CYMMY.

Л. Какъ?

Др. А вотъ такъ: что въ краскахъ рисунокъ, то же самое есть фигурою въ писменахъ; авъ строеніи планомъ. Но чувствуешь ли, что всё сія головы, какъ рисунокъ, фигура и планъ и стиметрія и размеръ, не иное что есть, какъ mercan?

4. Кажется, что такъ.

Др. Такъ для чего-жъ ты не постигаешь, что и въ протчінкъ тварякъ невидимость первенстауетъ, не только въ человекъ? То-жъ разужёть должно о травахъ, деревахъ, и о всемъ протчемъ. Духъ все на все вылепливаетъ, духъ и содержить. Но наше око пяту блюдеть, и на последней наружности находится, минуя сцау, начало и голову. И такъ, хотя бы мы одно безъ души тело были, то и въ самое тое время еще не довольно самихъ себе понимаемъ. . . . tra re

 $\ldots$  4. And чего?

Др. Для того, что, почитая въ тълъ нашемъ наружный прахъ, не поднимаемся мыслію въ планъ, содержащій слабую сію персть. И никогда вкуса не чувствуемъ съ словахъ сихъ Божійхъ, по землъ ползущее наше понятіе къ познанію истиннаго нашего тела возвышающихъ, а именно: «Не бойся, Іакове! Се на рукахъ моихъ написахъ стены твоя...» Но поступимъ повышше.

Кл. Мы вышше поступать еще не хощемъ, а сумитые имъемъ, и желаемъ хорошенько үзнать то, что называешь истиннымъ теломъ, Намъ дивно, что...

Др. Что такое дивно? Не Богъ ли все со-

держить? Не самъ ли глава и все во всемъ? Не Онъ ли. истиннымъ и главнымъ основанісмъ въ ничтожномъ прахъ нашемъ? И какъ сумнишься о точномъ и новомъ теле? Не думаешь ли сыскать что ни-есть такое, въ чемъ бы Богъ не правительствовалъ за главу и вмъсто начала? Но можетъ ли что бытіе свое кромъ Его имъть? Не онъ ли бытиемъ всему? Онъ вся во всемъ; потому что истина есть Господня, Господь же духъ и Богъ - все одно. Онъ единъ дивное во всемъ и новое во всемъ делаетъ самъ собою, и истина Его во всемъ во въки пребываетъ; прочая же вся - крайняя наружность - не иное что, токмо тейь Его, и пята Его, и подножіе Его, и обветшающая риза... Но

Мудраго очи во главъ его.

Очи же безумныхъ на концахъ земли.

#### РАЗГОВОРЪ 3-й.

О томъ же: Знай себе.

Лица: Клеопа, Филонъ и Другъ.

Клеопа. Ахъ, перестань пожалуй, не сумитвайся. Онъ - человъкъ добрый и ничьею не гнушается дружбою. Мнъ твое доброе сердце известно, а онъ ничего кроме сего не ищетъ.

 $\label{eq:2} \frac{\partial \mathbf{w}}{\partial \mathbf{w}} = \frac{1}{2} \sum_{i=1}^n \mathbf{w}_i \mathbf{w}_i \mathbf{w}_i$ 

**Филонъ. Я знаю многихъ ученыхъ: они** торды, не хотять и говорить съ поселяниномъ.

Кл. Пожалуй же поверь.

Др. О чемъ у васъ споръ?

Кл. Ба! А мы нарочно къ тебъ.... Вотъ мой товарищъ; пожалуй не погиђвайся.

Др. За что? Человекъ зритъ на лице, а-Богъ зритъ на сердце. А Лука где?

Кл. Не можетъ понять твоихъ речей. Онъ прилепился къ Сомнасу, при вчеращнемъ разговоръ. А намъ твои новинки милы.

Ие. О чейъ была ръчь?

Кл. Помнишь ли, Филонъ?

Фил. Помню; была ръчь о безднъ.

Кл. А! а! вотъ слова..! И тьма верху бездны.

Фил. Потомъ споръ былъ о какихъ-то старыхъ и новыхъ мъхахъ, и о винъ.

Кл. Одинъ спорилъ, что бездною называется небо, на которомъ плаваютъ планеты. А господинъ Навалъ кричалъ, что точная бездна есть океанъ великій. Иной клядся, что чрезъ то значится жена. Иной толковалъ учение, и прочая, и прочая.

Др. Если хощемъ измерить небо, землю и море, должны вопервыхъ измерить самихъ себе съ Павломъ - собственною нашею мърою. А если нашея внутрь насъ меры не сыщемъ, то чемъ измерить можемъ? А не измеривъ себя прежде, что пользы знать меру въ прочихъ

тваряхъ? Да и можно ль? Можетъ ли слепъ въ домъ своемъ быть прозорливымъ на рынку? Можетъ ли сыскать меру, не разуметь, что есть мъра? Можетъ ли мърить, не видя земли? Можетъ ли видеть, не видя головы ея? Можетъ ли усмотреть голову и силу ей; не сыскавъ и не разуметь своея въ самомъ себе? Голова головою, и сила понимается силою.

Кл. Не можно ль поговорить простве?

Др. Измерить и узнать меру есть одно. Если бы ты долготу и широту церкви измериль сажнемъ или веревкою, какъ тебъ кажется: узналъ ли бы ты меру ся?

Кл. Не думаю. Я бы узналъ одно только пространство матеріаловъ ея; а точную ея мъру, содержащую матеріалы, въ то время узнаю, когда понимаю планъ ея.

Др. Такъ посему, хотя бы ты все Коперниканскіе міры перемърилъ, не узнавъ плана ихъ, который всю внешность содержить, то бы ничего изъ того не было.

Кл. Думаю, что какъ внешность пуста, такъ и мъра ея.

Др. Но кто можеть узнать планъ въ земныхъ и небесныхъ пространныхъ матеріалахъ, прильпившихся къ постоянной своей симметріи, если его прежде не могь усмотреть въ ничтожной плоти своей? Симъ планомъ все-на-все создано

наи слевплено, и ничто держаться не ножетъ безъ него. Онъ всему матеріалу цепь и ветевка: онъ-то есть рука десная-перстъ, содержащій вею персть, и пядь Божія, всю тайнь измерившая и самый ничтожный нашъ составъ. Слово Божіс-советы и мысли Его-сей есть планъ. во всей вселенной простершійся, все содержащий и исполняющій. Сія есть глубина богатства и премудрости Его. И что можетъ общирите разлиться, какъ мысли? О сердце, бездно всёхъ водъ и небесъ ширшая!.... Коль ты глубоко!

Кл. Правду сказать. Помню слово Іеремінно сіе: глубоко сердце человеку паче всехъ чело**вёкъ** есть...

Лр. Вотъ сей же-то человекъ въ тебъ содержитъ все! Онъ-то утверждаетъ плотскія твои ноги и руки. Онъ голова и сила очей твоихъ и ушей. А если ему верить можешь, не отемнёкоть очи твои и не истлёкоть уста твоя во веки вековъ.

• Кл. Верую, и понуждаю сердце мое въ послуизаніе въры. Но не можно ли хотя маленькомене подкрепить? Прошу не гиеваться. **YENGS** выше въ понятие невидимости взыйду, тваъ крепша будетъ въра моя.

Др. Праведно требуешь, для того, что Богъ отъ насъ ни молитвъ, ни жертвъ принять нехощетъ, если мы его не узнали. Люби Его иприближайся къ Нему всегда; сердценъ и поз-

наніемъ приближайся, не внешними ногами и устнами. Сердце твое есть голова виђшностей твоихъ; а когда голова, то самъ ты еси твое сердце. Но если не приближишься и не сопряжешься съ темъ, кой есть твоей головъ головою, то останешься мертвою тенью и трупомъ. Если есть тело \* надъ теломъ, тогда есть и голова надъ головою, и выше стараго новое сердце. Ахъ, не стыдно ли и не жалко ли, что Богъ суда себъ отъ насъ проситъ! Да и не получаетъ.

Кл. Возможно ли? Какъ такъ?

Др. Соперники Его идолы и кумиры. Сихъто, спдя на судъ, оправдаемъ.

-Кл. Ужасная обида! И ся не понимаю.

Др. Не понимаешь? Вотъ самъ будешь судією противъ Его.

Кл. Боюсь. Но, пожалуй, подкрепи мне мое неверіе о безсмертномъ тель. Любы мит твои слова сіи: не отемнеють очи твои...

• Др. Ну, скажи мнъ. Если бы твое внъшное тело чрезъ 1000 лътъ невредимо было: любилъ ли бы ты плоть свою?

Кл. Сему статься нельзя; а если бы можнонельзя не любить.

Лр. Знай же, что ты себя самаго ни мало еще не узналъ.

Разумется тело духовное, копмъ облечемся по воскресеніп изъ мертвыхъ.

Кл. По крайней мъръ знаю, чтотъло мое на вечномъ планъ основано. И върую симъ объщаніямъ Божіимъ: се на рукахъ моихъ написахъ стены твоя....

Де. Если бы ты въ строении коего-то дома планъ узналъ и силу стень его, довольно ли то къ познанию совершенному онаго дома?

Кл. Не думаю. Надобно, кажется, еще знать И то: для котораго советовъ или дель тотъ. домъ построенъ? Бесамъ ли въ немъ жертву приносять, или невидимому Богу? Разбойническое онъ жилище, или ангельское селение?.

Др. И миъ кажется. что недовольно принимаешь, напримеръ, сосудъ глиняный, если разумђешь одну его фигуру, на грязи изображенную, а не знаешь, чистымъ ли, или нечистымъ наполненъ онъ ликеромъ. или питіемъ?

Кл. Теперь понимаю, что тело мое есть точно то, что стены храма, или то, что въ сосудъ черепъ. А сердце и мысли мои то, что во храмъ жертвоприношение, или то, что въ сосудъ вода. И какъ стены суть дешевле жертвъ, потому что они для жертвъ, а не жертвы для стенъ, и черепъ для воды, а не вода для сосуда: такъ и душа моя, мысли и сердце есть лучшее моего тъла.

Др. Но скажи мнъ: если бы тіи стъны прекрасныя развалилися: погибли ли бы они? Пропаль-ли бы тоть сосудь, еслибъего черепь енгурный разшибся?

Кл. Тфу! Сіе и младенецъ разумъетъ. Конечно, онъ не целый, если...

Лр. Не радуйся жъ, мой Израилю, и не веселися. Заблудилъ ты еси отъ Господа Бога твоего. Не слыхаль ли ты отъ пророковъ никогда, что Богъ судъ имеетъ съ соперникомъ своимъземлею?

Кл. Да кто можетъ Его судить?

• Др. Уже ты далъ судъ твой на него, уничтожилъ сторону Его.

Кл. Коимъ образомъ?

Др. Кто неправеднаго оправдалъ, тотъ безъ сумненія обидилъ невиннаго. А оправдать обойхъ никакъ нельзя. Таковъ-то судья былъ, каковъ ты, Ефремъ, котораго некто изъ пророковъ называетъ голубомъ безумнымъ, лишеннымъ сердца. Да и не дивно; потому что, по притчъ того же пророка, на подобіе печи, огнемъ разженныя, толь вси судьи страстью къ видимости разгорелись, что всё почти наставники съ землею сляглися, и не было изъ нихъ ни одного, который бы былъ пріятенъ Богу.

Кл. Умилосердись, скажи: кой я судъ произнесъ противу Бога?

Др. Такъ; ты, влюбляясь въ землю, отдалъ ей судомъ твоимъ то, что единственно Богу при-Надлежитъ.

K.z. He noummato.

Др. Слушай! Голубь темноокій! Не Божія ли есть, и не Господня ли крепость?

Кл. Да ктожъ объ этомъ споритъ?

Др. Какъ же ты дерзнулъ сказать, что при разбитіи черепа, сосудъ пропалъ? Смъени ли сосудъ утвердить на прахъ, а не въ Богъ? Кая твердость быть можетъ въ томъ, что всеиинутно подвержено развалинамъ и пременамъ? Не Божій ли, невидимый персть содержить въ стенахъ прахъ? Не онъ ли голова въ стё. нахъ? Не стена ли вечна, если главное начало ея вечно? Какъ же ты посмель, уничтоживъ голову, возвеличить хвостъ, присудить тленію безвредность, праху твердость, кумиру Божество, тьме светъ, смерти животъ? Вотъ нечестивый на Бога судъ и советъ! Вотъ лукавое лукаваго змія око, любящее пяту, а не главу Христа Іисуса, иже есть всяческая во всемъ!... Не ты ли сказалъ, что нельзя не любить тленнаго тела, еслибъ оно чрезъ 1000 летъ невредимо было? И какъ можешь сказать, что ты, по крайней мъръ, узналъ твое тъло? Да и кчему хвалишься Божіими сими милостивыми словами: И се на рукахъ моихъ написахъстёны твоя, и предомною еси присно. Можетъ ли тати стоять всегда, то есть вечно? Можетъ ли недостойное честнымъ быть, и тыма светомъ, и зло лобромъ? Не все ли едно: ввериться пра-

ху ногъ твоихъ, и положиться на сребреннаго кумира? Все то безчестное, что тленное. Все то тьма и смерть, что преходящее... Смотри на земленность плоти твоея... Верншь ли, что въ семъ твоемъ прахъ зарыто сокровище, T<sub>0</sub> есть таится въ немъ невидимость и перстъ Божій, держащій прахъ твой сей, и всю твою персть сію?

Кл. Върую.

Др. Веруешь ли, что онъ есть голова, и первоначальное основаніе, и въчный планъ твоей плоти?

Кл. Върую.

Др. Ахъ! Когда бы ты върилъ, никогда бы ты не говорилъ, что тело твое пропадаетъ, при разсыпаніи праха твоего. Видишь одно бренное въ тебъ тъло; не видишь тъла духовнаго. Не имеешь жезла и духа къ двойному разделенію. Не чувствуешь вкуса въ техъ Божіихъ словахъ: Аще изведеши честное отъ недостойнаго, яко уста моя будеши.

Кл. Непонятно мнъ то, какимъ образомъ присудилъ я кумиру Божество, а животъ тому, что мертвое. Слыхалъя, что погибшій естьтотъ, кто называетъ светъ тьмою, а горькое сладкимъ.

Др. Не удивляйся, душа моя! Всё мы - \* любопрахи. Кто только влюбился въ видимость плоти своея, не можетъ не гоняться за види-**МОСТЬЮ ВО ВСЕМЪ НЕбЕСНОМЪ И ЗЕМНОМЪ ПРОСТРАН-**

ствъ. Но для чего онъ ее любитъ? Не для того ли, что усматриваетъ въ ней светлость и пріятность: жизнь, красу и силу?

Кл. Конечно, для того.

Др. Такъ не-всежъ ли одно: почитать идола за живое, и присудить ему жизнь, когда ему умрети должно? Миђ, кажется, то же почитать горькое сладкимъ, и дать судъ въ томъ, что медовая сладость принадлежить къ желчи. Но можно ли желчи сладость присудить, безъ обиды меду? Вотъ какимъ образомъ все мы собираемся на Господа и на Христа Его! Онъ взываеть: моя крюпость и сила! во мнъ путь, истина и животъ! А мы судимъ, что все сіе принадлежить внешней плоти и плотской внешности, и сей судъ нашъ несомненно подтверждаемъ таковымъ же житісмъ нашимъ предъ людьми.

Кл. Вижу теперь вину свою и ужасно удивляюсь, что за тьма наши очи покрыла? Столько пророки вопіютъ: Духъ, Духъ! Богъ, Богъ! всяка виђшность есть трава, тень - ничто: а мы ропщемъ, тужимъ, когда плоть наша увядаетъ, слабъетъ, и прахъ переходитъ къ праху. Можно ли сыскать упрямыйшую и жестоковійнейшую нещастливость?

Др. Сему и я часто дивлюся. Теперь, думаюпонимаешь, что то за судъ, котораго отъ насъ толь ревностно и сдинственно требуетъ Богъ чрезъ пророковъ? И какъ моженъ дать добрый судъ меньшымъ нашымъ братіямъ, обидивъ Христа Іисуса. Онъ первый, что всё его оставили; всё за тьмою, оставивъ свётъ, пошли, побежали.

Кл. Но откуду въ насъ проклятое сіе съмя рождается? Когда земля проклята, тогда и любовь къ ней.

Др. Хорошо мысль называешь семенемъ: оноесть началомъ плодовъ, а совесть въ сердивголова нашихъ делъ. Но понеже сердце наше есть точнымъ человекомъ, то и видно, кого премудрость Божія называетъ семенемъ и чадами зміиными. Люди любятъ землю: а она есть пята и-тень. По сей-то причинъ, ничемъ они не сыты. Блаженъ, если въ чьемъ сердиъ злое семя страстей подавлено! Оно-то насъ вводитъ въ горесть; а намъ мнится, будто мы въ сладости. Но откуду сей змій въ сердце. зараживается, ты спрашуешь?

Кл. Хощу знать.

Др. Откуду злое съмя на грядкахъ огороднихъ? Не убережешься, чтобы оно не родилось. Но что делатъ? Сыне! Храни сердце твое, стань на страже со Аввакумомъ, знай себе, смотри себе, будь въ дому твоемъ, береги себе, слышь? Береги сердце.

Кл. Да какъ себе беречь?

Ар. Такъ, какъ ниву. Выпленяй, искорсняй

и вырывай всякій советъ лукавый, все злое сёмя змінно.

Кл. Что есть советъ лукавый и съмя змінно?

Др. Любить и оправдывать во всякомъ дель пустую виђшность или пяту.

• Кл. Скажи простее.

Др. Не верь, что рука твоя согність, а верь, что она вечна въ Бозе: одна тень ея гибнетъ. не истинная рука; истинная же рука и истина вечна, потому что невидима, - а невидима потому, что въчна.

Кл. Сіи мысли чудныя.

Др. Конечно, новыя. Если же сбережение твоея руки присудишь плотской тлени, а не Божіей невидимости, то будешь старымъ мъхомъ, надутымъ бездною мыслей, непросвещенныхъ потоль, поколь возможешь сказать: Богъ, рекій изъ тьмы свету возсіяти, иже возсіяетъ въ сердцахъ нашихъ. А сіе сделается при сотвореніи новаго неба и земли. Се Азъ новая творю! глаголеть Господь (Въ кн. пр. Исаін.)

### РАЗГОВОРЪ 4-й.

О томъ-же: знай себе.

#### Липа.

Лука, Клеопа, Филонъ, Другъ.

Лукл. Посему весьма немалое дело - узнать себе.

Другъ. Одинъ трудъ въ обоихъ сихъ: познать себе, и уразуметь Бога. - Познать и уразуметь точнаго человека: весь трудъ и обманъ отъ его тени, на которой всё останавливаемся. Никогда еще не бывала видимость истиною, а истина видимостью. Но всегда во всемъ тайная есть и невидимая истина; потому что она есть Господня. А Господь и духъ, плоти и костей неимущій, и Богъ - все то одно. .Ведь ты слышалъ речи истинного человека. Если-де не узнасшь себе, о добрая жено, то паси козлы твои возль шалащей пастушеныхъ. В-де тебе немужъ, не пастырь и не господинъ. Не видишь мене потому, что себе не знаешь: пойди изъ моихъ очей, и не являйся! Да и не можешь быть предо мною, поколь хорошо себе не уразумъешь. Кто себе знаетъ, тотъ знаетъ одинъ завътъ: Господь пасетъ мя....

Клеона. А мы изъ последняго разговора иметь некоторыя сумнения.

Де. Когда ръчь идеть о важномъ дълъ, то н не дивно. Но что за сумнения?

Кл. Первое: ты говорилъ, что человъкъ, влюбившійся въ видимую плоть, для того везде гонится за видимостію, понеже усматриваетъ въ ней светлость и пріятность, жизнь, красу и силу.

Др. А вы какъ думаете?

Вл. Намъ кажется, для того, что не можетъ верить въ пребывание невидимости, и думаетъ, что одно только то бытіе свое иметъ, что плотяными руками ощупать можетъ, и что въ тленныхъ его очахъ мечтается. Впрочемъ, онъ и самъ понять можетъ, и совершенно знаетъ, что все то преходитъ, что онъ любитъ. Посему-то онъ и плачетъ, когда око его оставляетъ, разсуждая, что уже оно совсемъ пронало. Подобно какъмладенецъ рыдаетъ о разбитомъ оръхъ, не понимая, что оръшная сущая иста состоитъ не въ коркъ его, но въ зернъ, подъ коркою сокровенномъ, отъ котораго и самая корка зависить.

Др. Сія есть самая правда, что былъ бы весьма глупъ земледелъ, если бы тужилъ о томъ, -что на его нивъ начало ишеничное стебло въ мъсяці августі сохнуть и дряхліть, не разсуждая, что въ маленькомъ закрытомъ зернъ закрылась и новая солома, весною наружу выходящая, и вечное, истинное свое пребывание въ зернъ невидимо закрывшая. Но не все же ли то одно: причитать солом' силу ся и существо, а не главъ ся нли зерну, и не върить, ниже понимать е пребывании зерна? Для того-то (напринёръ) судія присудиль-двоюродному брату власть и силу въ наследіи, понеже уверенъ, что роднаго наследника въ живыхъ нетъ. И сейто есть той нечестивый судъ, о которомъ въ послёдненъ разговоръ шла между нами речь.

Кл. Другое сумитние. Я сказалъ такъ: нонню слово Јеремінно сіе: глубоко сердце человъку паче всёхъ, и оно-то истинный человекъ есть... А. ты къ симъ словамъ присовокупилъ следующее: вотъ сей же-то человекъ и содержить все! и прочая.

Др. Такъ въ чемъ же сумнишься?

Кл. Я безъ сумнения понимаю, что всё внешніе наши члены закрытое существо свое въсердцё имёють, такъ какъ пшеничная солона содержится въ своемъ зернъ. Она изсохщи и издряхлевши, то закрывается при согнитіи възернъ, то опять наружу, въ зелености выходить и не умираетъ, но обновляется и будто переменяетъ одеяние. Но понеже на всехъ людяхъ видимъ внешніе члены, которые свидетельствують и о зерне своемъ, то есть, чтовсякъ въ нихъ имеетъ и сердце, которое (какъпророкъ Божій учить) точнымъ есть человекомъ, и истиннымъ, а сіе есть великое дело; то что се будетъ? Всемъ ли быть истиннымъчеловекомъ? и кая разнь межъ добрымъ му $m$ иски и влънтъ?

Др. Не такъ. Отведи мысли твои на время отъ человъка, и посмотри на прочую природу: . не всякій оръхъ и не всякая солома со зерномъ.

Кл. Ужасное позорище!

Ир. Не бойся! Знаю, ты, ослотрясь на людей, ужаснулся. Но ведь видишь, что сіе въ природъ не новое: довольно сего видится въ эемляныхъ плодахъ, въ древесныхъ; но нигде больше не бываетъ, какъ въ людяхъ. Весьма тотъ редокъ, кто сохранилъ сердце свое, или, какъ обще говорять, спасъ душу свою. Такъ научилъ насъ св. Іеремія, и сму веруемъ, что истиннымъ человекомъ есть серде не въ человекъ. Глубоко же сердце и одно-МУ только Богу познаваемое, не иное что есть, кикъ мыслей нашихъ неограниченная бездна просто сказать: душа, то есть, истое существо и сущая иста, и самая эссенція (какъ говорятъ), и зерно наше и сила, въ которой един-Ственно состоитъ родная жизнь и животъ нашъ. а безъ нея, мертвая тёнь, если то и видно. Коль несравненная тщета-потерять себя самаго, хотя бы кто завладелъ всеми Коперниковыми итрами! Но никогда бы сего не было, если бы Старалися люди уразуметь, что значить человить, и быть человъкомъ, то есть, если бы самихъ себе узнали.

Кл. Ахъ! не могу сего понять; потому что у каждаго свои мысли и неограниченныя стремленія, какъ молнія, въ безмърныя разстоянія раскидаются, ни однимъ пространствомъ не вибщаемыя, и никакимъ временемъ не усыпаемыя, одному Богу только известныя...

Др. Перестань! не такъ оно есть. Правда, что трудно изъяснить, что злые люди сердцесвое, то есть, самыхъ себе потерялие и хотя нами въ первомъ разговоръ сказано, межъ что кто себе не узналъ, тотъ темъ самымъ потерялся, однакожъ для лучшея уверенности, вотъ тебъ голосъ Божій! Послушайте мене, погубившіи сердце, сущіи далече отъ правды.

• Кл. Ахъ! мы сему веруемъ. Но какъ онипотеряли? въдь и у нихъ мысли также плодятся и разливаются. Чего они себъе не воображаютъ? чего не обнимаютъ? целый міръ ихъ витстить не можетъ. Ни что имъ не довлетъ. Одно за другимъ пожираютъ, глотаютъ, и не насыщаются. Такъ не бездонная ли бездна-сердце ихъ? Ты сказалъ, что сердце, мы-. сли, душа - все то одно: какъ же они поте-•рялись?

Др. Чего досягнуть не можемъ - не испытуемо. Понудить себе должно и дать место въ -сердит нашемъ тому Божію слову. Если Его «благодать повесть на насъ, тогда все намъ

простымъ и прямымъ покажется. Часто мелочей не разумеемъ самыхъ мелкихъ; а человекъ есть маленькій мірокъ. И такъ трудно силу его узнать, какъ тяжело, во всемірной машинъ, начало сыскать. Затвердълое наше нечувствіе и заобильный вкусъ причиною есть нашей бедности. Раскладывый предъ слепцемъ все, для его пустое, что хочешь и сколько хочешь: все то онъ ощупать можетъ, а безъ прикосновенія ничего не понимаетъ. Сколько разъ слышимъ о водъ и духъ? Не на воздухъ ли опираются птицы? Онъ твердее железа: однако деревянную стену всякъ скорее приметить можетъ; а воздухъ почитаютъ за пустошь. Для чего? Для того, что не столько онъ приметенъ: стену скорее ощупаешь, скорее различныя краски усмотришь; а воздухъ не столько казистъ, однако крепшій камня и железа, и нуженъ столь, что дунуть безъ его нельзя. Вотъ въ самыхъ мелочахъ ошибаемся, и слабъйшее вешество за действительнейшее почитаемъ. Почему? Потому, что стёна грубъе, и нашимъ очамъ погуще болванетъ, какъ уже сказано; а воздухъ сокровените, и, кажется, будто въ немъ ничего силы нетъ, хотя корабли гонитъ, и моря движеть, дерева ломаетъ, горы крушитъ, вездъ проницаетъ и все снедаетъ, самъ целъ пребывая. Видишь, что не такова природа есть, какъ ты разсуждаешь. Въ ней то силькъе,

что не показне. А когда что-то уже столь ЗАКРЫЛОСЯ, ЧТО НИКАКИМИ ЧУВСТВАНИ ОПЦУПАТЬ не можно, въ томъ же то самая сила, Но если о воздухъ почти увъриться не ножемъ н. за ничто почитаемъ, будто бы его въ природъ не бывало, хотя онъ шумить, гремить, тратщить, и симъ самымъ даетъ знать о пребыванія своемъ, то какъ ножемъ почесть то, что очищенно отъ всякія вещественныя грязи, vладено отъ всехъ нашихъ чувствъ. свобожденно отъ всёхъ шумовъ, тресковъ и перементъ; что въ вечномъ поков и въ покойной вечности. блаженио пребываетъ? Спортивъ мы отъ самаго начала око нашего ума, не можемъ николь. проникнуть до того, что одно достойное соть нашего почтенія и любви во въки въковъ. Пробудися-жъ теперь мыслію твоею, и если подунуль на твое сердце Духъ Божій, тогда долженъ ты усмотреть то, чего ты отъ рождения не видалъ. Ты виделъ по сіе время одну только стену болванеющей внешности: теперь подними очи твои, если они озарены духомъ истины, и взглянь на ее. Ты видель одну только тьму; теперь уже видишь светъ. Всего ты теперь по-двое видишь: две воды, две земли. И вся тварь теперь у тебе на двъ части разделена. Но кто разделилъ? Богъ. Разделилъ Онъ тебъ все надвое, чтобы ты не смътивалъ тьмы со светомъ, лжи съ правдою. Но по-

неже ты не видеть кронь одной лжи, будто стіны, закрывжений истину, для того Омъ теперь тебе сделаль новое неба, новую земле. Одинъ Онъ творитъ дивную истину. Когда УСМОТРЕЛЬ ТЫ НОВЫМЬ ОКОМЬ И ИСТИМИНИЯ Бога, тогда уже ты въ Немъ, какъ во источникъ. макъ въ зерцалъ, увидълъ все, что всегда въ немъ было, и чего ты никегда не видель. И что самое есть древитишее, то для тебеноваго зрителя, новое есть; ибо что тебя прежде на сердце не всходиле, теперь будто все вновь сделано; потому что оно прежде тобою накогда не видено, а только слышано, И такъ, ты теперь видины двое; старее и новое, явное и тайное. Но осмотрись на самахо себе. Какъ ты прежде видалъ себе?

Кл. Я видалъ (признаюсь) одну явиую часть въ себъ, а о тайной никогда и не думаль. А хотябы и напомянулъ кто, какъ то часто и бывало. о тайной, однако мић казалось чудно - почитать то, чего нетъ, за бытіе и за истику. Я, напримеръ, виделъ у меня руки, но мнъ и на умъ не всходило, что въ сихъ рукахъ закрылись другія руки.

Др. Такъ ты виделъ въ себъ одну землю и пракъ; и ты досель былъ земля и пепель. Кратко сказать: тебе не было на светь, потому что земля, прахъ, тень и ничтожная пустошь**все то одно.** 

Л. Ведь же ты изъ Іереміи доказаль, что человекомъ находится не наружный прахъ, но сердце его. Какъ же Клеопы не было на свъте? Въдь его сердце всегда при немъ было. и теперь есть...

Др. Постой, постой! Какъ ты такъ скоро позабылъ двое, двое? Есть тело земляное, и есть тело духовное; такъ для чего же не быть двоимъ сердцамъ? Видъть ты и любилъ болвана и идола въ твоемъ телъ, а не истинное тело, во Христе сокровенное. Ты любиль санъ себе, то есть, прахъ твой, а не сокровенную Божію истину въ тебе, которыя ты никогда не видель, - не почиталъ ее забыть; и понеже не могъ ощупать, то и не вериль въ ес. И, когда тёлу твоему болёть опасно довелосьтотчасъ впадалъ въ отчаяние. Такъ что ес такое? Не старый ли ты Адамъ, то есть, старый мехъ съ ветхимъ сердцемъ? Одна ты тень, пустошь, и ничто, съ твоимъ таковымъ же сердцемъ, каковое тъло твое. Земля въ землю устремилася, смерть къ смерти; а пустошь-люба пустошъ. Душа тощная и гладнаяпепелъ, не хлебъ истинный ядущая, и питіе свое, вне рая, съ плачемъ растворяющая. Слушай, что о таковыхъ ко Исаіи говоритъ Богъ! О, Исаіе! Знай, что пепеломъ есть сердне ихъ, и прельщаются. И ни единъ можетъ душн своея избавити... Помяни сія Іакове, и Израилю!

Яко рабъ мой еси ты... Себо отъяхъ, яко облакъ, беззаконія твоя, и, яко примракъ, гръхи твоя. Обратися ко мнъ, и избавлю тя...

Некій старинныхъ вековъ живописецъ изобразилъ на стене какія-то ягоды столь живо, что голодныя птички, отъ природы быстрый имеющия взоръ, однакъ бились во стену, почитая за истинныя ягоды. Вотъ почему таковыя сердца глотаютъ и насытиться не могутъ! Покажи мић хоть одного изъ таковыхъ любопраховъ, кой имеетъ удовольствіе въ душъ своей. Любовь къ тени есть мати глада; a сего отда дщерь есть смерть. Каковоежъ таковыхъ сердецъ движение? На то одно движатся, чтобъ безноконться. Видалъ ли ты во великихъ садахъ большія, круглыя, на подобіе беседокъ, птичьи клети?

Лу. Довелось видеть въ царскихъ садахъ.

Лр. Они железными сетьми обволочены. Множество птичекъ-чижовъ, щегловъ, непрестанно внутрь их ь колотятся. Отъ одной стороны въ другую бьются, но нигдъ пролета не получають. Вотъ точное изображение сердецъ, о коихъ ты выше сказывалъ, что они въ разных стороны. какъ молнія, мечутся. - мечутся и мучатся, въ стенахъ заключенныя. Что есть столь узко и тесно, какъ видимость? По сей причинъ называется ровъ. Что фигуры,-(кажется) пролететь сквозь сеть, на свободу ጜ

духа? Но какъ же намъ опять вылетъть туда, чего за бытіе не почитаемъ? Мы въдь давно. изъ самого детства, напоены симъ лукавымъ духомъ, засъяны симъ зміинымъ съменемъ, заняты внедрившеюся въ сердце ехидною, дабы одну только грубую видимость, последнюю пяту, внешнюю тьму любить, гоняться за нею, наслаждаться ею-всегда и во всемъ. Такъ ли? Такъ! всегда и во всемъ... Ахъ! Гдъ ты, мечу Лереміинъ, опустошающій землю, мечу Павловъ, мечу Фине-Эсовъ..? Заблудили мы въ земле, обнялися съ нею. Но кто насъ избавитъ отъ нея? Вылетитъ ли, какъ птица, сердце наше? А когда уже сердце наше-глава наша, и мы въ ее претворилися, тогда кая надежда въ пепель? Можеть ли прахъ, въ гробъ лежащій, востать, и стать, и признать, что еще и невидимость есть, есть еще и Духъ? Не можетъ... Для чего? Не можетъ востать и стать предъ Господемъ. Для чего же? Для того, что сей прахъ не можетъ принять въ себе сего съмени. Коего? Чтобъ върить, что есть сверхъ еще и то, чего не можемъ ощупать и аршиномъ мърить... О семя благословенное! Начало спасенія нашего! Можемъ мы тебе и принять: но будешь у насъ безплодно. Для чего? Для того, что любимъ внешность; мы къ ней заобыкли, и не допустимъ до того, чтобъ могла согнить на зернъ вся внъшняя видимость, и чтобы оста-

лася сила въ немъ одна невидима, въ которой увериться не можемъ... Такъ насъ заправили наши учители. Се азъ напитаю ихъ полынемъ и напою ихъ желчію. Отъ пророковъ бо Іерусалимскихъ изыде оскверненіе на всю землю.

## **PA3FOBOPT 5.**

 $0$  томъ же:

Знай себе.

ИША ТЪЖЕ.

Филонъ. Отсюду-то, думаю, старинная посдовица: столько глупъ, что двоихъ насчитать не знаетъ. Но и мы по сіе время одно только во всемъ светъ насчитали, затъмъ, что другаго въ немъ ничего не видали.

Кл. Не лучше ли тебъ сказать, что намъ одна тень была видна, ничего намъ не было видно? Мы хватали на водъ одну тънь пустую; а теперь похожи на жителя глубокія Норвегіи, который по шестимесячно въ зимжемъ мракъ видитъ чуть-чуть отверзающееся утрои всю тварь, начинающую несколько болванъть.

Другъ. Если не будете сожимать и отврандать очей, то увидите всю тварь просвещен-
ну. Не будьте подобно кроту, въ землю влюбившемуся. А какъ только невзначай, пробился на воздухъ, - ахъ! сколько онъ ему противенъ; приподнимайте очи и принаравливайте оныя-смотреть на того, который сказуетъ:

## Азъ есмь светъ міру.

Все, что мы досель видели, что такое есть? Земля, плоть, песокъ, польны, желчь, смерть, тьма, злость, адъ... Теперь начинаетъ светать утро Воскресенія. Перестаемъ видеть то, что видели, почитая всю впдимость за ничто; а устремляемъ очи на то, что въ насъ было за--крыто, а посему и пренебреженно. Мы доселъ безплотныя невидимости не удостоивали поставить въ число существа, и думали, что она-мечта и пустоша. Но теперь у насъ, напротиву-того, видимость есть травою, лестью, мечтою и исчезающниъ цветомъ; а въчная невидимость находится ей головою, силою, каменемъ основания и счастіемъ нашимъ. Послу-Шаймо, что говорить къ намъ новый и истинный человекъ, и что объщаетъ?

Дамъ тебъ (говорить) сокровища темная.

Сокровенная, невидимая отверзу тебъ. Да рувеси: яко Азъ Господь Богъ твой: прозывая мя Мое: Богъ израилевъ. Ш.

Теперь разсуждайте: нравится ли вамъ переходъ, или вы будете, по прежнему, во

нидимой землъ вашей, или очистите сердце ваше для принятія новаго Духа. Кто старое сердце отбросилъ, тотъ сделался новымъ человекомъ. Горе сердцамъ затвердельных !...

л. Ляка. Для того-то самого смягчить сердце и сокрушить трудно. Закоренелое сердце похоже на младенца, возросшаго во исполина. Трудно наконецъ бороться.

Др. Но что намъ воспящаетъ въ жизни: о семъ разсуждать и разговаривать, и употребить къ сему хотя за комплетное время? Новый Духъ вдругъ, какъ молнія, облистать сердце можетъ.  $600$  тысячь вызваны были во Обътованную землю: но для чего два только въ ее вошли?

Лу. Два: Іисусъ Навинъ и Халевъ.

 $\mathbf{I}$ 

Др. А вотъ для чего! Тфу! Какъ можетъ то быть, чего видеть нельзя? Ужели всехъ (зароптали) вводитъ насъ Господь въ землю сію, -чтобъ пасть на брани? Но если руки и ноти потеряемъ, что въ насъ будетъ? Не хотимъ мы сего. Дай намъ вернуться въ нашу старую r. землю. Не нравится намъ тотъ, кто въ пусто-Ł ниу вводитъ... Слышите ли вы мысли сихъ 2 староверцовъ? вотъ ихъ  $600,000!$  Представьте 4 -себъ ветхія кади, сквернымъ занятыя квасомъ. Можно ли такимъ скотамъ что либо внушить? . По ихъ неразумному мићнію, нельзя бытія и своего Богу иметь, если Онъ захочетъ чистъ быть всякія видимости. Если того нетъ, чего не видятъ, такъ Бога давно не стало. Вода преръканія! Съмя зміино! Сердце невърное! Советъ лукавъ! Не сіе ли есть:- не исповъдатися Гонодеви, и не призывати имене Его? Не таково было сердце двоихъ тёхъ благополучныхъ наследниковъ.

И даде Господь Халеву крепость, и даже до старости пребысть у него. И съмя его, обдержа въ наследіе, яко да видять вси сынове Израилевы, яко добро ходити въ следъ Господа. Вси же разгневавшіеся, не узрять ю. Глаголетъ Господь: Рабъ же мой Халевъ, яко бысть духъ мой въ немъ, и возследова мнъ, введу его въ землю, въ ню же ходилъ тамо, и семя его, наслелитъ ю.

Кл. Посему, вся сила въ Богъ, а не во внъшней вилимости?

Ар. А что есть идолопоклонство, если не то чтобъ приписывать силу истуканнымъ? Не хочешь рукъ невидимыхъ: видно, что видимости воздаешь силу и почтение твое. Но долголи, сія твоя видимость пребудетъ? На что ты положился? Что есть видимая плоть, если не смерть? И на ней-то ты основалъ сердце твое. и любовь? Всяка внешность есть мимо проте**жающее рекою. Не на льду ли ты воткнуль ф** жущу твою и поставить шалашъ твой? Пожалуй, перенеси его на твердость. Перенеси его

во дворы Господни. Водрузи на новой земль. А иначе, что твоя за радость? Кой покой? Не всегда ли опасаешься, что когда-либо ледъ однакъ распустится, когда-либо смертное тело оставлять надобно? О беднейшіе, почитающіе тело свое тленное, и не верующие новому! Таковые-то возволнуются и почти не возмогутъ. Несть радоватися нечестивымъ, глаголетъ Господь Богъ.

Фил. Что есть нечестивый?

И. Тление почитающий.

Фил. Какъ?

÷.

Др. Такъ почитающій, что если отнять у его тленіе, онъ думаетъ, что ему безъ ногъ никакъ бытія своего иметь не возможно. Не великое-ли се почтение для праха?

Фил. Кажется, что весьма не малое; нбо такимъ образомъ обоготворитъ онъ свой непелъ, приписуя ему живота своего действии тельность.

Др. Такъ теперь, думаю, постигаешь сін слова:

Азъ Господъ Богъ! сіе мое (не чуждое) есть имя. Славы моея иному не дамъ, ниже добродетелей моихъ устуканнымъ.

То, что мы назвали действительностью, называется туть добродетелью, то есть, силою. и крепостію, которую Богъ, за свое преммушество, отъ всей тленности такъ отнялъ и

себъ присвоилъ, что ужасно гиъвается, если кто дерзистъ ся, хотя мало уделить твари, или кумирамъ, съ которыми Онъ отъ начала века всегда ревностную тяжбу иметь. Мы всё Его въ семъ ужасно оскорбляемъ - всегда и вездъ.

#### Фил. Какъ?

ДР. А ВОТЪ ТАКЪ! ВССЬ МІРЪ СОСТОИТЪ ИЗЪ двоихъ натуръ. Одна видимая, другая невидимая. Богъ, какъ творецъ всесильный, всю тварь проницаетъ и содержить, вездъ и всегда былъ, есть и будетъ. Какъ же ему не оскорбительно, если мы, смотря на перемену тленныя натуры, пугаемся, а симъ самымъ приписуемъ ей важность въ жертву, чего сделать нельзя, не отнявъ ся отъ Бога, который всю важность, и силу, и бытіе, и имя, и все-на-все исполнение себъ точію одному полно, и безъ причастниковъ присвоилъ? Разсуди! Если онъ бытіе и всему исполненіе, то какъ можешь твое потерять, что у тебя есть, Онъ тебъ всемъ тёмъ есть. Ни что твое не пропадаетъ, потому что Богъ порчи не знаетъ. Одна для тебя остается школа въры, или, какъ Давидъ говоритъ: поучение въчности. Потерпи въ немъ немножко, поколь староверное твое, пепельное сердце несколько отъ сего светныхъ очистится душковъ.

## РАЗГОВОРЪ 6.

О томъ же: знай свее.

#### Лица тѣ же.

Лругъ. Земле! земле! земле! слыши слово Господне.

Филонъ. Не слышу.

Др. Для чего?

Л. Кто можетъ взойти на небо? Развъ сошедшій съ небесе. Кто можетъ слышать слово Божіе, аще не будеть Богъ въ немъ? Светъ видится тогда, когда светъ во очахъ есть. Чрезъ стену пролазить онъ тогда, когда Богъ вождемъ есть. Но когда сила во окъ опороченна, лучше сказать, когда сила отъ ока отступила и селенія своего въ веществъ его не имеетъ; въ то время никоего око различія межъ тьмою и светомъ не находитъ.

Кл. Но не можетъ ли Богъ мертваго живымъ, а видимаго невидимымъ следать? Ей! есть время и теперь воскреснуть. Можетъ искра Божія пасти на темную бездну сердца нашего,-и вдругъ озаритъ. Въруймо только, что Богъ есть въ плоти человеческой. Есть подлинно Онъ во плоти видимой нашей, невещественъ въ вещественномъ, въчный въ тленномъ, единъ въ каждомъ изъ насъ, и целъ во всякомъ: Богъ во плоти и плоть въ Бозъе но не плоть Богомъ. Ахъ, зерно горчичное! веро! страше и любовь Божія! зерно правды и царствія Его! чувствую, что ты тайно падаешь на земное мое сердце, какъ дождь на руно! о дабы не позобыли тебе воздушныя птицы!

Фил. Вспомнимъ теперь съ Давидомъ въчный сму лъта-и поучимся въ нихъ.

Клеона. Кому, или чему поучиться?

Фил. Вечности поучимся... Кому подобенъ истинный человікъ Господь нашъ во плоти?

Др. Подобенъ доброму и полному колосу питеничному. Разсуди теперь: стебло ли съ ветвями? Постой! не то колосъ: колссъ все заключаетъ въ себъ. Ость ли на колосъ? Она ли есть колосъ? На колосъ ость, правда; и въ колосе ость: но не колосомъ ость, не она есть колосъ. Что есть колосъ? Колосъ есть самая сила, въ которой стебло съ своими вътвами, и ость съ плевою заключается. Не въ зерит ли все сіе закрылось? и не весною ли выходитъ все сіе, переменивъ зеленую вмъсто желтыя и ветхія одежды? Не не вилима ли сила зерна? Такъ. Оно въ то время дънствуетъ, когда вся виђшность уже на немъ согнила, дабы не причелъ кто новаго плододействія мертвой и нечувственной земль, то есть, гніющей виђшности, но вся бы слава отдана была невидимому Богу, тайною своею десницею вся действующему; дабы онъ одинъ

во всемъ былъ глава, а вся внешность - пятою и хвостомъ.

Фил. Теперь мнъ въ колосъ показуется то; что по сіе время не было видно.

Кл. Лучше скажи, что ты въ немъ одинъ хвостъ вилелъ.

Др. Пускай же сія въ колосъ новость называется ростъ. Господь Богъ прирастилъ его намъ.

А. Но какъ мы съ поля перешли въ садъ,взгляньте, чёмъ насъ приветствуетъ въ беседк\* сей челов\*къ?

Фил. Сію икону написалъ мой другъ живописенъ.

Кл. Куда мнъ нравится! изъ чернаго облака лучь касается головы его. Но что за слова въ луче? Они вместе съ лучемъ съ высоты снисходять во облитую светомъ голову его. Нрочитай. Лука! ты отчисла книгочихъ.

А. Образъ пророка Исаіи. Въ лучъ написаны сіи слова: Возопій...

Кл. Но что за слова изъ устъ его исхолятъ?

Л. Знаю тъ слова: всякая плоть - съно, и всяка слава человека, яко цветъ травный...

Фил. А чтожъ написано на бумажкъ, которая въ его рукахъ?

Л. Знаю: глаголъ же Бога нашего пребываетъ во въни.

Лр. Видите ли списанну бумажку?

Кл. Мы два съ Филономъ, столько уже леть, около одного земледельства упражняемся, а колосъ недавно усмотрели. Что же касается до бумажокъ, да еще пророчіихъ, спрашуй Луку; его то дело.

Ле. Лука! ты видишь въ рукахъ пророчіихъ бумажку. Но знай, что видишь дело весьма малое и весьма великое. Сей блаженный старикъ легко держитъ въ правой рукъ тое дело, въ коемъ всегда везде все держится. Разсуди, что самъ, откровения светомъ озаренный старецъ въ его состоитъ рукъ, носимымъ носится и держится у себе держимымъ. Смотрелъ ты на колосы? Посмотри теперь на человека, - и узнай его. Видалъ ты въ колосъ зерно: а теперь взглянь на съмя Авраамово, да туть же и на твое. Видель ты въ колосе солому съ половою: посмотрижъ и на траву тленныя твоея плоти, съ пустымъ досель цветомъ пепельныхъ твоихъ разсужденій. Усмотрель ты въ колосе то, чего прежде не видывалъ: теперь узнавай въ человъкъ то, что. для тебе видно не было. Видя колосъ, ты не виделъ его, и не зналъ человека, зная его. Но что показалось тебе въ колосе на последокъ, тое не было отъ плоти, но отъ Бога. Поднимижъ отъ земли мысли твои, и уразу-**\*#** премудрость прежде векъ отъ Бога рож-

денную, а не сотворенную. Усмотрель ты въ колост новый рость, толь сильный, что для всея соломы съ половою сделался онъ головою и убъжищемъ: познай же здесь новаго Іосифа (значитъ приращеніе), новаго пастыря, Отца и кормителя нашего. Въ пшеничномъ зернъ примутилъ ты легонькую виъшность, въ которой закрылась тайная действительность невидимаго Бога: взглянь же теперь на глаголъ Божій, пророчею бумажкою, какъ легонькимъ облакомъ прикрытый. Силу зерна умнымъ ты окомъ увиделъ: открой же око въры, - и увидишь въ себъ тожъ силу Божію. десницу Божію, законъ Божій, глаголъ Божій, слово Божіе, царство и власть Божію. тайную, невидимую; а узнавъ Сына, узнаешь и Отца Его. Дряхлая на колосъ солома не боится погибели. Она какъ изъ зерна вышла, такъ опят въ зернъ закроется, которое хотя по внешней кожице согність, но сила его въчна. Чего-жъ ты трепещешь, трава и плоть? Дерзай! не бойся! ты уже видишь въ себъ десницу Божію, которая тебе также бережетъ, какъ пшеничну солому. Или не въришь? Если такъ, то бойся. Нетъ надежды. Вся плоть гибнетъ. Гдъ дъваться? Бъжи-жъ съ Давидомъ въ домъ Господень или со Іереміею въ его жъ дворы. Раскрой же сердце твое для принятія Етеротон . снечасля отот вітвибо вла и нацен

Отду своему виђсто десницы и виђсто силы Его есть, во въки въковъ. Слушай, что Отецъ Его, чрезъ Его жъ самаго и въ немъ самомъ намъ говоритъ. Слушай же! Положу словеса моя въ уста твоя: и подъ сънію руки моея покрыю тя. А коею рукою? ею же поставихъ небо, и основахъ землю. Слышишь ли? коль сильное зерно въ тебъ! Небо сіе невидимое и земля въ немъ закрывается, - и тебъ ли сіе семя сберечь не сильно будетъ? Ахъ! пожалуй, будь уверенъ, что и самый нечувственный головы твоея волосъ, не личность одну свою потерявши, въ немъ безъ всякаго вреда закроется, сохранится, ублажится. Съмя благословенное! спасение всея наличности моея! Светъ откровения слепому языку! доселе былъ я во тьме и во грязи. Я былъ, то есть, сердце мое, \*лъ и насыщался землею: а теперь отъ узъ ся мене отпущаешь, убивъ съмя ся въ мић, пустую пяту наблюдающее. А вместо его во въки ты во мнъ воцарился, открывъ мнъ небо новое и тебе сидящаго одесную Отца небеснаго. Будь же мнъ теперь миръ въ силъ твоей, и спокойство! Будь мнъ теперь суббота благословенная! вынесли мене крыла голубины изъ земли безднъ, ни почію. Чего жъ больше скорбеть тобъ, душа моя? Зачёмъ тебе теперь безнокоить мене? познала ты уже въ себъ человъка. И сила Его безконечна. Уповай.

же на Него, если узнала Его, и точно знаешь Ero.

Онъ глава твоя въ тебъ: подъ видомъ твоея плоти и крови.

Спасеніе дица твоего и Богъ твой.

# PA3FOBOPL 7.

О и стинномъ человекъ, или о воскресеніи.

Бесъдующія персоны: Старецъ Памва, Антонъ, Квадратъ, Другъ и проч.

Другъ. Слушай, Памво! Куда долго учишься!.. Уже ли ты научился Давидому псалму? Памва. Да я только одинъ исаломъ умёю.

Ле. Олинъ?

Пам. Однимъ одинъ...

Др. Кій псаломъ?

Пам. А вотъ онъ: Рехъ: сохраню пути моя... И больше для мене ненадобно. Я уже положиль хранение устамъ моимъ.

Антонъ. Самая правда. Языкъ все тъло обращаетъ и бываетъ виною многихъ золъ.

Квадратъ. Ахъ, Памво! Блаженъ еси, если не согрешаешь языкомъ твоимъ. Коль горячо сего отъ Бога себе просятъ Давидъ и Сираховъ сынъ.

Лука. А прежде о чемъ ты говорилъ, Памво? Ведь ты и прежде имелъ языкъ?

Плм. Я уже древнему моему языку наложилъ печать.

Ант. А кто тебъ его запечаталъ?

Плм. Кто можетъ запереть бездну, кромъ **E**ora?

Л. Не худо называешь языкъ бездною; потому что и Давидъ языку льстиву даетъ имя потопныхъ словъ. Потопъ и бездна-все одно.

Квадр. Я слыхалъ, что и разумътпремудраго потому у Сирахова сына называется.

Лр. Речь, какова либо есть, не иное что есть, какъ река: а языкъ есть источникомъ ея. Но если уже тебе, Памво, Господь отъ языка не преподобна избавилъ, то видно, что вместо льстиваго, подарилъ тебъ языкъ Давидовъ-весь день правдъ Божіей поучающійся, силу Его всему роду грядущему возвъщающій.

Квадр. Самая правда. Кто можетъ говорить о белости, чтобы ему не была знакома черность? Одинъ вкусъ чувствуетъ горькое и сладкое. Если кому открылъ Господь узнать языкъ льстивый, таковъ вдругъ узнать можетъ праведныя уста, поучающіяся премудрости.

Ант. Что такое вы насказали чудное? Развъ не разумеетъ и стараго языка тотъ, кто не настъ новаго?

Нам. Безъ сумиђнія. Въ то время покажется. старое, когда уразуменнь новое. Где ты видалъ, чтобы кто разумелъ тьму, не видавъ никогда света? Можетъ ли кротъ, скажи пожалуй, сказать тебе: где день? где ночь?

Ант. Если кротъ не можетъ, то можетъ сказать человекъ.

Пам. Можетъ ли слепый усмотреть и тебе показать на портреть крашу бълу?

Ант. Не можетъ.

Плм. Зачёмъ?

Ант. Затемъ, что онъ не видалъ и не знаетъ черныя. А еслибы онъ хоть одну изъ противныхъ межъ собою красокъ могъ разуметь, въ то же мгновение могъ бы понять и другую.

Илм. Вотъ также и тутъ. Тотъ понимаетъ юность, кто разуметть старость.

Ант. Довольно надивиться не могу, если всякъ человекъ такъ родится, что не можетъ и сего понять, что такое есть старость и юность, если не будетъ другой свыше рожленъ.

Пам. Светъ открываетъ все то, что намъ во тьмъ несколько болванъло. Такъ и Богъ Единъ всю намъ истину освещаетъ. Въ то время усматриваемъ мы пустую мечту: усмотревъ истину, и уразуметь юность, понимаемъ старость. Земляный человекъ думаетъ про себе, что понимаетъ будто. Но мало ли младенецъ.

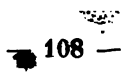

видитъ въ потемкахъ, а того не бывало. Но возсіявшій светъ все привиденіе уничтожаетъ. Не всякому ли знакомы сіи слова: время, жизнь, смерть, любовь, мысль, душа, страсть, совесть, благодать, въчность? Намъ кажется, что разумеемъ; но если кого о изъяснении спросить, то всякъ задумается. Кто можетъ объяснить, что значитъ время, если не приникнетъ въ Божественную высоту? Время, жизнь и все прочее въ Богъ содержится. Кто жъ можетъ разуметь что либо со всехъ видимыхъ и невидимыхъ тварей, не разумъя того, кой всему голова и основание? Начало премудрости - разумети Господа. Если кто не знаетъ Господа, подобенъ узникамъ, вверженнымъ въ темницу. Таковъ что можетъ понять во тымъ? Главнейшій и начальнейшій премудрости пунктъ есть знаніе о Бозъ. Не вижу Его, не знаю, а верую, что Онъ есть. А если верую, то и боюсь, - боюсь, чтобъ не разгнувать Его. Ищу что такое благоугодно Ему. Вотъ любовь, знаніе Божіе, въра, страхъ и любленіе Господа; одна то есть цель: знаніе въ веръ, вера въ страхъ, страхъ въ любви, любовь во исполнении заповедей, а соблюдение заповедей въ любви къ бли жнему; любовь же не завидитъ, и прочая. И такъ, если хочешь что либо познать и уразумъть, -должно прежде взыйти на гору вёденіяБожія. Тамъ-то ты просвещенъ тайными Божества

лучами, уразуменнь, что захочешь, - не только юность орлюю, но и обветшающую старости ризу, и ветхая ветхихъ, и небеса небесъ. Но кто насъ выведеть изъ преисподняго рова? Кто возведетъ на гору Господню? Гдъ ты. свете нашъ, Христе Іисусе? Ты одинъ говоришь истину въ сердце твоемъ. Слово твое истина есть. Евангелие твое есть зажженный фонарь, а Ты въ немъ самъ светомъ. Вотъ единственное средство ко избежанію обмана и тьмы незнанія! Вотъ домъ Давидовъ, въ которомъ судейскій престолъ всяку ложь ръшить, изрежеть. О чемъ ты, Антонъ, знать хочешь, - ищи въ сихъ возлюбленныхъ селеніяхъ. Если не сыщешь входа въ одинъ чертогъ, постучи въ другой, въ десятый, въ сотой, въ тысящной, въ десятитысящной... Сей Божій домъ снаружи кажется пещерою, но внутрь Авва родить Того, котораго Ангелы поють непрестанно. Въ сравнении сея премудрости, всё световыя мудрости не иное что суть, какъ рабскія ухищренія. Въ сей домъ, веровскимъ образомъ не входи: ищи дверей и стучи, поколь не отверзуть. Не достоинъ будешь входа, если что въ светъ предпочтешь надъ Божію сію гору. Не впущають здесь никого съ одною половиною сердца. А если насильно продерешься, - въ горшую тьму выброшенъ будешь. Сколь горелъ Давидъ любо-

вію къ сему дому! Желалъ и истаевалъ желаніемъ дворовъ Господнихъ. Зналъ онъ, что никоимъ образомъ нельзя выбраться изъ началородный безучія человеческого тьмы, развъ чрезъ сіи ворота. Зналъ онъ, что вси заблудили отъ самаго матерняго чрева. И хотя говорили: се дверь! вотъ путь! однакъ все лгали. Зналъ онъ, что никая птица и никакая мудрость человеческая, сколько ли она быстра, не въ силъ вынесть его изъ пропасти, кроме сея чистыя голубицы. Для того изъ нетерпеливости кричитъ: кто дастъ мнъ крилъ? да чтобъ они таковы были, каковыя имеетъ сія голубица, то есть, посребрены, а между связью криль блещало бы золото. А если не такъ, то не надобно для мене никакихъ летаній, - сколько-хочь они быстропарны. Сею-то нескверною голубкою онъ столько усладился, что, какъ Магдалина при гробъ, всегда просилъ и докучалъ, чтобъ отворила для него дверь, чтобъ окончила его страданія, чтобъ разбила мглу и мятежъ внутренній; называлъ ее всею своею утъхою. Встань, говоритъ съ плачемъ, славо моя! Встань ты, сладчайшая ноя, десятострунная псалтырь и гусли сладкозвонныя! Если ты только встанешь, то я и самъ тотчасъ встану. А встану рано, поднимуся на светь. Долго ли мнъ во тымъ жить? Когда прінду и явлюся лицу Божію? Кто кро-

мі тебе, о, краснійшая всіхъ дочерей въ мірђ дево! кто введеть мя во градъ утвержденъ? Твоими только дверьми и однимъ только твоимъ следомъ привестися могутъ къ Царю Небесному девы, если съ тобою имеють дружество. Не безъ пользы же трудился Давидъ. Съ коликимъ восторгомъ взываетъ: Отверзите ми врата правды. Вшедъ въ ня, исповемся тебъ, яко услышалъ мя еси. Сей день, его же сотвори Господь, возрадуемся и возвеселимся въ онь. Богъ Господь, и явися намъ. Призвахъ Господа, и услыша мя въ пространство. Что теперь сотворить мне человекъ? ничего не боюся. Широкъ весьма сталъ Давидъ, вылетълъ изъ сетей и тесноты въ свободу духа. Исчезла въ разъ вся тьма. Куда бы ни пошель, - вездъ светь. Камо пойду отъ Духа твоего? постъ Давидъ. Онъ боится, любитъ, удивляется, отъ места на место перелетываетъ, все видитъ, все разуметь, видя того, въ котораго рукъ СВЁТЬ И ТЬМА.

Квадр. Правда, что верно и ревностно возлюбленный Давидъ свою любезнейшую любитъ. Ее-то онъ, думаю, называетъ матерію, Сіономъ, дочерію, царицею, въ золото одетою и преукрашенною, колесницею Божіею, царствомъ живыхъ людей, жилищемъ всёхъ веселящихся, и прочая. Едино просить отъ Господа, чтобы жить въ дому семъ Божіемъ, на

метъ покрова сего предивнаго, гдъ гласъ радующихся и шумъ празднующихъ. А въ прочемъ ничего, ни на небеси, ни на землъ не желаетъ, кромъ сей чаши, наполненныя благосчастіемъ, кромъ сея дщери царскія, которыя вся красота внутрь ся закрывается и сокрылася. И столько сіи врата сіонскія, и путь сей, ведущій его къ въдънію Господа, любъ ему былъ, что на немъ такъ наслаждался. какъ во всякомъ родъ богатства. Что либо въ немъ говорится, все то называетъ чуднымъ и преславнымъ, отъ общенароднаго мнънія вовсе отличнымъ. Тутъ-то его жертва, пеніе и покой душевный, пристанище хотънія. Ахъ. покой душевный! Коль ты редокъ! коль дорогъ! Здесь-то онъ закрывается. - въ тайнъ лица Божія, отъ мятежа человеческаго и отъ пререканія языковъ, и есть, отъ всехъ свътовыхъ мненій, противныхъ Божіей премудрости, называемой отъ него благолепени дома Господня, каменемъ прибъжища для преустрашенныхъ гръпниковъ, о коихъ пишется: бъгаетъ нечестивый, ни единому же гонящу.

Ант. Безъ сумнениять въ сія каменныя возводить онъ очи свои горы, надеясь отъ нихъ помощи.

Квддр. Известно, что грешникъ, какъ только почувствовалъ опасность своего пути, бъжить, какъ гонимый заецъ, къ симъ горамъ,

находясь въ замешательстве бедныхъ своихъ разсуждений, которыя сму прежде весьма казалися правильными. Но когда изъ Божіихъ горъ блеснувшій светъ на лицо ему покажетъ его прельщение, въ то время весь свой путь самъ уничтожаетъ такъ, какъ случилось Павлу, идущему въ Дамаскъ. И въ сей-то силъ говоритъ Давидъ: Просвещаеши дивно отъ горъ въчныхъ: - смятошася вси неразумнія сердцемъ. Кому жъ сей свътъ не былъ бы любезенъ, если бы мы хоть мало его вкусили? О, кивоте света святыя славы Отца Небеснаго! Конечно, твое блистание, несносное очамъ нашимъ, ко тьмъ заобыкшимъ. А то бы мы непременно сна очамъ нашимъ не дали, дондеже бы дверь открылась, дабы можно увидеть, где селение свое имеетъ Богъ Іаковль, гдъ царствіе и правда его, гдъ начало, глава и счастіе наше, дабы можно было и о насъ сказать: о нема же отверзостеся очи, и познаста его,-и той не видимъ бысть има. Или сіе: пріидоста же и видеста, гдъ живяще, и у него пребыста день той.

Ант. Какъ же ты говорилъ прежде, что священное писание возводитъ на гору познанія Божія? А нынъ оное называешь горою.

Квадр. Оно у Давида называется гора Божія. Такъ развъ тебъ удивительно то, что сгорою восходимъ на гору? Если путь ведетъ

изъ рова на гору, то, конечно, первая его часть есть низка, а последняя высока столько, сколько гора, на которую конецъ дороги поднимается. То же видеть можно и на лествице, къ высокому месту приставленной. Она дольнею своею частію дольнихъ, или долинныхъ жителей принимаетъ, а горнею возноситъ на высоту. По сей же причинъ и крылами называется, и дверьми, и пределомъ, или границею, и пристанью, и пескомъ, или брегомъ, море ограничившимъ, и стеною.

Ант. Для чего стеною и пределомъ называется?

Квадр. Развъ мало сего водится, что стъна грань делаетъ, разделяя наше собственное отъ. чуждаго? А сія Богозданная стена какъ не можетъ назваться пределомъ, когда она граничитъ между светомъ и между чужестранною. тьмою? сія стена имеетъ темную сторону ту, которая смотрить ко тьмъ. Но страна ся, къ востоку обращенная, есть внутренняя, и вся светомъ вышняго Бога позлащенная; такъ что. если темный житель приходитъ къ ея дверямъ, изъ наружи темнымъ, - не видитъ ни коея красы и отходить назадъ, бродя во мракъ. Когда же увърится, и паче чаянія отверзутся двери, въ то время, светомъ воскресснія облиставшися, воззоветь съ Давидомъ: исповемся тебе, яко страшно удиви мя еси. Несть сіе, но домъ Божій, и сія врата небесная.

Ант. Посему она подобна лунъ, когда луна межъ солнцемъ и землею. Въ то время одинъ полукругъ ея темный; а тоть, что къ солнпу, светлый.

Квадр. Сія посредственница похожа и на мость, делающій сообщеніе между Богомъ и смертными.

Ант. Если сей чудный мость переводить смертныхъ въ жавотъ, то достойно и праведно назватись можетъ воскресеніемъ.

Квадр. Ахъ! сія-то голубица точное есть воскресение мертвыхъ человъковъ. Она насъ, спадшихъ отъ горы долу, поставляетъ паки на той же горъ.

Л. И я сему согласенъ! Сіе слово воскресение въ греческихъ и римскихъ языкахъ значитъ, кажется, то: если падшаго паки поставить на ноги. Кроме того я слыхалъ, что голубица по еврейскому - Гона. Да и Богъ явно говорить Іереміи, что поставить его опять на поги, если будеть Ему послушень. И какъ въ священномъ писании весьма бедственное состояние значить сие слово сидють, такъ напротивъ того стоять значить быть въ точномъ благополучіи. А какъ несчастное дето есть сидеть и быть котодникомь въ теманце, такъ еще хуже-быть въкомпанія тёхъ, коихъ св.

Павелъ пробуживаетъ: востани спяй и воскресни отъ мертвыхъ... Разбій сонъ глазамъ твоимъ, о несчастный мертвецъ! поднимись на ноги! авось-либо уразумешь, что такое есть: Христосъ, свътъ міра?

Лр. Не могу больше молчать, услышавъ блаженнейшее и сладчайшее имя свётлаго воскресенія. Я, правда, между прочіими, и самъ сижу въ холодномъ смертномъ мракъ; но чувствую во мне тайную лучу, тайно согревающую сердце мое... Ахъ, Памво! сохранимъ сію Божественную искру въ сердцъ нашемъ! побережемъ ея, дабы прахъ и пепелъ гробовъ нашихъ не затушилъ ее. Въ то время что-ли мы останемся такое, развъ единъ прахъ и смерть..? Огня истребить не можемъ-не спорю: но что самимъ намъ делать безъ огня? кая польза намъ въ томъ, что имъемъ въ себъ плоть и кровь? Ведай, что ей должно опуститься во истление. Въ то время, погибать ли намъ безъ конца? и мы не иное что есмы, развъ мечта, сонъ, смерть, и суета? О, премного бедственное жъ наше состояние, если все-на-все одно только есть тлънное, безъ вечности, - если, кроме явнаго, ничего не имется въ немъ тайнаго, въ чемъ бы существо наше, какъ на твердомъ основаніи, задержалось, -если всяческая суета и всякъ человекъ живущій! Подлинно жь теперь (если

такъ), сильно твое царство, о, горькая смерте! непобедима твоя победа. О. аде! Кто, пли что можетъ противиться т.леннымъ вашимъ â законамъ, все въ прахъ, безъ остатка, обра-÷, щающимъ? Ахъ беда, погибель, болезнь, горесть, мятежъ!.. Слышите ли? Понимаете ли, I. кій сей есть языкъ?.. n

Пам. Господи! избави душу мою отъ ус-Ь тенъ неправедныхъ.... отъ языка непреподобна, отъ человека неправедна... Языкъ ихъ -ŀ сей есть мечь остръ... гробъ отверстъ.., d

Ар. Вотъ точный ядъ аспидовъ, жало гръ- $\ddot{\phantom{a}}$ ховное, языкъ зміннъ, низводящій Адама въ ń. трудъ и болезнь! Что ли ты намъ нашепталъ, n. древняя злобо и прелесть? Для чего ты весьма t высоко возносимы умирающую мертвость, и стареющуюся старость, и тлениую тлень? 9. Одна ли смерть царствуетъ? и несть живота? лесть одна безъ правды, и злоба безъ благости, и старость безъ юности, и тьма безъ T света, и потопъ безъ суши? Да запретитъже ü тебъ Господь, о, потопный языче, ръку водъ И дживыхъ изблевающій, потопляющій матери Сіона младенцевъ, покрывающій мракомъ и n облакомъ чернымъ, низводящій во адъ отъ E. Господа, котораго клевещешь съ гордостію, ŧ. уничижая Его царство и правду, юность и вечность, новую землю и живый родъ!.. Слу-1. лизи же, бесе глухій, языче немый и пустый,

понеже не признаешь пребывания Господня, исповедуя, что одна только смерть везде владетъ, низведя все-на-все во адъ истления! Того ради знай, что новый и нетленный человекъ не точію поперетъ тленные твои законы, но совсемъ вооруженъ местью, до конца тебе разрушить, низвергнеть отъ престола твоего, сделавъ тебе изъ головы ничтожнымъ ошибомъ. Памво! Слушай, Памво! Зачемъ ты молчишь? Ведай, что ты уже позналь путь твой. Не шепчетъ въ твоемъ сердцъ онъмъвъ злый языкъ. Развъ опять ожилъ? Развъ опять • болезнь грешнаго языка во утробе твоей обновилась? Паки бодетъ мечь душу твою? Видно, что для того молчишь, онемень и смирився, не говоришь добраго, не вопрошаешь о миръ Іерусалима.

Плм. Я давно уже тайно сей языкъ проклинаю въ сердцъ моемъ.

Мр. Но для чего явно не позшь? Если действительно научился псалму Давидову, - для чего со Исаіею возлюбленному твоему песни чрезъ весь день не простираешь? Если даль тебъ Господь новыя уста, - зачъмъ съ Іереміею не говоришь: и отверзтая уста моя ктому не затворятся. Если согрълося сердце твое въ тебъ, - долженъ ты въ поучении твоемъ раздувать въчнующую воскресенія искру, дондеже возгорится огнь блаженнаго сего планени и поясть всю себъ сопротивную тлень, дондеже наполнится огненная река Божія, потопляющая нечестивыя. Согретое сердце есть огненный духа святаго языкъ, новое на небеси и на землъ поющій чудо воскресенія. Не видишь ли, что во всехъ ветхое сердце, земляный языкъ, все боязливы, печальны, несыты, отчаянны, лишены небесного параклитова утешения? Коль же напротивъ того нало техъ, о коихъ сказано: на стенахъ твоихъ, Іерусалиме, приставихъ стражи день и нощь, иже не престанутъ поминающе Господа! Мало сыновъ Амосовыхъ для утешения людей Божінхъ; не много Аввакумовъ, стоящихъ на Божественной страже. О всехъ можно сказать: мертвъ еси, съ мертвымъ твоимъ сердцемъ; железо пройде душу твою; сидишь во тьих; лежишь во гробъ... О бежественная искро! зерно горчично и пшенично! Семя Авраамле! Сыне Давидовъ! Христе Іисусе! Небесный и новый человече! Главо и сердце и свете всея твари! десница Божія! воскресеніе наше! Когда тебе уразумъемъ?.. Ты истинный человекъ еси во истинной плоти. Но мы не знаемъ такого человъка; а которыхъ знаемъ, тъ всъ умираютъ. Ахъ! истанный человекъ никогда же умираетъ. Такъ видно, что мы никогда истиннаго не видывали человека; а которыхъ знаемъ, у техъ руки и ноги,

 $\mathbf{I}$ 

p

ĥ,

 $\mathbf{L}$ 

и все твло въ прахъ обращается. Но что свилетельствуетъ камень священнаго писанія? Не отемиета (говоритъ) очи его, и не истлета устнъ его. Но гдъ такій человъкъ? мы его никогда не видали и не знаемъ. Не разументъ ни очей, ни ушей, ни языка. Все то, что только знаемъ, на сіе не похоже. Тутъ говорится о безсмертномъ человекъ и нетленномъ тель; а мы одну грязь носили, и ничего такого не видимъ, чтобы не было порченое. И такъ сидя въ грязи и на нея надеясь,. подобными ей и сами сделались. Очи имеемъ те, которыми ничего не видимъ, и ноги, ходить немогущия, и таковыя жъ руки, лишенны осязанія; языкъ и уши такого жъ сложенія. Вотъ какъ хорошо разумъемъ, что мы тень мертвая, что мы прахъ, ветромъ колеблемый! Можетъ ли нечувственная земля признать невидимаго?..

Пам. Скажи лучше по Давидовому: еда исповестся тебъ персть? Брение и вода мимо текущая есть естествомъ своимъ всяка плоть, изъ стихій составленная, - ровъ страданій и глубина тьмы. Спаси мя, вопетъ Давидъ, отъ бренія, да не углебну, и отъ водъ многихъ и глубокихъ. Не мертвыя восхвалятъ тя...

Лр. Отъ сегожъ-то бренія изводить насъ помянутая царская дочерь, Давидова чистытая голубица, и прекраснейшая дево, одевъ

насъ не бренными, но позлащенными въ междораніи и посребренными духомъ Божіных крылами. Сими окрылатьсь, возлетимъ съ Дазндомъ и почісмъ. Бросивъ земнаго человъка Адама съ его хлебомъ болезни, перелетныъ сердцемъ къ человъку Павлову, къ невидимому, небесному нашему міру-не за моря и леса, не выше облаковъ, не въ другія места и въка: Единъ Онъ есть во въки. Но проникнемъ въ самый центръ сердца нашего и души нашея, - и минувъ всё бренныя и потопныя мысли, со всею крайнею внешностію плоти нашея, оставивъ всю бурю и мракъ подъ ногами его, взойдемъ чрезъ помянутыя летвицы: высокій восходъ и исходъ къ животу и главе нашей, - къ истинному человеку, въ нерукотворенную Скинію, и къ его нетленной и пречистой плоти, которыя земная наша храмина слабою тенью и видомъ есть. Сей-то есть истинный человекъ, предвечному своему Отиу существомъ и силою равенъ, единъ во всехъ насъ и во всякомъ целый, его же царствію несть конца... Сего-то человека если кто **VDA3VMETL, ТОТЬ И ВОЗЛЮбИЛЬ, И САМЪ ВЗАИМНО** любезнымъ сделался, и одно съ нимъ есть. Кто прилепился бренію, тотъ и самъ есть землею, и въ землю возвращается; а познавшій нетленнаго и истиннаго человека не умираетъ, и смерть надъ нимъ не обладаетъ, но съ сво-

имъ господиномъ, верный слуга, вечно царствуетъ, раздевшись, какъ изъ обветшалыя ризы, изъ земной плоти, и надевъ новую, сообразну его плоти плоть. И не уснетъ, но изменится, принявъ, вместо земныхъ рукъ, нетленныя, вместо земныхъ ушей, очей, языка и прочихъ всехъ членовъ-духовный, истинныя, сокровенныя въ Богъ, какъ Исаія говорить: се Спаситель твой грядетъ, имени съ собою мзду, или награждение; воздаяй, виђсто желђза, сребро, виђсто мђди, злато; полагаяй въ основание твое камень сапеиръ, то есть, небесну, нерукотворенну храмину. Да будетъ Богъ всяческая во всемъ твоемъ, а не мертвая земля и бреніе. Кто-ли охотникъ къ сему истинному животу, къ симъ блаженнымъ днямъ? Сейчасъ вдругъ, **какъ** молнія, дается тебъ. Удержи только языкъ твой отъ зла и устнъ твои... О, злый языче! О, главо зміина! начало горестныхъ дней! Ты всёхъ изъ рая выводишь, всёхъ въ бездну потопляешь. Кто дастъ на сердце наше раны. и на помышления наша-наказаніе премудрости? А иначе нельзя намъ долой не пасть. Къ тебъ прибегаемъ, о горо Божія, купино неопалимая, свещниче златый, святая святыхъ, ковчеже завета, Дево чистая и порождестве твоемъ! Ты едина и раждаеши и дъвствуеши. Твое единыя святейшее Семя; единъ Сынъ

твой, умершій плотію, воскресшій и воцарившійся, единъ Онъ можетъ стерти главу зміеву, -языкъ, поношающій Господеви.

Ант. Если священное писание есть сладкая гусль Божія, то не худо, еслибъ, кто нашу компанію повеселилъ, и воспелъ на семъ инструментъ хоть немножко.

Л. Я въ семъ согласенъ съ Антономъ, и сего-жъ прошу.

Квадр. Не поврежу и я вашего добраго согласія, и о томъ же прошу.

Др. Слышишь ли, Памво? принимайся за гусли. Ты долго учился Давидовой пъсни. За 10-ть леть можно пріучиться хоть мало.

Пам. Ахъ! что ли мнъ въ жизни пріятиъе, какъ петь возлюбленному моему человеку? Но боюся, чтобъ не поразнить голосовъ. Страшитъ мене сынъ Сираховъ сими словами: глаголи, старейшино, и не возбрани мусикій.

Др. Пой и воспой, не бойся! Будь увъренъ, что сладка ему будетъ бесъда наша.

Плм. Но что ли ее присладитъ, если я неискусенъ?

Др. Что присладить? Тое, что делаеть пріятнымъ отцу младолътнаго сыночка, неправильное лепетание въ ръчи, или худое играние на арфе. Развъ ты позабылъ, что искусство во всехъ священныхъ инструментовъ тайнахъ не стоить полушки безъ любви? Не слышишь ли

Давида? возлюбите Господа; а потомъ что? и исповедайтеся: хвалите и превозносите. Любление Господа есть преславная глава премудрости. Кая-жъ нужда въ прочемъ? Пой дерзновенно! Но какъ въ светской музыкъ. одинъ тонъ безъ другаго согласного не можетъ показать фундамента; а пріобщеніе третьяго голоса совершенную делаетъ музыку, которая состоитъ вся въ троихъ голосахъ, между собою согласныхъ: такъ точно и въ Давидовыхъ гусляхъ, -одна струна сумнительна, если ее съ другимъ стихомъ не согласить; а при троихъ уже свидетеляхъ совершенно всякій глаголъ утверждается. Воскликнемъ Господеви въ гусляхъ! вооружимся согласіемъ противу проклятаго языка, врага Божественному нашему человеку. Авось либо по крайней мере изъ нашей компаніи выженемъ сего нечистаго духа.

# Сумфонія.

Сиречь, согласіе, священныхъ словъ со следу-ЮЩИМЪ СТИХОМЪ:

Ръхъ, сохраню пути моя: еже не согрешати языкомъ моимъ.

# РАЗГОВОРЪ.

## Памва, Антонъ, Лука и прочів.

Лука. Продолжай же притчу твою, Памво.

Плива. Наконецъ тъ два путники пришли къ великимъ горамъ. Они о своемъ освобожденіи благодарили Бога. Но голодъ и скука но отечеству мучила пхъ. Какъ утишился вътеръ, услышали они шумъ водъ и подошли къ источнику. Старейшій изънихъ, отдохнувъ несколько, осмотрелъ места около богатаго сего источника, истекающаго изъ ужасныхъ азіатскихъ горъ. Конечно, говоритъ, не далече туть люди где-то живуть. Не знаю, кто бы могъ поселиться въ сихъ страшныхъ пустыняхъ, сказалъ молодой. По крайней мъръ виденъ бы былъ следъ какій либо ко источнику. Да, въ близости его по камнячъ не видать, сказалъ старикъ, но въ дальней околичности приметилъ я следъ, весьма похожій на человеческій. Мало помедливъ, поднялися они узенькою тропою по кручамъ. Она ихъ привела до каменный пещеры съ надписью сею: сокровище света, источникъ жизни, дверь блаженства. Не знаю, кій духъ влечетъ мене въ темный сей вертепъ, говорить старикъ. Или умру, или живъ буду. Ступай за мною! Последуя предводительству духа, пошли оба

внутрь. Молодый в не терпя больше глубокія тьмы, вскричаль: ахъ! куда мы идемъ..? Потерпи; кажется, слышу человеческій голосъ. И действительно, сталъ слышенъ шумъ веселящихся людей. Приблизившись къ дверямъ, начали они стучать. За шумомъ не скоро имъ отперли. Вошли въ пространную залу, лампадами освещенную. Туть приняли ихъ, какъ род-Ственниковъ, сделавъ участниками пира. А живутъ зде несколько земледеловъ съ фамиліями. Отдохнувъ несколько дней, у сихъ человеколюбивыхъ простолюдиновъ, праздновавплихъ шесть дней рождение своего господина, спросили путники у Конона, кой былъ межъ ними головою: какъ далече живетъ ихъ госполинъ? Онъ насъ всемъ темъ, что къ веселости принадлежитъ, снабдеваетъ, сказалъ Консиъ: однакъ мы къ нему въ домъ никогда не ходимъ, и не видимъ никого, кромъ нашихъ пастуховъ, которые сму върнъе прочихъ. Они отъ насъ носять ему поклоны. Если желаете, можете къ нему идти. Онъ не смотрить на лице, но на сердце. Вамъ назадъ воротиться нельзя. Вотъ двери: вамъ не страшенъ темнаго вертепа путь при факель. Господь съ вами! ступайте! Седьмаго дня, по входъ своемъ въ пешеру, 1771 года съ полночи вступили чужестранцы въ путь господскій. На разсветь Усльнияли хоръ поющій: Смертію смерть поправъ.... После пенія, вдругъ отворилися двери. Вошли въ чертогъ, утреннимъ светомъ озаренный...

Л. Полно! зачинай: Воскликните Богу Iaковлю, и веди хоръ, Памво! а мы за тобою,. сколько можно.

Плм. Ръхъ: сохраню пути моя... Хоръ повторяетъ.

Кажется, со стихомъ симъ согласенъ  $\bm{J}$ тотъ: Рехъ: сохранити законъ твой. Отсюду видно, что Давидовы пути, которые онъ намеренъ сохранять, и законъ Божій - все то одно. И такъ, вторый стихъ есть истолкователемъ прваго.

Ан. Немножко есть сумитнія въ томъ, что Давидъ назвалъ своимъ то, что Божіе есть, а He ero.

Квад. Для чего-жъ Давиду закона Божія не назвать своимъ путемъ? Онъ путь нечестивыхъ оставиль и усвоиль себъ путь Божій.

Ант. Не спорю. Однакъ лучше, когда бы третій стихъ развязалъ сумненіе, дабы твердое было въ троихъ тронахъ согласіе.

Л. Что-жъ сумнъваться? въдь Давидъ и Бога своимъ называетъ: Ты мой и законъ Твой есть мои же. Часть моя еси Господи. Рехъ: сохраню пути моя - то-же, что Рехъ: сохранити законъ Твой. Но для твоего удовольствія, вотъ тебъ третій: Пути моя исповъдахъ, и услышалъ мя еси.

Ан. Я и симъ не доволенъ. Сей стихъ изъясняется следующимъ: Ръхъ: исповъмъ на мя беззаконіе мое Господеви. И такъ несколько разнятъ два стихи сіи: пути моя исповьдахъ, то есть, беззаконие мое, а не законъ Божій. Сохраню пути моя, и услышаль мя еси, то есть сохранити законъ твой. Если бы сказалъ: сохраню пути твоя, въ то время совершенная была бы симфонія съ симъ: и ты отпустилъ еси нечестіе сердца моего. Сіи два во всемъ съ собою сходны. И какъ начало началомъ, такъ и конецъ концемъ втораго открывается: сохранити законъ твой.

Квадр. Какъ же теперь быть? слушай, Памво! завелъ ты насъ въ непроходимую; ты-жъ самъ и выведи.

Пам. Знаю. Вамъ сумнительно то, что Давидъ, какъ законъ Божій называетъ путемъ своимъ, такъ и беззаконие называетъ своимъ. Не удивляйтеся. Единъ нашъ, для всехъ насъ. есть путь, ведущій во вечность; но двё въ себъ части и двъ стороны, будто два пути, десный и шуій, иметъ. Часть Господня ведетъ насъ къ себъ, а лъвая сторона, во тлъніе. Сею стороною Давидъ прежде шествовалъ и, усмотревъ обманъ, говоритъ: Нути моя исповедахъ, - и ты и проч. Потому, избрань благую часть, сказуетъ: сохраню пути моя, сиречь, стану беречь сію благую часть, дабы мене мой языкъ не отвель отъ нея во истленіе. Искуси мя, Боже, и увъждь сердце мое, и аще есть путь беззаконія во мнъ, тогда настави мя на путь въченъ.

Др. Любезные други! вы не худо на Давидову арфу забренчали, и по моему мненію не нарушили мусикіи, но опустили самое нужное, а именно: ръхъ.

Ант. Сіе, кажется, всякъ разумъетъ.

Др. А мић мнится, будто ніть труднье.

Ан. Конечно, ты шутишь.

**Ар. Никакъ! Священное писание подобно** реке, или морю. Часто въ томъ месте глубина, и самымъ ангельскимъ очамъ неудобозримая закрывается, где по наружности показывается просто. Примечайте, что Давидъ на многихъ местахъ говоритъ: ръхъ, и после сего весьма важное следуетъ; напр. рехъ: ныи в начахъ, и прочая. Ръхъ: потомъ раждается сохранение закона. Рече безуменъ - и въ то время следуетъ растление всехъ начинаний. Рехъ: ты есй Богъ мой. Видите, что ръчь, съменемъ и источникомъ есть всему добру и злу. а вы сію голову опустили. Сея-то добрыя речи просить у Бога онъ-же. Рцы души моей: спасение твое есмь азъ. Господы! устых мон отверзения... А какъ послалъ слово свое в
исцелилъ, въ то время Давидъ всему строенію своему положилъ основаніе... Какъ же ты, Антонъ, говоришь, что всякъ разуметъ? Разумесшь ли, что такое есть речь?

Ан. По крайней мъръ вижу человъческія **VCTa.** 

. Др. Богъ знаетъ!.. Приступитъ человъкъ и сердце глубоко. Какъ же можешь видеть?

Ан. Сердца видъть не могу.

Др. Такъ не видишь же ни устъ его. Позабылъ ты уже оное? Глубоко сердце человеку и, человекъ есть. Слушайте, любезные други, запойте на Давидовыхъ гусляхъ, обличите его невежество, иждените бъса. Памво, зачинай. Симфонія.

Памво. Согренся сердце мое.. Глаголахъ. ЯЗЫКОМЪ МОИМЪ.

Л. Далъ еси веселіе въ сердце мое.

Квадр. Отрыгну сердце мое слово благо. Языкъ мой трость.

Плм. Возрадуется языкъ мой правдъ твоей. Квлдр. Слово Господне разже его.

Л. Возвеселитися въ веселіи языка твоего. Пам. Разжеся сердце мое и утробы моя.

Л. Возрадуются устив мои, и душа моя.

Авлдр. Тебъ рече сердце мое: Господа взыщy.

Др. Полно! слышшиь ли, Антонъ, симфонію? Понять ли ты, что языкъ съ устами радуется, а сердце говоритъ? Признайся жъ съ Сираховыиъ сыномъ: уста мудрыхъ въ сердцъ ихъ. Но какъ сердца ихъ не видишь, то ни устъ ихъ,. ни языка, ни слова устъ ихъ, ни речи. Видишь, коль трудное слово: Рехъ.

Ант. А внешнія уста и языкъ, что такое  $ecth?$ 

Др. О немей, и молчи! Не слыхалъ ли ты, что на сихъ гусляхъ не должно пъть для твоей земли, плоти и крови, но единому Господу и Его языку, о коемъ пишется: земля. убояся и умолча, внегда востати на судъ Богу.

Ант. Новый подлинно языкъ.

Др. Новый человекъ имеетъ и языкъ новый. Слушай, Памво. Запойте сему, возлюбленному нашему человеку, сладости и желанію нашему. Но такъ пойте, чтобъ сладкабыла Ему ваша хвала. Воспойте умомъ, не однимъ воздухъ поражающимъ гласомъ. Новому нова пъснь.

Плм. Пою тебъ въ гуслехъ, святый Израилевъ.

Л. Красенъ добротою паче сыновъ человъческихъ.

Квадр. Возлюбленный, яко сынъ единорожъ.

Плм. Сего ради помаза тя, Боже, Богъ. твой.

Л. Честно имя Его предъ нами, и живъ. будетъ.

Кваде Обновится, яко Орля, юность твоя.

Пам. Жезлъ силы послеть ти Госнодь отъ Ciona.

Л. Что есть человекъ, яко помниши его?

Квадр. Мати Сіонъ речеть: человукъ, и человекъ родися въ немъ.

Пам. Престолъ Его, яко солнце.

Л. Востани! вскую спиши. Госполи?

Квадр. Десница твоя воспріять мя.

Плм. Не даси преподобному твоему видети истленія.

Л. Еще же и влоть моя вселится на унованіи.

Квадр. И лета твоя не оскудеють.

Ар. Знаешь ли, Антонъ, сего блаженнаго мужа? Онъ не умираетъ, и плоть его не истлеваетъ.

Ант. Признаюсь, не знаю; а кого знаю. тъ всё умираютъ и тлёютъ.

Др. Такъ слушай же. Тъ всъ у Бога не початные... Не соберу соборовъ ихъ отъ кровей. Кая польза въ крови ихъ, когда они тлеютъ? Ищи, что то за человекъ, который воспомяновенъ у Бога. Если сыщешь, въ то время и самъ записанъ будешь на небесахъ. Ведь ты читалъ, что единою глагола Богъ: а тамъ разумется двое: человекъ и человекъ, языкъ и языкъ, ръхъ и ръхъ, старое и новое, истинное и пустое, Слово Божіе и смерт-

ное, глава и пята, путь и гръхъ, то есть заблуждение... Рехъ; а потомъ что? сохраню пути моя. Рехъ беззаконнующимъ. А что такое: не беззаконнуйте? Рехъ: что же то за речь? услышу, что речетъ о мнъ Господь? Миръ! яко рече миръ на люди своя. Ръхъ: вотъ же и речь. Господи, устив мои отверзеши. Рехъ: Госполь ластъ глаголъ Благо--ветвующимъ. Рехъ: посла слово свое, и испекли ихъ. Рехъ: Въ началъ бъ Слово. Ръхъ: Богъ рекій изъ тьмы свету возсіяти. Рехъ: Той сотретъ твою главу. Рехъ: рече Богъ, да будетъ светъ! Рехъ: просвещаеши тьму мою. Рехъ: сердце чисто созижди. Рехъ: всяка плоть трава. Рехъ: кляхся и поставихъ судьбы... Рехъ: живо бо есть слово Божіе. Рехъ: доколе сечеши, о мечу Божій? глаголяй истину въ сердцъ моемъ? Боже сердца моего! доколе сечеши? Я уже скрыхъ словеса твоя въ сердце моемъ.

Ант. А я думалъ, что Давидъ обыкновенно сказалъ нашимъ языкомъ: Р\*хъ.

Др. Ни, но тайнымъ, новымъ, нетленнымъ. Онъ не любитъ инако говорить. Слышь, что сказуетъ? О Господъ похвалю слово.

Ант. О, дабы Богъ далъ и мнъ новый сей языкъ!

Др. Если узнаешь старый, познаешь и но-**RKRA** 

Ант. Тфу! что за бъда? будто я уже и стараго не знаю? ты мене чучеломъ сделалъ.

Др. Еслибъ тебъ трактирщикъ поставилъ одинъ стаканъ вина стараго, другій новаго, а ты не знатокъ; то какъ можно сказать, будто знаешь? ошибкою можешь почесть старое вместо новаго.

Ант. Что же пользы видеть, не имея вкуса?

Др. Самая правда. Я теб\* говорю, что ть и о самомъ старомъ языкъ не знаешь, гдъ онъ, хотя бы вкуса и не былъ лишенъ.

Ант. Что ты поешь? Ведь старый нашъ языкъ во рту.

Др. А ротъ глъ?

Ант. Развъ не видишь моего рта?

Др. Полно же! Послушай лучше Давидовыхъ гуслей, и прожени духа лжи. Воспой старикъ!

Плм. Несть во устехъ ихъ истины, сердце ихъ суетно.

Л. Устив льстивыя въ сердцъ.

Квадр. Рече безуменъ въ сердцъ своемъ.

Пам. Трудъ и болезнь подъ языкомъ ихъ.

Л. Доколе положу советы въ душе моей? Квадр. Болезни въ сердце моемъ...

Др. Вотъ видишь, что и самый старый твой яыкъ, въ ветхомъ твоемъ сердцъ, а не въ наружности.

Ант. Какъ же наружный мой языкъ не го-

 $-135 -$ 

ворить, когда онъ говорить? Ведь голосъ его слышенъ.

Ар. Мысль движетъ грязь твоего языка, и она-то (мысль) говорить, какъ часы на баших ндуть. Выходить изъ нутра часовыя машины нобудительная сила, коею нечувственный движется молотокъ. И по сему то Давидъ поетъ: номыслиша (такъ вотъ уже) и глаголаша. • Старый, новый ли языкъ: оба закрылися въ бездить сердецъ своихъ. Помыслихъ, говорить, пути твоя, то есть, рехъ: сохраню пути моя. А опять о зломъ языкъ вотъ что! Неправду умысли языкъ твой, то есть сердце его собра беззаконіе себъ. А какъ въ мертвость твоего наружнаго языка, такъ во всё твоея тлённости члены выходить побудительная сила изъ сердечный же машины. Посему видно, что всъ они въ той же безднъ, какъ яблоня въ своемъ съмени, утаеваются. А наружная грязь о нихъ только свидетельствуетъ. Певчіи! Воспойте и сію песенку!

Пам. Нога моя ста на правотъ.

Л. Тіи же присно заблуждаютъ сердцемъ. Квлдр. Неправду руки ваша соплетаютъ. Плм. Въ сердце беззаконие делаете. Квадр. Языкъ его соплеташе льщение. Пам. Возведохъ очи мои. Л. Къ тебъ взяхъ душу мою.

. Квадр. Виждь и приклони ухо твое. Приклонихъ сердце мое во сведения твоя.

Др. Уразумей силу сихъ словъ, и усмотрицы, что нога гордыни, и рука, и роги гръшныхъ, и зубы и уши, и око простое и лукавое, и все до последняго волоса, спряталось въ сердечной глубинъ. Отсюду-то исходять помышленія, всю нашу крайнюю плоть и грязь движущія. Помышленія, владеющія наружнымъ • твоимъ окомъ, есть главное твое око; а плотское такъ, какъ бы одежда, последующая своей внутренности. То же разумый и о прочихъ частяхъ.

Ант. Да ты-жъ говорилъ, что уста только однихъ мудрыхъ въ сердит ихъ; а теперь говоришь то о всякихъ устахъ.

Др. Весьма ты примътливъ на мои ошибки. Въ Сираховомъ стихъ сердце безумныхъ во устахъ ихъ; уста же мудрыхъ въ сердцъ ихъ. Пускай же и безумнаго уста будутъ въ сердиъ. Но если ты сего не уразумениь, то мысль твоя будетъ въ грязи наружныхъ твоихъ устъ. А о чемъ размышляешь, тамъ твое пустое и сердце. Оно думаетъ, что плотское бреніе сильно и важно. Въ семъ, ложномъ мнъніи оно пребывая, делается и само пустошью, такъ какъ и языкъ его есть суетный. Таковый помыслъ есть устами твоими бренными; а въ нихъ твое сердце потоль будетъ, поколь

не скажениь: рехъ: сохраню пути моя. Спаси ня отъ брения, да не углебну. Затемъ-то языкъ и головою называется, что за симъ вождемъ все человеческое сердце идетъ. Желалъ бы я, дабы тебе Госполь и всемь намь даль невое и чистое сердце. Стеръ главу языка змінна и заговориль въ сердце нашемъ темъ языкомъ, о коемъ сказано: языка, его же не ведяще, услыша. Посла слово свое, избави ихъ отъ растленія ихъ.

Ант. Теперь, кажется, я разумею и сін слова: возрадуются кости смиренныя.

Др. Когда все-на-все, то и самая кость въ душь и сердць заключается. Какъ только (говорить) умолчахъ, обетшаща кости моя.

Пам. Онемехъ и умолча отъ благъ въ то время, внегда востати грешному (языку) предо мною.

Лр. Подлинно. А какъ сей злый вождь и глава зміина приводитъ все сердечное сокровище въ смущение, такъ напротивъ того веселый Божій миръ благовъствующій языкъ приносить всему сердцу, всей безднъ нашей, радость и светь. Слуху (говорить) моему даси радость и веселіе. Для того, что какъ все мое, такъ и кости мои, прежде сего смирившіяся во истление, теперь возрадуются. Сему мирному языку веровахъ темже и глаголахъ. А что глаголахъ? вотъ что: всякъ человъкъ ложъ. Всяка плать сено, ничтоже. Рехъ: имя Господне призову. Рехъ: сохраню пути моя, пойду ВЪ СЛЕДЪ ЗА НОВЫМЪ МОИМЪ ЯЗЫКОМЪ, ЗА Нетленнымъ человекомъ; не пойду во истление за грешнымъ языкомъ. Воскликну со Исаіею: Божій есмь.

Пам. Вошли мы несколько во внутренность плоти нашея, будто въ нъдро земное. Нашли чего не видали. У людей мы нашли новыя руки, ноги, и все новое имеющихъ. Но еще не конецъ. Продолжай путь къ совершенному миру нашему. О, душа моя! приближайся ко Тосподу. Верою входи, а не видениемъ. Вера роетъ и движетъ горы.

Вотъ светильникъ стязямъ твоимъ.

Языкъ новый! Аминь.

# УБОГІЙ ЖАЙВОРОНОКЪ!

 $\sim$   $\sim$   $\sim$ 

 $\frac{1}{2}$ 

#### **ПРИТЧА**

Посвящение.

### ДЮБЕЗНОМУ ДРУГУ, ОЕОДОРУ ИВАНОВИЧУ ДИС-КОМУ. ЖЕЛАЕТЪ ИСТИННАГО МИРА.

Жизнь наша, есть въдь Путь непрерывный. Міръ сей, есть великое Море: всемъ намъ пловущимъ. Онъ то есть Окіанъ. О! вельми не многими Шастливцами, безбъдно преплавляемый. На Пути семъ, встречаютъ Каменныя Скалы и Скалки. На Островахъ Сирены. В глубинахъ Киты. По Воздуху Ветры. Волненія повсюду. Отъ Каменей Претыканіе. Отъ Сиренъ Прельщение. Отъ Китовъ Поглощение. Отъ ветровъ Противление. Отъ Волнъ Погруженіе. Каменныя въдь Соблазны, суть то Неудачи. Сирены, суть то Льстивые Други. Киты, суть то Запазушніи Страстей нашихъ Зміи. Ветры, разумей Напасти. Волненіе, Мода и Суета Житейска.... Непременно поглотила бы Рыба младаго Товію: если бы въ Пути его не быль Наставникомъ Рафаиль. - Рафа (Еврей-

ски) значить Медицину. Ило, или Эло, значить Бога. - Сего Путеводника промыслилъ ему Отецъ его. А Сынъ нашелъ въ немъ, Божію Медицину: врачующую, не Тело: но Сердце. По Сердцу же, и Тело: яко отъ Сердца зависящее. Іоаннъ, Отецъ твой: въ седьмомъ Десяткъ Въка сего (въ 62-мъ году) въ Городъ Купянк\*: первый разъ взглянувъ на мене: возлюбилъмене. Онъ никогда не виделъ мене. Усльннавъ же Имя: выскочиль: и лостигни на Улице: молча, въ лице смотрелъ на мене: И. приникалъ, будто познавая мене: толь милымъ-Взоромъ: яко до днесь: въ зерцалъ моея памяти: живо мнъ онъ зрится. Воистину прозрълъ Духъ его: прежде Рождества твоего: что я тебъ. Друже, буду полезнымъ. Видишь: коль Далече прозираетъ Симпатіа! Се нынъ Пророчество Его исполняется! Пріими, Друже, отъ мене, маленькое сіе Наставленіе. Дарую тебъ, Убого-40 мосго Жайворонка. Онъ тебъ Заспъваетъ и Зимою: не въ Клетке: но въ Сердце твоемъ; и несколько поможетъ спасатися: отъ Ловца и Хитреца: отъ Лукаваго Міра сего. О Боже! Коликое Число сей Волкъ, День и Нощь, незлобныхъ жретъ Агнцовъ! Ахъ! Блюди, Друже: да Опасно ходиши. Не спитъ Ловецъ. Бодрствуй и ты. Оплошность, есть Мати Нещастія. Впрочемъ: да не соблазнитъ тебъ, Друже То: что Тетервакъ названъ Фридрикомъ.

Если же досално: вспомии, что мы всё таковы. Всю въдь Малороссію Велероссія нарицаетъ Тетерваками. Чего же стыдиться! Татервакъ въдь, есть Птица Глува: но не здабива. Не тотъ есть Глупъ: кто не знажиъ (еще Все Перезнавшій не родился): но тотъ: Кто знать не хочетъ. Возненавидь Глупость: тогда, хотя Глупъ: Обаче будеши въ Числъ, Блаженныхъ сныхъ Тетерваковъ: Обличай премудраго: и возлюбить тя. Обличай, де, еког. яко глупъ есть. Какъ же онъ есть Премудръ? яко не любить Глупости. Почему? Потому чтопріемлетъ и любитъ Обличение отъ Друговъ своихъ. О! да сохранитъ юность твою Христосъ: отъ умащающихъ Елеемъ Главу твою... Отъ домашнихъ сихъ тигровъ и сиренъ.

Аминь.

1787-го лета: въ полнолуние последния луны осеннія.

### ПРИТЧА, НАРЕЧЕННА:

## УБОГІЙ ЖАЙВОРОНОКЪ.

Съ нимъ разглагольствуютъ тетервакъ о спокойствии.

#### ОСНОВАНИЕ ПРИТЧИ.

Той избавить тя отъ съти ловчія... Неаломъ  $90 \, \text{cm}$ .  $9.$ **Research** 

Бдите и молитеся: да не внидите въ-напасть.  $T$ оре вамъ богатолюбцы! яко отстоите отъ үтпьщенія вашего.

Блажени нищіи духомъ... Обрящете покой душамъ вашимъ...

Тетврвакъ (1), налетъвъ на ловчую съть: началъ во весь опоръ, жрать тучную ядь. Нажрався по уши: похаживаль надуваясь: вельми доволенъ самъ собою: аки буйный юноша: по модъ одътый. Имя ему Фридрикъ. Родовое же, или фамильное прозвание: или какъ обычно въ народъ говорятъ, фамилія: Салаконъ (2). Во время оно пролеталь Сабашь: (имя жайворонку) прозваніемъ: Сколарь. «Куда ты несешься Сабашъ?» воскликнулъ надувшися Тетервакъ.

сльдить. О возлюбленный Фридрикъ! миръ да будетъ тебъ! радуйся во Господъ!

слляконъ. Фе! запахла школа.

слелшъ. Сей духъ для мене милъ.

<sup>(1)</sup> Тетеревъ, птица. Правописание сохранено самаго Автора.

<sup>(2)</sup> Салаконъ есть Еллинское слово. Значить нищаго впдомъ; но лицемерствующаго богатствомъ Фастуна. Сихъ лицемеровъ преисполненъ міръ. Всякъ до единаго изъ насъ больше на лице кажетъ: нежели имветъ: даже до сего, сатанниское богатство, нищету Христову преодольло: осквернивъ симъ лацемеріемъ, и самые Храмы Божіи: и отсюду выгнавъ нищету Христову, и отвеюду. И несть человека: хвалящагося съ Павломъ нищетою Христовою.

сллаконъ. По губамъ салата: какъ поютъ притчу.

слвашъ. Радуюся, яко обоняние ваше исце-• лилося. Прежде вы жаловалися на насморкъ.

сллаконъ. Протершись, братъ, межъ людьми: нынъ всячину разумъю. Не уйдетъ отъ насъ ничто.

слбашъ. Тетервачій въдь умъ остръ: а обоняніе и того востръе.

салаконъ: Потише, другъ ты мой. Въдь я нынъ не безъ чинишка:

сльяшъ. Извините, ваше благородіе, ей! не зналъ. Посему то въдь и хвостъ и хохолъ вашъ нынъ, новомодными пуклями, и кудрявыми раздуты завертасами.

сллаконъ. Конечно. Благородный духъ отъ моды не отстаетъ. Прошу, голубчикъ, у мене откушать. Богъ мнъ далъ изобиліе. Видишь, что я брожу по хлебе? Не милость ли Божія?

слбашъ. (3). Хлебъ да соль! Изволите на здравіе кушать. А мнъ неколи.

сллаконъ. Какъ неколи? что ты? взбесился? следшъ. Я посланъ за деломъ отъ Отца.

<sup>(3)</sup> Сабашъ, значитъ праздный, спокойный: отъ Сирскаго слова: Саба, пли Сава: спречъ, миръ, покой, тишина. Отсюду и у Евреевъ суббота, Сабашъ. Отсюду и сіе имя, Варсава. То есть сынъ міра. Баръ, Еврейскій сынъ.

 $M -$ 

. САЗАКОНЪ. НЯЮНЬ! НАТЕШИСЯ СПРАВНИКОЯ.

следшъ. Не отвлечеть мя чрево отъ Отчин ефаш. А сверхъ того: боюся чуждаго добра. Отець мой отъ чладыхъ ногтей спеваетъ инъ . cia:

Чего не положиль: не рушь.

сллаконъ. О труслива тварь!

следить. Есть пословица: боязливаго сына Мати не плачетъ.

сллаконъ. Ведь оно теперь мое. У насъ поють такъ: ну! что Богъ далъ, таскай ты все тое въ кошель.

следнить. И у насъ поютъ: но наша разнитъ песенка съ вами. Вотъ она!

Все лишне отспкай, то не будеть кашель. Сверхъ же всего: влюбленъ есмь въ нищету СВЯТУЮ.

сллавонъ. Ха! ха! ха! хе! въ нищету святую... Ну ее! со святынею ея. Ступай же, братъ! в нечи за собою на веревкъ и возлюбленную твою невесту. Дуракови желаенть добра: а онъ все прочь. Гордыя нищеты ненавидить дума моя, пуще врать адскихъ.

сльдшъ. Прощайте, Ваше Благородіе! Се отлітию! А вамъ желаю: да будетъ конецъ благъ!

сладконъ. Вотъ полетълъ! Не могу довольно на дивиться разумамъ симъ школярскимъ. Блаженны (де) нищіи... Изрядное блаженство: когда нечево кусать! Правда, что и много жрать: можетъ быть дурно. Однакоже спокойне: нежели терпеть гладъ. Въ селе Ровенкахъ (4), прекрасную слыхалъ я пословицу  $\mathbf{c}$ im:

Не ввши, легче: поввши, лучше.

Но что же то есть лучше: если не то, что спокойнъе? Не тронь (де) чуждаго... Какъ не тронуть: когда само въ глаза плыветъ? По пословице: «На ловца зверь бежить.» Я ведь не въ дуракахъ. Черепокъ нашолъ? Миную. Хлебъ попался? Никакъ не пропущу. Вотъ это лучше для спокойствія. Такъ думаю я. Да и не ошибаюсь. Не вчера я рожденъ: да и протерся межъ людьми, слава Богу. Мода и свътъ, есть наилучшій учитель: и лучшая школа всякія школы. Правда, что было время: когда и нищихъ, но добродътельныхъ почитали. Но ныи светь, совсемь не тотъ. Ныиъ, когда нищъ: тогда и бъднякъ и дуракъ, хотя бы то былъ воистину Израильтянинъ: въ немъ же льсти несть. Потерять же въ светъ доброе о... себъ мнъніе: дурно. Куда ты тогда годишся? Будь ты, каковъ хочешь въ нутръ. Хотя десятка нибеницъ достоинъ. Что въ томъ нужды? тайная Богъ весть. Только бы ты имелъ

<sup>(4)</sup> Ровеньки, есть тоже, что Ровенники: сирвчь но Рованъ живущие воры. Да не сведеть во мнъ ровенинкъ устъ своихъ. Псаломъ.

добрую славу въ светъ: и былъ почетнымъ въ числе знаменитыхъ людей: не бойся! дерзай! не подвижищся во въкъ. Не тотъ правъ: кто въ существъ правъ: но тотъ, кто въдь не правъ по истъ: но казаться правымъ умъетъ: и одинъ токмо видъ правоты иметъ: хитро лицемерствуя: и шествуя стезею, спасительныя оныя притчи: «концы въ воду» (5). Вотъ. нынъшняго свъта, самая модная и спасительная премудрость! Кратко скажу: тотъ единъ есть счастливъ: кто не правъ въдь по совъсти: но правъ есть по бумажку: какъ мудро глаголють наши Юристы (6). Сколько я видаль дураковъ, всё глупы. За богатствомъ (де) слъдуетъ безпокойство. Ха! ха! ха! А что же есть безпокойство: если не трудъ? Трудъ же, не всякому ли благу Отецъ? Премудро въдь воспеваютъ Русскіе люди, премудрую пословицу cim:

Покой воду пьетъ:

А не покой мелъ.

Что же ли дастъ тебъ пить, виновница всъхъ золъ, праздность?

<sup>(5)</sup> Коль прельщаются нечестивым, притчею сею беззаконною своею: Концы въ воду. Ньсть бо тайна: яже не открывается.

<sup>(6)</sup> Христосъ же вопреки говоритъ: Славы отъ человекъ не хощу. Есть прославляяй Мя Отецъ Мой. На пути свидвий твоихъ насладихся. Ахъ! убойтеся, нечестивыи, свиденій Божіпхъ! Не убойтеся, отъ убивающихъ тело. Скажите съ Давидомъ: «Прокленутъ тін, и ты благословини.» Бумажка, о лицемери, человеческая оправдить тебе у человекъ: но не у Бога. Се тебъ колесница безъ колесъ! таковобезъ Бога, всякое дело.

Развъ поднесетъ тебъ на здравіе воду: не мутящую ума?

> Кому меньше въ жизни треба? Тотъ ближае всехъ до неба.

А кто же сіе спеваетъ? Архидуракъ некій древній: нарицаемый Сократъ. А подпеваетъ ему весь хоръ дурацкій. О! о! весьма они разнять въ нашемъ хоръ. (\*) Мы вотъ какъ поемъ!

Жри все то, что предъ очима.

А счастіе за плечима.

Кто не смелый: тотъ страдаетъ:

Хоть добылъ: хоть пропадаетъ.

Такъ премудрый Фридрикъ судитъ.

А умъ его не заблудитъ.

Между темъ, какъ Фридрикъ мудрствуетъ: прилетела седмица Тетерваковъ: и три братанича его. - Сіе капральство, составило богатый и шумный пиръ. Онъ совершался не далече отъ байрака: въ коемъ дятелъ, выстукивалъ себъ носикомъ пищу: по древней Малороссійской притчъ:

Всякая птичка, своимъ носкомъ жива.

Подвижный Сабашикъ, пролеталъ не малое время. Пробавилъ путь свой чрезъ три часа. Онъ посыланъ былъ къ родному дядъ: пригласить его на дружескую бесъду: и на убогій объдъ къ Отцу. Возвращаясь въ домъ: за-

<sup>(\*)</sup> Говорится въ тоив ироніи.

Савлялся пессикою: на ученъ отъ отца своего ₩змлада: сею:

> Не то орель: что летаетъ. Но то: что легко селаетъ. Не то скуденъ: что убогой. Но то: что желаетъ много. Сласть ловитъ рыбы и звъри: И птицъ, вышедшихъ изъ иъры. Лучше мнъ сухарь съ водою: Нежели сахаръ съ бедою.

Летелъ Сабашъ мимо байрака. «Помогай Богъ, **Дубе!»** сіе онъ сказалъ на вътеръ. Но нечаянно изъ за дуба, отдался гласъ таковъ:

Где не чаешъ и не мыслишъ: тамъ тебъ Другъ буде...

Ба! ба! ба! О любезный Немесъ! воскликжулъ отъ радости Сабашъ: узръвъ дятла: имешуемаго, Немесъ. Радуйся! и паки реку, радуйся!

нимесъ. Миръ тебъ, друже мой! миръ намъ всемь! Благословенъ Господь Богъ Израилевъ! сохраняяй тя до сель отъ сътованія.

следить, Я съть разумъю. А что значить сътованіе? не знаю.

чемесъ. Нашъ братъ птахъ: когда впадетъ въ съть: тогда сътуетъ: сиръчь, печется, мечется и бьется о избавленіи. Вотъ сетование! следить. Избави, Боже, Израиля отъ сихъ скорбей его.

A « дамича: изъ того трейняго дуба: взинь/ь на жалостное сіе позерище. Взглянь! видишь ли сеть напалежну? Не прошолъ чась: когда въ ней и вкругъ ем, странная совершалася. Будто Бендерска осада (7). Гуляла въ ней дюжина Тетерваковъ. Но въ самомъ шумъ, и плясаніи, и козлогласованіи, и прожорстве: какъ молиія, пала на ихъ съть. Боже мой! коликая молва, лонотъ, хлопотъ, стукъ, шумъ, стракъ и мятежъ! нечаянно выскочилъ ловецъ: и всёмъ имъ переломалъ шеи.

 $-100 -$ 

Сабашъ. Спасеся ли кто отъ нихъ?

немесъ. Два. А прочіе все погибли. Знаешь ли Фридрика?

слбашъ. Знаю. Онъ добрая птица.

немесъ. Воистину Тетервакъ добрый. Онъто пролетель мимо мене изъ вира: теряя по воздуху перья. На силу я могъ узнать его. Трепетенъ, разтрепанъ, распущенъ, замятъ... Какъ мышь: играема котомъ. А за нимъ издалеча братаничь.

слелить. Куда же онъ полетълъ?

немесъ. Во внутренній байракъ: оплакивать грђхи.

 $\degree$ (7) Одинъ изъ достопамятныхъ вопискихъ подвиговъ въ ларствование Екатерины Великой.

следшъ. Миръ же тебъ, возлюблевный мой Немесъ! Пора мнъ домой.

немесъ. А глъ̀ ты былъ?

следить. Звалъ Лядю въ гости.

немесъ. Я вчера съ нимъ виделся: и долго беседовалъ. Летижь, друже мой (8), да будетъ Господь на всехъ путехъ твоихъ! сохраняяй вхождения твоя, и исхождения твоя. Возвести Отцу и Дядъ миръ мой.

Сія весть неизреченно Сабаша устрашила. Сего ради онъ не признался Немесу: что беседовалъ съ Фридрикомъ: предъ самымъ его нещастіемъ. Ну! говорилъ самъ себъ: научайся, Сабашъ, чуждою бъдою. Для того то бьютъ песика передъ львомъ (какъ притча есть): чтобъ левъ былъ кротокъ. О Боже! Въ очахъ моихъ бьешь и ранишь другихъ: достойныйшихъ отъ мене: да устрашуся и трепещу беззаконныя жизни, и сластей міра сего. О сласть! О удица, и сеть ты діавольска! Коль **THE** сладка! яко всё тобою плёненны! Коль же погибельна! яко мало спасаемыхъ. Первое, всъ видятъ, второе, избранныи.

Таковымъ образомъ жестоко себъ наказывала: и сама себъ налагала раны сія благочестивая Врода: и взирая на чужую бедность: больше пользовалася: нежели собственными

(8) И спасайся да будетъ и проч.

своими языми, біемый отъ Бога, жестокосердый Созаконники: и живее научалася изъ черный сея: мірскія беды содержащія (черняй бо книга беды содержащая: есть то самъ міръ) книги: нежели нечестивая природа: тысячу книгъ перечетшая, разноязычныхъ. О таковыхъ въдь написано: «Въсть Господь неповинныя избавляти отъ напасти... Праведникъ отъ лова убегнетъ: виесто же его предается нечестивый.»

Въ сихъ благочестивыхъ мысляхъ, прилетелъ Сабашъ домой. А за нимъ вскоръ, съ двома своими сынами приспелъ Дядя. Созваны были и соседы. на сей убогій: но целомудренный пиръ и безиечный. Въ сей маленькой сторонкъ, водворялася простота: и царствовала дружба: творящая малое великимъ: дешевое дорогимъ: а простое пріятнымъ. Сія землица, была часточка тоя земельки: гдъ, странствовавшая между человеки Истина: и убъгающая, во злі лежащаго міра сего: послідніе дин: пребывания своего на земле: провождала: и остатній роздохъ имела: дондеже возлетела изъ долнихъ въ горнія страны.

Сабашъ, отдавъ Отцу и дядъ радость и миръ отъ Немеса: тутъ же при гостяхъ, возвестилъ все приключившееся. -- Гостей былъ сонмъ не малъ: со чады своими: отроками и

юнопами, и иснами. Алауда (9), высь наринался Отецъ Сабашовъ: былъ неучетъ наткамъ мірскимъ: но сердце его, была станита здраваго разума. Всякое дело и слово, могла совершенно раскусить, обрести въ немъ корку и зерно: ядъ и ядь сладкую: и обратить во cuaceuie.

Алауда, во слухъ многихъ мужей, фношъ. и отроковъ: научалъ сына такъ: сыне мой единородный! Приклони ухо твое. Услыши глась Отна Твоего: и спасешися отъ съти: якоже серна отъ ловновъ. Сыне! аще премудръ будеши: чуждая беда научить тебе: дерзкій же и безсердый сынъ, уцеломудряется собственнымъ искушениемъ. II сіе есть бедственное. Сыне! да болитъ тебъ ближняго бъда! Любляй же свою беду: и не боляй о чуждой: сей есть достоинъ ея. Не забуди притчи: **KVIO** часто слышаль еси отъ мене: сея:

Песика бьютъ: а левикъ боится.

Кая польза: читать многія книги: и быть беззаконникомъ? Едину читай книгу: и довлетъ. Воззри на міръ сей. Взглянь на родъ человеческій. Онъ въль есть книга: книга же черная: содержащая беды всякаго рода: аки волны: востающія непрестанно на моръ. Читай ее всегда: и поучайся: купно же, будто изъ высокія гавани на беснующійся Окіанъ

<sup>(9)</sup> Алауда, Римски значитъ, жайворонокъ. (A Lauda)<br>Хвалю, Римски laudo. Лаудо, лаудонъ, хвалящій.

привай и рубляйся. Не всё ли читають сію вняту? роб. Всё читаютъ: но несмысленно. Петъего блюдутъ: какъ написано. На ноги вобрають. Не на самый міръ: сиръчь, не на талну, и не на сердце его смотрять. Сего ради никогда его узнать не могуть. Нзъ по-ДОШВЫ ЧУЛОВѢКА: ИЗЪ ХВОСТА ПТИЦЫ: ТАКЪ Я міра сего, изъ ногъ его, не узнаешь его: развъ изъ главы его: разумъй, изъ сердца его. Кую тайну затворяетъ въ себъ гадание сіе? Сыне! всё силы моя напрягу: чтобъ развязать тебъ узель сей. Ты же воими кръпко. Тетервакъ видитъ сеть: и въ сети ядь, и. ситдь. Онъ видитъ что ли? Онъ видитъ хвость, ноги и пяту сего дела; главы же и сердца сея твари: будто самыя птицы: не видить. Где же сего дела глава? И есть она что-то такое? Ловцово сердце въ тълъ его: утаенномъ за купиною. Итакъ Тетервакъ: видя едину пяту въ делъ семъ: но не видя въ немъ главы его: видя не видитъ: очитъ по телу; а слепъ по сердцу. Тело теломъ; а сердце зрится сердцемъ. Се видь оная Евангельская слепота: мати всякія злости! Симъ образомъ, всё безумные, читаютъ книгу міра сего. И не пользуются; но увязаютъ въ сети его. Источникъ, ръкамъ и морямъ, есть главою. Бездна же сердочная, есть глава и всточникъ всемъ деламъ, и всему міру. Ничто-

же бо есть міръ: точію связь, чли составъ делъ или тварей. И ничто же есть такка сего Богъ: развъ мірское сердце, источникъ к глава міра. Ты же, сыне мой, читая книгу, ьядимаго и злаго сего міра: возводь сердечное твое око: во всякомъ дель: на самую главу дела: на самое сердце его: на самый источникъ его: тогда, узнавъ начало и съмя его: . будеши правъ судія всякому делу: видя главу дела: и самую исту: истина же избавитъ тя отъ всякія напасти. Аще бо два рода тварей и дель суть: тогда и два сердца. Аще же два сердца: тогда и два духи: благій и злый, истинный, и лестчій. По сихъ двоихъ источникахъ, суди всякое дело. Аще семя и корень благъ: тогда и вътви и плоды. Нынъ, сыне мой, буди судія: и суди учинокъ Тетерваковъ. Аще право осудиши: тогда по сему образу, правый судія будеши всему міру. Суди же тако. Напалъ Тетервакъ на снедь. Видиши ли сіе? Какъ не видъть? Сіе и свинія видитъ. Но сіе есть едина точію тень, пята и хвостъ. Тень себе ни оправдаетъ, ни осуждаетъ. Она зависитъ отъ своея главы и исты. Воззри на источникъ ея! На сердце: источившее и родившее се. Отъ избытка бо сердца: сиречь, отъ бездны его, глаголютъ уста: ходять ноги: смотрять очи: творять руки. Зри! Аще сердце Тетерваково благо: откуду роди-

лося сіе его дело: тогда и дело благо, и благословенно. Но не видишь ми: яко змінна глава есть у сего дела? Сіе дело родилося отъсердца неблагодарнаго: своею долею недовольнаго: алчущаго и похищающаго чуждое... Сія то есть истинная Авраамская Богословія: прозреть во всякомъ дель гифздящагося духа: благъ ли онъ? или золъ? не судить по лицу. якоже лицемеры. Часто подъ злобнымъ лицемъ: и подъ худою маскою: Божественное сіяніе, и блаженное таится сердце: въ лицъ жесветломъ Ангельскомъ: Сатана. Сего ради, видя неволю и пленъ Тетервакову, жертвующую себе въ пользу чуждую: не ленися работати для собственный твоей пользы: и промышляти нужное: да будеши свободенъ. Аще же не будеши для себе самаго рабомъ: принужденъ будеши работати для другихъ: и убъгая легкихъ трудовъ: попадешь въ тяжкія и сторичныя. Видиши ли чью либо сіяющую одъжду: или славный чинъ: или красный домъ: новнутрь исполненный неусыпаемого червія? Воспомни самъ себъ слова Христовы:  $\mathbf{u}$   $\mathbf{Tope}$ вамь: лицемпры! Горе вамъ смпющимся нынь» разумей, снаружи. Видиши ли нищаго: или престарелаго: или больнаго: но Божественныя надежды полнаго? Воспой себъ пъсенку сію Соломоновскую: «блаза ярость паче смпха: яко въ злобномъ лиць ублажается сердце.»

Видиши ли разслабленнаго паралишемъ? Бетай печальнаго, ревностнаго и яростнаго сердца. Убъжиши, аще небудеши завистливъ. Сотреши главу завистному змісви: аще будеши за малое благодаренъ: и уповающій на Бога живаго. Видиши ли ни драгую, ни сластную: но здравую пищу, воспой: «блага ярость паче смњха.» Видиши ли книжку: не имущую опрятныхъ словъ: но духа Святаго исполненну: воспой: «блаза ярость паче смъха.» Слышиши советъ, словеснымъ медомъ умащенный, но со утаеннымъ внутрь ядомъ? Воспой: «блаза ярость паче смъха. Елей зръшнаю, да не намастить главы моея.» Видиши ли убогій домикъ: но невинный и спокойный и безпечный? Воспой: «блага ярость паче смъха...» Симъ образомъ читай, сыне, мірскую книгу: и имети будеши купно утешение и спассние. Блаженъ, разумъваяй вину всякаго дъла! Сердце человеческое, изменяетъ лице его на добро, или на зло. О милыи мои гости! Наскучиль я вамъ моимъ многоречіемъ. Простите мнъ. Се столъ уже готовъ: прошу садиться безразборно. Прошу наки простить мнъ: что и трапеза моя нища: и созвалъ васъ на убогій пиръ мой въ день безпраздничный.» - Гости всъ, воспъли притчу оную: «что у друга вода, есть слаже вражеского меда.»-«Какъ же въ ден ь безпраздничный?» сказалъ Алаудинъ братъ

Адоний (10). Акъ! доброму человъкови всякій День праздникъ: беззаконнику же, нивеликъ день... Аще всему міру главою и источникомъ, есть сердце: не корень ли и празднику? Празднику матерь есть не время: но чистое сердце. Фно господинъ есть и субботъ. О чистое сердне! Ты воистину не боишся ни молніи, ли трому. Ты еси Божіе: а Богъ, есть тебъ твой. Ты ему: а онъ тебъ есть другъ. Оно Тебъ, Боже мой: жертвэю, Ты же ему. Вы двое есте: и есте Едино. О сердце чисто! Ты новый векъ, вечная весна, благовидное небо, обътованная земля, рай умный, веселіе, тишина, покой Божій, суббота и великій день Пасхи. Ты насъ посетнло, съ высокихъ обителей, светлаго востока: изшедъ отъ солнца: яко женихъ отъ чертога своего. Слава тебъ, показавшему намъ светъ твой! Сей день Господень, возрадуемся и возвесслимся, братіе!» «О возлюблейный брате ной! воскликнулъ Алауда. Медомъ каплютъ уста твоя. Воистину ничто же благо, токмо сердце чисто. Зерно, прорастившее небеса и землю. Зерцало! вчёщающее въ себё и живопишущее всю тварь въчными красками. Твердь! утвердившая мудростію своею чудная небеса. Рука! содержащая горстію кругъ земный, и прахъ нашея плоти. Что бо есть див-

. (10) Адоній Елин. значить певца. Ода, песня.

не памяти, въчно весь міръ образующія? Свмена всехъ тварей, въ недрахъ своихъ, храняшія вечно? Зрящія сдинымъ окомъ, прошедшая и будущая дела: аки настоящая. Скажите мић, гости мои: что ли есть память? Молчите? Яжь вамь скажу. Не я же: но благодать Божія во мнъ. Память есть не дремлющее сердечное око: призирающее всю тварь. Незаходимое солнце: просвещающее вселенную. О память! Утренняя, яко нетленная крила! Тобою сердце возлетаетъ, но высоту, во глубину, въ широту, безконечно: быстре молніи сторично. «Возьму криль мои рано, съ Давидомъ...» Что ли есть память? Есть, беззабвение, Забвеніе, Еллинами глаголется, лиоа. Беззабвеніе же, алиоіа. Алиоія же есть истина. Кая истина? Се сія истина Господня? Азъ есмь путь, истина и животъ. Христосъ Господь Богъ нашъ: Ему же слава во въки. Аминь!»

По семъ Алауда, благодарственною молитвою благословилъ трапезу: и всё возсели. При трапезъ не была критика: осуждающая чуждую жизнь: и приницающая въ тайныя закаулки людскихъ беззаконій. Беседа была о дружбъ: о чистотъ и спокойствіи сердечномъ: о истинномъ блаженствъ: о твердой надеждъ: услаждающей всё житейскія горести. Въ срединъ трапезы, объяснялъ Адоній сіе слово: Блажени нищіи духомъ, яко тъхъ есть царство не-

беское. Не на лицы: говорилъ онъ, ядущи со сладостію бобы: зрить Богъ. Человъкъ зритъ на лице: а Богъ зритъ на сердце... Не тотъ. нищъ есть: кто не имеетъ: но тотъ, кто по уши въ богатствъ ходитъ: но не прилагаетъ къ нему сердца: сиръчь, на оное не надъется; готовъ всегда, аще Господеви угодно, лишитися съ равнодушіемъ. И сіе то значитъ: нищіи духомъ. Сердце чистое, и духъ веры есть тожде. Кая польза тебъ, въ полныхъ твоихъ закромахъ, аще душа твоя алчетъ и жаждетъ? наполни бездну: насыти прежде душу твою. Аще же она алчетъ: неси блаженный оный Евангельскій нишій: хотя и богатъ еси у человекъ: но не у Бога: хотя и нищій еси у человекъ: но не у Бога. Безъ Бога же, и нищета и богатство, есть окаянное. Несть же бедственне: какъ нищета, средь богатства: и неть блаженне: какъ средь нищеты богатство. Аще міръ весь пріобрелъ еси: и еще алчеши: О! средъ богатства страждеши нищету, во пламенъ твоихъ похотъній. Аще ничто же имаши въ міръ семъ: кромъ самонужныхъ тво-, ихъ: и благодарснъ еси Господеви твоему: уповая на него: не на сокровища твоя: воспевая съ Аввакумомъ:

Праведникъ отъ въры живъ будетъ:

• О вэистину нищета твоя, есть богатейшая Царей. Нищета, обрътшая нужное: презръвшая

лишнее: есть истинное богатство: и блаженная оная среда: аки мостъ, между блатомъ и блатомъ: между скудостію и лишностію. Что бо есть система міра сего: аще не храмъ Божій, и домъ Его? Въ немъ нищета живетъ и священствуетъ. Приноситъ милость мира, жертву хваленія. Довольствуется аки чадо, подаваемымъ себе отъ Отца Небеснаго: завися отъ промысла его, и вселенскія экономіи. И сіе то значить: яко тюхъ есть царство небесное. Сіе есть, они знаютъ промыслъ Божій, и на оный надеются. Сего ради нищета нарицается убожествомъ. Или, яко аки чадо, живетъ въ домъ у Бога: или того ради, яко все свое иметъ: не во своихъ рукахъ: но у Бога. Не тако нечестивый: не тако, но яко прахъ отъ вихра: тако зависять отъ самихъ себе. Обожаютъ сокровища своя. Уповаютъ на собрания своя. Дондеже постыдятся о идолехъ своихъ. Сего ради нарицаются богатыи: яко сами себъ суть, лживып боги. «Возлюбленный друже и брате мой: сказалъ тогда Алауда: вкусно ты вкушалъ у насъ бобы. Но не безъ вкуса разжевалъ ты намъ и слово Христово. Насыпцая тело, еще лучше мы насытили сердце. Аще же оно гладно: суетна есть, самая сладкая пища. Прошу же еще покупать репы, послёкапусты и после бобовъ. Увенчаетъ же трапезу нашу, ячменная съ масломъ кутія.» Въ концъ

трапезы, началъ пироначальникъ пришучивать: а гости смеяться. Адоній, пособляя брату: забавно повествовалъ: коимъ образомъ древле, Божія дева Истина, первый разъ пришла къ нимъ во Украину. Такъ называется страна ихъ. Первый, де, стретилъ ее, близь дому своего, старикъ Маной: и жена его Каска. Маной узревъ: вопросилъ суровымъ лицемъ: кое имя твое: о жено? Имя мое есть, Астрая (11), отвечала дева. Кто ты еси? откуду? И почто зде пришла еси? Возненавидъвъ злобу мірскую: пришла въ вамъ водворитися: услышавъ, что во странъ вашей царствуетъ благочестіе и дружба. Дева же была во убогомъ одеянии: препоясанна: волосы въ пучкъ: а въ рукахъ жезлъ. А! а! не имаши здъ пребывального града: воскликнулъ со гневомъ старецъ. Сія страна, несть прибежище блудностямъ. Видъ твой и одеяние обличаетъ: тебе быти блудницу. Дева сему смеялася: а старикъ возгорелся. Увидевъ же, что Каска вынесла на стречу чистый хлебъ на древяномъ блюдъ: во знамение страннопріимства: совсемъ возбесился. Что ты делаешъ, безумная въ женахъ? Не въдая, коего духа есть странница сія? спешишъ страннопріятство вать. Воззри на видъ и на одеяние ся. И проснися. Каска возсменлася, и молчала. Дева же сказала: такъ не похвали человъка въ красот ъ

<sup>(11)</sup> Астраіа, слово Еллинское. Значить звезди ал. Сіе есть горняя, лучезарная.

его: и не буди тебъ мерзокъ человъкъ видъніемъ своимъ (12). После сихъ Божіихъ словъ: старикъ несколько усомнился. Нечаянно же узревъ на главъ ся вънецъ лучезарный: и Божества светомъ возсіявшіе очи: вельми удиянлся. Паче же ужаснулся тогда: когда дивный духъ: превосходящий оиміами, крины (13) и розы: изшедшій изъ усть девичихъ: коснулся обоняние его, и усладилъ неизреченно. Тогда Маной: отскочилъ воспять: поклонился до земле: и лежащи ницъ сказалъ: «Госпоже! Аще обретохъ благодать предъ тобою: не мини мене раба твоего...» Старица оставивъ лежашаго старца: повела дъву въ горницу. Омыла ей по обычаю ноги: и масломъ главу помазала. Тогда вся горница, Божественнаго исполнилася благоуханія. Маной, вскочивъ въ горницу: лобызалъ ей руки. Хотелъ лобызать и ноги: но дева не допустила. «Едину имею гуску: закричалъ старикъ: и тую для тебе на  $\cdot$ объдъ заръзку». Дъва, смотря въ окно: усмъхалася: видя, что старина: господарь и господарка: новою формою ловлять гуску. Они бъгали, шаталися, падали и сварилися. Девъ

<sup>(12)</sup> Сіе слово есть Спраховское. Оно тотъ же имеетъ вкусъ: со Христовымъ онымъ: не на лица зряще судите. И съ онымъ Самунла Пророка: пришедшаго помазать на :Царство: всљхъ братіи своихъ меньшаго Давида. Человекъ зритъ на лице, а Богъ зритъ на сердце.

<sup>(13)</sup> Кринъ слово Елллиское. Римскл Лина, Крина. Крииы сельный, то есть: дикін, полевыл.

сиешнымъ показалось: что старикъ: преткнулся о старуху и покатился. Что ты? ты выстарелъ умъ, что ли? А у тебе его и небывало: сказалъ вставая старикъ. Гостья, выскочивъ изъ горницы, сказала, что я прочь иду, если не оставите гуски съ покоемъ. На семъ договоръ вошли всъ въ горницу. Вместо обътованныя гуски: въ саду: въ простой беседкъ: приняли и учествовали Небесную гостью, и Божественную странницу яичницею: и ячменною съ масломъ кутіею. Отъ того времени: даже досель, ячменная кутія: нашей сторонъ, есть во обычать».-Въ семъ мъстъ встали изъ за стола всё гости. Алауда же благодарилъ Богу такъ: Очи всљхъ на Тя уповають: и Ты даеши имъ пищу во блаю время. Богатая дескица Твоя, въ сытость и насъ убозихъ Твоихъ исполняетъ Твоего благоволенія, Христе Боже. Буди благословень со Отцемь Твоимь а Святымъ Духомъ во въки! Гости всъ возіпумели: Аминь! Адоній продолжалъ повесть: что Астрая, во странъ ихъ, жила уединенно. Маноя и Каску, паче прочихъ любила, посъшала и шутила: дондеже преселилася въ небесныя обители. Алауда пить и пъть побуждаль. Онъ наполнилъ стаканище крепкаго меда. Да царствуеть Астрая! да процветаеть дружба! да увядаетъ вражда! Сіе возгласивъ: изпразднилъ стаканъ. Прочін последовали. Они пили

крепкій медъ: хмельное пиво: и питіе, или сикеру (14): называемую въ Малороссіи, головичникъ. Дети же воду и квасъ. Изъ гостей большая часть, была сродна къ пънію. Адоній разделилъ певцовъ на два крила, или хоры. На хоръ вопросный: и на хоръ ответный: придавъ къ обоимъ, по нескольку свирельщиковъ. Они первъе раздъльно: потомъ спъвали ликъ совокупивши. Песнь была такова:

# пъснь

### РОЖДЕСТВУ ХРИСТОВУ,

#### $\mathbf{o}$

#### нищетъ его.

Изъ Соломонова Зерна:

Благо ярость паче смъха. Яко въ злобъ лица, ублажится сердце (15).

Изъ Христова: Горе вамь смою щимся нынь То есть снаружи.

Изъ Іереміина: Въ тайню восплачется душа ваша.

<sup>(14)</sup> Сікера есть слово Еллинское. Значитъ всякое пите упоевающее, пьяное, пли хмельное: кроме единаго грозднаго впна. Хлебное же (называемое) впно: въ томъ же всеродномъ имени заключается. Сего ради пишется: вина в. сікеры не имать пити. Еллин. Сікера.

<sup>(15)</sup> Экклесіастъ.

- 165 --

- **B.** Пастыри мили! Где вы днесь были? Глъ вы бывали? Что вы видали?
- Грядемъ днесь изъ Виелеема.  $0<sub>T</sub>$ . Изъ Града уничиженна. Но днесь блаженна.
- B. Кое жъ оттуду несете Чудо? И намъ прорцыте. Благовестите.
- От. Видели мы вновь рожденно: Отроча Свято, Блаженно. Владыку всемъ намъ.
- Кія Палаты иметъ Тое: B. Ахъ! Всеблаженно Чадо Царское?
- Вертепъ выбить подъ Скалою. Οт. И то простою рукою. Се Чертогъ Его!
- Магка Постель ли? B. Въ красномъ ли Ложи, Сей почиваетъ Чудный Сынъ Божій?
- Въ Ясляхъ Мати кладетъ Траву. Οт. Тужъ Перину и подъ Главу. Се Царска Кравать!
- $\mathbf{B}$ . Кія тамъ Слуги отъ Домочадцовъ, Иметъ тое Милое Чадцо?
- Or. Овцы и Мулы съ Ослами. Волы и кони съ Козлами. Се Домочадцы!
В. Кую же той Домъ вкушаетъ Пищу? Развъ имъетъ Трапезу нищу?

Пища въ Зеллъ, (\*) въ Млекъ, въ Зернъ. 0т. Се Столъ Ранній и Вечерній! Въ томъ чудномъ Домъ.

В. Музыка тамъ ли Модна и Лестна: Увеселяетъ Царя Небесна?

0т. Пастырскій Сонмъ на Свирелкахъ: Хвалитъ Его на Сопелкахъ: Препростымъ Хоромъ.

Кія же Ризы? Мню Златотканны: B. У сего Сына Маріи Панны.

От. Баволна (16), и Ленъ, и Волна. Симъ Нищета предовольна: Въ Наготъ своей.

Лики поютъ совокупно:

О Нишето! Блаженна. Святая!

Дверь (17) намъ отверзи, твоего Рая. Кій Бесъ Сердце укралъ наше? Кій насъ Мракъ ослепилъ? Даже чуждатись Тебе!

О Нището! О Даре Небесный! Любить тебе всякъ Мужъ Свять и Честный.

(17) Отверзи на дверь.

 $(')$   $r. e.$  pacreu.

<sup>(16)</sup> Баволна, значитъ, отъ древа рожденная, волна. Это есть слозо немецкое. Баумъ-волле. Баумъ, дерево: Волле, волна.

 $-167-$ 

Кто съ тобою раздружился: Тотъ въ Ночи токмо родился. Несть Сугубый Мужъ. Міръ сей являетъ, Видъ Благоленный. Но въ немъ таится, Червь неусыпный. Се Пещера Убога! Таитъ Блаженнаго Бога: Въ Блаженномъ Сердцъ. Ахъ! Блага Ярость есть паче Смъха. Яко въ Лицъ зломъ, тайна утъха. Се бо Нишета святая! Извић яра: внутръ Златая: Во Мирной Душъ. Горе ти Міре! Смъхъ виъ являешъ. Внутръ же Душею, тайно рыдаешъ. Украсился ты Углами. Но облился ты Слезами: Въ нутръ День и Нощь. Зависть, Печаль, Страхъ, несыта Жажда, Ревность, Мятежъ, Скорбь, Тяжба и Вражда: День и Нощь тя Опаляютъ. Какъ Сіонскій Градъ пленяютъ: Душевный твой Домъ. Возвеселимся! а не смутимся! Днесь непрестание, всё Христіане. Тамъ, Гдъ Богъ нашъ намъ родися: И Пеленами повися. Хвала День и Нощь.  $\cdot$ 

### БОРЬБА и ПРЯ о томъ:

Претрудно быть злымъ, Легко быть благимъ.

Возлетевъ нетопырскими крилами сатана, изъ преисподнихъ въ горняя: остановился на пределахъ атмосферы. Узревъ же ночнымъ окомъ, лучезарный оный домъ:

\* Премудрость созда себе домъ:

И утверди столповъ седиъ:

Адскимъ рыкомъ, аки громомъ, возревълъ такъ:

Къ чему сей домъ сотворенъ?

На сей трусъ буренъ: сребровидными, со златымъ междораміемъ, крилами аки орель на ловъ: нисиущаясь Михаилъ, возопилъ: О враже Божій! Почто ты злё? И что тебъ здъ? Древле отрыгнулъ еси предо мною хулу, на Моисеево тело. Нынъ той же ядъ изблеваешь на домъ Божій. Кто, яко Богъ. И что лебро, и толь красно, яко домъ ег∢ ? Да запретить тебъ Господь мой; ему же предстою днесь!..

Сатана. Не подобаетъ, небесныхъ войнствъ

Архистратигу, быть сварливу: но тиху, кротку и...

Михлилъ. О змій умягчилъ если словеса твоя, паче елея: и та суть стрелы: неоть твое разумети: что благовременный гиввъ есть то любовь Божія: а что безвременная милость: есть то твое сердце.

Слт. Се странную песнь воспелъ еси.

Мих. Странная убо, новая и преславная воспевають небесных силы, во граде Божіемъ. Сія есть истина.

Слт. Силы же преисподнія что ли поють?

Мих. Силы твоя поютъ мірское и мерзское. Просто сказать: грязь рыночную: и обвившую, Іезекіилевскій оный опреснокъ, мотылу.

Слт. Странное поютъ силы небесныя!...

Мих. О ругатель! къ чему сей псій смёхъ твой? Не таится же предо мною лукавство твое. Нарицая нашу песнь странною: тайно клевещешъ небесную славу, и догматы ея.

Сат. Нынъ убо не обинуяся провъщаль есивину: чего ради преисподнее жительство, вътысящу кратъ многолюдите паче вашего небесного.

Мих. И лжешь и темноречишь. Отврый, аще можеши, откровенитье, сердца твоего бездиу.

Сат. О апокалипта (а)! странность въ догма-

<sup>(</sup>а) Апокалинта есть Еллинское нмя; значить славенски: откровитель. Симъ словомъ тайно ругается Михаилу: яко откровителю таинъ Божикъ. Сатана же любитъ помрачать. дабы никто не виделъ безвестныя и тайныя премудности Божія.

тахъ: стропотность въ пути: трудность въ деле: сей есть троеродный источникъ пустыни вашея небесныя.

Мих. Не можно ли хоть мало откровенне?

Слт. Претрудно быть жителемъ небеснымъ. Внялъ ли еси? Се, вина, опустошившая небеса **Bama!** 

Мих. Откуду сей камень? и кто его положилъ во основание?

Сат. Се азъ глаголю! претрудно, и бысть тако.

Мих. Ты ли еси творецъ догмата сего.

Сат. Сей догмать есть несокрушимый адамантъ.

Мих. Вонми небо! и внуши земле!.. Услышиже и преисподняя! Кая есть большая на Господа Вседержителя, хула и клевета: паче сея? Се удица, всехъ уловляющая! Се ключъ всемъ врата адова отверзающій! Се соблазнь, всемъ путь на небеса оскорбляющая! О украшенная гробнице, полна мертвыхъ костей и **npaxa!** 

Прельщаешь старыхъ: младыя и дъти.

Вяжешь въ прелести, аки птенцы въ съти.

Весь міръ дышетъ его духомъ. Се Богомерзкое скопище: сатана, плоть, міръ. Кто дасть мнъ мечь Божій? Да прободу сего Мадганита. И подъявъ Михаилъ молніевидное копіе: поразилъ адамантовымъ востріемъ с атану

въ самое сердце его, и поверже его во облакъ вечерній. Онъ же изъ среди облака возревелъ: О! о! Апокалипта!

Мих. О нетопыръ! Горе тебъ! творящему свётъ тьмою: тьму же свётомъ. Нарицающему сладкое горькимъ; легкое же бременемъ.

Сат. Несть ли писано: Нуждное есть царствіе Божіе?..

Мих. Онемей псе лживый!

Слт. И не нужницы ли восхищають оное?..

Мих. Лай! Лай! нынъ̀, псе, издалеча на солнце. Господи Боже мой. Правда твоя, яко полудень. Кто, яко же Ты. Ты самъ дракону сему, челюсти его, всехъ пожирающія, загради, на единъ токмо день твой, -иже есть яко тысяща летъ. Аминь!

На сей шумъ: аки Еродіевы птенцы слетають со гнезда, къ матери своей, поправшей змія: онъ же подъ ногами ея вьется, развивается: такъ низлетъли къ Михаилу Гавріилъ. Рафаилъ, Уріилъ и Варахіилъ. Михаилъ же. аки Боголюбивый Еродій, терзаетъ и попираетъ врага, воздая благодать дому владыкъ, дозволившему, на седми башняхъ, - надзирающихъ премудрый домъ Его возгнездитися птицамъ. по писанію:

> Коль возлюбленна селенія Твоя!.. Птица обрете себе храмину.

Тамо чтипы возгифзлятся:-Еродово жилище предводительст. ини Блажени живущій въ дому твоемъ...

# БЕСЪДА АПГЕЛЬСКАЯ:

#### О КЛЕВЕТЪ ЛІАВОЛЬСКОЙ.

Небесніи Архивоины (\*) возсели на радуге: Миканлъ же, такъ повелъ слово: Сердце пеловеку, есть неограниченная бездна. Она есть те, что воздухъ, плавающія планеты носящий. Бегъ рекій изъ тьмы свету возсіяти: иже и возсія въ сердцахъ нашихъ... тогда эта арачная бездна бываетъ адомъ, сиръчь тенницею, и исполняется, аки нощныхъ птицъ. мрачныхъ мечтъ, и привидений. И сіе то наансано.

Брань наша противу духовъ, державу имуцимхъ надъ непросвещеннымъ міромъ, и надъ воею смесью беззаконниковъ. Что же далее? Началомъ вертоградныхъ плодовъ, суть съмена. Семенами же злыхъ дель суть злыя мысли, пораждаемыя отъ злыхъ духовъ. Сіе же то и нацисано:

Къ началомъ и ко властемъ....

Къ духовомъ злобы поднебеснымъ.

(\*) Архистратиги.

Поднебесные духи злобы, суть первообразы плотскаго. скотскаго, и зверскаго сердца: коему очи бодсть острый сей правды Божія мечъ: Сатано! не мыслинии, яже суть Божія, но яже человечская. Любезная моя братія! Видите: коль по всей вселенный, разселлъ сатана семена своя! отъ его рода семенъ, суть и сіи зловредныя песенки.

> Жестокъ и горокъ трудъ: Быть жителемъ небесъ. Веселъ и гладокъ путь: Жить, какъ живетъ міръ весь.

 $II$  паки

Святыня страждетъ безъ утёхъ. А злость везде свой зрить успехъ. Кто дастъ мнъ крилъ?.. и полещу и почію. Крепка яко смерть любовь.-

Крила ся, крила огня.... Кто ны разлучить отъ любве Божія?. Согрежся сердце мое: и въ поучении моемъ разгорится огнь.

Василисковымъ убо ядомъ надхиенъ міръ: глухъ, аки аспидъ: и студенъ аки ледъ сотворился, къ матеръ нашей, ко премудрости Божіей, согревающей насъ въ недре своемъ, и утъшающей.

Сыне! Аще поспиши: сладостно поспиши. Аще пойдеши: безбоязненъ будеши: и радость будеть на всёхъ путехъ твоихъ.

Сего ради несть дивно, яко всё уклонишася вкуст. Не сладокъ Богъ, и нъсть Богъ: есть тожде. Растлеша и омерзишася въ самехъ началехъ и семенахъ своихъ: въ самомъ корени сердца своего. Кто можетъ поднять на пути злато, или бысеръ, мнящій быть нечтось безполезное? Кій тетервакъ не дерзнетъ вскочить въ сеть, почитая рогомъ изобилія. Кій агнецъ не устрашится матери, творящейся волкомъ, и не прильпнетъ къ волку, представляя его матерью? Не вините міра. Не виненъ сей мертвецъ. Отнятъ сему пленнику куражъ. Избодено око. Прегражденъ путь. Связала въчными узами туга сердце его. Кая туга? Когде что любять и желають, и желають мысли: тогда и плотяное сердце, внутрь насъ распространяется, раздувается, радуется: во время же огнушения стесняется, жмется, тужитъ: аки недужный отвращается отъ пищы: и уста сжимаетъ. Сатана, погасивъ божественный огнь въ мірскомъ сердце, связалъ его тугою туго, дабы оно гнушалося царствіемъ Божіимъ, и не разрешилось ко обретенію его, - дабы не воспело победныя оныя песни: Сеть сокру-Путь заповедей твоихъ текохъ: шилася.... сгда разширилъ еси сердце мое.

> Желаетъ и скончавается душа моя: во дворы Господни.

Сердце мое и плоть моя возрадовастася

о Бозе живе. См. псаломъ 83, 1. 2. И когда пишется: да возвеселится сердце мое.... сіе значить: да укрепляется мужествомъ. Отвержеся утешитися душа моя, это значить: нетъ у ней мужества, крепости и желанія. Отнять мужество и навесть ужасъ: есть-то: стеснить, затворить и связать душу, дабы она не веселилася, но тужила въ благомъ дель. Сія есть престрашная обида, пленъ и убійство: растлить человъка въ самыхъ мысляхъ, и въ сердцъ его: аки въ съменахъ и въ коренъ его, какъ написано: Растлъппа и омерзишася въ начинаніяхъ свойхъ: сиръчь въ главностяхъ: подобно колесничному, или корабельному, бесноватому управителю. Не виненъ убо мертвецъ: виненъ человъкоубійца. Міръ есть оръхъ червомъ растленъ: слепецъ, безъ очей и вожда: пленникъ діаволу: львина ограда. Кая ограда? послушаемъ притчи.

# **JPBNHV**

#### ОГРАЛА.

Левъ, дремающую дубраву, со дебрями ея, ограждаетъ: давъ ей одни віата: где и самъ близь обитаетъ въ тайнъ. Ограждаетъ же, не стеною и ревомъ: но своимъ следемъ. Какъ

только гладень: такъ возревель. Эвери востренетавъ: жидутъ снасенія: и притекъ къ спа-СИТЕЛЬНЫМЪ СТЕЗЯМЪ: ОТСКАКНЕМОТЪ ВСИЯТЬ, ОТЪ лиминаго следа, дыннущаго въ чувства ихъ нестернимымъ ужасомъ: и преградившаго путь. Убоявшеся убо тамо, ндеже не бъ страхъ, индуть безопасныя стези нотоль, яюколь приближатся ко вратамъ, где иесть подлинно следа, и нетувствителенъ правдивый ужасъ. Здъ уловляются. Вотъ врата адова! Зде всему міру исходъ, и кончина. Сатана, ловитъ, яко левъ во ограде своей, и яко львинъ щенокъ, обитаяй въ таймыхъ, ловитъ всехъ техъ, о коихъ написано:

Ибеншася страха, идеже не бъ страхъ.

Въ семъ страшномъ местъ, умолчалъ Миханлъ. Горніи же военачальники, сидяще на благокругломъ лукъ облаковъ, отдалися въ размышления: призирая на кругъ земный, и скорбя, аки раззоряемый Содомъ, или Вавилоуъ предъ собою видяще. Въ самое сіе задумчивое время: вместо скорби утвшение, виђсто же страха, радость последующимъ словом ъ нечаянно такъ возблаговъстилъ.

### **ГАВРИЛТЬ**

Путь Спаситвльный.

Онъ прежде воспель песнь, а за нимъ всё архангелы сію:

Снійде архантелъ въ Назаретъ ко Девъ,

Приносить радость, праматеръ Евъ

Радуйся Ево! Радуйся Афво

Обрадованна!

Господь съ тобою! Радость Тобою Всемъ будетъ дана...

Потомъ отверзъ цветущая уста, благовествуя день отъ дне, спасение Бога нашего: посланникомъ есмъ, не ко единой Дъвъ Марін: но ко всей вселенный.

Посещаю, ублажаю и пелую симъ целованіемъ: Радуйся благодатная! Господь съ тобою! Благословенна ты въ женахъ.

Сія есть истинная Матерь Божія. Рожденное отъ плоти, плоть есть. Рожденное же отъ Аука, есть Духъ, освятившій сердца и утробы нанни. Господи! Сей Духъ есть законъ Твой посреде чрева нашего. Путь, истина, и животъ. Миръ иногъ любящимъ его и несть имъ соблазна. Миръ на Израиля! На всёхъ, елицы правиломъ симъ жительствуютъ:

Миръ на никъ и милость! Вонми небо и

Отвергните отъ Содомлянъ ангельскія очи ваши. и призрите на грядущаго предъ вами, странника сего на землъ. Онъ шествуетъ со жезломъ веселыми ногами и местами, и спокойно воспеваетъ:

Пришлецъ азъ есмь на землъ:

Не скрый отъ мене заповъдей твоихъ.

Воспевая обращаетъ очи, то на десно, то на лево, то на весь горизонтъ. Почиваетъ то на холмъ, то при источникъ, то на травъ зеленей. Вкушаетъ пищу, но самъ онъ ей, какъ искусный певецъ простой песне, придаетъ вкусъ. Онъ спить сладостно, и тъми же Божіими виденіями во сне и вне сна, наслаждается. Востаетъ за утра свъжъ, и исполненъ надежды воспевая Исаіевскую песнь: взалчутъ юнейшіи, и утрудятся юношы и избранныи не крепцы будутъ.

Терпящіи же Господа, обновлять крепость. Окрилатеють, яко орлы. Потекутъ

и не утрудятся. Поидуть и не взалчутъ. День его векъ ему: и есть, яко тысяща лётъ: и за тысящу лётъ нечестивыхъ не продастъ его. Онъ по міру паче всёхъ нищій: нопо Богу всехъ богате. И что лучше, какъ веселіе сердца, животъ человъку? Досталъ. онъ сей міръ: не яко же міръ доставлять.

обыче. Онъ возлюбилъ путь, и славу Божію: сей есть истинный миръ и животъ въчный: а весть его благовестіе.

Да слышить земля глаголъ усть моихъ!

Сей странникъ бродитъ ногами по землъ: сердце же его, съ нами обращается на небесехъ, и наслаждается. Праведныхъ души въ руці Божіей. У безумныхъ почитаются оне. погибшими, и заблуждшими, а живуть въ миръ. Хотя телесныя наличности досаждая безпокоятъ, но сей уронъ, со излишкомъ награждаетъ; упование ихъ безсмертия исполненно: и воцарившійся Господь въ нихъ во въки. Не слышите ли, что сей пешеходъ постъ? Какъ не слышать? воскликнули Архангели: онъ поетъ песнь сію: На пути свиденій твоихъ насладихся, яко во всякомъ богатствъ.

Онъ единъ намъ есть, милейшій позоръ: мы же его познали. Сей есть другъ нашъ. Потомъ же Гавріилъ простеръ смарагдинныя крила: и прелетъвъ, съде при боку Рафаилову, обоняя върукахъ своихъ сладковонный шыпокъ, и кринъ сельный. Рафаилъ, смотря на Варсаву, помянулъ духовнаго своего сына, любезнаго путника Товію, сына Товитына. Онъ долгую повесть соткаль: коимъ образомъ поручилъ ему старикъ сына своего? Кія напасти и припадки встречалися на пути? Когда онъ боялся воды или рыбы, повествоваль Рафаилъ,

тогда я его научалъ: Сынс мой! Товія, сыне мой! не бойся, вода не потопить тебе, но воды блевотинъ зміиныхъ, но потопныя ръчи совътовъ мірскихъ, но волненія плотскихъ устремленій: се есть всемірный оный потопъ, всёхъ пожирающій. Ей! глаголю тебъ: сего убойся. И рыба, сыне, не поглотить тебе, но чрево и чресла твоя: се есть адъ и китъ, поглощающій всехъ: имже Богъ, чрево: и слава въ студе ихъ! Ей! глаголю тебе: сего убойся: да не удавитъ души твоея смрадъ бъсовскій и мірскихъ вождельній зловоніе. Сожечь утробы, по Мойсееву повельнію, и умертвить гръховные уды (страсти) есть тоже. Сіе все бываетъ върою. Сиръчь, помышлять себе мертвымъ убо быти гръху (по плоти). живымъ же по Богу. Сожечь и убить страсти души твоей: разумей, отнять отъ нея власть и силу совершить ихъ на дель. Тогда останется въ тебъ единъ оиміамъ Божій, спасительное благоухание, муро мира, и помазавший Духъ Господень, и собудется: Направити ноги наша на путь миренъ.

# ПУТЬ МИРА

Нареченъ пустъ.

 $\bullet$ 

Симъ благовестіемъ ражженъ: продолжалъ Рафанлъ: пошелъ мой Товія на десно, во путь мира, коимъ нынъ шествуетъ нашъ Вар-сава. Сей есть путь царскій, путь верховный, путь горній. Симъ путемъ Енохъ, Иліа, Аввакумъ и Филиппъ восхищенъ не обретошася въ міръ. Симъ путемъ восшелъ на гору Авраамъ вознести на жертву Исаака, и пріялъ отъ Бога печать веры. Симъ путемъ восшелъ на гору Моисей, и упокоился. Симъ путемъ шествуетъ весь Израиль во обътованную землю. Симъ путемъ восшелъ въ Сіонъ Давидъ, насытился священныхъ хлебовъ. Симъ путемъ восходить. въ Горняя Маріамъ и целуетъ Елисавету: и ублажается. Симъ путемъ шелъ Христосъ во пустыню победить сатану. Симъ путемъ восходять на гору Галилейскую Апостолы, и видять светь воскресенія. Сей есть путь суботный, разумей: мирный. Симъ путемъ шествовали Лука и Клеопа, когда сошелся съ ними третій блаженный оный собесъдникъ. преломивший имъ хлебъ небесный, и открывший имъ очи: видети невидимое его благоухание.

Напоследокъ симъ путемъ ехалъ въ колесницъ

 $\mathbf{I}$ 

евнухъ царицы Кандакіи, и познался съ Филиппомъ. Филиппъ открылъему благоухание Христово, и новымъ благовъстіемъ, аки чуднымъ еиміамомъ, накадилъ сму сердце, омылъ его нетлённою отъ стихійныя воды водою, и отпустилъ его въдомъ свой. Онъ же отыде въ путь свой радуяся. Сей путь есть радостенъ: но пустъ; пусть, но радостенъ, и внъ его, нъсть спасенія. Пустъ же, яко людемъ избраннымъ точію отверстъ. Міръ мнитъ его быти пустымъ, сиръчь суетнымъ. Сія есть клевета. Мнить же паки его быти горнимъ, сиръчь горскимъ. И сіе клевета. Гора значить превосходство, не трудъ, и горесть. Горе глаголющимъ сладкое горькое, и вопреки. Путь Господень есть судъ: разсудиши злое: избрати благое. Любезный путь! Не зайдетъ солнце тебъ, и луна не оскудетть тебе. Есть Господь тебе светь твой, и исчезли дни рыданія твоего. Сія возгласивъ Рафаилъ умолкнулъ. Уріилъ же воззвалъ: раскройте вдаль взоръ вашъ, и увидите несколько путниковъ: предварившихъ Вар-саву. Но Рафаилъ началъ понуждать: любезная братія! Призрите хоть мало на путь шуій: и на козлища: на нещастныхъ путниковъ его... Ахъ! отвращаешь насъ, друже, воззвали архангелы, отъ прекраснаго позорища, къ страшному. Обращаяся же воспели песнь такую:

\* О міре! міре! міре украшенный! Весь притворный, весь гробе повапленный! Прельщаешъ старыхъ, младыя и дети. Въ прелести вяжешъ, аки птенцы въ съти. Светь кажется украшенный. Но онъ, какъ гробъ повапленный. Внутрь же его выну, зрю мерзость едину.

# ПУТЬ ШУІЙ.

#### НАРЕЧЕНЪ ВЕНТЕРЪ.

Сей путь, сказалъ Рафаилъ, нарицается вентеръ. Есть же вентеръ, съть рыболовна, а сотворенна по образу чрева; широка во входъ, тесна же во исходъ. Сей путь, уклоняясь отъ Востока, сокрываетъ конецъ свой не во свътлой южной странъ, но во мракъ полующномъ. Вотъ путь, говорилъ Товіинъ вождь. Вотъ и нещастный его путникъ грядетъ передъ вами! Судите его! Небесныя силы, призирая на путника съ скорбію и милосердствуя о немъ, возгласили: О бъдный страдалецъ! Сей есть сребролюбецъ. Боже мой! Весь обремеченъ менками, сумами, кошелями, кошельками. Едва движется: будто навьюченный вельблюдъ. Каждый ступень, ему мукою. Горе вамъ ботатыи! яко отстоите утъпения вашего. Но онъ сего не чувствуетъ, продолжалъ Рафаилъ: но-паче еще блажить себе: и почитаеть путь свой благословеннымъ во въки. Онъ благодушествуетъ: шествуетъ и поетъ. Возможно ли, вскоичали духи? Пожалуйте, просилъ Рафаилъ, внемлите песну его.

### БОГАЧЬ

Путешествуя поетъ пъснь.

Пусть я во свете скверенъ! только бы былъ богатъ.

Днесь не въ люду совесть: но злато идетъ въ ладъ.

Какъ нажилъ? не спросятъ: только бъ былъ грошъ.

Сколь богатъ: столь всемъ братъ: честенъ и пригожъ.

Что у насъ безчестно въ міръ?

Кошель пустой. Нищимъ ли жить? Лучше пущуся въ смертной гной.

Ангельскія силы ужаснулися, видяще, что сатана, толь хитро умель растлить бесноватую сію душу, обожающую мертвое, и уповающую на кумира. О сатана! воззвали они соболезнуя: о сатана. Онъ имъ вместо слова: Горе вамъ богатыи.... Блажены нищіи...

Ноложилъ на сердце во основание сей смрадъ: блажени богатыи. Такова душа есть аспидъ, отнюдь не слышащій призывающія милости. Прійдите ко мнъ вси труждающияся, и обремененный: и азъ упокою вы.... Боже мой! возгласилъ Уріилъ: сей безпокойный путь, толиами людей: какъ торгами, весь засоренъ. Слышь, Рафаилъ! Кая есть ближайшая сія толпа? Трусъ колесницъ, отвещалъ онъ, шумъ бичей, конскій топоть, и свисть обличаеть, что сія громада, есть полкъ честолюбцевъ. Сію же предварившая толпа есть торжество сластолюбцевъ. Сіе обличается пищаніемъ и ржаніемъ мусикійскихъ органовъ, восклицаніемъ торжествующихъ, и козлогласованісмъ, поваренными запахами, гаромъ и куреніемъ. Протчее въ далнихъ оныхъ стеченіяхъ: тамъ тяжбы, брани, татьбы, грабительства, лести, купли, продажи, лихоимства... Братіе, призрите къ правой сторонъ. Вотъ они! Несколько путниковъ: ускользнувши отъ шуіяго пути, пробираются черезъ сторонняя места къ пути мирному. Какое странное сіе вижу позорище? возопилъ, какъ молнія, нечаянно Варахіилъ. Сіи суть лицемеры, сказалъ Рафаилъ. По лицу они святы: по сердцу всехъ беззаконнее. Сребролюбивы, честолюбивы, сластолюбцы, ласкатели, сводники, немилосерды, не примирительны, радующіеся зломъ соседскимъ, полагаю-

піи въ прибыляхъ благочестіе. Домашніи звъри и внутренніи зміи: лютейшіи тигровъ, крокодиловъ и василисковъ. Между деснымъ и шуіимъ путемъ суть ни мужескаго, ни жен-«скаго рода. Обоимъ враги. Хромы на объ ноги. Ни теплы, ни студены, ни зверь, ни птица. Шуій путь ихъ чуждается, яко имущихъ образъ благочестія: десный же отвергаетъ, яко силы его отвергшихся. Вся ихъ молитва въ томъ, чтобъ просить тленностей.

О смердящія гробы со своею молитвою возопилъ Варахіилъ. Нетъ сего лицемерія злее я всемъ адъ. Оно опустошение царствамъ, перкви поколебаніе, - избранныхъ божіихъ прельщение. Отвратимъ очи наши отъ богомерскихъ сихъ ропотниковъ: льстецовъ и липемеровъ. Не слышите ли, что шумъ, трескъ, ревъ, вопль, вой, свистъ, дымъ, жупелъ и емрадъ содомскій, восходить отъ сего пути? Архангелы обратили светлыя лица своя отъ «севера къ ясному югу: и воспели песнь сію:

# АНГЕЛЬСКАЯ ПЕСИЬ.

#### ВЪ СИЛУ СЕГО:

Бездна бездну призываетъ.

Нельзя бездны Океана, горстью персти за-«бросать.

-Нельзя огненнаго стана скудней капле прохлаждать.

Возможетъ ли въ темной яснинъ гулять орелъ.

Какъ на небесный край вылетъвъ онъ от-CAJK.

Бездна духъ есть въ человекъ, -водъ всехъ ширшій и небесъ.

Не насытишся темъ во веки, чемъ пленяетъ міръ сей весь.

Отсюду то скука, внутрь скрежетъ: тоска, печаль.

Отсюду несытость, что съ капли жаръ горшій всталъ.

О роде плотскій! неведущій, доколь ты тяжкосердъ?

Возведи седечны тежды! взглянь выспрь на небесну твердь.

Чему ты не ищешъ знать, что то зовется **Богъ?** 

Чему не толчешь, чтобъ увидеть ты Его могъ?

# **KJRRRTA.**

Елински, діаволъ.

#### Римски, Traductio.

Восиђаще же, вопросили: что есть клевета? Изреки намъ, молніе Божія, Варахіиле... Онъ

же отвещалъ тако: клевета есть творить сладкое горькимъ, и вопреки. Она есть тожде, что татьба. Татьба крадетъ вещи, а клевета ивгсли. Мысль есть руководительница человеку и путь.

Діаволъ, укравъ у человъка добрую мысль, нерекидаетъ будто съть, и препону черезъ добрый путь: а симъ самымъ сводить и переводить его на путь золъ. Вотъ почему Еллински Діаволосъ, сиръчь, переметчикъ; римски же Traductor, сиръчь, сводникъ, или нереводникъ, дано имя клеветнику! Славянски же, клеветать значить то же, колотить, итшать горькое со сладкимъ и вопреки: сіе бываетъ тогда, когда на место сладкаго, поставляется горькое, и вопреки: Сей есть единъ источникъ всёхъ адскихъ мукъ.

### **КОЗНЬ.**

Ты же, о свете Божій, Уріиле! Изъясни намъ: что значитъ то кознь? Отвъщалъ Уріилъ: Кознь есть образъ клеветы, по коему она растетъ и съется. Она есть то же, что машина. Машина хитрствуетъ въ вещахъ: а діавольска кознь въмысляхъ: птицеловъ и рыболовъ ловить сътьми, а онъ козньми. Кознь есть ловная машина, напримъръ, ковъ, пругло, капканъ, западня, съть, вентеръ, верша, елин:

строфа: сиречь увертка, вертушка, и протчая. У Архитектоновъ и нынъ нъкая машина именустся сарег, сиречь козель. Ныне ясно видно, что хитрость въ татьбъ, а кознь въ клеветъ, есть тожде. О, коль прелестная удица! Ею точно взбесившися человеча воля, ужасается преподобія, стремится за нелепостьии, аки елень устреленъ въ ятра, не видя, яко въ ногибель свою течетъ. Сін то души услаждаются песенками сими:

> Въ молоды лета, не зажить света? Чтожъ за корысть светь молодому?

> > И паки.

Въ старомъ въкъ иъсть покою.

Только болъзнь со бълою.

Тогла шастья хоть бый было:

Но въ старости не такъ мило.

Кое же то мнъ щастіе: если оно мнъ изменяетъ во время старости; если несть верный или въчный другъ оный?

Слыши Израилю! Господь Богъ твой посредъ тебе.

Се видна зла удица. бесноватыми душали пожираема! Какъ волкъ овцы на пажитъ и при водопо в похищаетъ: а тайный ласкатель. **Въ** самомъ чертогъ, и при трапезъ, аки червь оръхи, внутрь ихъ обретаясь, растливаетъ: такъ діаволъ, на самыхъ злачныхъ местахъ, во едемъ священныя библіи людей хитро улов-

лясть: какъ змій, въ матернее для чадъ млеко примешиваетъ ядъ свой, такъ онъ вкусъ и духъ свой, въ благоуханный плоды, Божіего рая.

Нуждное есть царствіе Божіе: и нуждницы восхищаютъ оное. Діаволъ въ немъ осквернилъ Христово благоухание; вложилъ въ него свой душеубійственный вкусъ, онъ прековалъ нужное на трудное. Христосъ говоритъ: нужное есть царствіе Божіе. Діаволъ говоритъ: трудное есть царствіе Божіе. О, коварный! темъ же мостомъ грядетъ - а въ разный городъ. Темъ же звономъ поетъ: да чего то какъ нетъ. Ангельский тонъ: адская думка. Гласъ Іаковль: сердце Исавля. Лобзаетъ какъ другъ: продаетъ какъ Iуда. Вонми небо! и возглаголю. Се клевета на Господа Вседержителя! Нуждность со трудностью, такъ не вмещается: какъ светь со тьмою. Нужно солнце: трудно же ли? Нуженъ огонь: а труденъ ли? Нужна земля и вода: и кто безъ нея? Видите нуждность? Гдъ же при бокъ ея трудность? Ахъ! исчезла: нътъ ей места въ чертогахъ непорочныя нуждности. Домъ ея есть домъ мира, домъ любви и сладости. Покажите же миђ: гдђ водворяется трудность? Во адъ ли? Върую Господи.

Тамъ то обитаетъ трудъ и болезнь. печаль и воздыхание. Но тамъ ли нуждность? Ахъ, не бывала она тамъ. Ея присутствіемъ адъ во

мгновение преображается въ рай. Во адъ все Аёлается то, что не нужное: что лишнее: что не надобное, неприличное, противное, вредное, пакостное, гнусное, дурное, непригожее, скверное, мучительное, нечестивое, богомерзское, проклятое, мірское, плотское, тленное, вътренное, дорогое, редкое, модное, заботное, разорительное, погибельное, адское... и протчій неусыпающій червь. Сія бесноватая и буйная дева трудность, именуется еллински 'А'та: сиречь, пагуба, сврейски же ада: Ламехова жена, сиръчь, заботная, противная женъ, именуемой Селега: Мирна.

Коль же разнится чистая наша дева, святая нужность; она несть 'А'та, но Літа: несть Ада, но Селега. Несть фуріа, но Анна, но Харіа, но Гратіа: разумъй: возлюбленная, милостивая, даровита. Съ небесныхъ круговъ, и отъ горнихъ пределовъ возлюбленныя сея царицы, исчезла всякая горесть, со трудомъ, а печаль со воздыханіемъ. Оттуду сатана совсеми своими тьмами низверженъ во адъ. Кая сила низвергла? Та, что тамъ жизнь не зависить отъ заботныхъ суетъ, и суетныхъ заботъ. Тамъ живеть едино точію нужное оное: едино есть на потребу. Оно есть и угодное, и легкое, и благолепное, и преподобное, и веселое, и благолепное; безъ сребра и безъ горестей стяжаемое, какъ написано:

Туне пріясте, туне дадите.

Внуши Земле! Услыши роде человечъ! Напиши на ногтъ адамантовомъ; на въчныхъ сердца своего скрыжальтъ Господню славу сію: Благословенъ еси!

Творяй

Пужное не труднымъ: трудное не нужнымъ.

Какъ только Урілъ отрыгнулъ господствующую сію славу вышняго: поднялся отъ преисподнихъ хульный шумъ: рыкъ. вой, свистъ, стонъ... каковъ бываетъ отъ дубравныхъ звърей: отъ нощныхъ птицъ: во время землетрясенія. Замялся, свиваясь и развиваясь въ безчисленныя свертки адскій змій: пронзенъ изощренною сильнаго стрелою: и варомъ палящихъ углій осыпанъ: по оному. Иже отъ устенъ произноситъ премудрость: жезломъ біетъ мужа безсердечна. На крылахъ Уріиловыхъ виденъ былъ видъмногоценнаго сапфира, превосходящій голубый сводъ благовидного неба. Сей божественный умъ, пустившій изъ устъ своихъ мечъ обоюду остръ, поразилъ сатану. Варахіилъ же пронзилъ дракона (въ самое око его): око ругающееся отпу, и досаждающее матери своей, да изболуть оное вранове отъ лебрія: прежде же всехъ умертвилъ копіемъ Архангелъ Михаилъ, любодъйственное сердце вражіе. Отъ того часа царство его и козни разорены.

#### $-193 -$

# АДСКОЕ ЦАРСТВО,

#### На чемъ основано?

Простеръ же Рафайлъ іасписо-шарныя крила своя, со Гавріиломъ и прелетъвъ, съде при боку Варахіилову. Потомъ весело видно изрече. Возрадовася духъ мой, яко Урінлъ, аки Финеесъ, ты же, аки Сасаръ, въ самое око его, пробилъ врагу главу его. Видъ же Варахіиловыхъ крилъ, аки видъ углей разженныхъ отъ онаго углія: Стрелы сильнаго изоцирены, со угльми поядающими. Разжено слово твое зело: и рабъ твой возлюби е.

Тогда сей пламеньющий орелъ, служитель вышнему, божественный Варахіилъ возгласилъ: сія есть победа, победившая міръ, плоть и діавола: любовь наша! крепка, яко смерть любовъ: жестока яко адъ, ревность Божія. Крила ся, крила огненныя. Угліе огненное воспламеняетъ ее. О угль! О возлюбленный нашъ анераксъ оный! Злато земли оныя доброе: и тамо анераксъ. Сей дражайшій анераксъ. насъ серафимовъ воспламеняетъ: творяй ангелы своя духами, и слуги своя пламенемъ огненнымъ. Нынъ желание наше исполнилось. Нынъ услышана тричастная оная молитва сираховская:

> Господи, отче и Боже живота моего! Да не пожретъ мя бездна мірская: Да не поглотитъ мя пропасть чрева:

И да не свяжетъ мя студодейство ищуща сладости въ мертвомъ блатъ.

На сей тричастности стоитъ все адское царство. Нынъ мудрость одольла злобъ. И всъ восп'ёли такъ:

> О Сыне рожденный отъ Девы! Тричастную злобу душы,

> > Потопи. молюся.

Ла якоже во тимпанъ: Во умерщвленномъ телеси: Воспою победную песнь.

# ПЛАЧУЩАЯ

#### Нвплоды.

Во оно время слышанъ бысть жалостный глась на небеси. Вдова, бродящая по земль. оболченна въ темныя ризы, и имущая родити сына, ищетъ места, но не обретаетъ, гонима зміемъ, пожрети плодъ чрева ся хотящимъ и во следъ ея изблевающимъ потопъ блевотинъ; сего ради скитается рыдающая и вопіющая песнь сію.

Кто дастъ мнъ крилъ нынъ? кто дастъ посребренны? Кто дастъ мнъ расла нынъ? кто дастъ восперенны? Да лещу сквозъ, присно о Бозъ: Отъ земна края даже до края, и почію. -Се ехидиъ лютый бежить! се на достизаетъ! Се челюсть адску на мя лють разверзаетъ! Поглотить хощетъ, ядомъ клокощетъ. Василискъ дивый, Аспидъ пытливый. Ахъ, увы мнъ!

Водъ горнихъ хляби, студно изблеваетъ черный. Се мракъ! Се облакъ покры'мя нынъ вечерній! Увы, миђ нынъ! увы единъй! Гонитъ всёмъ адомъ мене со чадомъ. Несть мнъ мира.

Увы мнъ! горе! увы! Что имамъ творити? Кого на помощь дерзаю бъдна молити? Увы мнъ нынъ. Увы слинъй! Гонить всемъ адомъ мене со чадомъ. Несть мнъ мира.

Боже! ты призри на мя, съ высоты святыя. И приклонися странной, на слезы ми сія. Даждь крепость силъ, бы не сдолели: Твоей рабынъ, уста зміины Ахъ. о Боже!

Кто дасть миъ крила ньигъ? Кто дастъ голубины

Да выспрь парю отъ сея адскія глубины...

Архангелы возлюбили прекрасную сію невету Божію, скитающуюся по земли, и не имущую, гдъ главы преклонити, милосердствуя о ней. Михаилъ же. ражженъ ревностію, разширилъ посребренныя крила своя, и устремився, аки ко страждущему своему птенцу орелъ, восхитилъ жену, и посадилъ ее на радугъ. Тогда и кломудренная сія Сусанна, не обръ-. теся между смертными на земле, да не злоба наменитъ разумъ ся, или лесть прельститъ дунду ея. Не праздная мати возсёла со сыномъ своимъ, на благокругломъ лукъ облаковъ. Зъло прекрасна сіяніемъ своимъ: досадители же ея остались носрамленны.

Премудрость, и наказание уничтожаяй есть окаяненъ: и праздно упоение ихъ и труды безплодны: и неключима дела ихъ. Жены ихъ безумны и лукава чада ихъ: проклято рожденіе ихъ. Яко блаженна есть, неплоды неоскверненная!

Тогда изъ облака возгремель Михаилъ, къ живущимъ на землъ, симъ гласомъ:

Не испытавше, ни истины разумение, осудисте дщерь израилеву? о, обветивалью злыми днями вашими! Почто судите суды пеправедны? и не слышите глаголюща Бога:

Неповишна и праведна не убивай. Им вяй уши слышати да слышить! После сего грома, слышанна бысть издалеча, въ горнемъ воинствъ ангельскомъ, песнь воспеваема сія:

# нъснь:

Въ конецъ сего:

Испусти змій за женою изъ усть своихъ веду, яко ріку: да ю въ ріць потопить. Вонми небо, и земля нынъ ужаснися!

Море безднами своими согласно двигнися.

11 ты быстротекущій возвратися юрдане! Прійди скоро крестити Христа Іоание!

Краснозрачная леса, стези оттворите!

• Предотечу Іоанна во Христу пустите. Земный же языны купно съ нами всё ликуйте. Ангельскій лицы вси, въ небъ торжествуйте. Сніяде Спасъ, во Іорданъ, ста въ его глубинъ. Се снійде нань и Духъ свять въ видъ голубнит. Сей есть Сынъ мой возлюбленный, отецъ изъ облакъ външине.

Сей Мессія обновить естество все ваше.

Освяти струи и намъ, змію сотри главу. Духа твоего, Христе, росу даждь и славу. Да не потопить насъ змій, и мы вси отъ земна края,

Да почити потечемъ до твоего рая.

# ОБНОВЛЕНИЕ.

Седмь главъ суть змію древнему - сатанъ: едина же глава, аки заходящее солнце, мглою мраченное. Вскоръ потомъ лице земли покрылъ мракъ вечерній. Тогда явися ангельское воинство, аки звезды небесныя, молися тако:

Господи Боже нашъ! правда твоя во свътъ твоемъ. Светъ же во правдъ твоей. Се врата адова одолеваютъ людемъ твоимъ. Возстани Господи! Возстани славо наша! Возстани рано!... коснися горамъ твоимъ. и воздымятся. Блесни молнію: и разжени супостаты, да восвете твоемъ узримъ новый светъ. Il обнови. лице земли. Ты вчера и днесь: той же во въки. Абіе проникнуло, радостное утро. Возсіяло солнушко, озарило небеса, проповедающія славу Божію; обновилось лице земли, и явился лучезарный светь.

Покайтеся и вы! яко да пріидутъ времена прохладна отъ лица Господня. Пріидетъ же день Господень, аки тать въ нощи: въ онь же несеса убо съ шумомъ мимо пойдутъ... Новаго же небесе и новыя земли часмъ: въ нихъ же правда живетъ. Дети! последняя година есть и міръ преходить и похоть его. Творяй же волю Божію пребываетъ во въки. Не взалчуть ктому ниже вжаждуть, неимать же пасти на нихъ солнце: ниже всякъ зной, Яко агнецъ, ихъ посредъ престола: упасетъ ихъ. И наставитъ ихъ, на животныя источники водъ.

И отыйметъ Богъ всяку слезу отъ очію ихъ... А какъ только прейдетъ ветхій міръ: возсіяетъ купно и новое время и лето: тогда во мгновеніи ока, въ последней трубъ: всякій трудъ, и болезнь, й всё злыхъ духовъ легіоны: вихремъ возмятутся отъ лица земли.

Приницающе въ тайну сію, воспевающе воспели Архангелы, и все ангельское воинство во псалиђхъ и пеніихъ, и песнелъ духовныхъ побъдную:

# **ИВСНЬ:**

Пой, и воспой! Коль благъ Богъ твой! Скоръ рукою за тобою, Въ день брани твоея стати: Враги твея супостаты,

Погоняяй, побораяй.

День и вечеръ пой, нощь и утро пой. Коль десница прославися! Коль Мессія возвысися!

Во победъ дивныхъ, на хребтъ противныхъ.

### АНТИФОНЪ.

Я, Боже, тебъ пъснь нову: Песнь Мойсейску, песнь Христову: Воспою въ духовной лиръ. Въ десятострунной псалтыръ. Всякъ царь въ бою целъ Тобою. Целъ твой и Давидъ, мечемъ не убитъ. Ты изволилъ ня изъяти. Злоплеменнымъ не далъ яти.

Маъ усть икъ, нен. сверти готовъ мя пожрети.

И зла ихъ досница, вращы не держится. Воспоннъ Господсви! О, Боже всесилиний! Еще нашъ вріняв еси, воняь и влачь үн**вльны**й.

Еще насъ не судания въ солють отровути. Победихомъ! Падеся супостать нашъ лютый.

И антихристъ пріялъ казнь, домашній врагъ велій.

Ко начъ же возвратився, грядетъ миръ весельніі.

Онъ безбъдно здравіе ведетъ за собою. Нынъ и день лучшею красенъ добротою. И солнце сильнейшии лучи испущаетъ. И лице краси вйшее, цветъ молнии являетъ.

> Зима прейде. Солнце ясно: Міру откры, лице красно.

Изъ полземной клети, явишася цветы. Мразомъ прежде побіенны.

> Уже всё райскія птицы Испущены изъ темницы:

**П. всюду** летаютъ, сладко воспіваютъ. Веселія исполненны.

> Зеленый поля въ травы Шумящіи въ листъ дубравы

> > I
i.

Встаютъ о теваясь, смотря возсмеваясь.

Ахъ, коль сладко тамъ взирати!

Отднесь, открылися въ жаждущихъ поляхъ и пустыняхъ живыя воды источники. Явилися грады, и жилища оная: Коль красны домы твои, Іакове! Стропотный горы оттворили стези свои: одеваясь цветами оными.

# БЕСБЛА.

#### **НАРЕЧЕННАЯ**

### **IBOE.**

 $0$  TOM<sub>B</sub> T<sub>TO</sub>,

БЛАЖЕННЫМЪ БЫТЬ ЛЕГКО.

### $I$  EPCOH bi: (\*)

Михлилъ, Даннилъ, Израиль, Оарра, Нееманъ.

Өлрра. О Нееманъ! Нееманъ! Утъпь мене. другъ мой!...

Неем. Кто тебе перепугалъ, брате Өарра? Дерзай! Миръ тебъ! Не бойся!

Конечно ты сиделъ въ сонмищъ оныхъ:

Гробъ отверстъ, гортань ихъ...

Өлр. Тъ-то сирены наполнили мой слухъ и сердце жалостнымъ и смущеннымъ пъніемъ.

Мих. Для чего жъ ты себъ ушей не закупорилъ воскомъ такъ, какъ древній Уликсъ?

Одр. Тайна сія неизвестна. А знаю, что они напели много чудесъ: обезкуражившихъ сердце мое. Не чудо ли сіе? Есть де въ Европъ нъ-

<sup>(\*)</sup> Правописание и строчные звуки сохранены въ томъ видъ, какъ были у автора.

кій пророкъ, святый Іеремій. Онъ нашелъ отъ травъ сокъ: обновляющий ему и друзьямъ его. младость, яко Орлюю юность. Выслушайте второе чудо! Некій докторъ медицины, питался хлебомъ точію, и водою: и жиль, безъ всякихъ болезней, летъ 300. На вотъ и третіе: некій Калмыкъ, имеетъ столь быстрыя очи, что яснее и далђе видитъ, нежели кая либо зрительна трубка. Вотъ чемъ мене пленили, сладкогласны Сирены! А мои очи, день отъ дня слабъютъ. Не чаю прожить ни 20 летъ. Кто же мнъ, и кая страна обновить юность? Въкъ мой скончавается...

Мих. О Өарра! Не тужи, другъ мой. Мы замажемъ уши твои воскомъ, медомъ и сотомъ: вечностью. Съ нами Богъ: разумейте, о невъжи! И советь вашь, и слово разорится: яко съ нами Богъ! Услышите! Господа силъ. Того освятите. Той будетъ тебъ во освящение: аше будеши уповая на него? А иначе вся ваша кр\*пость-о языцы осязающие, языцы неверующіе! - будеть вамъ камень претыканія, и намень паденія, и падежъ сокрушенія! «И сокрушатся и приближатся, и яты будутъ человъцы, въ твердынъ своей суще!» О другъ мой, Израилю! Блаженны есмы: яко Богу угодная, намъ разумна суть.

 $\mathbf{t}$ 

Изр. Взглянь на мене Өарра. Почто ты плънился лестнымъ, твоихъ Сиреновъ пеніемъ? Вотъ влекутъ тебе, на камень претъжанія и паденія. Почто забывъ Господа, святишъ тое, что несть святое?

Той будеть тебе во освящение.

Аще будеши уповая на Него.

Друзіе Іереміины, состаръють паки: безболезние докторово прервется: а очи Калмыковы потемнеють «терпящіи же Господа» обновлять крепость: окрылатеють, аки орлы; потекуть, и не утрудятся; нойдутъ, и не взалчутъ.»

Дли. Слушай Өарра! Разумъешъ ли: что значитъ освятить?

Өлр. Ей ей не разумъю! Научи мене.

ДАН. Освятить, значить основать, и утвердить. Святое же, значитъ незыблемое, неподвижное.

Когда Icaia Bonieтъ:

«Господа силъ, Того освятите», тогда значить, что онъ Единъ есть свять: сиръчь, камень твердъ: чтобъ безопасно основать намъ нашего щастія храмину; а не дерзали бы мы святить ни одной твари: яко соръ и несокъ,

«Всяка плоть, сено. Глаголъ же Божій, сиречь Основаніе, Сила и Духъ: пребываетъ во веки.» Адамантъ самъ собою твердъ есть: а мы только почитая его таковымъ: делаемъ твердымъ. Il сіе то есть: «Будетъ тебе во освященіе: аще будеши уповая на Него.» Сиръчь: Освятитъ тебе, и утвердитъ щастія твой домикъ въчно, и не подвижно: Если минувъ дрянь: весь песокъ и съно почтешъ Единаго Его святымъ и твердымъ.

Өлр. Ай! другъ мой, Даніилъ! Не худо ты судилъ!

Длн. Плюнь же, голубчикъ мой, на Еремъеву юность: на докторово триста-летіе: и на калмыцкіе глаза. Истинная дружба: правдивое шастіе и прямая юность, никогда не обветшаетъ. Ахъ! все то не наше, что насъ оставляеть. Пускай будеть при насъ: поколь оставить насъ. Но да знаемъ: что все сіе, невърный намъ другъ. Одинъ умираетъ въ 30: а другой въ 300 летъ. Если умирать, есть нещастіе: такъ оба бедны. Не велика въ томъ отрада тюремнику: что иныхъ въ три часа: а его въ 30-й день вытащать на эшафотъ. Кое же то мнъ и здравіе: коему концемъ слабость? Кая то мнъ младость: раждающая мнъ старость? Ахъ! не называй сладостью: если раждаетъ горесть. Не делай долготою ничего: что прекрашается. Не именуй щастіемъ ничего: что опровергается. Отъ плодовъ, и отъ конца его, суди всякое дело. Не люблю жизни, печатлеемыя смертью: и сама она есть смерть. Конецъ деламъ будь Судія!

> Не то Орелъ: что летаетъ; Но то: что легко съдаетъ. Не то око: что яснетъ: Но то: что не отемитьсть.

Прямое Око! какъ написано о другъ Божіемъ: «Не отемнетста очи Его:

Ни истлеста устив Его.»-

Өлр. О Нееманъ! Нееманъ! утъщь мене, другъ MON.

Нв. О любезная душа! Околдунилъ тебе гласъ сладкій Сиренскій: гласъ влекущій лодку твою на камни. Ей! о сихъ-то камняхъ гласъ сей Исаіи:

«Приближатся, и сокрушатся и падутъ.»

Наполнятся домове шума: и почіють ту Сирины. Но не бойся! Господь избавить тебе. Положить тебъ во основаніе, камень многоцъненъ, краеуголенъ.

«Тогда спасешися: и уразумђеши, гдъ еси - былъ.»

Өлр. Недивись сему, что я околдуненъ; а скажи мнъ гдъ не слышится гласъ, пустынныхъ сихъ птипъ?

Сиренъ лестныхъ Окіана!

Гласомъ его обаянна.

Бълная луша на пути

Всегда желаетъ уснути:

Не доплывши брега.

Се исполнилось на мнъ, что я мальчикомъ певаль.

Не. А я тебъ взаимно, отъ той же пъсни, *<u>ROCHOM:</u>* 

Распространи бодръ ветрила; И ума твоего крила;

Пловущи на бурномъ моръ,

Возвели очеса горъ:

Да потечеть путь правъ.

Олр. Протолкуй мнъ, Нееманъ: что сначитъ Сиринъ? Я слышалъ, что Сиринъ значитъ пустынную итицу.

Не. Когда не разуменнъ, что есть Сиринъ? ниже уразумещь, что ли есть пустынная птица? Иное разуметь имя: и иное дело: разуметь то, что именемъ означается. Разумешъ имя сіе, или скажу: званъ Сей: Христосъ; но дай Богъ, чтобъ ты зналъ, что Сіе Имя значитъ?

Өлр. Такъ протолкуй же мнъ, не имя; но лѣло.

Нв. Сиринъ есть сладкоръчивый дуракъ: влекущій тебе къ тому: чтобъ ты основаль шастіе твое на камни томъ, который не утверждаетъ. но разбиваетъ.

Өлр. Ражжуй, какъ можно простве и вкуснее.

Нв. Сколько у васъ славныхъ и почтенныхъ. Любомудрцевъ? Всъ сіи суть Сирины. Они-то соблазняють въ жизни сей пловущихъ стариковъ и молодцовъ. Взглянь сердечнымъ окомъ, на житейское Море. Взглянь на претыканіе. и падение пловущихъ и на вопль ихъ. Одинъ возгиездиться хотёлъ на капитале: какъ Ноева голубица на холмъ: и подъ старость сокрушился. Другой, на плотоугодіи, думалъ

с создать домъ свой, и въ кончину летъ постыдился. Иной, основался на качит Милости Исполинскія: и быть ему претыканіемъ. Ты думаешъ; но и ревнуешъ състь на камень плотскія юности, плотскаго безболезнія, и плотскихъ очей твоихъ; и се ожидаетъ тебе претыканіе, паденіе и сокрушеніе!

Олр. Брось людскія бъшенства: а скажи, только, что значить пребывание Сириновъ на морф? Зачемъ на воде?

Нв. Затемъ, что въ суетъ. Не хотятъ они въ гавань, и въ лоно Авраамле: на матерую и твердую землю, со Израилемъ: но съ Фараономъ.

Вотъ вамъ благоленная фигура, и Преподобный Образъ Надежды и обманчивости! Гаванью, или Лономъ, образуется Упование: а моремъ и водою, лживость всякія плоти. Во Евангеліи, камень, и песокъ, есть то же. На ономъ мудрый: а на семъ домикъ себъ строить мужь безпутный. Ковчегъ, и потопъ: не тоже ли? Вода и Елисеево железо: не то же ли? Сороколетняя пустыня, и Обетованная Земля: не то же ли? Что только преходить Израиль: все то море, вода, зыбкость: основаше, и упование Юродивыхъ Мужей: какъ написано:

«Река текущая, основание ихъ.» Почнотъ ту Сирины.

«Возволнуются, и почити не возмогутъ. -

- Несть радоватися нечестнымъ».

Өдр. Ты үже и много насказалъ: и завелъ въ любопытность. Такъ, скажи же мнъ: для чего иные толкуютъ: что Исаины Сирины, суть то пустынные птицы, а возгитздиваются въ пустомъ Вавилонъ градъ.

Нв. О младенецъ съ бабіими твоими баснями! Ражжуй только зубомъ мужескимъ: сей часъ по Самсонову, найдешъ въ жесткомъ нежное: а въ пустомъ пищу. Пустынныя птицы: развъ то не лже-пророки пустое поющие? Пустый Вавилонъ: развъ то, не Сиренскій камень? Не все ли пустое: что суета? и не все ли то вода: что истинное? Послушай, вотъ птица!

«Ефремъ, яко голубь безумный, неимый сердца; учениковъ сихъ птицъ, называетъ Михей. дщерьми Сиринскими: и точно о Самаріи, кая такихъ птицъ довольно у себе имела, вопіетъ: «Сотворитъ плачь, аки Зміевъ: и рыданіе аки дщерей Сиринскихъ.» Къ симъ то безумнымъ лтицамъ, следующій Божій отзывъ:

«Приступите ко мнъ, послушайте мене

Погубльшіи сердце: сущіи далече отъправды.»

О сихъ же, птицахъ нечистыхъ, Осіа поетъ **вотъ** что:

«Яко же птицы небесныя, свергу я...

Горе имъ, яко отскочиша отъ мене.»

Учениковъ же ихъ, называетъ чадами водъ. "Яко Левъ возреветъ Господь: и ужаснутся чала волъ."

Чада водъ и дидери Сиринскія: есть то же. У Неаін называются: отъятыми нарящихъ птицъ **UTCHEANH.** Сін-жъ Сприны. называются зміями и гадани.

Сотворить плать, аки змень...

Полижуть персть. аки зміеве.

Послю, аки гады на землю. Зачемъ туда? Затемъ. чтобъ вся дни живота своего, кушали грязь! Сін то суть Агелы лютые: псы. злые делатели. облака бездождныя. водныя. земныя, духа неимуще...

Өлр. Полно! полно! поговори еще мнъ о добрыхъ птицахъ. Я уже и разумъю: что конечно не худо пость оная птица.

"Гласъ горлицы слышанъ въ землъ нашей."

Нее. Несколько тебъ благовествующихъ птицъ выпущу изъ Ковчега. Взглянь кін суть: нже яко облацы летять? и яко голубы со нтенцы ко мнъ? Какъ темна и тонка вода во обланехъ воздушныхъ: такъ вода глубока, советь въ сердце мужей сихъ. и ихъ птенцовъ. И какъ голубины очи вышше волнования Сиренскихъ водъ: такъ сердце ихъ. вышше всея тлени подъялось. Взглянь еще на горній хоръ **ПТИЦЪ ПРОЗОРЛИВЫХЪ!** 

Подъяхъ васъ: яко на крилехъ Орлихъ: и приведохъ васъ къ себъ. Ндъ же трупъ, тако соберутся Орлы. Не Орелъ ли то: «Ангелъ Господень вос-**O** 

хити Филиппа?» Не Орелъ ли то: «Не обрътеся Енохъ въ живыхъ?» Не Орелъ ли то: «Взять бысть Илія вихремъ?» Вотъ Орель паритъ: «Въмъ человъка, прошедшаго небеса.» Вотъ Орелъ: «Ятъ Аввакума Ангелъ Господень за верхъ его.» Вотъ Орелъ: «Вознесу тя Господи, яко подъялъ ми. его.» Взглянь же на сего любезнаго Орла! «Видъхомъ Славу Его.» Куда-то они летятъ? Ахъ! превзойшли они трупъ и тлень: устремили взоръ на того: «Вземлется отъ земли животъ его, Взятое великольnie Ero превыше небесъ.» Ахъ! взглянь сюда... Не се ли оная благовъстница съ масличною ветьвою, изъ Ноева Ковчега, миръ намъ приносящая летитъ? И летя вотъ что кажется поетъ: дерзайте! да не смущается сердце ваше потопомъ водъ Сиринскихъ! Я вижу холмъ незыблемый: верхи горъ изъ подъ потопныхъ волнъ выникающихъ: провижу весьма издалеча землю и гавань: въруйте въ Бога: тамъ почіемъ.

> Кто дастъ мнъ крилъ... Очи ваши узрять землю издалеча.

А мнъ любезна и горлица сія, летитъ выспрь поющи: Воспою нынъ возлюбленному песнь? О Оарра! Оарра! чувствуешъ ли вкусъ во Пророчіихъ Музахъ? А иначе бъжи и приложися къ Галатамъ.

Өлр. Веришъ ли, что для мене пріятне пъніе Сиренское.

Нвв. Ей, друже, верю, что больше Елея иметъ во умащении своемъ льстецъ: нежели въ наказаніи своемъ отецъ: и что ложная позолотка, есть блистательнъе паче самаго злата: и что Иродова плясавица, гораздо красивъе, нежели Захаріина Елисаветъ. Но помии притчу:

Не славна изба углами: Славна пирогами.

Не красна челобитна слогомъ: но Закономъ."

Въ самомъ сладчайшемъ ядъ, внутренний вредъ уничтожаетъ сладость, предревняя есть притча сія:

Απλός ο μηθος της άληθέιας.

У истины, простая ръчъ.

Инако поютъ въ костеле: а инако на маскарадъ. Слышанъ, кто ищетъ красныхъ словъ въ томъ: кого спрашиваютъ о дорогъ: и кто лакируетъ чистое золото. На что Пророчіимъ песнямъ блядословіе? Пусть покрывается имъ Сиринская лжа. А то, что они поють въ фигурахъ: фигуры суть мешечки на золото: и шелуха для зерна Божія. Сіе то есть иносказаніе, и истинная оная Поток, сиречъ: твореніе, положить въ плотскую пустошъ злато Божіе, и сделать духомъ изъ плоти; авось либо кто догадливъ найдетъ въ коробочкъ прекрасное Отроча Еврейское, взятаго выше водъ Сиренскихъ человъка. «Творяй Ангелы своя духи (духами).» Вотъ истинные піиты: сиречь творцы и Пророки: и сихъ то писанія, любилъ читать возлюбленный Давидъ:

Въ твореніихъ руку твоею поучихся.

Өдр. Однако, мнъ пріятны и ковчеговы птички. Мудрененько поютъ. Выпусти еще хоть ОДНУ.

Ми. Я тебъ выпущу: обратись сюда Өарра! • Возвели Очеса. «Яко ластовица» тако возопія:

И яко Голубь тако поучуся.

Өлр. Кой вздоръ? Громкія ластовыцы, въ коихъ странахъ родятся? А у насъ они ниже, что сверчки. Голубь глупее курицы, какъ можетъ любомудрствовать? Видишъ ли, коль стропотныя музы Пророческія? Вотъ какихъ птицъ насобралъ въ свой ковчегъ Ной! А мои Сирены нъжно, сладко, ясно, громко, и самыми преславными модными словушками воспевають. Самыя морскія волны, кажется, что отъ ихъ ивнія поднимаются и пляшуть: будто отъ Орфеевой ароы; и нътъ толь глупаго скота и зверя: даже и самаго нечувственного пня и холма, чтобъ ихъ не разумелъ: чтобъ не скакалъ, и съ воскликновениемъ не восплескалъ въ длани: и недивно, что вселенную влекутъ за собою!

Ми. Не бойся Өарра. Израиль видить Двое. " Acie то есть жезлъ, и власть Ему : зделать - изъ яда ядь, изъ смерти жизнь, изъ обуялости вкусъ, а изъ стропотнаго гладкое. И ничесо же Его вредитъ! Онъ сеетъ камень; преходитъ море; вземлетъ змія, и пьетъ мерру въ сладость. Его желудокъ, все варитъ въ пользу: а зубы все стираютъ: и вся поспеществуетъ во благое. Слушай Израиль! Раскуси ему Езекіину мысль. Испій стропотну сію речь такъ: какъ написано о тебъ:

Отъ потока на пути пістъ...

О Израилю! преходь потокъ: исходь на второе: сіе есть твое.

Из. Господь даде мнъ языкъ... Ластовица и голубь значить Израиля. Взглянь Өарра на стену, и скажи: что ли видишъ? Взглянь сюда.

Өлр. Вижу картинку гдъ написана птичка, поднявшаясь изъ морскаго брега, и летящая на другой невидный брегъ.

Из. Сія есть Израильская картина, нареченна Символъ. Ластовица убъгая зимы, летитъ чрезъ море отъ севернаго брега на южный: и летя вопіетъ: «Несть мить мира здъ.» Въ сей то Символъ ударяетъ Езекіина сердца лукъ сей: Яко ластовица тако возопію. «Израиль вездъ видитъ Двое. Ластовицу осязаетъ; а чрезъ нея, будто чрезъ примъту, ведущую къ мъти, провидить духомъ, чистое, светлое и божественное сердце: возлетающее выше непостоянныхъ водъ, къ матерой и теплой тверди. Сіе

то есть: стоять на стражь со Аввакумомъ, возводить очи и быть обсерваторомъ на Сіонь. Необрезанный же сердцемъ видить одне приивты безъ меты. Взглянь Оарра и на сей Символъ! Видишъ окрылатевшую деву, простершую руки и крила и, хотящую лететь чрезъ пучину морскую, къ выникающимъ издалеча холмамъ. А любезный ея, надъ холмами мзъ облака взаимно къ ней летитъ уже: простирая къ объятію руки своя. Здесь видишъ и плавающій Ковчегъ. Сія есть чистая Жена, о коей написано:

Да нибыша Женъ два крила Орла великаго. Блаженныя сея жены, потопомъ изрыганій своихъ, не могъ потопить Змій седмиглавный. Она то вопіетъ: «Кто дастъ мнъ крилъ...» Вотъ тебъ ластовица! Яко ластовица, тако возопію... Не въ силъ велицъй, ни въ кръпости гласъ Ея; но въ дусъ моемъ глаголетъ Господь Вседержитель:

, Радуйся зъло дщи Сіоня: проповъдуй дщи Јерусалимля.» Не ластовица ли Павелъ : проповедущій не въ мудрости слова, и мірскаго витыйства, и Сиренскаго льстисловія: но въ научении, и силъ Духа Святаго? А когда ла-. отовица кричить: что для нея Северный брегъ Опасенъ, и что узнала она, надежный южный. брегь: такъ не Двое ли она видитъ? и не то же ли намъ благовестить: «Вемъ Человека :

о семь похвалюся?» Не то же ли что Давидъ; «И полещу и почію?» Не то же ли что Ангелъ; «Се благовествую вамъ радость велію...?» Несть здъ: «Тамо Его узрите.» Нъсть мнъ мира здъ. Самъ Езекіа, сказавъ: Яко ластовица и протчія: всплошъ придаетъ сіе: «Исчезостъ очи мои.» Сиречь: престаль я то видеть: что прежде видель. Я видель одну воду: одну плоть и кровь, и одну пустошъ, и суету: и сіе есть одно, и есть ничто же: почему я и слепъ быль: видевший то, что ничто же, и одна точію тень есть. Нынъ же глупое око мое исчезло и преобразилося во Око Веры, видящія въ телишке моемъ обонъ-поль непостоянных плоти и крови, Твердь и высоту Господа моего; Духа Божія; содержащаго своею горстію прахъ мой: и сіе есть второе и надежное: вторый Человекъ Господь мой:

Иже избави мя, и отъ яболезнь души моея. «Отсель всь воскресшіи возблагословять тя» и - я ожившій.

Яко ластовица, тако возопію,

И яко Павелъ, тако поучуся.

«Отъ днесь бо дети сотворю: яко возвестять правду твою.» Отнынъ ни единаго въмы по плоти. Аще же и разумъхомъ по плоти Христа; но нынъ ктому не разумъемъ.»

Посмотри же Өарра и на другой Символъ,

въ центръ коего ударяетъ: сіяжъ Езекіина речь. Взглянь сюда!

Одр. Вижу. На самомъ верхъ камня, въ срединъ моря стоящаго, стоитъ кая-то птичка. Камень схожъ на Сиренскій.

Изр. Какъ ему быть Спренскимъ, когда гласъ Символовъ есть таковъ:

«In constantia quiesco.

Сиречь:

На незыблемости почиваю?

• Кая верность на Сиренскомъ, волнами покрываемомъ каменъ? Сей есть каменный Холмъ Вечнаго, выникшій изъ-подъ вселенскаго потопа: на коемъ упокоился Ноевъ голубь. Съ такимъ благовестіемъ.

> Inveni portum jesum. Caro, Munde valete. Sat me iactastis. Nunc mihi certa quies.

> > Сиречь:

Прощай Стихійной потопъ!

Я почію на холмахъ Вечнаго:

Обретши ветву Блаженства.

Вотъ тебъ Ноевъ Голубь! послушай гласа Ero:

Лета вечная помянухъ, и поучихся.

Постави на камени нози мои.

На камень вознеслъ мя еси!

Господь утверждение мое и Камень мой.

Вотъ еще голубь! Со усердіемъ гоню: къ наифренному теку. - Аще како достигну во-

воскрессніе мертвыхъ. «Разумъхомъ по плоти Христа; но нынъ ктому не разумъемъ.» Пожалуй посмотри мнъ и на сына Іонина; сиръчь Голубинина. «Блаженъ еси Симоне, Сыне Іонинъ. Яко плоть и кровь не яви тебъ (мене): но Отецъ мой, иже на небесъхъ... Ты еси Камень (Кифа) и на семъ Каменъ утвержу всю Церковь мою... Слыхалъ ли ты о Даніиловомъ Каменъ? Се онъ есть. Слышалъ ли ты замокъ Апокалиптичный? Се онъ есть. Слышалъ ли Рай? Вотъ онъ тебе! Слыхалъ ли о землъ ди-. вной, что отъ воды, и посредъ воды? Вотъ же тебъ обътованная Земля! Вспомни Евангельскій Маргаритъ. Вспомни обрътенную драхму. Вспомни свобождение, исцеление, воскресение и проч. и пр. и пр. Все сіе и всъ пророческія музы, какъ праволучныя стрелы Молніины, въ сей Святый и Единъ Камень ударяя путеводствують. Видишъ, Оарра: въ кую гавань доплыла речь Езекіина? Не дерзай же хулить птицъ Ноевыхъ. Онъ поютъ тихо; но гласъ тонокъ ихъ, остръ и высокъ. А сирены, какъ лебеди, возносятъ громко крикъ; но по пословии\*:

,, Высоко полетъла: да недалеко съла.

Өлр. Право я влюбился въ ваши птички. Ковчегъ вашъ подобенъ Троянскому коню. Выпустите мнъ еще хоть одну. Люблю, что поютъ Двое. Одно во уши: другое въ разумъ: какъ написано: «Двое сія слышахъ.» Теперь вижу, что не пустая древняя оная притча: «Глупъ, кто двое нащитать не уметъ.» Вилёть кошелекъ; не знать, что въ кошелькё: сіе есть видящи невидъть. Видно, нужно вездъ видъть Двое: видъть болванъ: не знать, что въ болванъ: есть не знать себе. Сирени поють воду: а ваши птицы воду и гавань. Вода есть кошелекъ: а гавань, есть Имперіалъ. Тело есть вода и кожа, въ которую одетъ чистинный нашъ Аламъ.!

Длн. О Фарра! началъ ты издавать Благоуханіе.

., Сотъ искапаютъ устить твои, Невесто!"

Вотъ сей - то Сотъ, закупоритъ тебъ уши противу Сиренъ.

Фар. Выпусти, Даніилъ, еще хоть одну мнъ райскую птицу.

Длн. Изволь! Еще ты такой не видалъ. Ловиее!

"Еродій на Небеси позна время Свое."

Өлр. Дичину ты выпустилъ. Я и имя ее въ первое слышу. Скажи мнъ: кой сей родъ есть птицы Еродій.

Длн. У древнихъ Славянъ, она Еродій: у Еллиновъ Пеларгосъ: у Римлянъ Киконіа: у Поляковъ, Боцянъ: у Малороссіянъ, Гайстеръ: схожа на журавля. (а) Еродій, значить Бого-

<sup>(</sup>а) Едос, значить желаніе; Римски Купидонъ: Leng, Jupiter, или Дій. Отсюду слово, Еродій, то же, что Филовей.

любный: есть слово Еллинское. Но что въ томъ нужды? Брось тень: спеши ко истинъ. Оставь физическія сказки беззубымъ младенцамъ. Все то бабіе, и баснь и пустошъ: что не ведетъ къ гавани. Съки скоръе всю плоть поизраильски. Сержусь, что медлишъ на скорлупъ. Сокрушай и выдырай зерно силы Божія. Еродій знаменуетъ въру во Христа: а ясите сказать: Израильское Око: видящее Двое: вотъ тебъ Гайстеръ! будь здоровъ съ нимъ! Съ небесе Крастель....

Өлр. Конечножъ есть причина, для чего взятъ онъ во образъ сей.

Длн. Конечно троякая вина сему есть: 1-я, что гнёздится на киркахъ; 2-я: что снёдаетъ змій; 3-я: что въ старости родителей кормитъ, хранитъ и носитъ. Кирка значитъ дворъ Божій.

> Коль возлюбленна селения твоя... Птица обръте себъ храмину...

«Тамо птицы возгнезд. Еродіево жилище предводительствуетъ.» Еродій всегда на вышнихъ местахъ, на шпицахъ и на куполахъ гнездится: Будто предводитель протчіимъ птицамъ.

"Блаженни живущіи въ дому твоемъ."

Вотъ тебъ Еродій! Едино просихъ отъ Гос пода, и проч. Вотъ Еродій! Обрете его Іисусъ въ Церкви. А сіи тебъ, развъ не пред-

водительствующіе суть Еродіи? Взыдоша на горницу: идеже бяху. -

> ,, Пребывающе, Петръ же и Іаковъ, и Іоаннъ, и протчіе единодушно вкупъ. И бысть внезапу съ небесе игумъ... И исполнишася вси Духа Свята, и начаша глаголати иными языки, "

Вотъ что въ сей птицъ великое! Позна время свое. Видно, что она познала Двое: время, и время. О кто сей прекрасный Еродій есть! Послушай его: «Се зима прейде: дождь! (потопъ) отъиде себъ: цвъти явишася на землъ и проч. Видишъ ли? Что значитъ? и куда летять Ноевы птицы? Ко-Авраамлю заливу: и къ гавани оной: «Госполь пасетъ мя...» На вотъ тебъ стадо и безтолковыхъ Гайстровъ!

Лице небесе умете разсуждати.

Горе вамъ смеющимся нынъ!

Өлр. А почему ты ихъ назвалъ безтолковыми? Вить ихъ за прогностики Христосъ неосуждаетъ?

ДАН. Они чрезъ солнце, разумеютъ разумно непогоды; но не прозорливы узреть второе время: сиречь, царствіе Божіе. Надобнознать съ Даніиломъ время одно, и время второе. Изъ сихъ полу-временъ, все составлено:

, М бысть вечеръ, и бысть утро: день. сдинъ."

Одно время есть плакать: а второе время.

смеяться. Кто одно знаетъ; а не двое: тотъ одно - беду знаетъ. Вотъ еще бедные Гайстеры:

Взалчуть на вечеръ...

Возволнуются, и почити не возмогутъ.

О безумно возгнездившихся сихъ Гайстерахъ можно сказать:

Ихъ твердь одна вода:

Въ среднить ихъ, бъда.

Смеяться ныне и веселиться зде, значить: невидать ничево, кромъ тьмы и стихійныя стёны.

"Горе вамъ смъющимся нынъ!"

И когда Петръ сказалъ: «Добро намъ здъ быти», тогда вдругъ обличенъ: «Не въдый, еже глаголаше.» Онъ раздълилъ Моисея отъ Иліи, Илію отъ Христа; не познавъ еще истиннаго человека, кромъ человъчія плоти, или стени. А когда проснулся: тогда сделался мудрымъ Еродіемъ и, познавъ двое: позналъистиннаго, сверхъ человъчія съни человъка, который есть Единъ во всехъ и всегда:

Убуждшеся видеша славу Его,

Обретеся Інсусъ Единъ.

Иже есть всяческая во всемъ.

Простый Еродій на одномъ небеси, видитъ двойное время: стужу и теплоту, зиму и весну, покой и досаду; а тайный Еродій, смречь: Израиль, сверхъ стихіи, и сверхъ самаго тонкаго воздуха, видить тончайшее второе естество: и тамо сей Еродій гнездится. «Что мить есть на небеси?» И отъ тебе, что восхотехъ на земле? Сіе второе естество, аще въ стихіахъ? Или кромъ стихій? Богъ въсть! Однакъ Израиль позналъ оное.

Өлр. О Даніилъ! Ей! понравились мнъ твои Гайстеры. Выпусти еще хоть одного.

Длн. Развъ и тебъ хочется быть Гайстеромъ?

Өдр. Вельми хочется; но да не безтолковымъ же.

ДАН. И мудрый часто претыкается. «Толико время съ вами есмь: и не позналъ еси мене, Филиппе:»

Не можети нынъ по мнъ ити.

Отвержешися мене трищи.

Лай Богъ! Чтобы ты былъ въ ликъ сихъ Гайстеровъ: «Сей есть животъ въчный, да знаютъ тебе, единаго, истиннаго Бога. И Его же послалъ еси Іисуса Христа.

Вотъ предводитель и цари ихъ! Послушай Его. «Духъ Господень на мнъ, его же ради помаза мя, благовъстити нищимъ; посла мя, исцелити сокрушенныя сердцемъ. Нарещи лъто Господне пріятно, и день воздаянія.» Исаія, 6. 1. 2. Вотъ и сей не последній! Се нынъ время благопріятно! Се нынъ день спасенія.

Вотъ, коль нужно слово сіе: Губое Кагров Nosce tempus: познай время!

«Еродій позна время свое: Горлица и Ластовица...» О Еродіево жилище! Блаженно еси! Не то ли оно? По землъ ходяще, обращеніе имамы на небесъхъ. Праведныхъ душы въ руцъ Божіей...

Боже сердца моего! Душа моя въ руку твоею.

Подъ сень Его возжелахъ и седохъ...

Авраамъ радъ бы былъ, дабы видълъ день мой: и видъ и возрадовася. Іоан. 8. 56. Онъма же отверзостеся очи, и познаста Его: и той не видимъ бысть има. Да избавитъ же тебе Господь отъ техъ юродовъ! «Еродія позна время свое: горлица и ластовица». Людіе же мои сіи непознаша судебъ Господнихъ. «Возлюбиша паче славу человеческую, неже славу Божію.»

«Ослепи очи ихъ: да не видятъ, ни разумеютъ», вопіетъ Исаіа, увидевъ славу Христа Госполня. А они хвалятся: «Ла ямы и піемъ! Утръ бо умремъ.» Умирайте! умирайте! яко несть ваше разумети двое. Видите о нощные враны, одинъ только днешній вечеръ: одну только воду со Сиренами. Сія-то мрачная слава ослепила, вамъ очи: да невидите утреннія оныя славы:

"Востани слава моя! Востану рано." Лля чего вы, о звери дубравные! въ ложахъ своихъ легли: не дождавъ блаженнаго онаго второго дня.

Во утріи же видъ Іоаннъ Іисуса, грядуща къ себъ, и глагола: Се Агнецъ Божій, вземляй грехи міра! Сей есть: о немъ же азъ ръхъ: Іоан. 1, 29, 30. Вы есте тма міру: и волки не отъ числа оныхъ: Веніаминъ волкъ хищникъ, рано ястъ еще... но въ вечеръ глотающіе все, безъ останка на утро: да останки нечестивыхъ потребятся.

Өлр. Я вовся не разумею, что значить останокъ...

Длн. О дряхлый и косный Клеопо! Останокъ есть то же, что барышъ, ростъ, приложеніе, прилагаемое прекраснымъ Іосифомъ, въ пустое вретище Веніаминово. И сего ли не разуменнъ? Не приложатся жъ тебъ лъта живота.

Өлр. О! нынъ разумъю: и приложатся миъ. яко Езекіи.

Длн. Останокъ есть лето Господне пріятное (Iubilaeus Annus), день воздаянія, весна вечности. таящіяся подъ нашимъ сокрушеніемъ, будто злато въ сумахъ Веніаминовыхъ, и воздающия Израилеви, вместо меди злато, вместо железа сребро, вместо дровъ медь, вместо каменія железо, вместо песочнаго фундамена адамантъ, сапфиръ и анораксъ... Чолъ ли ты во притчахъ:

«Исцеление плотемъ и приложение костемъ?» Плоть бренная твоя, есть то здешній міръ,и днешніи вечеръ, и песочный грунтъ, и море-Сиренское, и камни претыканія. Но тамъ же, за твоею плотію, до твоей же плоти, совокупилась гавань и лоно Авраамле, земля посредъ воды, словомъ Божіимъ держима; если ты не нощный, но излетевшій изъ ковчега вранъ; если ты ластовица, или голубица, зунавшая себе: сиръчь видящая, двое: миръ, и міръ: тело, и тело: человека и человека: двое въ одномъ и одно въ двоихъ не раздельно и не слитно же... Будьто яблонь, и тънь ея, древо живое, и древо мертвое: лукавое и доброе: лжа и истина; гръхъ и разръшение, кратко сказать: все что осязаешь въ наружности твоей: аще веруеши: все тое именнъ во славъ и въ тайности истое, твоею жъ внъшностію свидетельствуемое: душевнымъ теломъ духовное. Въ сей-то центръ ударяетъ лучь сердца наперсникова: «Всякъ духъ, иже исповедуетъ Іисуса Христа, во плоти пришедша отъ Бога есть.» Въмы же, яко егда явится, подобни ему будемъ: ибо узримъ его, яко же есть. И всякъ имъяй надежду сію на Него: очищаетъ себе, яко же Онъ чисть есть. Вотъ тебъ останокъ! Вотъ приложение костемъ твоимъ! Все тебе оставитъ; а сей останокъ никогда.

Вся преходятъ: любы николи же отпадаеть. 1. Кор. 13. 8.

• Господа силъ, того освятите...

Нынъ разумъеши ли надежду твою, и лжу сиренскую? Вотъ тебъ, вместо тристолътныя, вечная память и юность: будь здоровъ!

Въ память вечную будеть праведникъ.

Отъ шума Сиренскихъ водъ не убоится! Сей есть животъ въчный!

Нынъ обновится яко орляя юность твоя. Но не техъ орловъ: что паки стареютъ и умираютъ: но оныхъ, кои въ познаніи самаго себе, вельми высоко вознеслися: вышше всехъ. стихій: и вышше самаго здешняго солнца (яко и оно есть суета же и ветошъ) ко оному пресветлейшему моему солнушку.

> ,,Тый же тойжде еси: и лета твоя не оскудеють. Одеяйся светоиъ (солнечнымъ) яко ризою: глаголяй къ намъ cія:

«Подъяхъ васъ, яко на крилъхъ орлихъ, и приведохъ васъ къ себъ. И видъхомъ въ трупъ нашемъ славу Его: во львъ семъ, сотъ вътъ ности Его: во тьмъ сей, свътъ не вечерній Его: въ водъ сей нашей твердь гавани Его. Трупъ есть всякъ бренный человъкъ: и книга есть человекъ и трупъ. Найшовъ въ нашемъ светь и сотъ: находимъ после того сію-жъ пищу и въ Библіи да исполнится сіе:

"Иде же трупъ: тамо соберутся орлы." Высоку сей трупъ объщаетъ трапезу: высоко й мы возлетели! Где царствуетъ въчная сладость, и въчная юность!

## БРАТА ГОСПОДНЯ

### ВЪ НОВУЮ СТРАНУ, ВЪ ПРЕДЪЛЫ ВЪЧНОСТИ, ТАМЪ ИСПЫТАЕМЪ:

ЛЕГКО ЛИ быть блаженнымъ?

Өлр. Тфу!... Оправдилась притча: на конъ ездя, коня ищетъ. Я думалъ, что велми трудно, быть блаженнымъ... По землъ, по морю, по горнихъ и преисподнихъ, шатался за счастіемъ. А оно у мене за пазухою... Дома... Древняя притча.

«Ita fugias, ut ne praeter casam».

Отъ лиха убъгай: да хаты не минай.

• Нв.: О Өарра! не только дома, но въ сердцъ твоемъ и въ душъ твоей царствіе Божіе, и глаголъ Его. Сей есть камень: а протчее все, тлень, ложь, лужа...

 $n$ ,  $BcA$  преходятъ...

Но кто тебъ насъялъ лукавое съмя сіе: будто трудно быть блаженнымъ? Не враги ли Сирены?

О глаголъ потопный! И языкъ льстивый!

Өлр. Ей! ей! они. Отъ ихъ-то гортани гласъ сей: .

Χαλεπά τα Καλά.

Το Κάλλος Χαλεπόν έςι.

Трудна доброта...

НЕ. О да прильпнетъ языкъ ихъ, къ гортани ихъ!

"Немы да будуть устив льстивыя!"

Изблюй онаго духа лжи вонъ, а положи въ сердце сей многоценный во основание камень:

Χαλεπα τα κακα!

Трудно быть злобнымъ!

Что можетъ обезкуражить, и потопить сладко теплый огнь Параклитовъ, Сли не оное зміиное сиренское изверженіе? Отсюду-то въ душъ мразъ и скрежетъ, косность и уныние во обретеніи царствія Божія: отсюду ни теплъ еси, ни хладенъ: имамъ тя изблевати.. О гряди Господи Іисусе! Ей! гряду скоро: аминь... Нынъ не обинуяся сказую: се Господь мой пришелъ! Се солнце возсіяло! и новая весна! Да расточатся и ижденутся со изверженіемъ своимъ души нечестивыхъ, отъ пределовъ весны въчныя! Не входить туда неправда. Намъ же даны ключи:

«Χαλεπα τα χαχα.

Не тмами ли темъ тяжелее слова: беззаконніе? Что же ли есть легчае любви Божія?

"Крила ея, крила огня».

Напиши красками на ногтъ адамантовомъ слова сіи: «Сродное, нужное. Литвое есть то же. Что есть нужнее царствія Божія? Въ запутанныхъ думахъ, и въ затменныхъ речахъ, гнездится лжа и притворъ; а въ трудныхъ делахъ, водворяется обманъ и суета. Но латвость въ нужности, а нужность въ сродности; сродность же обитаетъ въ царствіи Божіи. Что нужнее для душевного человека, какъ дыханіе? И се вездъ туне воздухъ. Что потребнъе для духовнаго какъ Богъ? И се вся исполняеть! Аще же что кому не удобное: напиши что ненадобное. О глубина премудрыя благости! Сотворшія нужное нетруднымъ, а трудное ненужнымъ. Тако мой Господь сказа мнъ: духъ сладкій, духъ мирный, духъ пророческій: и не печатлею словесъ: да оправдится премудрость Его отъ чадъ Его!

Из. О Несманъ! Несманъ! Дышешъ духомъ Параклитовымъ: съ высоты силою Его облеченный. И кто иметъ духа Утешителя, если не чистое сердце, отъ мрака гръховнаго возванное, аки въ солнцъ солнушко, зъница Его, во вкусъ и прозорливость сіяющее? Сей есть живый Силоамъ, и родная Софіа, видяща двое, и глаголяющая странное.

Нв. Темъ же, о Израилю, идуще новымъ Святаго Духа путемъ: ищите и обрящете. Се вся полезная, суть возможна: и возможная полезна.

Өлр. Мий бы хотелось онымъ папою: и сочетать въ одной ипостаси первосвященство и царство.

Мих. О славолюбный Озія! Куда тебе духъвоскриляетъ? Но притомъ приснопамятно будь cie:

"Кто яко Богъ?»

Өлр. Развъ же Богъ не хошетъ. чтобъ мы были Богомъ.

Мих. О Өарра! что радостиве Святому Духу, какъ тое, чтобъ намъ всёмъ стать Богомъ?

Өлр. О Михаилъ! Се ты странное воспълъ!

Мих. Если оно Святому Духу пріятное, тогда воистинну странное и преславное. Онъ единъ есть, любопытная оселка, показующая чистое злато, нареченое римски, Index. И въсію-то меть ударяетъ сіе Павлово слово: αΔοκιμαςετε παντα το καλόν κατέχετε. Βα испытайте: добрая держите 1. Сол. 5. 21. Аще же гнушается оный голубь: тогда оно бываетъ мірское, модное: и въ такомъ смыслъ общее, въ какомъ разуметъ Петръ Святый, глаголя сіе:

"Господи, николи же ядохъ скверно."

Скверно: въ римскомъ же лежитъ, соmmune, еллински, хотот: разумей соепит: сиречь блато, грязь, терзское, мірское..

Өдр. Вить же славы искать Духъ Святый не запрещаетъ?

#### MUXAH.TL

Слава въ студъ ихъ....

Видишь, что студная слава запрещается. За добрую же славу лучше желаетъ Павелъ умреть, нежели ее испразднить. Оная слава есть тень: а сія финиксъ. Оную хватаютъ псы на водъ Сиренской: сію же пріемлють чада Божія, во Авраамлей гавани. Суетна слава, тщетная прибыль, сласть ядовита: се три суть адскія горячки, и ехиднины дщери, нечестивому сердцу во опаление. Но сущая слава, истинная прибыль, сласть не притворна: се сіи суть Духа Святаго, невесты: во объятіяхъ своихъ, чистую душу услаждающія.

Өлр. Угадалъ ли я, что по правилу Израильскому пустая слава есть трудне истинныя?

Мих. Тфу! какъ же не трудне псу схватить тень, нежели истинный кусъ. Вотъ предъ тобою яблонь! Схвати мнъ, и подай тънь. Но самое тело ея вдругь обнять можешь.

Өлр. Не только, но и плодъ сорву! Се тебъ съ нея прекрасное яблоко! Благовонное! Дарую тебъ. Въ немъ обрящешъ столько яблочныхъ вертоградовъ, сколько во всей вселенней коперниканскихъ міровъ. Вотъ тебъ отъ мене награда, «За твое доброе слово.»

Мих. Если бы ты мнъ всю вселенну дарилъпо

тлоти, я бы отказался и малыя сторонки моея матери Малороссіи, и одной ея горы не взялъ бы. Гдъ мие ее дъвать? Тълишко мое, есть маленькая кучка, но и та мнъ скучна. Что есть плоть, если не гора? Что гора, если не торесть? «Кто яко Богъ?» Что сладчае и легчае и вместнее, какъ Духъ? Сердце мое вкушаетъ Его безъ грусти, пьетъ безъ омерзенія, вмещаетъ безъ труда, носитъ безъ досады. Душа моя въ духа: а духъ въ сердце мое преобразился. Боже сердца моего! О часть моя всесладчайшая! Ты единъ мнъ явилъ двое, сень и безвестную тайну. Ты еси тайна моя, вся же плоть, есть сънь и закровъ твой. Всяка плоть есть риза твоя, съно и пепелъ: Ты же оиміамъ, стакти и касіа, пречистый, нетленный, въчный. Все Тебъ подобно: и Ты всему; но ничто же есть Тобою: и Ты ничемъ же кромъ Тебе. Ничто же, яко же Ты.

"Кто яко Богъ?»

О Фарра! что плачеши? Чего ищешъ въ пастве? Духа, или плоти? Духъ сего Христа Божія, вдругъ какъ молнію, пріять можешъ. Но престолы, палаты, колесницы, сребро и злато... Все сіе есть плоть, гора, трудъ и горесть. Не прикасайся сему. Восходящее, высокое въ немъ, и божественное. - Оное да будетъ твое. Сіе-то есть истинное единство, и тождество, и легость и нужность....

Хощенть ли быть Павломъ Өнвейскимъ? Антоніемъ Египетскимъ? или Саввою освященнымъ?... Стяжи себъ мужей оныхъ сердце... Въ то время, вдругъ, какъ молніа, преобразишся во всёхъ ихъ. Бегай молвы: объемли уединение: люби нищету: целуй целомудренность: дружись со терпеливостію: водворися со смиреніемъ: ревнуй по Господъ Вседержителъ. Вотъ тебъ лучи божественного сердца ихъ! Сіе иго, велми благо, и легко есть....

Χαλεπα τα κακα.

Олр. А Елисей? Не проситъ ли епанчи отъ  $\mathbf{M}$ *n*<sub>n</sub> $\mathbf{M}$ 

Мих. Епанча оная несть мертвыхъ; но живущихъ во пределахъ въчности. Въ ней все новое вместо ветоши. Чолъ ли ты у Исаіи, рдежду веселія? Вотъ она:

"Подъ сънію руки моея покрыю тя."

Не Елисей ли проситъ? «Да будетъ Духъ, нже въ тебъ, сугубъ во мнъ.» Какъ же далъ бы онъ просящему вместо хлеба камень? Сей есть духъ веры: духъ сугубъ: духъ открывающій двое: духъ, разделяющій Іорданскія ствуи: духъ, богоявляющій сверхъ Сиренскихъ водъ плавающее и выникшее железо. Оно-то есть изъ-подъ-потопный холмъ. Обитель верныя, голубицы. Гавань, лоно и кифа Авраамля. Спасение отъ потопа. «Да возрадуется душа t t

ноя во Господъ. Облече бо мя въ ризу спа $c$ e $\overline{a}$ ...»

Вотъ тебъ одежда и надежда! Носи здоровъ! Она есть, духъ сугубъ: видящій двое...

Олр. Велми благодарю тебъ за сію ризу. А безъ нея, чемъ бы я былъ въ буркъ? Вотъ чемъ! Лицемъръ: лже Илія, пророчій идолъ. Что же? Ковчегъ преисполненъ есть всякія животины. Хотелось бы мит быть, хорошенькою въ немъ, коею-то птицею. Какъ думаешъ?

Мих. Ковчегъ, есть онъ церковь Израилская, люби ее, и молись. Аще добра просиши: пріимеши. Проси во имя Христово: все вдругъ получишъ: не забывай никогда сего.

Χαλεπα τα κακα.

Из. Слушай Өарра! не желаешъ ли быть кабаномъ?

Өлр. Пропадай онъ! Я и велблюдомъ быть не хочу. Еленемъ быть я бы хотелъ, а лучше птинею.

Чиста голубица, таковъ духъ птица имъетъ.

Буде место где нечисто, тамо не почіетъ.

Развъ травы и дубравы: и сънь есть отъ **ЗНОЯ** 

Тамъ пріятно, и прохладно место ей покоя.

Такъ и Духъ Святый не почиваетъ: pass's въ чистомъ сердить, при водъ тихой и про-

7 B

зрачней, живой и тайней. «Вода глубока советь въ сердце мужа...» О мире нашъ! Мужу и лоно! Христе Іисусе! Явися людемъ твоимъ въ водахъ Сиренскихъ обуреваемымъ. Но растолкуй мнъ, о Израилю: кое-то есть сердце и духъ, преображающій естество наше во вепровъ?

Из. Песъ, хватаетъ тънь: а сердце, земная мудрствующее, есть вепръ. Не мыслить горняя, развъ точію о брашнъ и чревъ сердце хамское любомудрствуетъ. Если имъешъ Израилское око: оглянься на пределы Гергесенскія. Вотъ тебъ великое стадо свиное! Провидишъ ли, что минуя брегъ. если не Господъ мой? Сами просять, да, прейдетъ прочь отъ пределъ ихъ. Блато и воду Сиренскую возлюбили паче славы Божія. Грязь любить, есть то быть вепромъ. Гоняться за нею, есть то быть псомъ. Вкушать ея, есть то быть зміемъ. Хвалить ее, есть то воспевать лестный Сиренскія песеньки. Любомудрствовать о ней, есть то мучиться легіономъ бесовъ. Не земля ли раждаетъ и зверы, и гады, и скоты, и мухи? Такъ-то и сердце земное, преображаетъ насъ въ разные нечистые зверы, скоты и птицы. Созданьемъ же Божіимъ творитъ чистое сердце: выпине всей табни возлетевшее. Сердце злятежаждное, любящее иудрствовать объ одинкъ ноннелькахъ, мешкахъ и чемоданахъ, есть су-
шій велблюдъ, любящій пить мутную воду, и за выоками не могущий пролъзти, сквозь тесную дверь, въ пределы вечности. Сердце есть корень, и существо. Всякъ есть тъмъ, чіе есть сердце въ немъ. Волчее сердце, есть родный волкъ, хотя лице и не волчіе. Если перешла въ сталь магнитная сила, тогда сталь точнымъ магнитомъ стала. Но рута рутой перестала быть, какъ только съ нея спиртъ и силу вывесть. Сіе есть сердце и существо травы.... Но храмъ Божій всегда есть вмъ-Стилищемъ святынъ, хотя видъ имъетъ домовъ простыхъ. Женская плоть не мешаетъ быть мужемъ, мужескому сердцу. Сердце востекающее съ Давидомъ на горняя, оставляющее велблюдомъ и сиренамъ со чадами ихъ, мутныя и морскія воды; жаждущее, Давидовскія, утолившія Самарянкъ жажду, оныя воды:

Кто мя напоитъ водою...?

Господи, даждь ми сію воду...

Таково сердце, не олень ли есть? Даромъ что роговъ не имъетъ. Роги и кожа оленья, есть плоть и тень. Надень кожу его съ рогами, безъ сердца его, и будешъ чучела его. Смёшна пустошъ: не только

Χαλεπα τα κακα.

Сердце, трудолюбствующее съ мужемъ Руюинымъ Воозомъ на гумнъ библейскомъ, очишающее отъ половы въчное зерно Святаго

духа: на хлебъ сердце Израилское укрепляющій: скажи, не волъ ли есть млатящій? Въ любезной моей Унгаріи волами молотять. И что-жъ воспящаетъ Лукъ быть воломъ? Не думай, будьто до плотскихъ воловъ, сія истина касается: «волу молотящу, да не заградиши устъ». Сердце воцарившееся надъ зверскими бешенствами, и надъ волею своею, растерзающее всякую власть и славу востающую на Бога: дерзающее въ нищетъ, въ гоненіяхъ, въ болъзняхъ, во смерти: не сей ли есть Скименъ львовъ Іуда отъ техъ? «Ярятся аки львове». Бетаетъ нечестивый никому же гонящу: праведникъ же дерзаетъ аки левъ. Что-жъ мъшаетъ Марку быть львомъ? Къ такимъ-то богосердечнымъ скимнамъ, аки левъ, тако возреветъ Господь: «востани! и измлати ихъ дщи Сіоня. Яко роги твоя положу (осную) железни и пазнокти твоя ноложу медяны: и истончиши люди... Воте ревъ львинаго щенка, отъ тридневнаго сна воскрешающій! Какъ написано: «возлегъ почи! Кто воздвигнетъ его?» Сердце выспръ сверкающее, какъ молнія: постигающее и низвергающее, всякія пернатыя мечты и замысловатыя стихійныя думы: не соколъ ли есть? Послушай сокольяго виска. «Аще вознесешися яко же орелъ: и оттуду свергу тя», глаголетъ Господь. Сердце, парящее на пространство высоты небесныя, лю-

бящее светъ, и вперяющее зъницу очей, во блескъ полуденныхъ лучей. Въ самое солнца солнушко оное: «въ солнцъ положи селение свое». Не благородный ли есть орелъ съ наперсникомъ? Ей не отъ рода онъ подлецовъ сихъ: «Не вемъ орла, нарящаго по воздуху». Глупца высокомудрствующа по стихіямъ. «Аще **ВОЗНЕСЕНИИСЯ ЯКО ОРЕЛЪ: И ОТТУДУ СВЕРГУ ТЯ...»** А не горлица ли есть, сердце любящее Господл, по Нему единому ревнующее, святыя надежды гивздо въ немъ обретшее? Послушай гласа ся:

> Ревнуя по ревновахъ по Господъ Бозъ... Живъ Господь мой: жива и душа моя.

А тотъ гласъ, не ея ли есть? «Истаяла мя ревность моя...» Видъхъ не разумъвающия, и стаяхъ.» На вотъ тебъ ликъ, или хоръ горлицъ! «Се вся оставихомъ: и въ следъ Тебе ндохомъ». Знай, что библія, есть вдова горлица, (\*) ревнующая и воздыхающая во пустынъ, о единомъ ономъ мужъ. «Богъ любы есть...» У сея-то вдовицы, не оскудеваетъ чванецъ елея: сиръчь милости, любви и сладости: если посетить ее кто, духа Пророческого дары имущій. Кто благъ, или кто милъ, кро-**TE Бога?** Сей единъ есть не оскудевающий. «Вся преходятъ: любы же ни». Взглянь мить

<sup>(\*)</sup> По смыслу речи, очевидно, слова сін інадобно понимать въ нереносномъ значении.

пожалуй на Магдалину. Библін сердце, есть сердце горлицы сея. При елейной лампадъ, не спить, тужить, и воздыхаеть. О чемъ? Что безсмертнаго жениха умертвили; что въ библейной его лампалъ ничего милаго, и свътлаго не найшли нощныя враны сіи, кромъ трупа сего: «возрятъ нань, его же прободоша». Что кромъ ризъ Его, не нашли въ ризахъ его, ни смирны, ни стакты, ни касіи: сиречь. одеющагося оными ризами. Плачетъ пустыннолюбная горлица сія, о буйныхъ девахъ со Іереміею, восперая жалостную песенку оную: «очи мои изліясть воду: яко оскудеща добрыя девы». Блаженны мы, о Өарра? Яко гласъ горлицы сдышенъ въ маленькой земелькъ нашей. Ахъ! сколько тогда горлицъ было, когда говорилъ Цавелъ: обручихъ васъ единому мужу чистую деву, и протчая. Обуялыя и бедныя горлицы со чваниемъ своимъ оныя!

Идите ко продающимъ и протч.

Безъ милости милаго: а безъ твоего же преподобія, нигдъ не обрящеши, онаго преподобнаго мужа.

"Удиви Господь преподобнаго своего."

Напоследокъ, не голубь ли тебъ есть, сердпе видящее двое? Сердце, узревшее сверхъ непостоянности потопныхъ водъ, Исаевскую твердь, брегъ и гавань оную:

Царя со славою узрите: и -

Очи ваши узрятъ землю издалеча.

Сіе чистое сердце, выше всея дряни возлетевшее, есть голубь чистый, - есть духъ Святый, духъ въдънія, духъ благочестія, духъ премудрости, духъ совъта, духъ нетлънныя славы, духъ и камень въры. Вотъ почему Христосъ, нерукосечною, и адамантовою гаванью нарицаетъ святаго Петра! по сердцу его...

Олр. О сердце..:! Что-жь ты сталъ? Ступай лалье!

Из. Израиль далее сей гавани не ходитъ. Се ему домъ, гнездо, и кущи! Водруженный, не на пескъ; но на Кифъ. Конецъ потопу. Ралуга и миръ, есть Кифа, на ней онъ возселъ.

Inveni portum kepham: caro, munde valete!

Sat me jetastis. Nunc mihi Sancta quies.

Прощай стихійный потопъ! Вещаетъ Носва голубица. Я почію на холмахъ святыхъ, обрътши оливныя кущи.

Өдр. О сердце голубиное! И сердечный голубь! Сей есть истинный Іона: адомъ изверженъ во третій день, на брегъ горъ Кавказскихъ. Сей голубь, есть истинный Americus, Columbus, обретшій новую землю. Не хочется и мнъ отсюду итить. О Нееманъ! Нееманъ! Дай! ну! Станемъ и мы со Израилемъ въ сей гаванъ. Оснуемъ себъ кущи на сей Киеъ. А! а! любезный мой Аввакумъ! Се нынъ разумъю

песенку твою! «На страже моей стану. и взыйду на камень.» Сюда-то взирало твое пророчее око? Сію-то Кифу издали наблюдала бодрая стража твоя? Сюда-то песня твоя и насъ манила? Блаженно око твое! Прозорливъе трубъ звездозорныхъ. Блаженны поющія намъ уста твоя! Блаженъ и Сіонъ твой: или заро-теремъ, пирамида, и столпъ твой: изъ коего высоты простиралися лучи очей голубиныхъ. Не отемне ногъ очи твои. Не истленотъ уста твоя. И не падетъ столиъ твой во въки въковъ. Прощайте на въки! Дурномудрыя дъвы, сладкогласныя сирены: съ вашими тленными очима: съ вашею стареющеюся младостью: съ младенческимъ вашимъ долголетіемъ и съ вашею, рыданія исполненною, гаванью. Пойте ваши песни людемъ вашего рода. Не прикасается Израиль Гергесеямъ. Свои ему поють пророки. Самъ Господь ему, яко левъ возреветъ: и яко вихрь духа, возсвищеть въ крилехъ своихъ: и ужаснутся чада водъ... Радуйся Кефо моя, Петре мой, гавань моя! гавань въры, любви, и надежды! Вёмъ тя: яко не плоть и кровь: но свышше рожденъ еси. Ты мнъ отверзаеши врата, во блаженное царство светлыя страны. Пятдесятое лето плаваю по морю сему: и се достигохъ ко пристанищу тихому: въ землю святую: юже мивоткрыль Господь Богъ ной. Радуйся градонати Целую та престоле любезных страны-

не имущія на путехъ своихъ бъдности и сокрушенія, печали и воздыханія. Се тебъ приношу благій даръ, отъ твоихъ же вертоградовъ! Кошницу гроздія и смоквей и оръховъ, со хлъбомъ пасхи: во свидетельство, яко путемъ праотцевъ моихъ, внійдохъ въ обътованную землю.

# $\bf{\Pi}$   $\bf{P}$   $\bf{A}$

Бъсу со Варсавою.  $(*)$ 

Егда во обновлении Міра собылося на мнъ οнοε: 'Ο Στέφανος των Σοφών, Πλεΐτος έει αυτών.

Венецъ премудрыхъ богатство ихъ.

Прт. яснее изрещи:

In corona sapientum; Divitiae Eorum.

Тогда во пустынъ явися мнъ бъсъ: отъ полчища оныхъ: Кленущу нечестивому сатану: Самъкленсть свою душу. Имя ему Даймонъ (\*\*).

Даймонъ. Слыши, Варсава! младенскій уме! Сердце безобразное! Душо исполнена паучины!

ļ

<sup>(\*)</sup> Мысли изъ сей статьи напечатаны были въ «Исторіи OBJOCOФIN», ApxuM. Гаврінла. том. VI. р. 60 Казан. 1840.

<sup>(\*\*)</sup> Даймонъ или демонъ, у Еллинъ значить въдящи, **ПАМ** ведьма: знатокъ (Дацию) отсюда (Дацию угоу) остре, Трулное: но неключимое, и непотребное видение. У КАНгелистовъ, симъ словомъ, именуются бесы.

не поучающая, но паучающая... Ты ли еси творяй странный догматы (\*) и новый славы?

Варсава. Мы-то Божіею милостію рабы Господни есьмы, и дерзаемъ благовъстити Божио славу сію:

Яко злость трудна и горька:

Благость же легка и сладка.

Дай. Что ли есть благость?

Вар. Тожде что нужность.

Дай. Что есть нужность?

Вар. То, что несть злость.

Лай. Что ли есть злость?

Влр. То, что несть благость.

Дай. Откуду родится нужность?

Влр. Она есть вътва благости и блаженства.

Дай. Благость же и блаженство откуду есть?

Влр. Сія вътва отъ древа жизни.

Лай. Где есть древо жизни?

Влр. Посредъ плоти нашея.

Лай. Что ли есть древо жизни?

Вар. Есть законъ ума.

Длй. Что ли есть законъ ума?

Вар. Светъ тихій святыя славы, безсмертнаго Отца небеснаго... Образъ Ипостаси Его: Ему же слава во въки. Аминь.

Бесъ неколико бывъ смущенъ, и водрузивъ очи въ землю, помышляще въ себъ, негодуя

 $'$ ) Т. е. миђнія мысли.

на странности ответный. Последи же вопросилъ: Нынъ ли убо узаконяеши? и подлагаеши во основание лживую твердь сію: Нужность не трудна?

Вар. Воистинну глаголю тебъ:

Елико что нужнее

Толико удобнъе.

Длй. Ты ли написалъ 30 притчей и подарилъ оныя Аеанасію Панкову?

Влр. Воистинну тако есть. Сей есть другъ Варсавъ.

Дай. Помниши ли едину отъ нихъ, въ коей бесёдуетъ Бюффонъ со зміею, обновившею юность?

Вар. Помню. Я оную притчу увънчалъ толиованіемъ такимъ:

Чёмъ больше добро,

Темъ большимъ то трудомъ

Ограждено, какъ рвомъ.

Длй. А! а! Новый архитектонъ! Нынъ то ты мнъ впалъ въ пругло.

Влр. Исповедую согрешение мое.

Алй. Видиши ли, яко брань на тебе твоя же воздвизаетъ слава.

Влр. Аще речемъ, яко гръха не имамы, себе прельщаемъ...

Дай. Или убо заколитновую твою славу тую: Иужность не трудна.

Влр. Новое чудо Боголенное: заколю ли?

Длй. Или аще побораеши по ей: Преступника себе обличаеши, разоряя, созданную самымъ тобою прежнюю ограду, оградившую трудомъ домъ: (яко же великоленно написалъ еси) всякое благо.

Влр. Несмъ азъ Богъ, и согрешаю: несмъ паки бъсъ. и каюся.

Лай. Охъ! словеса твоя возбъсиша мя. Не о покаяніи глаголъ мой. Не разумъеши ли, яко гръхъ нарицается Еллински ( $\Gamma_{\alpha\mu\alpha\rho\tau\iota\alpha}$ ): гласитъ же: преступленіе, буйство, заблужденіе, безуміе...

Вар. Вельми разумею. Грехъ есть слепота душевная.

Длй. Почто убо слепъ сый, слепцовъ дерзаеши наставляти, узаконяя странную и неслышанную славу?

Влр. Почто? того ради, яко каюся.

Длй. О вране нощный! Кайся, раскайся, окаевайся... но не буди творецъ догматовъ **HORLIYT** 

Влр. Кто же можетъ каятися, и прейти на иное: не поставивъ себъ прежде новыя судьбы, во основание? На чемъ станетъ? въдомо, что духъ покаянія стоитъ на каменномъ островъ, поправъ прежнюю злобу, облобызавъ же новую благодать. Сія благодать есть новый адамантъ. подлагаемый во основание новозиждемому тра-. лу святому. Она есть вечное зерно, откуду

произрастаетъ древо нетленныхъ плодовъ и новаго въка. Сего ради всуе раздъляеши не разделенное. Кажешися узръть брегъ новыя славы, начать новую жизнь, новымъ сердцемъ, новыми плодами: всё сій ветвы суть отъ единаго древа, и есть едино и тожде. Якоже утро, светъ, солнце, луча, день есть тожде. Како убо реклъ еси мнъ: кайся: но не буди творецъ догматовъ новыхъ?

Длй. Перестани, реку, высокобуйствовати! Остави прю: и облобызай слывущую искони въ народахъ славу сію:

> Λύςκολα τα καλα. Ένκολα τα κακα. Gvavissima Bonitas Levissima Malitia.

Влр. Приложи, аще хощеши и сіе: Dulcissima mala Amarissima bona Beatissima mala

Miscrissima bona.

Обаче смрада сего, отнюдь не вмещаетъ сердце мое. Аще ли будетъ гортань гробомъ отверстымъ? Аще ли возвратятся мнъ лінны очи? вепрово обоняние? уста Іудины?

Длй. Тако ли убо? На всъ академіи, на всъ школы, и на всё ихъ книги, брань воздвизаещи? • Влр. Нужда мнъ надлежитъ на тебе опол-ТАТИСЯ. Во крещении клатвою закляхся никого-

же слышати, точію развъ единыя премудрости, во евангеліи и во всехъ освященныхъ библейскаго Іерусалима, обителяхъ почивающи. Открый мнъ во священной библіи хотя едино место, благословляющее твою славу, и довлетъ мне. Инако же не нашъ еси, но отъ супостатъ нашихъ

Длй. Убо ли глухъ еси, не слышай, яко тесный есть путь, ведущій въ царствіе небесное? и яко малое стадо спасающихся? яко мнози взыщуть внійти, и не возмогуть? Яко возстанетъ дому владыка, и затворить двери..? Ту будетъ плачь, и скрежетъ зубовъ, егда узрите Авраама и Исаака и протч. во перствіи Божіи, васъ же изгонимыхъ вонъ....

Влр. О! клевета, смутившая и смесившая горняя со преисподними...

Дай. Внемли же и сему. Бдите, да некогда отягчаютъ сердца ваша... Возстани спяй! Что стоите праздны? Восклонитеся и воздвигните главы ваша... Труждающемуся делателю прежде... И тьма иныхъ месть. Сіе же место: Удобнее вельблюду сквозъ иглиный уши проити... Будетъ тогда скорбь велія, якова же не была непреодоленную трудность ко благу обличаетъ.

Влр. Доколь мнъ ругался еси: терпя потерпехъ. Нынъ же нечественый и козненный! Бога моего благодать прелагаеши.

Дай. Почто, Варсаво, бъснуешися.

Влр. Путь Божіихъ словесъ превращаеши въ лукавую твою стезю.

Дай. Како сія могутъ быти?

Влр. Како можетъ трудомъ устрашати той, иже призываетъ глаголя: пріидите ко мнѣ вси труждающіися и обремененніи, и Азъ упокою вы. Не клевещи убо, день Божій быти скорбь, но твои дни и мои есть скорбь: и не до скорби, но отъ скорби сея отзываетъ обремененныхъ. Твои убо дни суть мерзость запустения, Даніиломъ реченная и во твоихъ днехъ горе родящимъ и доящимъ.

Длй. Не рекохъ ли, яко бъса имаши? Вонми. о бесне! Не глаголю: яко не благо есть царствіе Божіе, но яко жестокимъ трудомъ ограждено, и яко къ нему путь тесенъ, и приступъ прискорбный.

Вар. Но не ты ли сказалъ: яко сія места благословляютъ славу твою? самъ убо понудивъ мене глаголати о сихъ, нынъ бъснымъ мене нарицаеши. Аще беснуюся: ты еси вина сего: аще же добре глаголахъ, почто мя злословиши.

Длй. О лисъ! метаешися, свиваясь и развиваясь въ различный свитокъ. Обаче глаголю тебъ: яко узкій путь, и тъсная врата во царство небесное.

Влр. Тесная, верно, велблюду, но человеку, говольно пространная.

Длй. Что ли есть велблюдъ?

Влр. Душа, мірскими бременами отягченна.

Дай. Что ли есть бремя?

Влр. Богатство, пиры и сласти міра сего: яже суть удица діаволская. Несутъ нечестивыи на раменахъ своихъ это неудобоносимое иго: тяготу же свою, ея же сами суть виновники, везвергаютъ на царствіе Божіе.

Длй. Уа! Нынъ не обинуяся исповъдалъ еси; яко труденъ путь. Победихъ! Тесенъ, узкій, труденъ есть тожде.

Влр. Во истинну неудобенъ и труденъ злымъ мужамъ. Но они за самими собою влекуть трудность. На пути же Божемъ не обрящутъ и нынъ ея во въки. Злоба благоту во вредъ, въ трудъ и болезнь сама собою себъ же превращаетъ.

Дай. Что ли есть злость?

Влр. Почто мя искушаеши лицемъре? рекохъ тебъ уже: яко злость есть то что несть благость. Она есть духъ губительный, все во всегубительство преображающій.

Дай. Како возмогутъ сія быти?

Влр. Не искушай мене, пытливая злобо, не смущай сердца моего. Не во благость, но возлость ревнуеши знати.

Длй. Но подобаетъ же тебе обличити: како злоба делаетъ сладкое горькимъ, легкое жетруднымъ.

Вар. О, роде развращенный! доколь искушаеши? Воистинну глаголю тебъ: яко елико что благо есть, толико и творити и ведети удобно есть.

Лай. Камо идетъ слово твое, не въмъ.

Вар. Камо? молвиши ты о сей истинъ, яко злоба деласть труднымъ, испытуеши, како бываетъ сіе? Сія же истина блистаетъ паче солнца въ полудни, яко все истинное, и легкое и ясное есть.

Длй. Како же ясное, аще азъ не вижу?

Вар. Несть удобнее, якоже удобно есть видети солнце. Но сіе трудъ и болезнь есть нетопыру. Обаче трудъ сей самъ за собою носить, во очахъ своихъ возлюбившихъ тьму, паче света... Предложи сладкоздравую пищу болящему, но онъ со трудомъ вкушаетъ. Возведи путника на гладокъ путь, но онъ слъпымъ и хромымъ соблазнь и претыкание, развращенно же и превратно шествующимъ, горесть, трудъ и болезнь.

Дай. Кто ли развращенно ходитъ?

Влр. Той, кто въ дебри, въ пропасти, въ безпутныя и строптивыя халуги отъ пути уклоняется.

Дай. Кто же ли превратно шествуетъ?

Влр. Той, кто на рукахъ, превративъ ноги свои выспрь, или не лицемъ, но хребтомъ (задомъ)

грядеть. Симъ образомъ весь миръ живетъ, якоже некто отъ благочестивыхъ воспеваетъ»

Кто хощетъ въ міръ, жизнь блаженно править:  $\epsilon$ 

Тотъ пусть советы мірски всё оставитъ. Міръ есть превратный. Онъ грядетъ руками:

Падъ ницъ на землю: и горъ ногами. Слепый слепаго, въ следъ водяй съ со-

бою

Падуть, ахъ! оба въ ровъ глубокъ съ бълою.

Видиши ли: яко злость сама себъ трудъ содеваетъ? Не вопрошай убо: како могуть сія быти?

Дай. Обаче тесна дверь: и мало входящихъ.

Вар. Зле просять, и не пріемлють. Не входять, яко злё входять.

Дай. Како же зле?

Вар. Со трусомъ колесницъ, съ шумомъ бичей, коней и конниковъ, со тяжестьми мамоны, со тучными трапезами, со смрадомъ плоти и кровей: съ непокрытою главою, не препоясаны, съ руками и ногами не омовенны. Се тако злъ!

Лай. Кія колесницы? Кія кони? Кая мнъ вретища глаголеши? Не всякъ ли \*здитъ на колесницахъ Фараонскихъ. Чудо!

• Вар. Ей-глаголю тебе! всякъ.

Дли. Не мучи мене, рцы кія?

Вар. Воля твоя.

Длй. Се нынъ разумъхъ, яко бъса имаши. Глаголеши неистова.

Влр. Ей! Паки и паки глаголю тебъ, яко всякъ обожившій волю свою, врагъ есть Божіей воль, и не можетъ внійти во царствіе Божіе. Кос причастіе животу у смерти? Тьмъ же у света? Вы отца вашего діавола похоти любите творити: сего ради и трудно вамъ и невозможно.

Дай. Како убо колесницею нарицаеши волю?

Вар. Что же ли носить и возбешаеть васъ. аще не непостоянныя колеса воли вашея, и не буйныя крила ветренныхъ вашихъ похотей? Сію вы возлюбивши и возсевши на ней, яко на колесницъ, ищете ея, піяны ею, во лнехъ парствія Божія и Воли Его, но не обретаете и глаголете, увы! трудно есть царствіе Божіе. Во время оно, явится, какъ древле Сампсону, по жестокомъ сладкое, или, какъ еще древнъе, по потопъ дуга, и миръ Ноевъ.

Длй. Кто убо вина? Не воля ли дадеся человеку?

Влр. О, злобо, не клевещи премудрости. Дана намъ воля, но съ стремленіемъ иль къ добру иль къ злу. Писано бо есть: Предложихъ тебъ огнь и воду. Сіе значитъ, что у воли сугубо естественъ путь: десный и шуійт Но вы возлюбивше волю вашу паче воли Божіей. вечно сокрушаетеся на пути грешныхъ. Не самъ ли убо еси вина?

Лай. Почто убо предложена зла воля человъку? лучше бы не быти ей во вся.

Вар. Почто беззаконникамъ предлагаешъ мучительная, орудія судія. Того ради, яко да теми мучимы навыкнуть покарятися правдъ. Инако же колико бы удалялися отъ благодътельницы сея: аще толь мучимы едва покаряются.

Дай. Откуду убо мнъ сіе, яко воля мнъ моя благоугодна есть: и паче меда услаждаетъ мя? Вопреки же, Божія воля, Пельинь мнъ, и алой есть, и раны...

Вар. О бедная злобо ! нынъ самъ исповъдалъ еси окаянство свое. Не мене убо, но самъ себе о семъ вопрошай. Не я, но ты еси стражъ и хранитель тебъ. Провижу со ужасомъ разореніе въ душъ твоей: вину же сего обличить ужасаюся.

Дай. Прелщаешися, Варсаво, мня, яко ищу суда отъ тебе. Но твой умъ младенствуетъ. Писано же есть: Бывайте младенцы во злобъ: но не во умъ. Не прійдохъ пріяти, но дати советы.

Вар. Отъ всехъ вашихъ бренныхъ совъ-ТОВЪ, даже отъ юности моея, омыхся уже въ

ł

Силлоамъ. Господь даде мнъ око свое, и не постыжуся.

Лай. Чудное око твое, видящее то, что нигдъ же обрътается. Гдъ бо сердце подобное твоему? Возлюбилъ еси странность. Что убо? Лаже ли все общее и все бываемое въ міръ, все ли то есть зло? Едина ли странность блага?

Вар. Не отвлекай мене татьски, въ кривую, стезю. Путь слова моего есть о трудности, гиездящейся во адъ, изгнанной же изъ Едема. Хощении ли о странности?

Дай. Сотворимъ едину борьбу и о семъ: есть со мною научаяй руце мои на ополчение. Предложи убо мнъ хотя едино: бываемое на торжищи міра сего, общедъемое у всъхъ и вездъ и всегда, несть ли оно скверное, трудное и мучительное? Довлетъ...

Влр. Фу! предлагаю тебъ у всъхъ, вездъ. всегда дъемое: и оно вельми благо есть. Не всё ли наслаждаются пищи и питія: не вездё ли и всегла? и сіе есть благо: яко же писано.

Вар. Ты. Госполи: избави мя отъ Голіаед сего, изострившаго, аки мечь, языкъ свой... Где же больше богомерзостей, враждъ, болезней, аще не во общеніяхъ мірскихъ, имъ же Богъ, чрево? На всехъ непотребныхъ вечеряхъ и трапезахъ ихъ, яко же рука, реченная Даніиломъ, на степе пишетъ: тако гренитъ громъ Божій сей: Месть радоватися не-

честивымъ. Коль же малое стадо въ сравнении со Содомлянами домъ Лотовъ! Тамъ витаютъ Ангелы во веселіи. Много ли въ тысящъ обрящеши, кои ядять и піють, не во страданіе, но во здравіе, по оному:

Аще ясте, аще ли піете и протч. вся во славу Божію творите... Како убо глаголеши, и же ядять хлебъ? Не паче ли въ потъ лица, и въ трудахъ ядять не благословенный хлебъ свой сей:

Сладокъ человеку хлебъ лжы:

Послежде же обращается ему въ каменіе. Истинный же причастникъ вкушаетъ, со благодареніемъ хлебъ по Соломонову слову:

Лучше укругъ хлеба съ водою въ миръ и піетъ вино свое во блазъ сердцъ ономъ:

Трапеза, дышущая коварствомъ, грабленіемъ, не сей ли есть хлебъ лжы? Господи, николиже ядохъ сквернаго...

Дай. А! а! Но обаче убо ялъ.

Влр. Ялъ убо, но уже освященное. Аще бы то не угодно было Богу: не вкусилъ бы. Не многоценность, но освящающая правда, транезу сладкую творить. Прійди и яжды во веселіи хлёбъ твой и протч. Но лукава твоя кознь: показавъ хвостъ, утанлъ еси виновницу веселія, тамъ же сущую, освящающую тлаву **CHO** 

Ико же угодна Богу творенія твоя.

Веждь же и сіе: яко нареченное Ап. Петромъ «кверное: лежить въ Римскомъ: Соттипе, си--ръчь общее: Еллински (хогоуоу). Сіе же Еллинское, знаменуетъ у римлянъ блато: Соенит. Кій убо мнъ предлагаеши хлъбъ твой? Самъ вкушай! Мірская община мерзска мнъ и тяжка. Сладка же и добра есть дивная странность, странная новость, новая дивость. Сію благо-.. честивые возлюбше, устраняются міра: не міра, но сквернаго сердца его.

Изыдите: и нечистотъ ихъ не прикасайтеся: изыдите отъ сердца ихъ: глаголетъ Господь.

Длй. Буди здраво, яко же глаголалъ еси! Обаче вера во Христа, изшедшая благовъстіемъ въ концы вселенныя, не вселенское ли общеніе? и не благо ли есть?

Вар. Ахъ, остави, молю. Міръ, суетное точію лице носить подъ листвіемъ проклятыя смоковницы, имущія образъ благочестія, плодовъ же его отвергшіяся, наготу свою покрывая: лицемъръ или лицевъръ: суевъръ и повипленная гробница; Духъ же въры, и плоды его когда онъ имеетъ? Никогда. Мниши ли, яко обрящетъ Сынъ человъческій на землъ въру? Ни! ни! несть зде! воста. Что ищете живаго, благоуханнаго въ смрадномъ, содомскомъ и мертвомъ блатъ его! Тамо! тамо его узрите. Где же тамо? Тамо, где несть смрадъ. Ахъ; въ Сигоръ. Тамо Лотъ! Тамо духъ върън! Тамо

благоуханіе наше, не со обеттавшими Евами, но со богорожденными и чистыми девами.

Не бойся малое стало. О сладчайшая Галилея! Граде и Пире (\*) малыхъ! Блаженъ, иже сиесть объль твой! Что ли есть плоть? То. что міръ. Что есть міръ? Ядъ! ядъ! т.н.! Ахъ. око и светъ, вера и Богъ, есть тожде (\*\*). Мелкое око - светильникъ тълу. Маленькая церковь светъ міру. О! прекрасная невесто! Тебе подобаетъ единой слышати сіе: Очи твои, яко голубины. Изыди отъ среди ихъ: въ Ситоръ спасайся. Изыдите малые во воскресеніе и мало ихъ есть...

Длим. Дей! дей! аще все общее сверно есть: како убо общее воскресение честно и свято уверяемое Лазаревымъ воскресеніемъ?

Влюс. Тако, яко общее върнымъ, не міру во блатъ лежащему. Инако же все ему общее безчестно. Внялъ ли еси?

Лайм. Вельми внялъ: яко ты мнъ нынъ, аки птина въ сеть ятъ еси.

Влрс. Ятъ! но не удержанъ.

Длим. Не чувствуеши? И не устрашаешися. Влюс. Праведникъ дерзаетъ, аки левъ...

(\*) Въ подлинникъ: малыхъ малыхъ!

(\*\*) Въ сочетаніи понятій о духовныхъ предтечать.

# ПРЕДВЛЪ:

#### AK0

### все, еже въ міръ, похоть очесъ, трудъ и горесть:

Дайм. Уготови лице твое, Варсаво, на обличеніе.

Влрс. Аще хощеши, готовлю и на оплевание. Дайм. Въмъ, яко обличение трудъ и горесть тебъ.

Влрс. Обличи гръхъ мой во мнъ; между имъ и мною въчная вражда.

Дайм. Не ты ли сказалъ еси, яко міръ есть безчисленное сборище беззаконныхъ? и яко Вопреки малолюднень кое стадо благочестивыхъ?

Влрс. Во истину тако есть. -

Длим. Убо не тожде ли есть сказать и сіе беззаконіе легкое, благочестіе же трудно и тяжко? Како бо не трудно, аще сіе малымъмалымъ: оное же всемъ достизаемое?

Влюс. Тьфу! Putaba te cornua habere.

Длйм. Что ли? на чинаешь глаголати иными **языки?** 

Влес. Скажи мнъ. Госноди. истину твою.

 $\overline{\phantom{a}}$ 

Устрой сердце и языкъ мой во слово правды. твоея.

Длим. Уа! шепчеши? се тебъ ударение, Вар-CARO!

Влрс. Чаяхъ, яко избодеши рогами и се ударъ младенческій. Аще благость трудна: Богъ виною есть страждущему міру. Нынъ же вины не имуть о гръхъ своемъ, возлюбивше горесть свою, паче сладости его! Дей! красти ли? или не красти? что ли труднее? обаче весь ніръ полнъ татей и разбойниковъ?... Зависти, трабленія, тяжбы, татьбы, убійства, хулы, клеветы, ладенфрія, лиховиства, любоденнія, студедения, сусверія.... Се всеродный потоих Ноевскій, власы и главу міру подавляющій. Обаче міръ вся сія творити радуется. По успёку беззаконій своихъ и мудрость, и славу, и благодарность и сласть и блаженство оцёняетъ. Не право убо судилъ еси, обаче право реклъ еси, яко трудность есть виною грёза ему. Се бо міръ адскую дщерь сію трудность и горесть отъ всего сердца своего возлюбившій, возненавидель Божію благодать, призывающую его. Прійдите ко мнъ! Азъ упокою вы. Колькраты восхотъхъ собрати чада твоя, и не восхо≠ тесте. Холите во пламени огня вашего за то: его же сами себъ разжегосте. Накажетъ тя отступленіе твое и злоба твоя. Дивися нынъ: и недобаетъ дивитися, яко погибающему міру, не Богъ: отверзшій двери, и объятія отча, но самъ онъ есть себъ, и его воля виною.

Воля! о несытой алъ!

Все тебъ ядь. Всемъ ты ядъ. День-нощъ челюстьми зъваешъ. Всёхъ безъ взгляда поглощаешъ. Аще змію сію заклать? Се! упраздненъ весь адъ.

Онъмъй убо и молчи! Не клевещи на Бога! и не лай на отверстыя врата блаженства! Отверстыя врата не винны суть малости спасаемыхъ. Ахъ. проклятая воля! Ей! ты едино міру, аки левъ изъ ограды своея, преграждаеши ему путь, во блаженный исходъ живота оный: Изыйдите, и взыграете, яко тельцы, отъ узъ разрешенны. Оправдася же намъ въ пользу древняя притча.

Turdus, ipse sibi malum creat. (\*) Hornõens дроздова изъ внутрь его исходитъ.

Дайм. Кто убо можетъ сотворити путь во блаженный оный исходъ?

Влрс. Всякъ, аще кто восхощетъ; хощетъ же возлюбившій Бога. Сія новая любовь творить исчезати ветху, ветха же исчезая, помалу-малу преобразуется въ новую волю, и въ

<sup>. (\*)</sup> Дроздики, или Польски, косики ржащіи, какъ кони: отъ ловцовъ уловляются, увязщи во свою Дроздовку мо-THJY.

новое сердце взаимно: Исчезе сердце мое и плоть моя. Боже сердца моего! Сіе есть сердце мое въ Тебъ: Ты же взаимно въ сердце мнъ преобразился. Нынъ что мнъ есть на небеси? и отъ Тебе, «что восхотъхъ на земли? Ты елинъ ловлении мнъ.

Дайм. Како убо? тамо чрево, здъ же злу волю нарицаеши мірскимъ Богомъ. Аще ли два міру суть Боги?

Влрс. Уа! остръ еси блюститель моихъ преткновеній. Нощь, тьма, мракъ, мечты, призраки, страшилища, всё сіи адскія езера союзны своей безднъ. Воля плоти, сердце міра, духъ ада, богъ чрева, и похоть его, сердце нечистое - есть тоже. Се есть нечистая сердечная бездна, раждающая во мгновеній ока безчисленные легіоны духовъ, и тьмы мысленныхъ мечтъ въ мучение всемъ. Имже мракъ темный во въки блюдется. О міре, возлюбившій трудъ и горесть! Коль скоро снисходиши во адъ и не вовращаешися. Сатана ослепилъ око твое. Сія слецота есть мати житейскихъ похотей и плотскихъ сластей. Сіи суть червь неусыпающій, и огнь неугасающій. Сіи укрепиша тебъ вереи вратъ адовыхъ, затвориша же райскія двери блюдущему пяту Божію, хранящему суетная и ложная, ядущему всё дни живота своего землю. Но увы мнъ! се! пловущи на моръ міра сего: се вижу издалеча землю святую! О сладчайшій желанный краю! Спаси ми отъ пакостника, и отъ мора міра сего.

# КРАЙ РАЙСКІЙ

Благословенно царство блаженнаго отца, положшаго потребная во удобности, неудобная же двла, во непотребъ.

Дай. Отрыгаеши несличную непотребность. Во истину пьяный еси.

ВАР. Ей! УПИХСЯ НОВЫМЪ ЛОТОВЫМЪ ВИНОМЪ. Ты же ветхимъ содомскимъ.

Длй. Но чувствуеши ли, піяная главо исходъ? Въ кую мечту улучаетъ стръла словъ твоихъ?

Влр. Ей, она въ самый конъ разитъ, и въ самую исконную исту, праволучно ударяеть. Дай. О, праволучный стрелецъ! стреляения во главу: а ударяеши во пяту.

Влр. Истину реклъ еси нехотящій. Пята бо вать есть во главу угла, во всёхъ домахъ ваплихъ. Праотецъ вашъ змій, искони блюдетъ пяту. И вы, любя-любите, и блюдя-блюдете пяту. Пята есть глава и начало всемъ, имже врата адова одолъли, всёмъ, лжу мрака храиящимъ. Мы же, стръляя стръляемъ во лжетлаву вашу сію. Да воскреснетъ истинна наша глава она: той сотретъ твою главу... Несть бо наше стреляние на плоть и кровь, но на міродержцы и владыки омраченного въка сего, на блюдущія пяту, злобныя духи. Управляетъ же стрелы наши научаяй руце наша на стръляніе.

Лай. О буій! исполненъ сътей паучиныхъ! вижу нынъ, яко у тебе пять ячеменныхъ хлъбовъ: честны суть паче предрагоценнаго адаманта. Зри безместный, и неключимый словъ твоихъ исходъ! удобнейшіи ли пять хлебовъ? RAP. En!

" Лай. Како же честнейшій?

Влр. Тако ли? Во истину глаголю тебъ, яко полхлеба есть честнейшій Его.

Или. Почему?

Вар. Не рекохъ ли уже тебъ, яко всяка удобность честна есть? Всяка же честность есть удобна? Но всякая трудность есть безчестна. И всякая безчестность есть трудна.

Дій. Кія миђ пленицы соплетаеши, нечестивый? Азъ о драгости, ты же глаголеши о грудности. Почто возсметлся еси? сказуй мнъ, о бъсне! не мучи мене...

Выр. Ты сотворилъ еси самъ смъхъ мнъ, зазделивъ честность отъ удобности, драгость ке отъ трудности.

. Алй. Ей! угліе мић на главу возливаеши, нарицая мене невеждою. Даймонъ есмы: итсмъ 5уій. Нарцы мя чемъ либо, но сего не тер-

плю... Рцы же мнъ: чего ради адамантъ безчестный?

Влр. Того ради, яко неудобный.

Дай. Откуду неудобный?

Вар. Оттуду, яко ненужный.

Дай. Како же ненужный?

Влр. Яко не полезный.

Дли. Почему не полезный?

Влр. Потому, что драгоценный, трудный, неудобный, все то одно.

Дай. А! а! вкругъ нечестивыи ходятъ? Паки на первое Lupus circa Puteam errat: яко же есть притча.

Вар. Убо благокругла есть истинна, аки дуга въчная.

Длй. Не прозрълъ ли ты, слепый слепче, яко у Еллиновъ", слово сіе: (Тулос) знаменуетъ и драгій, и честный, и есть тожде?

Вар. Отъ устъ твоихъ сужду, и твоимъ мечемъ боду тя. Аще у Еллинъ драгій и честный есть тожде: тогда и вопреки, честный и драгій есть тожде.

Дли. Что се реклъ еси? О, буій! Камо летить сія твоя криволучная стрела? Не провижу.

Вар. О господине Галате! На твою главу.

Длй. Охъ, заушаеши мя, нарицая Галатомъ. Не опаляй мя, молю, симъ седиеричнымъ огнемъ.

Вар. Воньми же! ты драгость вогналъ еси въ честность. Азъ же честность твою изгоняю въ драгость.

Длй. Сіе въ лице тебъ, яко драгость и честность тожде есть.

Влр. Сіе же на главу твою, яко честность твоя, и драгость есть тожде...

Длй. Что же отсюду?..

Влр. То, яко честность твоя преобразилася во драгость.

Лай. Что-же дале?

Влр. Что прочее? Не постигаеши? то, что честность твоя и драгость, драгость и трудность: есть тожде. Трудность же злость и безчестность: тожде паки есть; внялъ ли еси?

Длй. О, діаволъ да станетъ одесную тебе! толь помрачаеши мнъ умъ!

Влр. Кленущу нечестивому сатану, самъ кленетъ свою душу.

Дай. Кій же бесь сотвориль драгость чест- $\mathbf{u}$ ocrim?

Влр. Духъ, возлюбивший трудъ и болезнь. Длй. Кій сей духъ есть?

Влр. Духъ мбря мірскаго; сердце плотское, отецъ лжы, сатана, всякія муки вина, и всякія злости источникъ.

Дай. Ты же како мудрствуеши?

Влр. У насъ польза со красотою, красота же съ пользою нераздельна. Сія благодвоеоб-

разна, и мати и дева: и девствуетъ и раждаетъ едину дщерь. Она нарицается Еврейски: Анна. Римски: Флора. Словенски же: честь, цена, но безценная, сиречь благодатная, дарная, даремная. Баба же ея нарицается "Еллински: Ананка. Прабаба же: Ева, сиречь жизнь, живый и вечно текущій источникъ.

Се есть намъ премудрость, и Промыслъ Божій, напаяющій безъ цены и сребра тварь всякую всеми благими. Отецъ, Сынъ, и Святый Духъ.

# ПАЧАЛЬНАЯ ЛВЕРЬ КО ХРИСТІАПСКОМУ ДО-ВРОНРАВІЮ. НАПИСАНА ВЪ 1766 ГОЛУ ЛЛЯ молодаго Шляхетства Харъковской Гу-ВЕРИНИ, А ОБНОВЛЕНА ВЪ 1780 ГОДУ.

# *<u>ПРЕДДВЕРИЕ.</u>*

Благодарение блаженному Богу о томъ, что нужное сделалъ не труднымъ, а трудное не нужнымъ.

Нетъ слаще для человека, и нетъ нужнее, какъ счастіе: нетъ же ничего и легче сего. Благодарсние блаженному Богу!

. Царствіе Божіе внутрь насъ. Счастіе въ сердцъ, сердце въ любви, любовь же въ законъ Въчнаго.

Сіе есть не престающее віслре и не заподящее солнце, тьму сердечных бездны проerbmannee.-Благодарение блаженному Богу!

Тто было бы тогда, есть ли бы счастіе, пренужнейшее и любезнейшее для всёхъ, зависело отъ места, отъ времяни, отъ плоти и нрови? Скажу яснее: что было бы тогда, естьли бы счастіе заключилъ Богъ въ Америкъ. или въ Канарскихъ островахъ, или въ Азіатскомъ Іерусалимъ, или въ царскихъ чертогахъ. или въ Соломоновскомъ въкъ, или въ богатствахъ, или въ пустынъ, или въ чинъ, или въ наукахъ, или въ здравіи?.. Тогда бы в счастіе наше и мы съ нимъ были бедны. Ктобъ могъ добраться къ тёмъ местамъ? Какъ Можно родиться всемъ въ одномъ коемъ-то времени? Какъ же и поместиться въ одномъ чинъ и статьъ?

Кое же то и счастіе, утвержденное на пескъ плоти, на ограниченномъ мъстъ и времяни, на смертномъ человекъ? Не сіе ли есть трудное? Ей, трудное и невозможное. Благодареніе блаженному Богу, что трудное сделалъ не нужнымъ!

Нынъ же желаешь ли быть счастливымъ? Не ищи счастья за моремъ, не проси его у человека, не странствуй по планетамъ, не влачись по дворцамъ, не ползай по шару земному... Златомъ можещь купить деревню, вещь

трудную, яко обходимую: - а счастіе, яко необходимая надобность, туне везде и всегда даруется. Воздухъ и солнце всегда съ тобою, везде и туне: все же то, что бъжить отъ тебя прочь, знай, что оно чуждое и не почитай за твое; все то чужое и лишнее. Что же тебъ нужды? потому то оно и трудно. Никогда бы оно отъ тебя не разлучилось, есть ли бы было необходимо.

Благодарение блаженному Богу! счастие не отъ небесъ, ни отъ земли не зависитъ.

Екажи съ Давидомъ: что ми есть на небеси? и отъ тебе что восхотьхъ на земли?

Что же есть для тебя нужное? То, что самое легкое. А что же есть легкое? О! другъ мой! все трудное и тяжелое есть горькое и злое, и лживое. Однако, что есть легкое? То, другъ мой, что нужное. Что же есть нужное? Нужное есть только одно:

Едино есть на потребу.

Одно только для тебя есть нужное, одно же только и благое и легкое: а прочее все трудъ и болезнь. - Что же есть оное единое? Богъ. Вся тварь есть рухлядь, смесь, съчь, ломъ, кружь, стень, и плоть: и то, что любезно и потребно, есть сдино, везде и всегда. Но сіе едино все горстію своею и прахъ плоти твоея, содержить. Благодарение жъ блаженному Богу, за то, что все насъ оставляетъ и все для насъ трудно, кромъ того, что потребно, любезно и едино.

Многія телесныя необходимости ожидаютъ тебя, и не тамъ счастіе: а для сердца твоего единость на потребу, и тамо Богъ и счастіе. Не далече оно, близь есть, въ сердцъ и душё твоей. Въ сей ковчегъ велетъ и наше лесятоглавная беседа, будто чрезъ десять дверей: а я желаю, чтобы душа твоя, какъ Ноева голубица, не обретши нигде покоя, возвратилась къ сердцу твоему, къ Тому, Кто почиваетъ въ сердце твоемъ, дабы собылося оное Ісаіино въшаніе:

Бидутъ основанія твоя въчная родомъ родовъ, и прозовешися здатель оградъ, и стези твоя посреди упоконши. VIII. 12.

Сего желаетъ

Григорій, сынъ Саввы Сковороды.

#### Твердь бестды

Истина Господня пребываеть во въки. Во въкъ Господи, слово Твое пребываеть. Законъ Твой посредь чрева моею. Слово плоть бысть и вселися въ ны. Посреди васъ стоитъ, Его же не въсте.

### **T.RABA I.**

### $0.5$  or  $n$ .

Весь міръ состоитъ изъ двухъ натуръ: одна видимая, другая невидимая.

Видимая натура называется тварь.

Богъ, какъ Существо невидимое, всю тварь проницаетъ и содержитъ; вездъ всегда былъ, есть и будетъ. Напр. тъло человъческое видно: но проницающій и содержащій оное умъ не виленъ.

По сей причинъ у древнихъ Богъ назывался умо всемірный. Емужъ у нихъ были различныя имена, напр. Бытіе вещей, влуность, судьба, необходимость, и проч. А у христіанъ знатнейшія Ему, имена суть следующія: Духъ, Господь, Царь, Отецъ, Умъ, Истина, Умъ вовсе есть не вещественъ: а истина, въчнымъ своимъ пребываніемъ, совсемъ противна непостоянному веществу. Что касается до видимой натуры, то ей также не одно имя. Напр. вещество или матерія, земля, плоть, тень, и проч.

 $-273-$ 

**P.HARA II** 

### $0$   $B$   $D$   $D$   $D$ .

Какъ теперь малая только часть людей истинно разумђетъ Бога, такъ неудивительно, что и у древнихъ часто публичною ошибкою почитали вещество за Бога, и за тъмъ все свое Богопочитание отдали въ посменние.

Однакоже въ томъ всё вёки и народы всег. да согласно верили, что есть тайная некая, всёмъ владеющая сила.

По сей причинъ, для чести и памяти Его, по всему шару земному общенародно были всегда посвящаемы храмы, да и теперь везде все то же. И хотя напр. подданный можетъ ошибкою почесть камердинера за господина: однакожъ въ томъ никогда не споритъ, что есть надъ нимъ владелецъ, котораго онъ, можетъ статься. въ лицо не видывалъ.

Подданный его есть всякій народъ, и еевно каждый признаетъ предъ нимъ рабство свое. Таковая вера есть обща и проста.

# *TJABA III.*

### -0 ПРОМЫСЛЪ ОБЩЕМЪ.

Сіе-то блаженитьйшее существо или Божественный Духъ, весь міръ, какъ будто ма-
шинистова хитрость часовую на башну машину въ движении содержитъ, и по примъру понечительнаго отца, самъ бытіемъ есть всякому созданію.

Самъ одушевляетъ, кормитъ, распоряжаетъ, починяеть, защищаетъ, и по своей же волъ, которая всеобщимъ закономъ, или уставомъ зовется, опять въ грубую матерію, или грязь, обращается: и мы то называемъ смертію.

По сей причинъ разумная древность сравнивала его съ математикомъ, или геометромъ; потому что непрестанно въ пропорціяхъ, или размерахъ упражняется, вылепливая по разнымъ фигурамъ, напр. травы, дерева, звърей и все прочее.

Сей Промыслъ есть общій, потому что касается до благосостояния всёхъ тварей.

# **TJARA IV.**

#### . О ПРОМЫСЛЕ ОСОБЕННОМЪ ДЛЯ ЧЕЛОВЕКА.

Сей чистейшій, всемірный, всёхъ вёковъ и народовъ всеобщій умъ, излилъ намъ, какъ источникъ, всё мудрости и художества, къ провожденію житія нужныя. Но ничёмъ ему такъ не одолженъ всякій народъ, какъ темъ, 970 ОНЪ ДАЛЪ НАМЪ САМУЮ ВЫСОЧАЙШУЮ СВОЮ Премудрость, которая природный его есть отблескъ, сіяніе и печать.

Она столько превосходитъ прочіе разумные духи, сколько наследникъ лучше служителей.

Она какъ бы похожа на искуснъйшую архитектурную симметрію, или модель, которая по всему матеріалу, нечувствительно простираясь, делаетъ весь составъ крепкимъ и спокойнымъ, всё прочіе приборы содержащимъ.

Такъ слово въ слово и она: по всемъ членамъ политического корпуса, изъ людей, не изъ камней состоящаго, тайно разлившись, дълаетъ его твердымъ, мирнымъ и благополучнымъ.

Есть ли, напримеръ, какая фамилія или городъ, или государство по сей модель основано и учреждено: въ то время оно бываетъ. раемъ, небомъ, домомъ Божимъ, и проч. А есть ли одинъ какой человекъ созиждетъ по ней житіе свое: въ то время бываетъ въ немъ страхъ Божій, святыня, благочестіе, и проч. И какъ въ тель человеческомъ одинъ умъ; однако разно, по разсуждению разныхъ частей, лействуетъ: такъ и въ помянутыхъ сожительствахъ, сею Премудростію связанныхъ, Богъ. чрезъ различные члены, различныя въ пользу общую производить действа.

Она во всехъ нашихъ всякаго рода дълахъ и ръчахъ душа, польза и краса: а безъ

нея все мертво и гнусно... Родимся мы всё безъ нея, однако для нея. Кто къ ней природнее и охотиве, тотъ благороднее и острве: а чёмъ большее кто съ нею имеетъ участіе, темъ действительнейшее, но непонятное, внутрь чувствуетъ блаженство, или удовольствие.

Она-то есть прекраснейшій образъ Божій. Напечатуясь на душъ нашей, Богъ делаетъ насъ изъ дикихъ и безобразныхъ менстровъ или уродовъ, человъками; то есть: не звърскими, къ содружеству и къ номянутымъ со-. жительствамъ годимии, не злобивыми,  $B03$ держными, великодушными и справедливыми.

А есть ли уже она вселилась въ сердечных человеческия склонности: въ то время точно есть тожь самое, что въ движении часовой машины темпо (tempo), т. е. правильность и верность. И тогда-то бываетъ въ душь непорочность и чистосердечіе; какъ бы райскій некій духъ, вкусъ, пленяющій къ дружелюбію..

Она различаеть нась отъ зверей милосердіемъ и справедливостію, а отъ скотовъ воздержаніемъ и разумомъ; и не иное что есть, какъ блаженнейшій образъ Божій, тайно на сердце написанный, сила и правило всёхъ нашихъ движеній и дель.

Въ то время сердце наше делается чистымъ источникомъ благоденній, несказанно душу веселящихъ; и тогда-то мы бываемъ истинными по душе и по телу человеками, подобными годнымъ для строенія четвероугольнымъ камнямъ, изъ каковыхъ живый Божій домъ составляется, въ которомъ Онъ особливою парствуеть милостію.

Трудно неоцененное сіе сокровище проникнуть и приметить: а для одного сего любить искать ея (Премудрости) не легко.

Ио сколько она снаружи не казиста, столь-- ко внутрь важна и великолепиа; похожа на маленькое напримеръ смоквенное зерно, въ которомъ целое дерево съ плодами и листомъ Закрылось: или на маленький простой камушекъ, въ которомъ ужасный пожаръ затанлся. Для оказалости намечали ее всегда признаками; и она будто какой-то Принцъ, имъла свои портреты, печати, и узлы, разные Въ разныхъ въкахъ и народахъ.

Ея - то былъ узелъ напр. змій, повешенный на деревъ предъ Евреями.

Ея гербъ: голубь съ масличною во устахъ ветвію. Являлась она въ образъ льва и агнца, и царскій жезль быль ея жь предметомъ, и проч.

Таилась она и подъ священными у нихъ обрядами, напр. подъ яденіемъ пасхи, подъ обрезаніемъ, и проч. Закрывалась она ПОДЪ разновидными прообразованіями  $($ **PENAMH** $)$  **H**  подъ гражданскими исторіями, напр. подъ повестью о Ісаакъ и Іаковъ, о Саулъ и Давидъ, и проч.: и однимъ тайнымъ своимъ присутствіемъ слелала тъ книги мудрыми.

А въ последовавшія уже времена показалась она во образъ мужескомъ, ставъ Богочеловекомъ.

Каковымъ же способомъ Божія сія Премудрость родилась отъ Отца безъ матери и отъ Девы безъ отца, какъ Она воскресла и опять къ своему Отцу вознеслась, и прочая, пожалуй, не любопытствуй.

Поступай и здесь такъ, какъ бы на нъкоемъ зрелище, и довольствуйся темъ, что глазамъ твоимъ представляется: а за ширмы и за хребетъ театра не заглядывай. Сделана сія занавъса нарочно для худородныхъ и склонныхъ къ любопытству сердецъ; потому что худородность, чёмъ въ ближайшее знакомство входитъ, темъ пуще къ великимъ дъламъ и персонамъ учтивость свою теряетъ.

На что тебъ спрашивать напр. о воскресеніи мертвыхъ, есть ли и самый даръ-воскрепать-ничто не пользуетъ бездельной душё? Отъ таковыхъ-то любопытниковъ породились расколы, суевърія, и прочія язвы, которыми вся Европа безпокоится.

Важнейшее дело Божіе есть: одну безпутную душу оживотворить Духомъ своихъ заповедей, нежели изъ небытія произвесть новый земный шаръ, населенный безаконниками.

Не тоть верень Государю, кто въ тайности его вникнуть старается: но тотъ, кто волю его усердно исполняетъ.

Вечная сія Премудрость Божія, во всехъ въкахъ и народахъ, неумолкно продолжаетъ ръчь свою. Но мы не хотимъ слушать советовъ ея, одни за лишеніемъ слуха; а самая большая часть по несчастному упрямству, отъ худаго зависящему воспитанія.

Прислушивалися нетленному сему гласу премудрые люди, называемые у Евреевъ Пророками; и со глубочайшимъ опасеніемъ повельваемое исполняли.

Она начало и конецъ всехъ книгъ Пророческихъ; отъ нея, чрезъ нее, и для нея все въ нихъ написано.

По сей причинъ разныя себъ имена она получила. Она называется образъ Божій, слава, светь, слово, воскрешение, животъ, путь, правда, миръ, оправданіе, благодат», истина, сила Божія, имя Божіе, и проч. А самые первейшіе Христіане именують ее Христомъ, то есть Помазанникомъ-Царемъ; потому что одна она управляетъ къвъчному и временному счастію всь государства, всякія сожительства, и каждаго норознь. Да и кроме того у древнихъ царственным называлось все то, что верховнымъ и главнейшимъ почиталось.

Провиделъ было Авраамъ блаженнейший свётъ ея, и на ней уверившись, сделался со всю фамилею справедливымъ, и съ подданными благополучнымъ: однако она и прежде Авраама всегда у своихъ любителей живала.

А Моисей, по тогдашнему, написалъ ея веленія на каменныхъ доскахъ, и такъ слелалъ. что невидимая Премудрость Божія, будто видимый человекъ, чувственнымъ голосомъ ковсёмъ намъ речь свою имеетъ.

Сія речь, понеже отъ него разделена на десять разсужденій, или пунктовъ, потому названа Десятословіемъ.

# **TJABA V.**

## О ДЕСАТОСЛОВІИ.

1. Азъ есмь Господь Богъ твой, да не вулуть тебе вози ини разве мене. Яснже сказать такъ:

Я глава твоего благонолучія и свётъ разума. Берегись, чтобъ ты не основалъ житія твоего на иныхъ советакъ, искуствахъ и вымыслахъ, хотя бъ они изъ Ангельскихъ умовъ родились: Положись на меня крфпко: есть ли-

жъ, меня минувъ, заложишь въкъ твой на нной премудрести: то она тебъ будетъ и Богомъ, но не истиннымъ; а посему и счастие твое подобно будетъ воровской монетъ.

Ш. НЕ СОТВОРИ ТЕБѢ КУМИРА, И ВСЯКАГО ПОДО-ЕДЯ, ВЛИКА НА НЕБЕСИ ГОРЪ, И ЕЛИКА НА ЗЕМЛИ низу, и влика въ водахъ подъ звмлею, да не ПОКЛОНИШИСЯ ИМЪ, НИ ПОСЛУЖИША ИМЪ.

А на малоценныхъ, низкаго сорта камняхъ еще больше не велю тебъ строиться, т. е. на видимостяхъ. Всяка видимость есть плоть, а всяка плоть есть песокъ.

Ш. Не приемли имени Госпола Бога твоего **BCYE** 

Смотри-жъ во первыхъ: не внади въ ровъ безумія, будто въ светь ничего нетъ, кромъ видимостей, и будто имя сіе (Богъ) пустое есть. Въ сей то безднъ живутъ клятвы ложныя, лицемеріе, обманы, лукавства, измены, и всё тайныхъ и явныхъ мерзостей страшилища. А вместо того напиши на сердце: что будетъ судъ Божій, готовъ невидимо жечь и сёчь невидимую твою часть, не косня ни точки, за всё дела, слова и мысли (въ которыхъ меня (Премудрости) нътъ.

IV. Помни день субботный, EXE СВЯТИТИ СГО: ШЕСТЬ ДНЕЙ ДЕЛАЙ, И СОТВОРИШИ ВЪ НИХЪ ВСЯ. дъла твоя, въ день же седьмый суббота Господу Богу твоему.

Сіе. Величество Божіе, ты съ върою и страхомъ въ день воскресный прославлять не забывай. А покланяйся не только церемоніями, но самымъ деломъ, сердечно Ему подражая. Его дело и все веселіе въ томъ, чтобъ всеминутно промышлять о пользъ всякой твари; и отъ тебя больше ничего не требуетъ, кромъ чистосердечнаго милосердія къ ближнимъ твоймъ.

А сіе весьма легко. Верь только, что самъ себъ вдесятеро больше пользуешь, когда пользуешь другихъ и на оборотъ.

V. Что отца твоего и матерь твою, да благо ТИ БУЛЕТЪ, И ДА ДОЛГОЛЕТЕНЪ БУДЕШИ НА ЗЕМЛИ.

Прежде всёхъ почитай отца и мать и служи имъ; они суть видимые портреты того невидимаго Существа, которое тебя столько ололжаетъ.

A вотъ кто отецъ твой и мать: будь во первыхъ въренъ и усерденъ Государю, послушенъ Градоначальнику, учтивъ къ Священиику, покоренъ родителямъ, благодаренъ учителямъ твоимъ и благодътелямъ. Вотъ истинный путь къ твоему въчному и временному благоденствію и къ утвержденію твоей фамилій. Чтожъ касается до прочихъ общества частей, берегись следующаго:

**VI.** Не убей.

**VII. Не прелюбы сотвори.** 

VIII. HE JEPARE.

IX. Не послушествуй на друга твоего сви-АМЕЛЬСТВА ЛОЖНА. Не сендательствуй ложно, или не клевещи.

Осуждаемъ виннаго, а клевещемъ невшинаго. Сія есть странитвиная злоба, и клеветникъ Еллински діаволь.

Х. Не пожелай жены искрынаго твоего, не HOEE.IAH AOMJ BAHEHAFO TBOEFO, HH CEAA BFO, HE PASA EFO, HE PASSING EFO, HE BOAA EFO, HE OCJA EFO, HE BCARAFO CROTA EFO, HE BCEFO, RJE-КА СУТЬ БЛИЖНЯГО ТВОЕГО.

- Но понеже злое нам' реніе с'яменем' есть злыхъ дель, которымъ числа нётъ, а сердце рабское не изчерпаемымъ есть источникомъ худыхъ намереній: для того повекъ твой, нельзя быть тебъ честнымъ, естьли не попустишь, дабы Богъ вновь переродилъ сердце твое... Посвятижъ оное нелицемерной любви. Въ то время вдругъ бездна въ тебъ беззаконній заключится... Богъ. Божіе Слово, къ Его слову Любовь, все то одно.

Симъ троеличнымъ огнемъ разженное сердце никогда не согрешаетъ, потому что злыхъ семенъ, или намереній иметь не можетъ.

13

## **ГЛАВА VI.**

#### О истинной въръ.

Есть ли-бъ человекъ могъ скоро **HORATL**  $Bo$ неопенную великаго  $c$ er $\sigma$ contra жія ціну, то могъ бы его вдругъ нринять и любить. Но понеже телесное, грубое разсуждение сему препятствуетъ, для того нужна ему Въра. Она, закрытое въ семъ свътъ блаженство, будто издали, въ зрительную просматриваеть трубку, съ которою и представляется.

Нри ней необходимо должна быть надежда, Она удерживаетъ сердце человеческое при единородной сей истинъ, не попущая волновать бурными постороннихъ мненій ветрами. По сей причи**и** представляется она въ видъ женщины, держащія якорь. Сіи добродътели, сердце человетеское, будто надежный ветеръ корабль, приводять наконецъ въ гавань любви, и ей поручаютъ.

Въ то время, по открытии глазъ, тайно взываетъ въ душъ Духъ Святый следующее: Правда твоя правда во въки, и законъ твой истина.

. 986 —

### **FJARA VII.**

Благочвстіе и церемонія, разнь.

Вся десятословія сила виђшается въ одношъ секъ имени: любовь.

Она есть вечнымъ союзомъ между Богомъ и человекомъ.

Она огонь есть невидиный, которымъ сердне воспаляется къ Божію слову, а посему и самъ Богъ именуется Любы. Сія Божественная любовь иметь на собъ внешніе виды. или значки; они-то называются церемоніи, образъ или обрядъ благечестія.

И такъ церемонія возлі благочестія есть то, что возле плодовъ листъ, что на зернахъ скорлупа и шелуха.

Есть-ли-жъ сія обрядность лишена своей силы, въ то время остается одна лицемерная обманчивсеть, а человекъ грибомъ разкраненнымъ.

Все же то церемонія, что можетъ исправлять самый несчастный безатльникъ.

# **TJABA VIII.**

Законъ Божій и предание человеческое разнь.

Законъ Божій пребываетъ во въки, а человеческія преданія не везде и не всегда.

Законъ Божій есть райское древо, а преданіе тёнь.

Законъ Божій есть плодъ жизни, а предаmie *Aucreie*.

Законъ Божій есть Божіе въ человекъ сердне, а преданіе есть смоковный листь. Давиръ (\*) храма Божія есть законъ Божій, а преданіе есть придъланный къ храму притворъ. Сколько преддверіе отъ алтаря, столь далече отстоитъ предание отъ закона.

# **TJABA IX.**

#### О СТРАСТЯХЪ, ИЛИ ГРФХАХЪ.

Страсть есть моровой въ душъ воздухъ. Она ость безпутное желание видимостей: а называется мучительный духъ. Главнейшая всёхъ есть зависть, мать прочихъ страстей и безза-Roui#

Она есть главнымъ центромъ оныя пропасти, где душа мучится. Ничто ее не красить и не пользуетъ. Не милъ ей светъ, не люба благочинность: а вредъ толь сладокъ, что сама себя десять разъ съедаеть.

(\*) Давиръ-часть храма Соломонова, которая называлась Святая Святыхъ, где стоялъ ковчегъ завъта съ Херувимами освияющими.

Жаломъ адскаго сего дракона есть весь родъ греховъ, а вотъ еамилія его: ненависть, паиятозлобіе, гордость. лесть, несытость, скука. раскаяніе, тоска, кручина, и прочій не усыпаемый въ душъ червь.

**TJABA X.** 

О ЛЮБВИ, ИЛИ ЧИСТОСЕРДЕЧИИ.

Противится сей безднъ чистосердечие. Оно есть спокойное въ душъ дыхание и въяние Святаго Духа.

Оно подобно прекрасному саду, тихихъ вътровъ, сладкодышущихъ цветовъ и утехи исполненному, въ которомъ процветаетъ древо нетленныя жизни.

А вотъ плоды его:

Доброжелательство, незлобіе, склонность, кротость, нелицемерие. благонадежность, безопасность, удовольствие, крепость силъ (куражь), и прочія неотъемлемыя утвшенія.

Кто такову душу имеетъ, миръ на немъ, п милость и веселіе въчное надъ главою сего истиннаго Христіанина.

# О Сковородъ.

Онъ говаривалъ о себъ: «Несмь Богь и согрешаю; несмь паки бесь и каюся, человекъ есмь, ничтоже болђе, ничтоже менђе.

# Самопознанів.

Сковорода училъ самопознанію:

Куда мы слепы въ томъ, что нужно намъ еть... Въ Руси многіе хотять быть Платонагл, Аристотелячи, Зенэначи, Эликурачи, а о зомь изразсуждають, что Академія, Лицей и Портикъ, произошли изъ науки Сократовой, какъ изъ яичнаго желтка цыпленокъ вывертывается. Пока не будемъ иметь своего Сократа, дотоль не быть на своему Платону, ни другому философу... Огче нашь, йже еси на небесъхъ! Скоро ли ниспошлешъ къ намъ Сократа, который бы научиль насъ найпервее познанію себя, а когда мы себя познаемъ, тогда мы сами изъ себя вывьемъ науку, которая будетъ наша, своя, природная... Да святится имя Твое въ мысли и помысле раба твоего, который замыслиль умомь и пожелаль волею быть Сократомъ въ Руси, но земля русская общирнђе греческой, и не такъ-то легко будетъ ему скоро обхватить проповедію своею... Да пріндетъ царствіе твое, а тогда зерно, по слову твоему свемое, взойдеть яко кринъ, и тогда я вышиль бы стаканъ кокуты, какъ соты неловыя. Non fugio mortem, si famam assequar et cedo invidiaedum modo abcolvar cinis... Aa 6yдетъ воля Твоя святая на мнъ, во всъхъ путихъ моихъ и начинанияхъ моихъ, ибо я разсуждаю, что знание не должно узить своего изліянія на однихъ жрецовъ науки, которые жрутъ и пресыщаются, но должно переходить на весь народъ, войти въ народъ, и водворить-СЯ ВЪ СЕРДИУ И ДУНГЕ ВСЕХЪ ТЕХЪ, КОИ ИМЕЮТЬ правду сказать: «и я человекъ, и мнъ, что человеческое, то не чуждо!.... Избави отъ лукаваго, ибо много прежде предлежить развалить, разломать и изкрошить, чёмъ прійдетъ время строить на старомъ грунтъ новую храмину! И вто будетъ по нашемъ Сократъ, нашимъ Шлатономъ? Что будетъ, то будетъ; а кто будетъ? Богъ въсть. Мое дъло теперещне, а оное-grata superveniet quae non sperabitur hora - само прійдетъ, когда прійдетъ пора. Оное уже треплется во чревъ матери своей: но только Елисаветъ слышить, какъ взыгрался младенецъ во чревъ Марінномъ.

Сковородъ въ энтузіазмъ казалось, что духъ его, носимый въ Океанъ безпредъльныхъ ндей, какъ бы осязаетъ вселенную въ ея безконечности, слышить со стороны вечности, видить въ соединении объякъ: но вселенною для него была Русь святая, человичествома народъ

Русскій. «Когда умъ мой и сердцемое водворяются въ домъ, который Премудрость создала себъ во святой Руси, и упиваюсь отъ тука дому сего, я блаженъ, какъ тотъ, который имееть племя въ Сіонъ, ибо въ горней Руси вижу все новое: новыхъ людей, новую тварь, новое творение, и новую славу. О, какъ инъ тогда и легко, и весело, и мило, и любо, и вольно! Мысль моя летаетъ безпредельно, въ высоту, въ глубину, въ широту; не мъшають ей ни горы, ни моря, ни степи: она провидить отдаленное, прозираетъ сокровенное, заглядываетъ въ преждебывшее, объемлеть сущее, проникаетъ въ будущее, шествуетъ по лицу Океана, входитъ сквозь дверж заключенныя: глаза ея голубиные, крылья орлиныя, проворность оленья, дерзость львиная, вёрность горличная, благодарность Пеларгова, агнцево незлобіе, быстрота соколья, бодроств журавляя: ведетъ же ее, духъ въры, духъ надежды, духъ милосердія, духъ совъта, духъ прозрънія, духъ чистосердечія: облекается онавъ гласъ грома, въ слово нечаянное, какъ молнія. О, какъ тяжко и грустно изъ сей горней страны обращаться долу, где мудрецы очами бачуть, устами гогочуть, что мнится, бесы ихъ мучатъ, и шевелятся и красуются, какъ обезьяны, болтаютъ и велеръчатъ, какъ Римская Цитерія, чувствують какъ кумиръ, мудр-

ствують какъ идолъ, осязають какъ преиснодній кроть, щупають какъ безъокой, у него же только слепыя очи: гордятся какъ безумный . ВЗИБНЯЮТСЯ КАКЪ ЛУНА, ПАУЧАТСЯ КАКЪ ПАУТИНА, алчны какъ песъ, жадны какъ водная болезнь, лукавы какъ змій, ласковы какъ крокодилъ, постоянны какъ море, върны какъ вътеръ, надежны какъ ледъ, разсыпчаты какъ прахъ, изчезаютъ какъ сонъ. И они люди? Люди! но сколь много есть Гловацкихъ, у нихъ же нетъ головы!»

# Переписка съ харьковскими друзьями.

Изъ Гусинской пустыни, Полтавской губернів, Прилуцкаго увзда. 1779, февраля 19.

> Любезный Государь, Артемъ Дороееевичь! Радуйтесь и веселитесь!

Ангелъ мой хранитель, нынъ со мною веселится пустынею. Я къ ней рожденъ. Старость, нищета, смиреніе, безпечность, незлобіе суть мои въ ней сожительницы. Я ихъ люблю, и они мене. А что ли делаю въ пустыне? не спрашивайте. Недавно некто о мне спрашиваль: скажите мне: что онъ тамъ лелаетъ?.. Если бы я въ пустыне отъ телесныхъ болезней лечился, или оберегалъ пчелы, или портняжилъ, или ловилъ зверь: тогда бы Скоюрода, казался имъ занятъ деломъ. А безъ

го думаютъ, что я празденъ, и не безъ нри-ЗНИЫ УДИВЛЯЮТСЯ.

Правда, что праздность тяжелее горъ каввавскихъ. Такъ только ли развъ всего дъла дли человека: продавать, покунать, жениться. Посягать. воеваться, тягаться, пертияжить, строиться, ловить зверь?... Здесь ли наше сердце неисходно всегда...? Такъ вотъ же юей часъ видна, бедности нашей причина: что мы погрузивъ все наше сердне, въ пріобретеніе міра, и въ море телесныхъ надобностей, не имеемъ времени вникнуть внутрь себе, очистять и поврачевать самую госпояку тёла нашего, душу нашу. Забыли мы самихъ себе, за неключимымъ рабомъ нашимъ, не върнымъ телищкомъ: день и ночь о немъ одномъ пекущесь. Похожи на плоголя, некущагось о сапогъ, не о ногъ: о красныхъ углахъ, не о пирогахъ: о золотыхъ конелькахъ, не о деньгаяъ,.. коликая жъ намъ отъ сюду тивета и трата? не всёмъ ли мы изобильны? точно всёмъ и всякимъ добромъ телеснымъ; со всемъ телега, по пословице: кроме колюсъ: одной толь∸ ко души нашей не имъемъ. Есть правда въ насъ и душа: не такова, каковая у шкарбутика или подагрика ноги, или матрозскій алтына не стоющий козырокъ. Она въ насъ разслибленна, грустна, нравна, боязлива, завистлива, жадная, ни чёнъ не девольна, сама на

себя гиђвна, тощая, бледная, точно такая, какъ паціентъ изъ лазарета. Такая душа, если въ баркатъ оделась, не гробъ ли ей бархатный? Если въ светлыхъ чертогахъ пируетъ: не адъ ли ей? Если весь міръ ее превознопортретами и песньии, сиречь одами ситъ, величаетъ: не жалобныя ли для нея оныя пророческія Сонаты:

Въ тайнъ восплачется душа ваша. Іерем.

Взволнуются... и почити не возмогутъ. Исаіа.

Если самая тайна, сиръчь самый центръ души гніетъ и болить: кто, или что увеселить ее? Ахъ! Государь ной, и Любезный пріятель! плывите по морю, и возводьте очи къ гавани. Не забудьте себе, средъ изобилій вашихъ: Одинъ у васъ хлебъ уже довольный есть: а втораго многоли? Рабъ ващъ сытъ, а Ревекка ловольналь? Сіе-то есть: Не о единомъ хлебе живъ будетъ человекъ... О семъ последненъ ангельскомъ хлебъ, день и нощь печется Сковорода. Онъ любить сей родъ хлеба паче всего. Далъ бы по одному хлебцу (блину) и всему Израилю, еслибъ былъ Давидомъ, какъ пишется въ книгахъ Царствъ, но и для себе скудно (\*). Вотъ что онъ делаеть во пустыны Пребывая.

<sup>(\*)</sup> Григорій С. Сковорода въ письмать своитъ къ друзьямъ неръдко мысли свои остроумно называлъ былыми блиномъ, спеченнымъ на черной сковорода. Истор. Филоconin, apaun. Pappinsa, r. VI p. 65.

Любезный Государь!

вамъ всегда покорнейшимъ слугою...

И любезному нашему Степану Никитичу, Господину Курдюмову.

Отцу Борису и Его сынови поклонъ, Если можно, и Ивану Акимовичу.

Изъ Олтанскія Ивановки 1790 года. Сентемвр. 26. Возлюбленный паче всёхъ человёкъ Михайле! Миръ тебъ, Муже Божественныхъ желаній!

Мати моя, Малороссія, и Тетка моя, Украина, посылають тебъ въ даръ малорослую мою Дщерь Авигею. Прійми Ее, и яко Давидъ, наслаждайся Ею. Она не Лицемъ, но Сердцемъ Красавица, и вся Слава Ея внутрь Ея. Съ нею беседуя беседуешъ со мною. Сердце мое въ ней: а Ея во мнъ. Азъ тя, прежде юношу: нынъ же обрътохъ тя Мужа по сердцу моему.

Вотъ Единость! Любовь! Дружба!....

Письмо сокращу. Не удерживаю отъ Бесълы съ Левою Егою.

Только припишу: воспетую мною въ Харковъ Харкову пъсенку, въ Августъ

Oratio ad Deum

in Urbem Zacharpolim:

Ex hoc Zachariæ Prophetæ grano:

\* v. hi sunt Oculi Domini.....

Zacharias Ocules septem tibi prædicatesse.

Septimus est Oculus: Zachariana Polis. Hic Oculis septem, Tu solus, Christe, Pupilla. Cæci sunt Oculi: quando Pupilla latet. O reclude tuos in Eam, miseratus Ocellos! Sic Sol verus crit: Zachariana Polis.

Сіи очи откроетъ Авигеа, въ Захаривскомъ CBEILIHURE. Tu Versus facias slawonicos.

Іаковъ мой къ сей мосй Дщеръ простудился. Замарай въ ней и мое и кому поднесена имя. Откуду сіе? не венъ. Сего ради пересылаю къ тебъ другу сей для него списанный списокъ: уживай, лутче его, себъ сію твоего Лиценціата, душу.

Аще Богъ помощь: во следъ Авигеи, еще два мои сыпочки, выправляютъ крылца: и думаютъ къ вамъ лететь. Древный мыръ (пишу ы ut differat ab illo: миръ) и Миханлъ боряй Сатану. Они рожденны для тебе: и посвященны отъ самыхъ пеленъ тебъ же. Окажеть Прологъ: Будь же имъ отецъ и покроиъ во въки! Но потерпимъ. Снимаются копіи.

Оригиналъ ли прислать? Увижу. До дщери. случайно привязалася ода Сидронія Езуиты. Благо же! На ловца звърь, по пословицъ. После годовой болезни, перевелъ я ее въ Харковъ: отлетая къ матеръ моей, пустынъ. Люблю сію дівочку. Ей! достойна быть въ числе согревающихъ блаженну Давидову старость. Прилагаю тутже, какъ хвостикъ, и закоснёвшее мое къ вамъ писиншко Гусинковское. Нынъ ски-

таюся у моего Андрея Иван. Ковалевскаго. Имамъ моему монашеству полное упокоение, лучше Бурлука. Земелка его есть нагорняя, Лесами, садами, холмами, источниками распещренна. На такомъ местъ я родился возле Лубень. Но ничто мнъ ненужно какъ спокойна келіа: да наслаждаюся моею невестою оною: сію возлюбихъ отъ юности моея.... О сладчайшій органе! Едина голубице моя, Библіе! О дабы собылося на мнъ оное. Лавидъ мелодивно, выграваетъ дивно. На всё струны ударяетъ. Бога выхваляетъ. На сіе я родился. Для сего ямъ и нію: да съ нею поживу, и умру съ нею. Аминь! Твой другъ и братъ: слуга и рабъ: Григорій Варсава Сковорода Даніилъ Меінгардъ.

Число моихъ твореній. Лутчее значать звездки 1. Наркисъ, узнай себе \*\*\*. Первородный плолъ.

2. Симфонія библейныхъ словъ сему: Рехъ: сохраню пути.

3. Симфонія: Аще не увъси самую тебъ и пр. \*\*\*

4. Неграмотный Марко. У Як. Правицкаго.

5. Алфавитъ мира. \*\*\*

6. Разговоръ кольцо. \*

7. Древній мыръ.

8. Жена Лотова. \*

9. Брань Михайлова со Сатаною. \*\*\*

10. Ікона алкивіадская. \*\*\*

11. Беседа 1-я: нареченна Сіонъ.

12. Беседа 2-я: Сіонъ.

13. Беседа 3-я: нареченна Двое. \*\*

14. Діалогъ: Душа и нетленный Духъ. У Правицкаго.

15. Притча: нареченна: Убогій Жайворонокъ. У Дискаго.

Переводы изъ Цицерона.

1. О старости \* поднесена Степ. Ив. Тевяшову, изъ Плутарха.

2. О смерти.

3. О Божіемъ правосудіи. \*

4. О храненіи отъ долговъ. Дарена Алекс. Юр. Сошальскому.

5. О спокойствіи душевномъ. \* Подн. Яков. Мих. Захаржъ.

6. О вожделении богатства. Завезена въ Крымъ безъ списка.

7. Езуита Сідронія Ода о уединеніи, et caetera.

У друга нашего: Бабайскаго іерея: lak. Правицкаго: всё мои творенія хранятся. По мнё бы они давно пропали. Я удивился, увидеть у . него моего Наркисса и симфон. аще не увъси. Я ее ожелчившися, спалилъ въ Острогорскъ, а о Наркиссъ на въки было забыть. Просит е у него. А я, не точію апографи: но и аутограен раздалъ, раздарилъ, расточилъ.

Non prodest Messis: nisi servet Cura fidelia

Fons fundit largas: Testa reservat Aquas etc. Post scripsi. При Авигеи пріимите и алеавита сына. Такъ духъ вельлъ.

# Выписки изъ писемъ Гр. Сав. Сковороды.

Пока еще такъ мало известій собрано о литературной деятельности Сковороды, нельзя не дорожить всякимъ намекомъ объ этомъ. Авось либо когда нибудь и составится изъ этихъ намековъ, если не что большее, то, по крайней итръ, полный списокъ его сочиненій. Вотъ еще несколько такихъ намековъ, выбранныхъ мною изъ писемъ Сковороды къ Бабаевскому священнику Јакову Правицкому:

1785 окт. 3. изъ Маначиновки.-Въ «Postscripsi»: Si descripsisti novos meos jam libellos: remitte ad me Archetypa. Etiam illum meum Dialogum, quem per alios laudare soles, simul cum Archetypis mitte. Descriptus, ad te remittetur, Deo volente. Dicturille Dialogus: Марко препростый.

Конечно, этотъ самый діалогъ помещенъ въ письмъ, изъ Ольшанской Ивановки, подъ № 4. хоть онъ тамъ и названъ: неграмотный Марко. Объ этомъ же сочинении упомянуто и въ письмъ 1786, марта 30, изъ Маначиновки: - Приш-Ли, друже, такожде разговоръ, нареченный:

Марко препростый. Онъ возвратится паки къ тебъ. Протчія же: яко же тебъ угодно: или нынъ нли возмутся тогда: когда къ вамъ прійду.....

Въ следующемъ письмъ опять о немъ же и о Лотовой женть.

1786. Апр. 25, изъ пустыни Маначиновскія: - Непечися о разговоръ Маркъ. Онъ всегда есть вашъ: и возвратится въ твою книгохранку. Лотову жену, хочется докончать. Однакъ привезу («привезу», а изъ этого г. Хиждеу сделаль «принесу», впрочемъ прочесть еще можно) съ собою: да написанное выпишите-Что бо мнъ есть любезнъе на небеси, или на земле: точію поучатися святыне? въ сей единой, да живу, и умираю. По малу-малу отходимъ отъ тлени плотскія: яже есть блаженная и вседневная смерть: и приближаемся ко Господу, иже есть святыня, Кефа и Воскресение наше. Что убо есть блажените жизни нашея, на ней же собывается оное: Положу стропотная ихъ во гладкая.... Окрылатеють, яко орлы: потекуть и не утрудятся.... Виждь ліатрібу мою, друже! діатриви еллински нарицается то, чёмъ кто главно жизнь свою забавляетъ. Вотъ діатріба Давидова: Поглумлюся въ запов. твоихъ. Вотъ Павлова: Мић бо, еже жити: Христосъ.... Вотъ Лукина и Клеопы: Како глаголютъ, его быти жива?,. О, о, Воскресеніе! о, оное Воскресеніе! мыру невъруемое.

Коль услаждаеши сердце мое! Блаженъ узръвшій съ наперсникомъ красоту твою. Ядущій тя, еще взалчеть.... Сіе глаголю того ради, яко доканчавая «жену Лотову»: наслаждатися имамъ, новаго вина, съ новымъ монмъ Лотомъ, Христомъ Іисусонъ: имъя обручение съ нимъ во въръ Божіей.

(О Лотовой жене упоминается и въ нрипнске КЪ ПИСЬМУ).

- 1787 Январ. 18 изъ Гусинки: Прости, любезный, что солгалъ я прислать вамъ «желу Лотову». Весною хощу васъ посетить, аще Богу угодно и привезу, Аще же: дайте знать: тотчасъ перешлю. Въ зимнихъ трусостяхъ можетъ она потеряться. Темъ не даю чрезъ Григорія Юріевича. Не печальтесь. Она всегда у васъ. Другое то, что весною въ пустынъ можно подумать объ окончании ся, а зима безгодна. Я и сіе съ нуждою пишу.

(Следующее письмо тоже о Лотовой жене. Выписываю его вполнъ, потому, что самъ Сковорода называетъ его предисловіемъ къ этому же сочинению)

- Изъ Гусинки 1787 года: Марта 6 дня. Любезный во Христъ.

Отче и брате и друже Јакове:

Веселися во Госполь!

 $\ddot{\phantom{0}}$ 

Пришлите мнъ симеонію: Аще не увъси;

самую тебъ.... Переписавъ паки отошлю къ вамъ. Посылаю къваяъ «жену Лотову». Побесёдуйте во Христе съ нею. Она чистая чистымъ: и сей кумиръ есть плодоносный вернымъ Божіимъ. На ней-то исполняется: отъ камени воздвигнути чада Аврааму.... Она не доведена до конца. Но кто дождется конца въ Присно-текущемъ источникъ? А что я сказалъ, объщая окончаніе: сіе касается до книжечки. начатой мною, не до жены. Сія книжечка учить: какъ-ли читать подобаетъ священное висьмо? Аще единъ глаголъ Божій уразумъется: тогда весь храмъ Соломоновъ, есть светелъ. Во примъръ сему взялъ я сіе: Поминайте жену Лотову. И толкуя сіе слово: возмутилъ всю св. писанія купель. Да уразумеють спящіи на библіи: или съ Павломъ сказать: почивающіи на законъ: яко не многочтение дълаетъ насъ мудрыми, но многожвание принудило сказать сіе: како сей весть книги, не учився? И да познають: яко единъ день въ тысящъ, и воиреки 1000 глаголовъ Божіихъ во единомъ глаголе сокрывается. Нынъ же со женою кровоточивою много жерутъ для единыя дисентеріи: и несть ниъ человека, могущаго приложить имъ вкусъ плюновенія, жванія и преломления онаго: Зубы его, паче млека. Познася има въ вреломлении... Все даетъ вкусъ свой: и звезды въ сокровищахъ своихъ блеснутъ:

аще есмы отъ числа оныхъ: Израиль толчаше манну въ ступахъ. Во блаженное число сихъ людей, да впишетъ Христосъ всехъ насъ! желаю, вашъ всеискренній братъ, и нижайшій слуга:

> Григорій Сковорода. Postea scripsi.

Да наречется же сія книжечка: Женою Лотовою! Предисловіемъ же да будетъ сіе мое къ тебъ письмо. О возлюбленный друже! тебъ сію невесту и чистую голубицу въ даръ привожду первому: и тебъ обручаю, именемъ Господа нашего Іисуса Христа! Протчее при перепискъ, повелевай наблюдать ортографію. Паче же всё ея листы хранить отъ нечистоты. Целуй любезнаго Неемана Петровича: и всю нашу братію. Миръ въ днехъ нашихъ. Аминь!

(На томъ же листъ и надпись)

Господину моему Іерееви, Іакову Правицкому **RT Бабаяхт.** 

- 1787 Окт. 7, изъ Гусинки... Вы, снится мнъ, переписали Михайлову борьбу. И паки требуете? Обаче посылаю... Негли обрящете, чего ваша перепись не образуетъ. Не медлите же много. Обаче чрезъ невърныя руки не! не! не!

Эта Михаилова борьба въ спискъ письма 1790 сент. 26, названа: брань Михайлова со сата-HOIO  $(N_2 \ 9)$ .

 $-$  1788 августа 4 изъ Гусин. Скрынницк. **АУ**СТЫНИ....

Вотъ вамъ по желанію вашему херувимскія пъсни Paraphrasis!

Тайновиднымъ херувимамъ сообразны,

И животворящей Тройцъ пъснь приносять: Видимый сейвесь мыръ извержимъ изъ сердца:

Да вместимъ невидимый: и Его Царя,

Окружаемаго и стрегома тмами,

Копіеносныхъ херувимъ и серафимъ,

Аллилуя, аллил., аллил.

Дорофорео есмь копіеноснымъ лейб-гвардеромъ. Дорофоруменосъ, сиръчь, окружонъ копіеноснымъ строемъ. Дориносима есть полгрека. и пол-славяна.

Къ этому прибавлю еще замечание о некоторыхъ сочиненіяхъ Сковороды, пропущенныхъ въ письмъ 1790 сент. 26.

- О древнемъ змін, или о библіи. Списокъ сделанъ священникомъ Осодоромъ Залескимъ. 1763 года декабря 10 дня, и хранится теперь въ библіотекъ Харьковскаго университета.

- Начальная дверь ко христіанскому доброправію.

Написана въ 1766 году для молодаго шляхетства Харьковской губерніи, а обновлена въ 1780 году. Списокъ современный хранится у меня.

- С адъ божественныхъ песней, прозшій изъ

зернъ священнаго писанія. Въ моемъ спискъ помещено 28 песень. На некоторыхъ означены годы, когда какая была сложена: 1-я сложена 1757 лъта; 14-я древняя малороссійская:  $\bullet$ суетъ и лести мірской -обновлена въ 1782 лътъ; 24-я — римскаго поэта Горація претолкована малороссійскимъ діалектомъ въ 1765 году (Etiam divos rogat);  $25 - a$  — отцу Гервасію Якубовичу, отходящему изъ Переяслава въ Белгородъ на архимандритскій и судейскій чинъ въ 1758 годъ; 26-я-епископу Іоанну Козловичу, входящему во градъ Переяславъ на престолъепископскій съ 1758; между песнями 26 и 27-ю помещена мелодія - Carmen (по русски и по латыни) на образъ зачатія Пречистыя Богоматери, воображена (сія мелодія) 1760 года. Въ спискъ, принадлежавшемъ профессору Е. М. Филомаеицкому, еще прибавлены песни 29 и 30; надъ 29-й подписано, что она сложена 1788 года сентемрія 17 дня: въ сель Велик. Бурлукъ.

- Харьковскія басни. Списокъ хранился у Филомаеицкаго. Тамъ въ баснъ профессора 20 (Олень и Верблюдъ) сделана приписка: сія басня писана въ Светлое воскресенье по полудни 1774 года въ Бабаяхъ. Да и всё басни посвящены Правицкому письмомъ 1774 года наканунъ Пятдесятницы; а Аоан. Панкову

посланы были 30 басней еще въ 1762 году нарта 4, изъ Сешсанской пустыни.

Не странно ли, что въ спискъ яисьма 1790 года сент. 26, не упомянуто ни объ одномъ изъ этихъ сочиненій, между тёмъ какъ онъ писаны между 1767 и 1785. Кромъ того, не нахожу въ томъ спискъ сочиненій еще нъкоторыхъ:

Двухъ проповедей: 1. Убуждшеея видеша славу его, и 2. Да лобжетъ мя отъ лобзаній устъ своихъ.

Притча Еродій. Въ ней разглагольствуетъ обезьяна со птенцомъ Еродіевымъ о воспитаніи.

Толкованія изъ Плутарха: о типинъ сердца. Разговора: пря беса съ Варсавою.

Некоторыя изъ нихъ должны быть также отнесены ко времени до 1790 года. Я не упоминаю о другихъ, которыхъ я не читалъ.

Ворочаюсь опять къ письмамъ. Онъ писалъ ихъ много, писалъ большею частію къ людямъ, съ которыми любилъ беседовать о предметахъ, занимавшихъ его умъ и сердце, которыхъ уважаль и которыми самъ быль уважаемъ, которые следили его мысли и ценили его письма, какъ и отдельныя сочинения. Вотъ почему между письмами Сковороды очень мало такихъ, въ которыхъ говорится только о случайностяхь, незанимательныхъ для постороннихъ;

вотъ почему списывали и ихъ, какъ и другія. сочинения; вотъ почему наконецъ любопытию было бы сколько нибудь полное собрание их, какъ сокращенный перечень если не всёхъ, то покрайней меръ главныхъ его мыслей. Будемъ ждать этого, а между тёмъ вотъ нёсколь-КО ОТ**ОБІВКОВЪ ИЗЪ ПИСЕМЪ**:

Самое старое изъ писемъ Сковороды миъ известныхъ есть то, которое помещено предъ его книжкой о древнемъ зміт или Библін. Оно писано къ какому-то Высокородію и вовсякомъ случат до 1763 года, когда это сочиненіе было списано Свя. О. Залескимъ. Въ немъ читаемъ между прочимъ:

Училъ своихъ друзей Епикуръ, что жизнь зависить отъ сладости, и что веселіе сердца есть то животъ человеку. - Силу слова сего люди нераскусивъ во всехъ векахъ и народахъ обезславили Епикура за сладость и почти самаго его пастыремъ стада свинаго, а каждаго изъ друзей его величали Epicuri de grege porcus. когда жизнь отъ сердечнаго веселія, а Ho веселіе отъ сладости, тогда откуду зависить сладость, услаждающая сердце? изъясняетъ Платонъ: иеть сладчае истины. А намъ можно сказать, что вь одной истину живетъ истинная сладость, и что она одна животворитъ и куражитъ владъющее теломъ нашимъ сердце. И не ошибся аекій мудрецъ, положившій пре-

веловъ между ученымъ и неученымъ предълъ: **Эмертваго и живаго.... Видно, что жизнь живетъ** тогда, когда мысль наша, мня истину любить, изследуетъ тропинки ея и встретивъ око ея торжествуетъ и веселится симъ незаходимымъ светомъ. Жизнь есть плодоприношение, прозябшее отъ зернъ истины, царствовавшия въ серд-

 $-307-$ 

n\* axb.

«Детское есть сіе мудрствованіе, обличающее непостоянность натуры, будто она когдато и где-то делала то, чего теперь нигде не делаетъ и впредь не станетъ».

«Всякая мысль полло какъ змія по земли ползеть, но есть въ ней око голубицы, взирающее выше потопныхъ водъ на прекрасное липо истины.

- Изъ письма къ Іакову Правицкому изъ Маначиновки 1785 года Окт. 3., можемъ взять образецъ Сковородиной Латыни:

Omnia praetereunt: sed Amor post omnia durat. Omnia praetereunt: haud Deus haud et Amor. Omnia sunt aqua. cur in aqua speratis Amici? Omnia sunt aqua. sed Portus Amicus erit. Hac Kepha tota est fundata Ecclesia christi. Istbaec et nobis Kepha sit atque Petra. etc.

Поздравляя съ новымъ годомъ, Сковорода чисалъ къ Правицкому, 1787 года Янв. 18 изъ Гусинки:

Духъ правъ обнови во утробъ м. Аще кто

не иметь новаго сердца: тому весь мыръ есть ветха Ветошъ. Аще чія Душа тужить: тому весь мыръ плачетъ. Аще чіе сердце мучится и страждетъ: тому весь годъ безъ праздника. Аще чій Духъ отчаяніемъ оледеньлъ: тому весь годъ безъ весны. Аще чій смыслъ мертвый: тому весь векъ безъ живота. О любезный мой друже Іакове! изблюймо встхій квасъ мырскій. Стяжимъ новое сердце. Облещинся въ одежду новыя нетленныя надежды: во утробу братолюбія. Тогда намъ вся тварь просветится: весь мыръ взыграетъ и возскачетъ. Будетъ намъ всякъ день великъ-день.

Мысль о любви очень часто оживляла слово Сковоролы. Вотъ и еще Латин. стихи изъ письма его къ тому же Правицкому 1788 авг. 4. Corpore sum procul a Vobis: at corde propinquus.

Cor est in nobis, vera columba Noë.

Nil est tam mirum: quam sancti cordis abyssus.

Tunc est Sanctum: cum se hoemodo magnificat. Omnia sunt fornum, furfur: sunt pulvis et umbra.

Omnia praetereunt. Corde perennis homo. Purum cor in Amore manet: sed Amor stat in hocce.

Ast Amor hic, Deus est. Ergo perennis homo.

O homines! Cur oceanum, cur astrae stupetis?

Ite! redite domum! Noscite vos! Sat erit. Amen!

Въ 1835 году въ Телескопъ, журналъ, впрочемъ занимавшемъ по справедливости одно изъ самыхъ блестящихъ месть въ нашей журна-

листикъ, была помъщена статья о Сковородъ (№ 5 и 6), въ которой хоть и очень хорошо выказывается умъ и начитанность автора,  $\mathbf{A. \Theta.}$ Хиждеу, но которая, тёмъ не менёе, не смотря на всю свою занимательность, оболгала Сковороду. Ечу приписано тамъ много такихъ мыслей, которыхъ онъ и интъ не могъ, а между темъ читатель убеждается ссылками на сочиненія и письма Сковороды. Некоторыя изъ ссылокъ я поверялъ, и въ подлинникахъ не находиль вовсе того, что авторъ тамъ начитывалъ, или что оттуда выписывалъ; после того и о другихъ я не могъ не сомнъваться. Тамъ, между прочимъ, упоминаетъ авторъ о трехъ письмахъ Сковороды къ Архіепископу Георгію Конисскому: одно отъ 1769 Іюля 29 изъ Нржина, другое изъ Бурлука отъ 1789 Мая 5. и третье безъ числа ( $N_2$  5 стр. 20). Не знаю, вель ли Сковорода переписку къ Конисскимъ,можетъ быть и вель; едва ли впрочемъ могъ онъ написать къ нему: «Меня хотятъ иърить съ Ломоносовымъ и говорять обо мнъ: какая онъ малость! какая онъ низость! будто бы Ломоносовъ есть казенная сажень» и пр. О письмъ 1789 Мая 5, Хиждеу говорить воть что: «Помни последняя; помню и исповедуюся тебе, Господи» : такъ называется сочинение Сковороды, которое есть родъ автобіографической его записки. Оно написано по желанію Архіеп.
Георгія Конисскаго въ видъ письма къ нему отъ 8 Мая 1789 года изъ Бурлука (№ 5 стр. 12). Точно ли писалъ Сковорода сію записку? Могъ ли не сообщить онъ ее Правицкому, Курдюмову, или кому другому изъ своихъ любимцевъ? Если сообщилъ, то отчего викто о ней не знаетъ? Если же не сообщалъ, то откуду могь достать ее Хиждеу, писавши статью въ Харьковъ, и не имъя никакихъ средствъ пользоваться бумагами Конисскаго? Во всякомъ случат, до техъ поръ, пока не явится на светъ вся эта записка, можно безъ гръха считать ее не существующею. Кстати еще вопросъ: читалъ ли кто нибудь сочинение Сковороды: Книжечка о любви до своихъ, нареченная Ольга Православная (№ 6 стр. 156), или разговоръ его о внутреннемъ человъкъ и симфонію о народѣ? (№ 6 стр. 167).

Не могу однако не сознаться, что статья Хиждеу о Сковородъ есть самая ученая изъ всехъ, доселе написанныхъ, и для всякаго посторонняго читателя не можетъ не показаться очень занимательною. Жалею самъ о себъ. что не могу ее читать такъ, какъ читалъ или прочтетъ тотъ, кто не могъ быть знакомъ съ сочиненіями самаго Сковороды.

### Случан нзъ жизни Г. С. Сковороды.

ð.

L

Пріезжій знатный великороссіянинъ, наслышанный о Сковородъ и его оригинальности, пожелать видеться съ нимъ, и наифренъ былъ предложить диспуть о просвещении и искусить его въ ответахъ, уразуметь правильность взгляда и понятій. При взглядъ на Сковороду, посетитель тотчась подметиль, что онъ загорелый и почерневшій отъ путешествій подъ солнцемъ. и желая завязать съ нимъ разговоръ и задать ему вопросъ: отъ чего всё его единоземцы бълы, а онъ черный? «А когдажъ Сковорода бываетъ белая?» возразилъ мудрецъ мгновенно, и симъ вопросомъ затрудненный посетитель и озадаченный нежданнымъ экспромтомъ, поспешилъ откланяться и оставить въ поков старца, столь лаконически объясняющагося, и такъ неопровержимо. Гость всегда съ удовольствіемъ разсказывалъ о свидании своемъ съ украинскимъ Философомъ, и всё были довольны лаконизмомъ, и сравнивали Сковороду съ Діогеномъ, который далъ краткій ответъ Александру Македонскому, желавшему узнать, что бы онъ такое отъ него пожелалъ: «не заслоняй предо мной солнца» былъ простой философскій ответъ ді

вольнаго собой и не желающаго более лишь только то, чему следуетъ быть.

Н.

Одинъ изъ близкихъ знакомыхъ Г. С. Сковороды съ беседахъ съ нимъ безпрерывно сетоваль на множество житейскихъ потребностей, ежедневно являющихся у человъка, и на однообразіе, которымъ облекаютъ человеческую жизнь эти потребности. «Каждый день одно и то же: то умывайся, то одъвайся, то раздъвайся; въ известный чась ложись, въ известный часъ вставай; въ назначенное время тшь, пей, спи...», говорилъ онъ однажды.

- Что тебе такъ не нравится этотъ порядокъ-возразилъ Г. С..-: развъ лучше быть собакой, что ли?

# ОГЛАВЛЕНИЕ.

 $\ddot{\phantom{a}}$ 

 $\hat{\boldsymbol{\gamma}}$ 

 $\ddot{\phantom{a}}$ 

#### Писатвль Г. С. Сковорода.

## Стихотворенія.

Стран.

-

 $\ddot{\phantom{0}}$ 

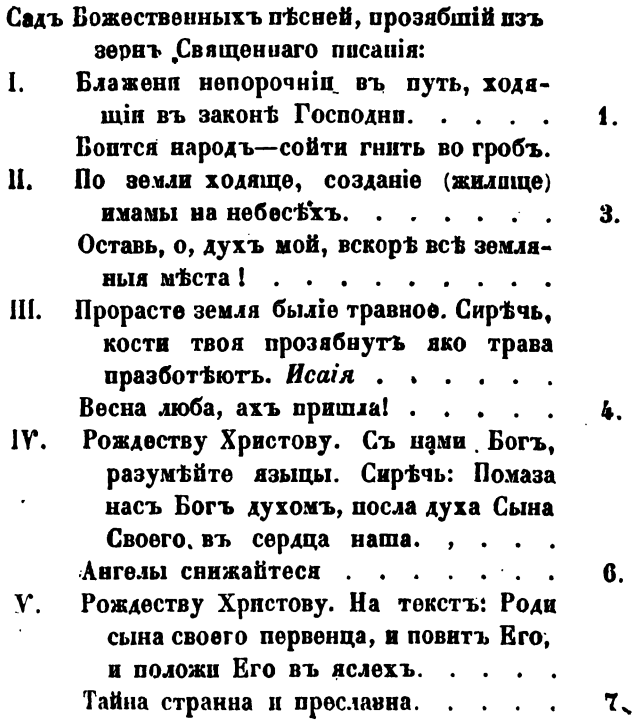

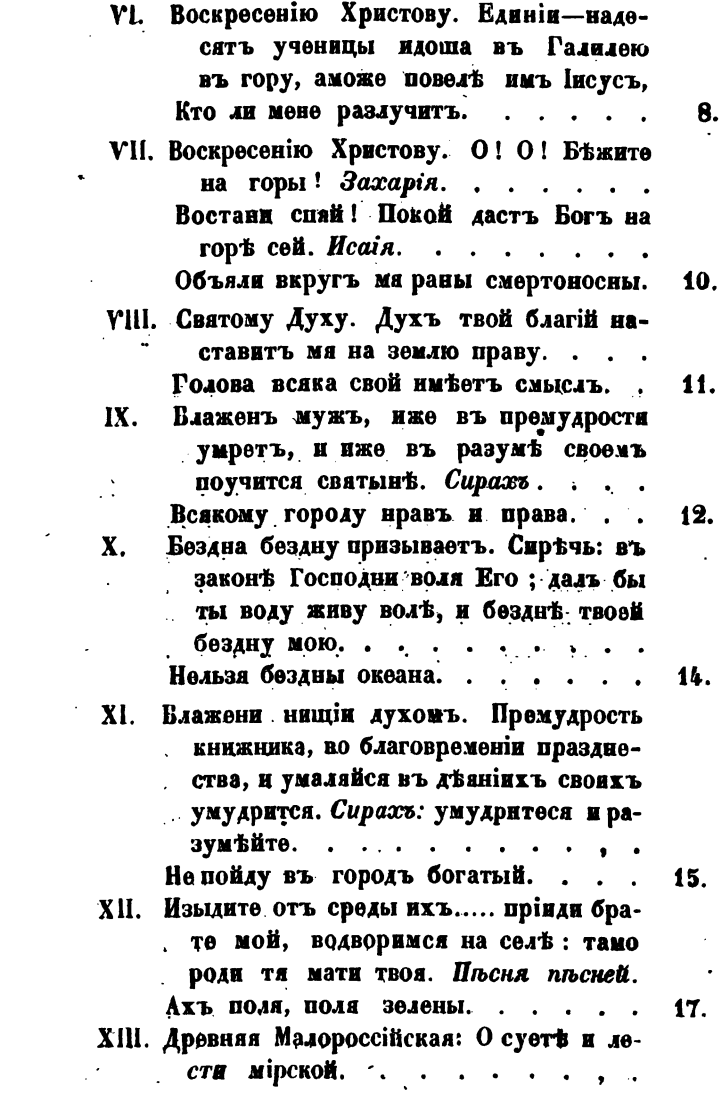

 $\mathcal{L}_{\text{max}}$ 

 $\overline{\phantom{0}}$ 

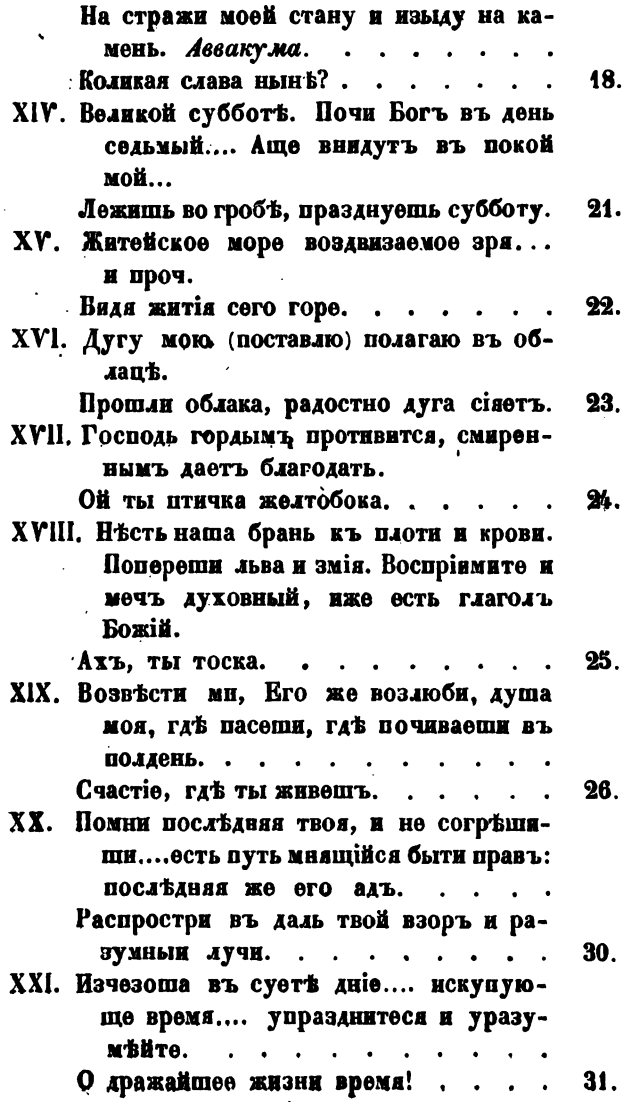

 $\cdot$ 

 $\ddot{\phantom{a}}$ 

ł,

 $\mathcal{L}^{(1)}$ 

 $\sim$ 

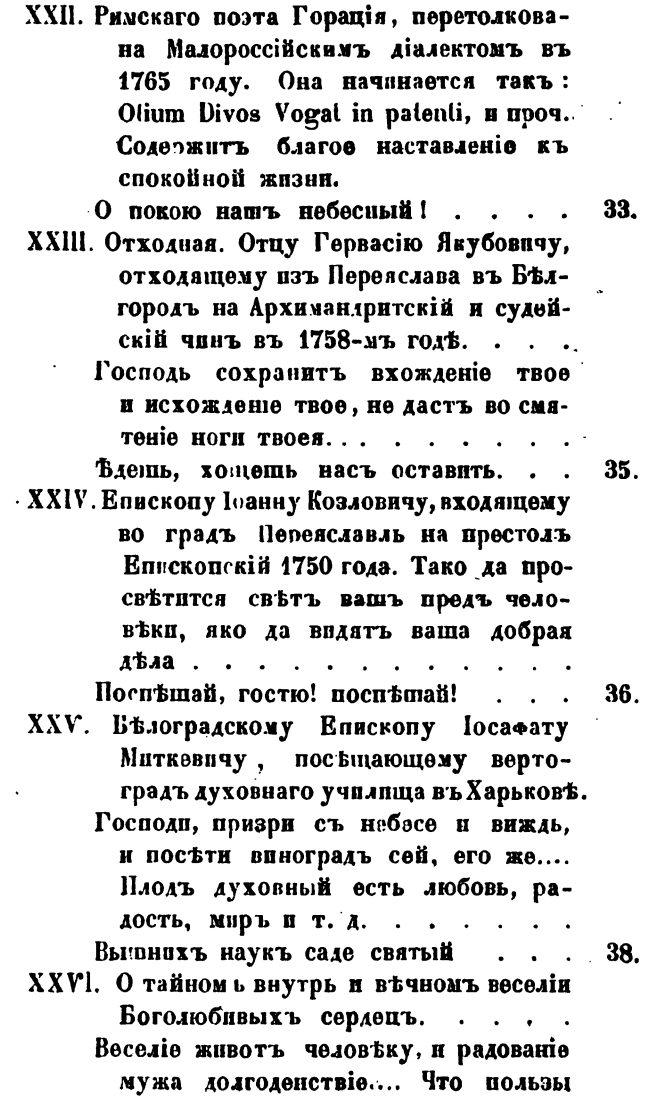

 $\bullet$ 

 $\mathcal{F}^{\mathcal{G}}(\mathbf{Q})$  .

 $\ddot{\phantom{0}}$ 

 $\ddot{\phantom{a}}$ 

Стран.

J.

 $\bullet$  . <br> <br> <br>  $\bullet$  . <br> <br> <br> <br>  $\bullet$ 

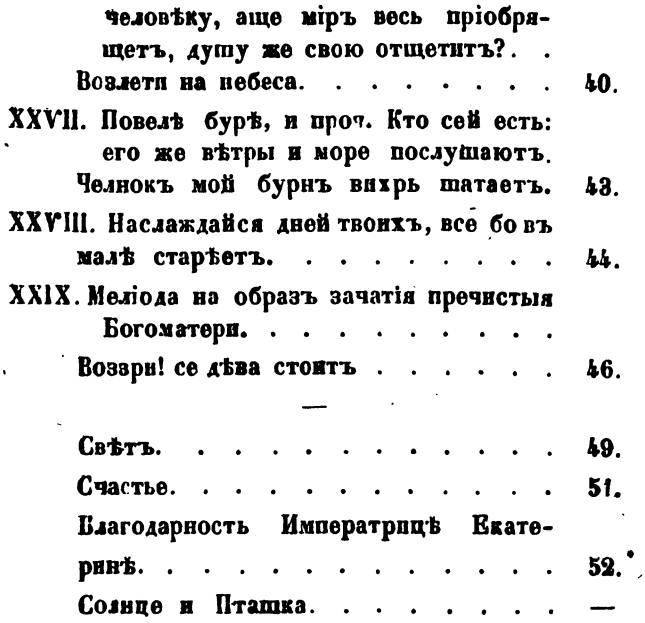

 $\ddot{\phantom{1}}$ 

 $\bar{\mathbf{r}}$ 

# проза.  $\ddot{\phantom{0}}$

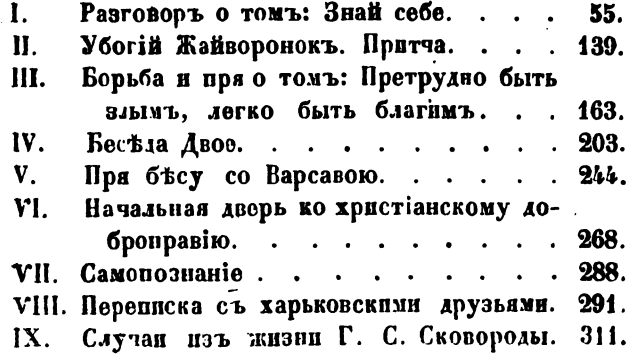

 $\hat{\mathbf{v}}$ 

Р.5. Издатель сочинений Г. С. Скововоды покорнейше проситъ особъ, имеюшихъ еще какія либо сочиненія этого автора, благоволнян бы дать сведения объ этомъ въ С. Петервургъ, въ книжный магазинъ И. Т. Лисенкова, подъ № 3 и 4-мъ въ домъ Пажескаго Его Императорскаго Величества Корпуса, въ С. Петербургъ.

#### Подписавшіеся на полученіе книги:

Адассовскій, Фед. Вас., Кол. Ас. Въ Бердичевъ.

Александровъ, Илар. Осип., Дейст. Ст. Сов. Въ С. П. Б.

Александренковъ, Никол. Андр. Царскосельский купецъ. Въ С. П. Б.

Алчевскій, Кир. Федор. Въ Сумахъ.

Алякринскій, Митр. Ив., Ст. Сов. Во Владимірі. 3 экз.

Андреевъ, Петръ Гавр. Въ Сумахъ.

Апаринь, Петръ Иван. Книгопродавецъ, въ Харьковъ.

Артемьева, Полина Мих. Въм. Борисполь, въ Переяславлъ.

Аскоченскій, Викторъ Ипатовичъ. Въ С. П. Б.

Базуновъ, Ив. Вас. Книгопродавецъ въ Москвъ.

Бартошъ, Васил. Васильев. Въ С. П. Б.

Беренштамъ, Книгопродавецъ, въ Тифлисъ.

Богдановъ, Алексей Иванов. Купецъ въ С. П. В. Бороздина, Мар. Ив. Въ С. П. Б.

Бугаевскій, Ив. Вас., Кол. Сов. Въ С. П. Б.

Буда, Григ. Григ., Ст. Адъют. Шт. 18-й Пъх. Див. Въ Владикавказъ.

Выходцовъ, Ник. Ив., Почетн. Гражд. въ Харьковъ.

Галаганъ, Григорій Павловичъ. Въ Прилукахъ. 3 экз.

Гамалія, Фед. Иван., помещикъ изъ Стародуба. Въ С. П. Б.

Гапченко. Сав. Сем. Въ Сумахъ.

Глазуновы, Ив. Ил. и Кон. Ил., каигопродавцы въ С. П. Б.

Гоголевъ, Иванъ Матвъевичъ, куп. въ С. П. В.

Грекъ, Александръ Петров. Въ С. П. В.

Григорьевъ, книгопродавецъ въ Одессъ.

Гундобинъ, Петръ Лльнчъ. Въ Шув.

Данилевский, Гр. Петр., Надворн. Сов., въ Харьковъ. Добрышина, Ан. Ал. Въ С. П. Б.

Долгополова, Юлія Карловна, Ея Превосх. Въ С. п. б.

Должиковъ, Книгопродавецъ, въ Кіевѣ.

Льяковъ, Алексій Алексеевичъ. Въ С. П. Б.

Есимонтовскій, Ив. Григор. Въ Мглинъ.

Жебелевъ. Л. И. книгопродавецъ въ С. П. Б.

Засядко, Алексей Иван., Кол. Ас. Въ С. П. В.

Зинченко, Игнат. Климент., Проф. Семинар. въ Ека-. теринославлъ.

Карпенко, Стопанъ Данилов., Малор. пъв. Въ С. П. В.

Карповъ, Вас. Никол., Дейст. Ст. Сов. въ С. Петерб.

Киселевскій, Ив., Штабсъ-Кап. Въ Кіевъ. 2 экз.

Кореницкій, Никол. Григор., Лейт. 32 эк. въ Херсонђ.

Крамаревъ, Егоръ Степановичъ, въ С. П. В.

Красчлыниковы, А. М. п М. С. въ С. П. Б.

Кривоносовъ, Александр. Корн., Подполковн. въ с. Красіоновкъ, въ Золотоношъ.

Куколевскій, Дм. Ив., Протоіер. Конст. Дв. въ C. II. Б.

Куряжскій, Вас. Демьян., Лейбъ-Гвард. Из. пол. офицеръ.

Курносова, Параск. Леонтьевна, въ Сумахъ.

Лаврентьевъ, Егоръ Алексъевичъ, Надв. Сов., въ С. Н. Б.

Лещинский, Юл. Осип., въ Кременчугъ.

Лисенковъ, Ст. Як.

Лисенковъ, Ф. Ст.<br>Лисенковъ, В. Т. **Въ Сумахъ.** 

Лонгиновъ, Вас. Алексевичъ, Д. Ст. Сов. въ С. н. в.

Лопатинъ, Вас. Мих., Ст. Сов. въ С. П. Б.

Лосскій, Ал. Ант., Д. Ст. Сов. въ С. П. В.

Мавроди, Ник. Кон., Ст. Сов. въ С. П. Б.

Марковъ, Оед. Ив., Помещикъ Полтавск. Губ.

Масловъ. Д. Ив., Докторъ, въ С. П. Б.

Милорадовичъ, Григ. Александр., Офиц. Кавалергардск. Ея Величества полка, въ С. П. В.

Нестеренковы, И. П. и О. П. въ С. П. Б.

Недоборовскій, Зосимъ Федоровичъ, въ С. П. Б. Овсянниковъ, Н. Г., Книгопродавецъ въ С. П. Б. Патенковъ, Стеф., Благоч. Протоіер. въ Новомиргородъ.

Переверзевъ, Фед. Лук., Тайн. Сов. въ Москвъ.

Писаревскій, Яковъ Надв. Сов. въ Хороль.

Плужниковъ, Д. П. въ Москвъ.

Познякъ, Яковъ Аникіевичъ, Сенаторъ, въ С. П. Б. Покровский, Н. И., въ С. П. Б.

Полетика, Александръ Яковл. въ Карачевъ.

Полонский, Павелъ Акимовичъ, Плацъ - Адъютантъ, въ Кронштадтв.

Порыскинъ, Пик. Сем., Книгопродавецъ въ Москвъ. Протополовь, Егоръ Михайл. Въ Новохоперскъ.

Псареев, Мих. Гр. Въ Сумахъ.<br>Поучитъ, Сер. Александр. Въ С. П. В.

Руденко, П. И. въ С. П. Б.

Руденко, Т. Т. Въ Глинской пустыни, въ Глуховъ.

Рудольфъ, Эрнестъ, въ м. Эмильчинъ, въ Новоградъ-Волынскомъ.

Салаевъ, Книгопродавецъ въ Москвъ.

Сахаровъ, И. П., Ст. Сов. въ С. П. Б.

Свышниковъ, Ө. О., Книгопродавецъ въ Москвъ.

Сергій, Архимандрить Невск. Монаст.

Сергљевъ, Оедотъ Никол., Мајоръ. Въ С. п. б.

Семенчиковь, Ив., купеч. сынъ, въ Ромнъ.

Скубенко, Ив. Фед., въ Сумахъ.

Сластеновъ, Оедотъ Вас., въ Сумахъ.

Соловьевъ, М. О. Въ Выборгъ.

Срезневскій, Изманлъ Иван., Д. Ст. Сов. въ С.П.В.

Сухановъ, Дм. Ив., Градской Глава, въ Сумахъ.

Сушкины, Ив. Ив. и Вас. Ив., въ Сумахъ.

Тарасовъ, Алексей Ив., Свящ. въ с. Богородицкомъ въ Малоархангельскъ:

Тигель, Ив. Христ, въ Сумахъ.

Ткаченко, Оеоф. Вакум. въ С. П. В.

Толмачевъ, Як. Вас., Ста. Сов. въ С. П. Б.

Федоровъ, Дм. Фед., Книгопродавецъ въ С. П. В.

Федоровыхъ, Вас. Серг. Въ Яренскъ.

Харьковская Университетская Вибліотека. 10 экз.

Холмушинъ, В. В. Книгопродавецъ, въ С. П. К. Тернлевъ, Вас. Петровичъ, въ Харьковъ.<br>Чернлевъ, Вас. Петровичъ, въ Харьковъ.

расирского Ея Величества полка, въ Гатчинъ. Памовъ, К. И., Книгопродавецъ, въ Москивъ.<br>Шелиховъ, М. С., Почетный Гражд. въ Харьковъ. Якубовичъ, Алексей Мартыновъ. Въ С. П. Б. Яровой, Мих. Пав. въ м. Мошны. Въ Черкасахъ.

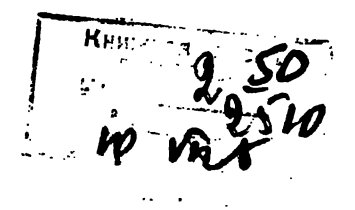

\*PB-43409-SB  $5 - 14$  $cc$ Br

 $\mathcal{L}^{\mathcal{L}}(\mathcal{L}^{\mathcal{L}})$  and  $\mathcal{L}^{\mathcal{L}}(\mathcal{L}^{\mathcal{L}})$  . The contribution of  $\mathcal{L}^{\text{max}}_{\text{max}}$  , where  $\mathcal{L}^{\text{max}}_{\text{max}}$  $\mathcal{L}^{\text{max}}_{\text{max}}$  and  $\mathcal{L}^{\text{max}}_{\text{max}}$  $\label{eq:2.1} \frac{1}{\sqrt{2}}\left(\frac{1}{\sqrt{2}}\right)^{2} \left(\frac{1}{\sqrt{2}}\right)^{2} \left(\frac{1}{\sqrt{2}}\right)^{2} \left(\frac{1}{\sqrt{2}}\right)^{2} \left(\frac{1}{\sqrt{2}}\right)^{2} \left(\frac{1}{\sqrt{2}}\right)^{2} \left(\frac{1}{\sqrt{2}}\right)^{2} \left(\frac{1}{\sqrt{2}}\right)^{2} \left(\frac{1}{\sqrt{2}}\right)^{2} \left(\frac{1}{\sqrt{2}}\right)^{2} \left(\frac{1}{\sqrt{2}}\right)^{2} \left(\$  $\label{eq:2.1} \frac{1}{\sqrt{2}}\left(\frac{1}{\sqrt{2}}\right)^{2} \left(\frac{1}{\sqrt{2}}\right)^{2} \left(\frac{1}{\sqrt{2}}\right)^{2} \left(\frac{1}{\sqrt{2}}\right)^{2} \left(\frac{1}{\sqrt{2}}\right)^{2} \left(\frac{1}{\sqrt{2}}\right)^{2} \left(\frac{1}{\sqrt{2}}\right)^{2} \left(\frac{1}{\sqrt{2}}\right)^{2} \left(\frac{1}{\sqrt{2}}\right)^{2} \left(\frac{1}{\sqrt{2}}\right)^{2} \left(\frac{1}{\sqrt{2}}\right)^{2} \left(\$ 

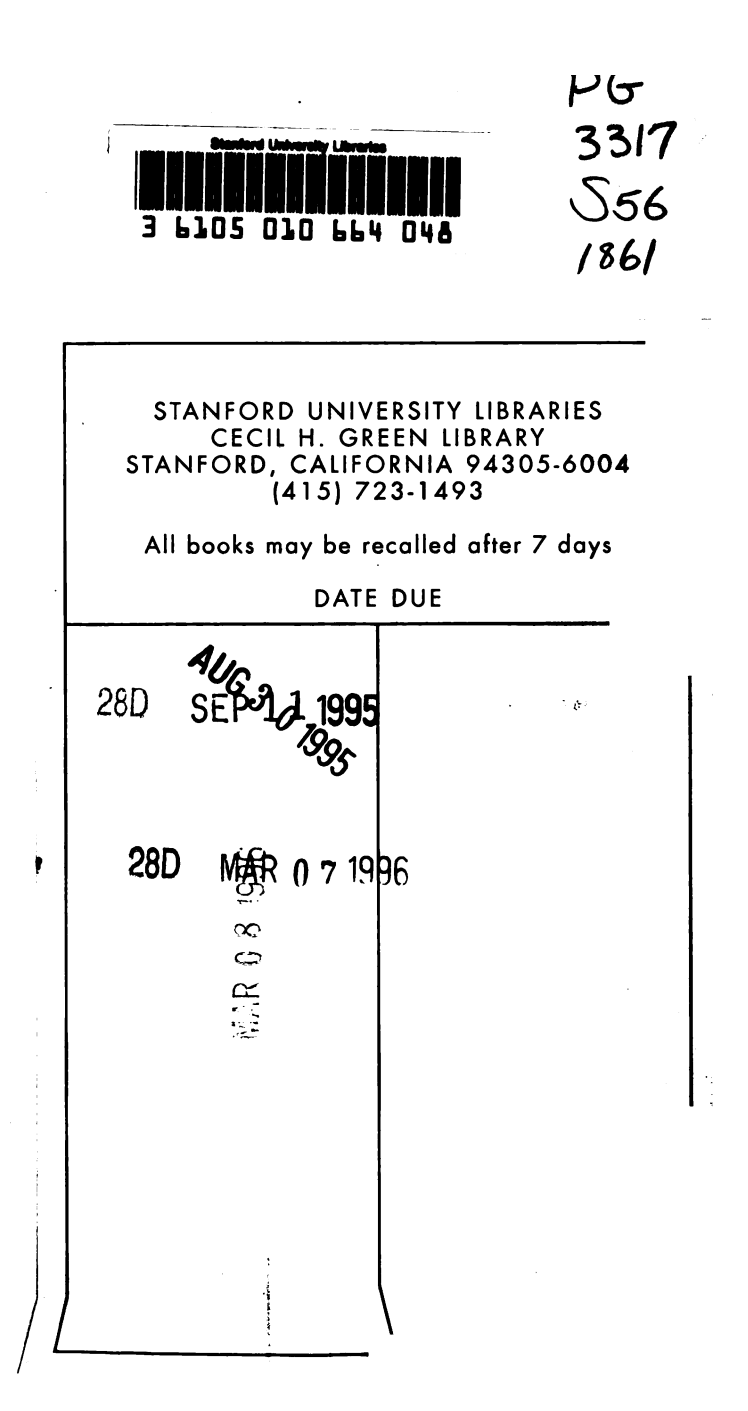

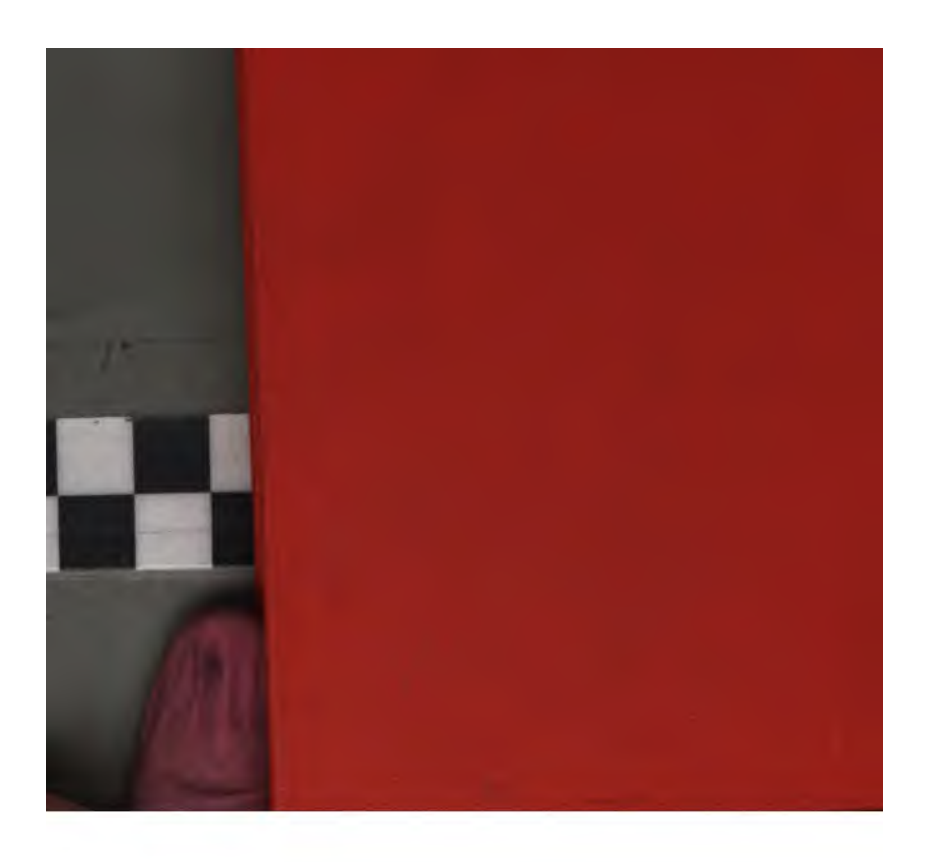